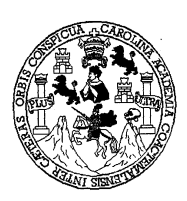

Universidad de San Carlos de Guatemala Facultad de Ingeniería Escuela de Ingeniería Civil

# DISEÑO DE EDIFICIO PARA OFICINAS MUNICIPALES Y ALCANTARILLADO SANITARIO DE LOS CANTONES TERCERO Y CUARTO DE LA CABECERA MUNICIPAL DE SAN JUAN ALOTENANGO, SACATEPÉQUEZ

# LUIS ARNOLDO ESTRADA GONZÁLEZ

Asesorado por Ing. Juan Merck Cos

Guatemala, octubre de 2005

# UNIVERSIDAD DE SAN CARLOS DE GUATEMALA

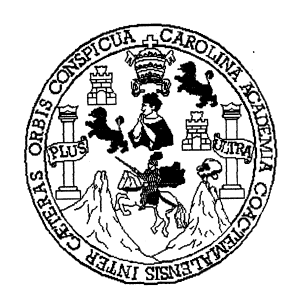

# FACULTAD DE INGENIERÍA

# DISEÑO DE EDIFICIO PARA OFICINAS MUNICIPALES Y ALCANTARILLADO SANITARIO DE LOS CANTONES TERCERO Y CUARTO DE LA CABECERA MUNICIPAL DE SAN JUAN ALOTENANGO, SACATEPÉQUEZ

TRABAJO DE GRADUACIÓN

PRESENTADO A LA JUNTA DIRECTIVA DE LA FACULTAD DE INGENIERÍA POR

# LUIS ARNOLDO ESTRADA GONZÁLEZ

ASESORADO POR ING. JUAN MERCK COS AL CONFERÍRSELE EL TÍTULO DE

INGENIERO CIVIL

GUATEMALA, OCTUBRE DE 2005

# UNIVERSIDAD DE SAN CARLOS DE GUATEMALA FACULTAD DE INGENIERÍA

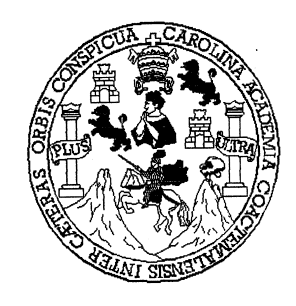

# NÓMINA DE JUNTA DIRECTIVA

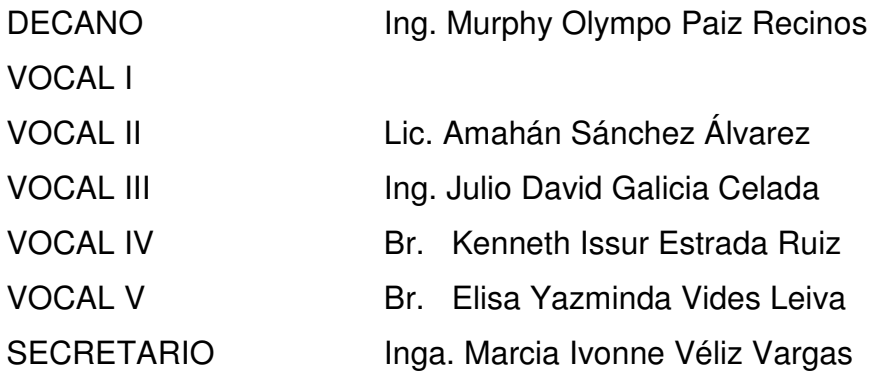

# TRIBUNAL QUE PRACTICÓ EL EXAMEN GENERAL PRIVADO

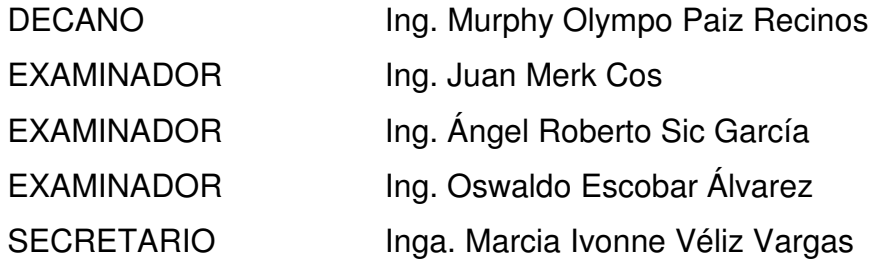

# HONORABLE TRIBUNAL EXAMINADOR

Cumpliendo con los preceptos que establece la ley de la Universidad de San Carlos de Guatemala, presento a su consideración mi trabajo de graduación titulado:

# DISEÑO DE EDIFICIO PARA OFICINAS MUNICIPALES Y ALCANTARILLADO SANITARIO DE LOS CANTONES TERCERO Y CUARTO DE LA CABECERA MUNICIPAL DE SAN JUAN ALOTENANGO, SACATEPÉQUEZ,

tema que me fuera asignado por la Dirección de la Escuela de Ingeniería Civil con fecha 28 de octubre de 2004.

Luis Arnoldo Estrada González

## ACTO QUE DEDICO:

- A DIOS Por darme la inteligencia y sabiduría necesarias para Terminar esta meta, y estar conmigo en cualquier momento.
- A LA VIRGEN MARIA Por ser la guía que me lleva de la mano hacia la búsqueda de Dios
- A MIS PADRES Luis Arnoldo Estrada Estrada Cruz Evangelina González de Estrada Con amor y agradecimiento por ser un ejemplo para mi, ya que gracias a sus esfuerzos y sacrificios estoy alcanzando otra meta más en mi vida.
- A MIS HERMANOS Jackelyn, Elly, Graciela y Fernando por ser parte de este triunfo. A todos con amor y aprecio.
- A MAMI AZUCENA Con mucho cariño.
- **A MIS ABUELOS** Benjamin y Trinidad  $(+)$ , Julia y Sara con mucho cariño
- A MI FAMILIA EN Con cariño **GENERAL**
- A MIS AMIGOS Gracias por su amistad.
- A GUATEMALA Con respeto
- A LA FACULTAD DE INGENIERÌA Centro del saber donde forjé mis sueños
- A LA UNIVERSIDAD DE SAN CARLOS DE GUATEMALA

## AGRADECIMIENTOS:

- A la corporación municipal 2004-2008 y a todo el personal de la Municipalidad de San Juan Alotenango, en especial a Edgar Toledo por el apoyo que me brindaron durante la realización del E.P.S.
- A mi asesor Ing. Juan Merk Cos por compartir sus conocimientos y asesorarme durante el Ejercicio Profesional Supervisado.

# ÍNDICE GENERAL

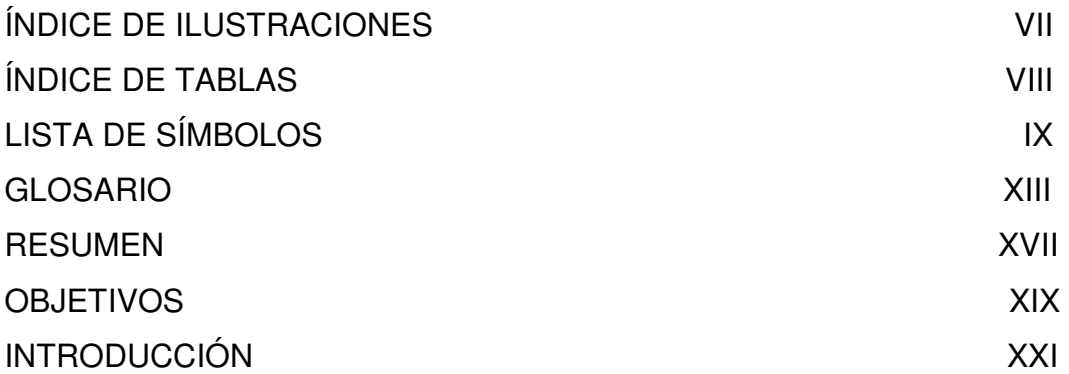

# 1. FASE DE INVESTIGACIÓN

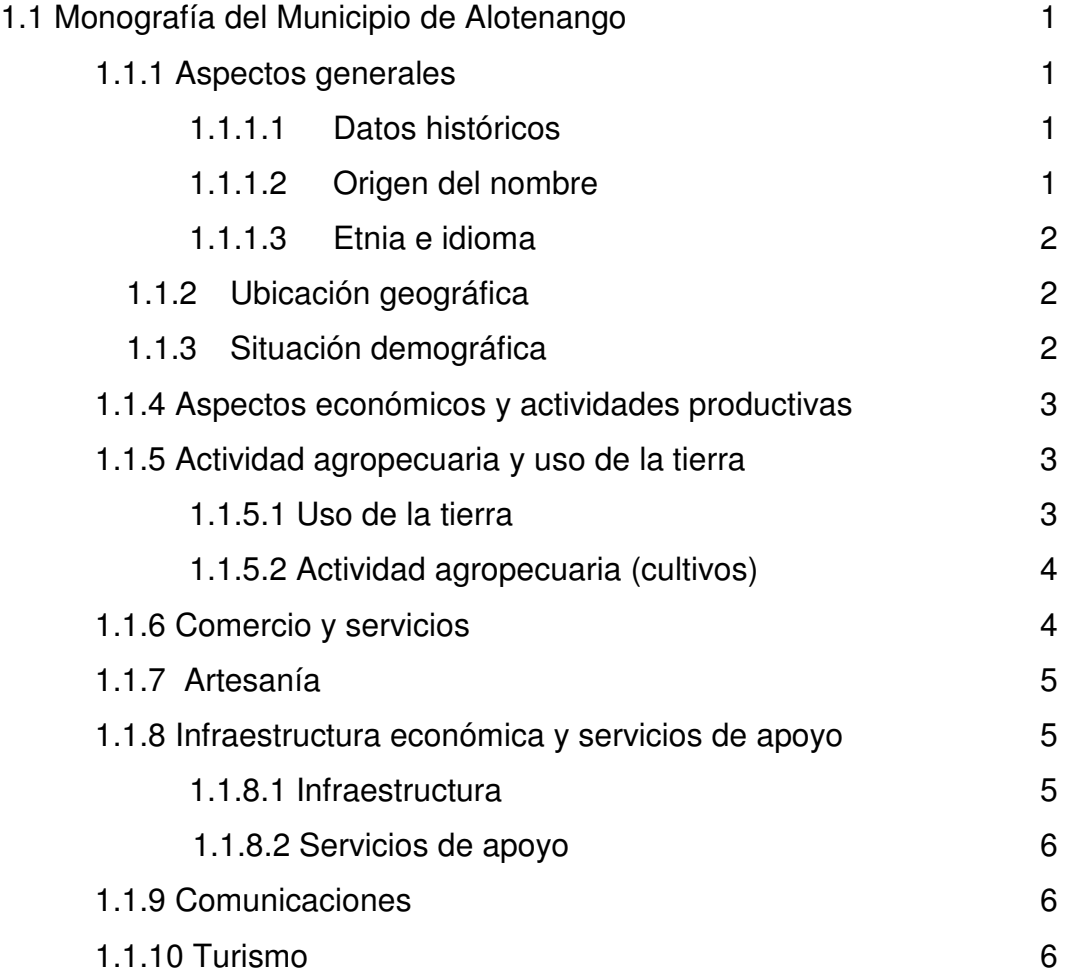

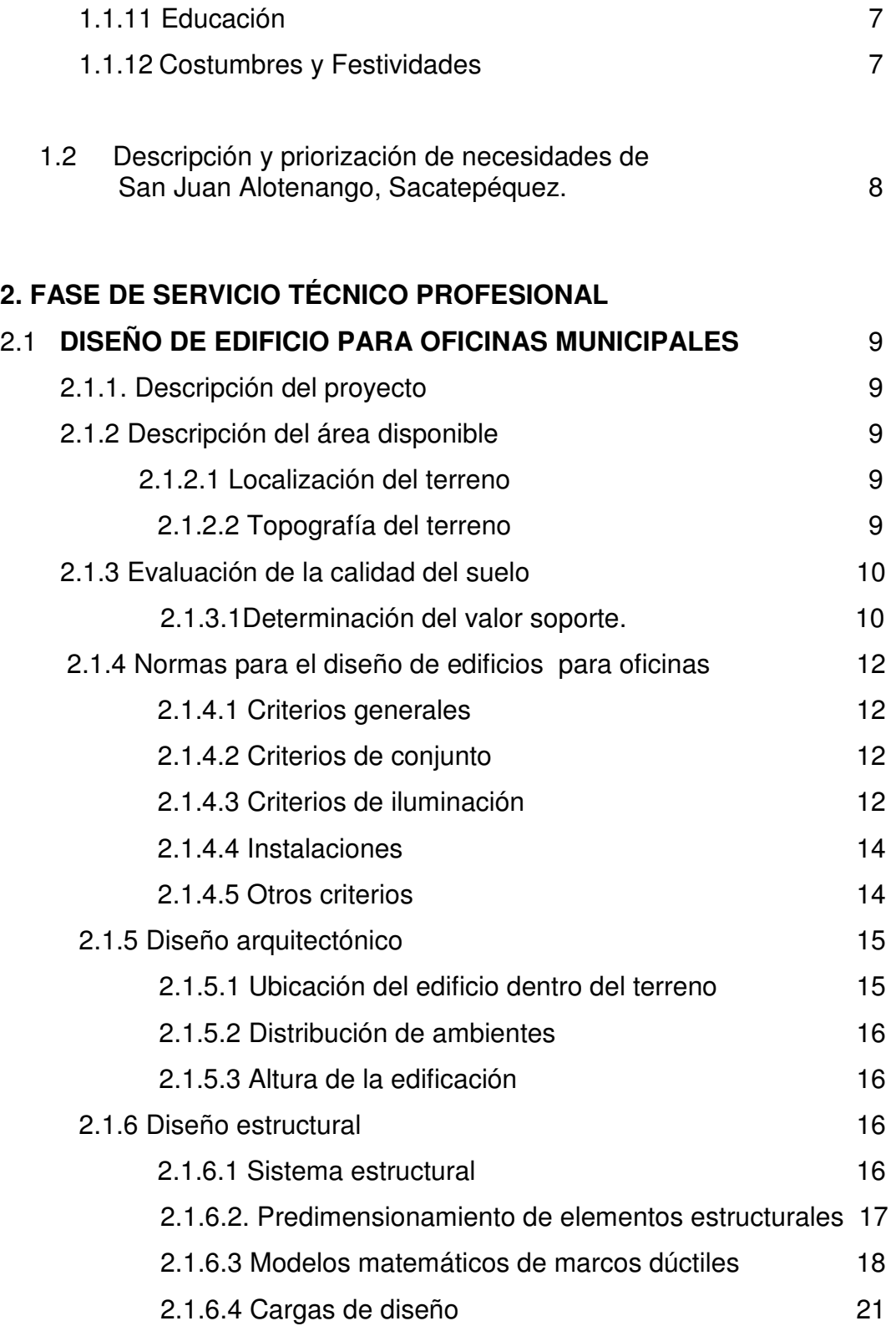

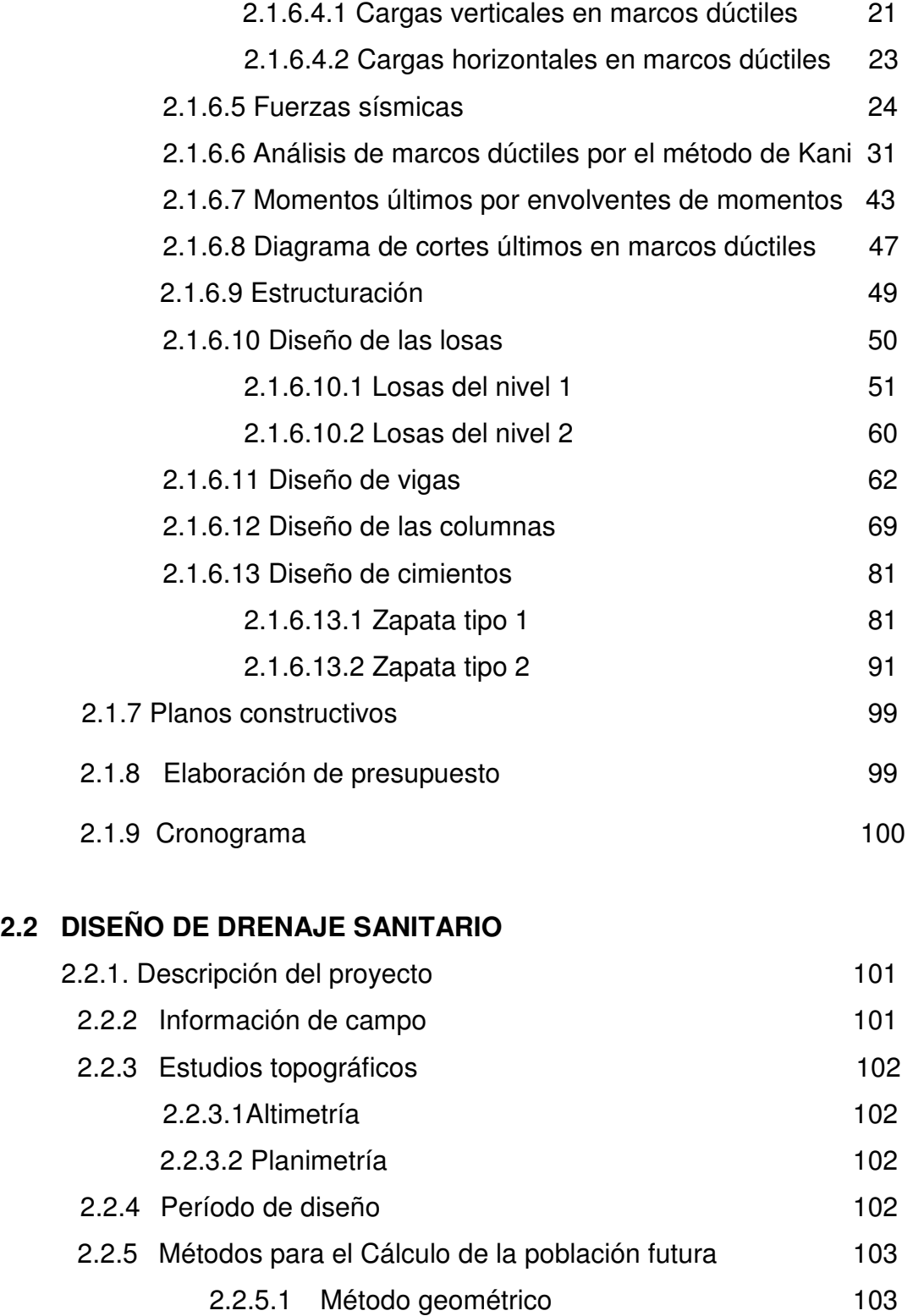

2.2.6 Generalidades de un sistema de alcantarillado 104

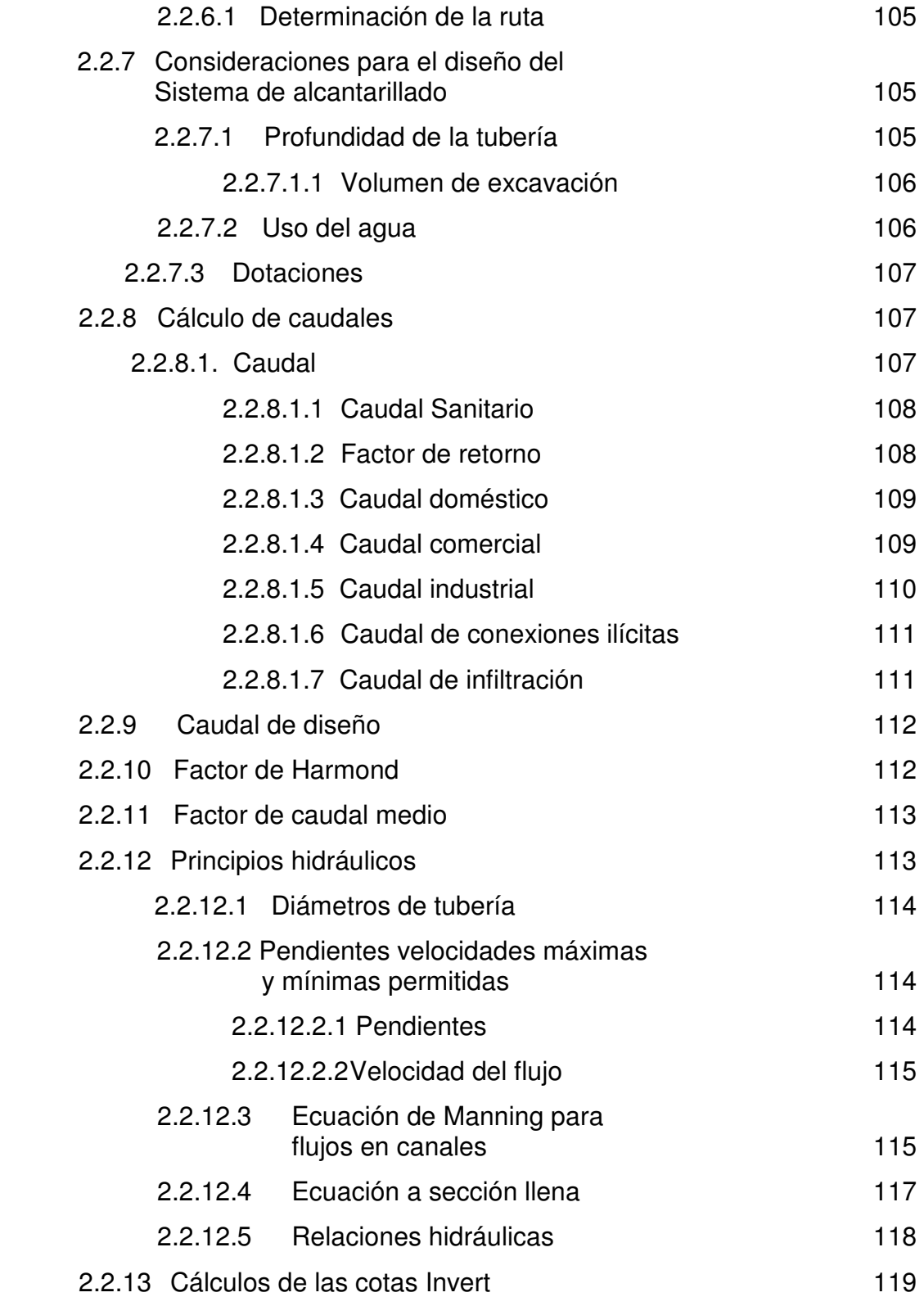

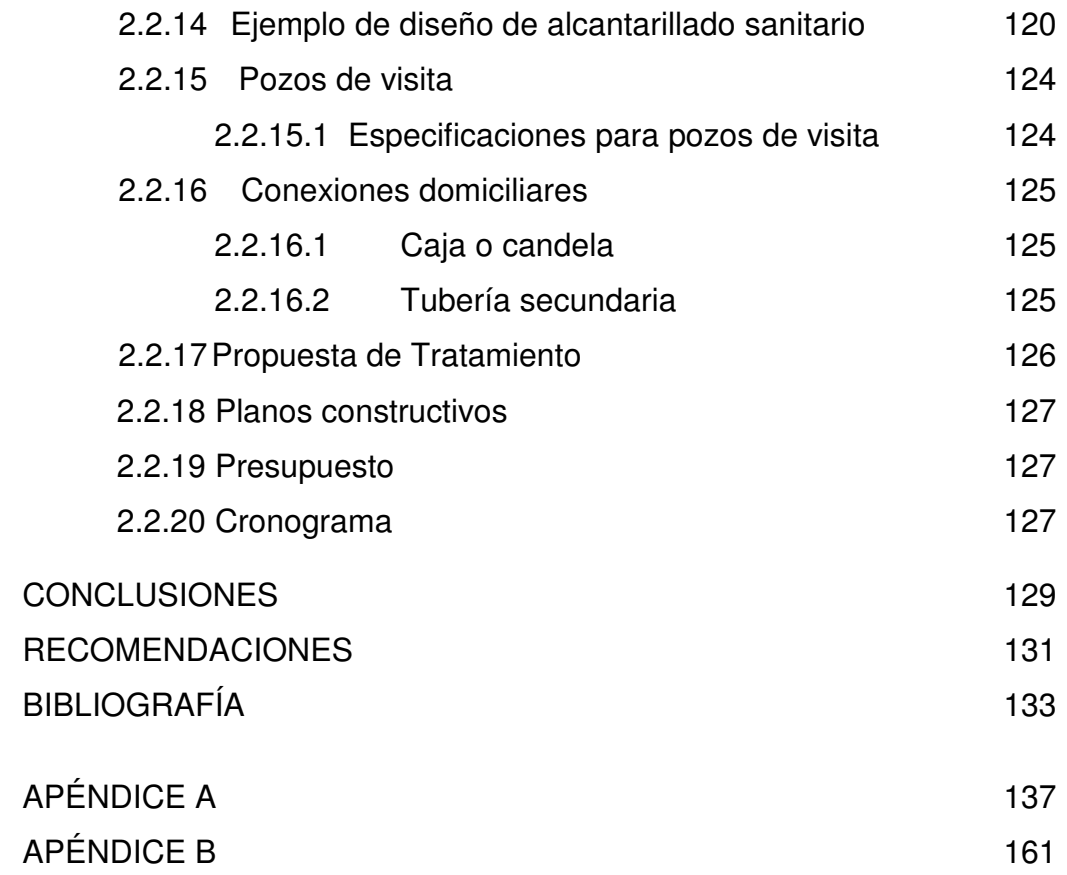

# ÍNDICE DE ILUSTRACIONES

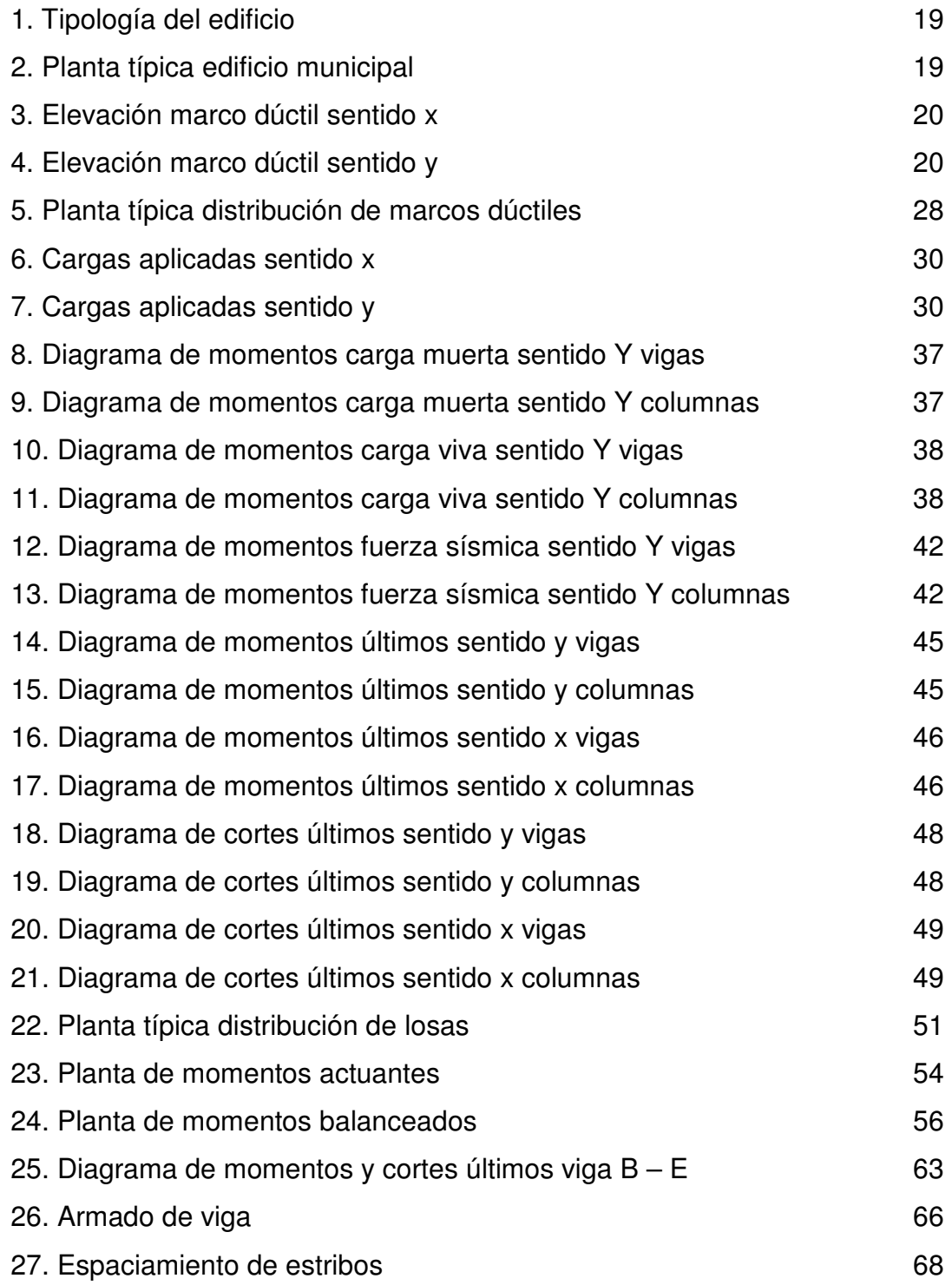

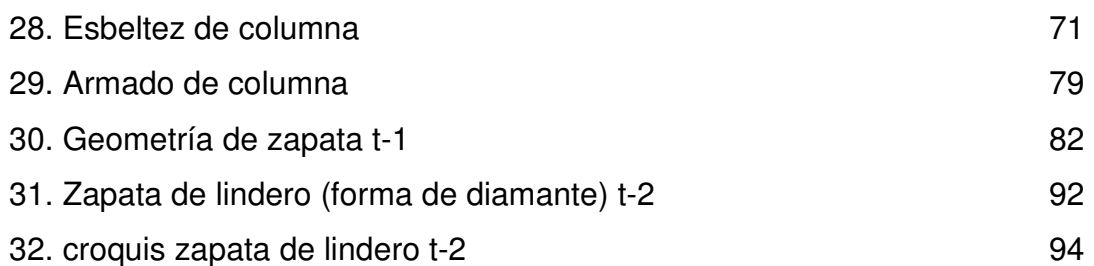

# TABLAS

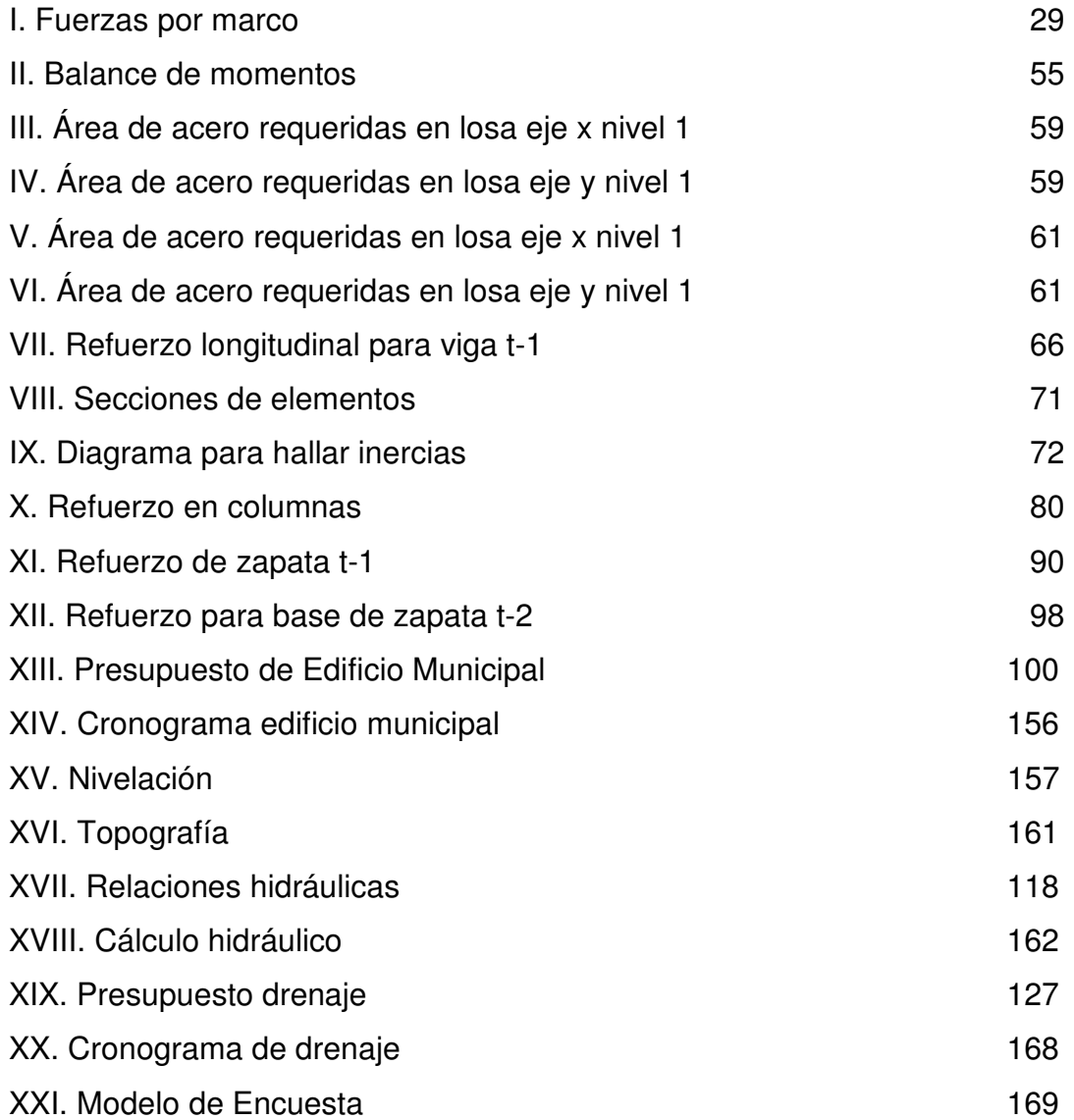

# LISTA DE SÍMBOLOS

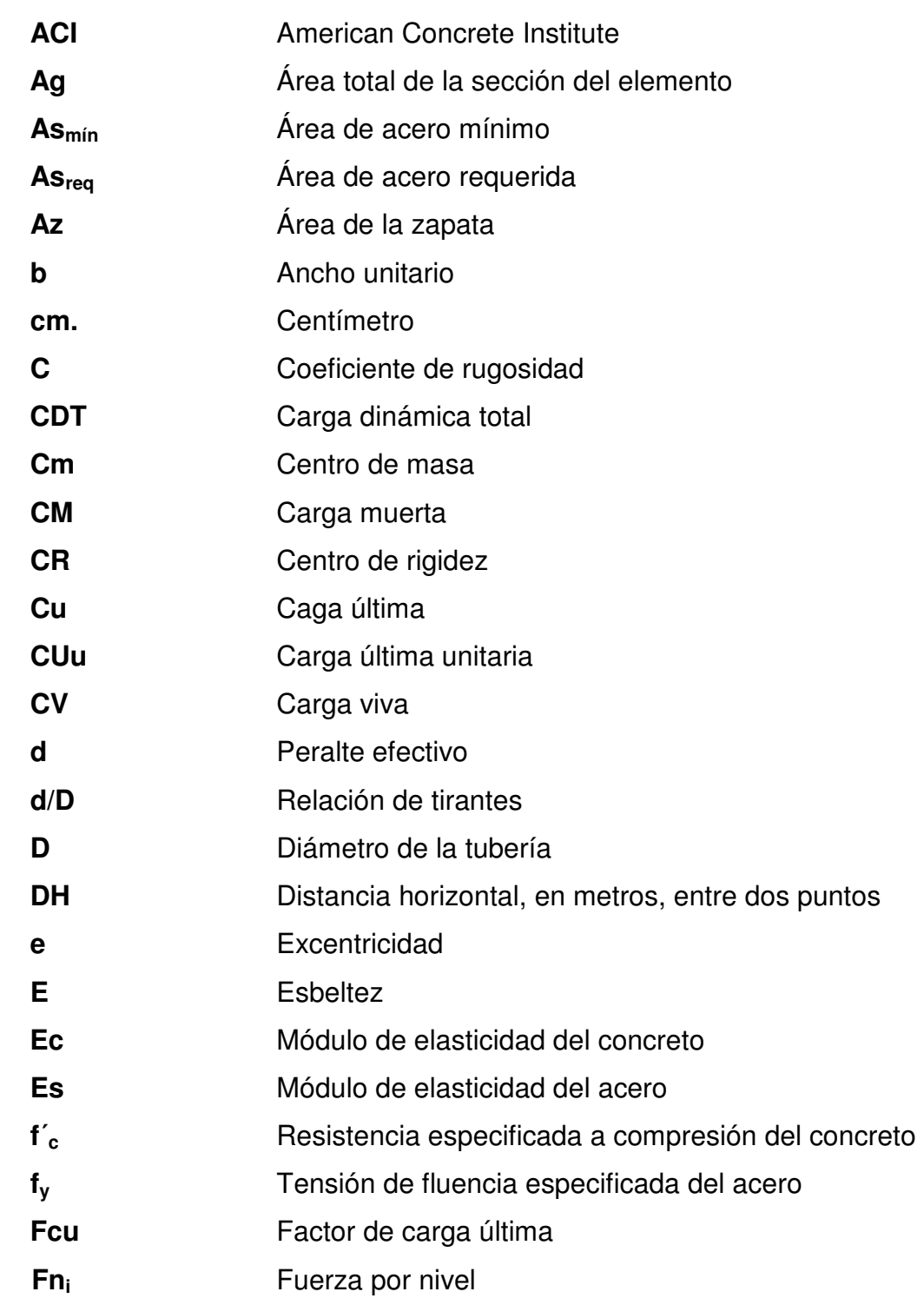

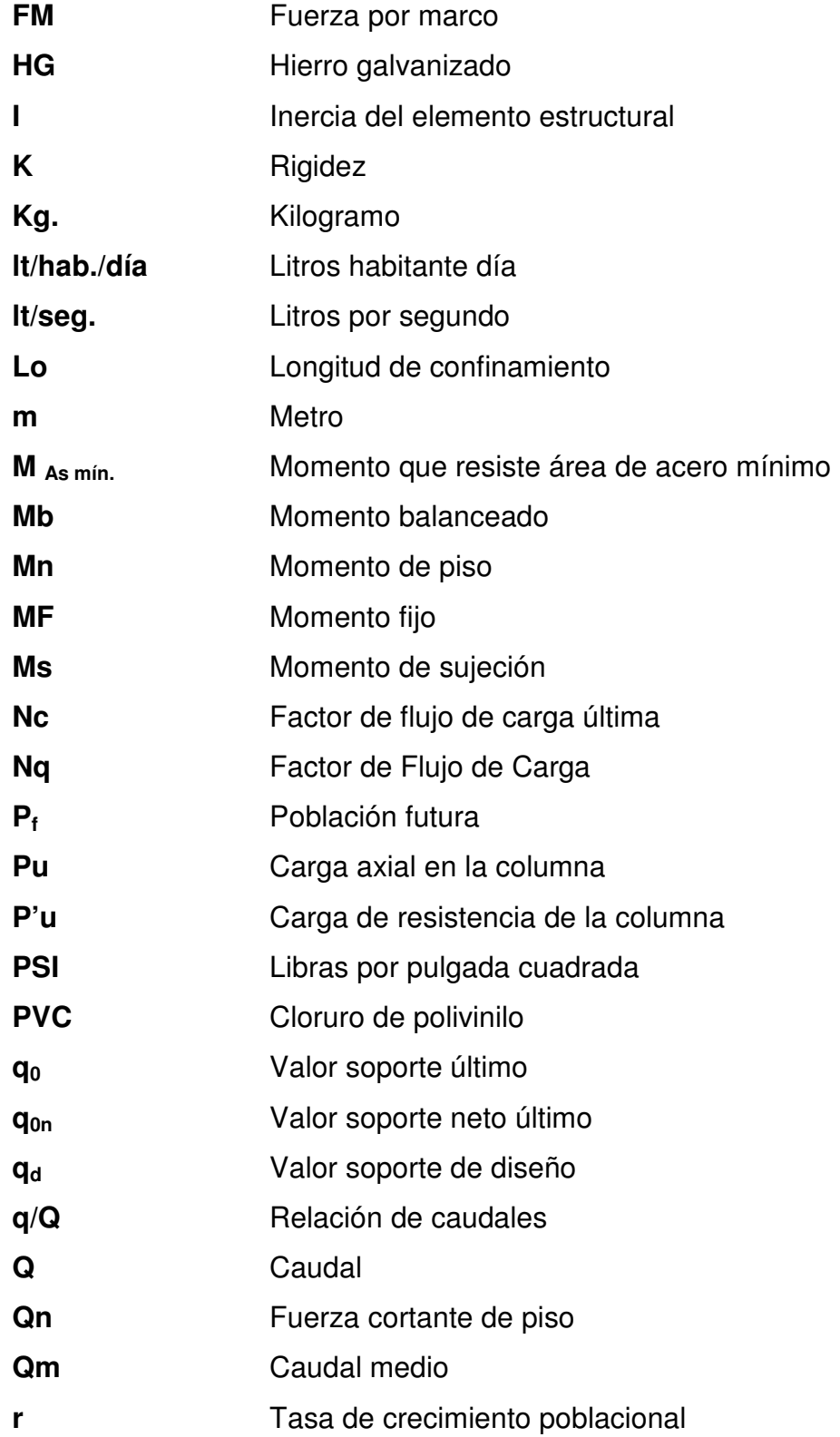

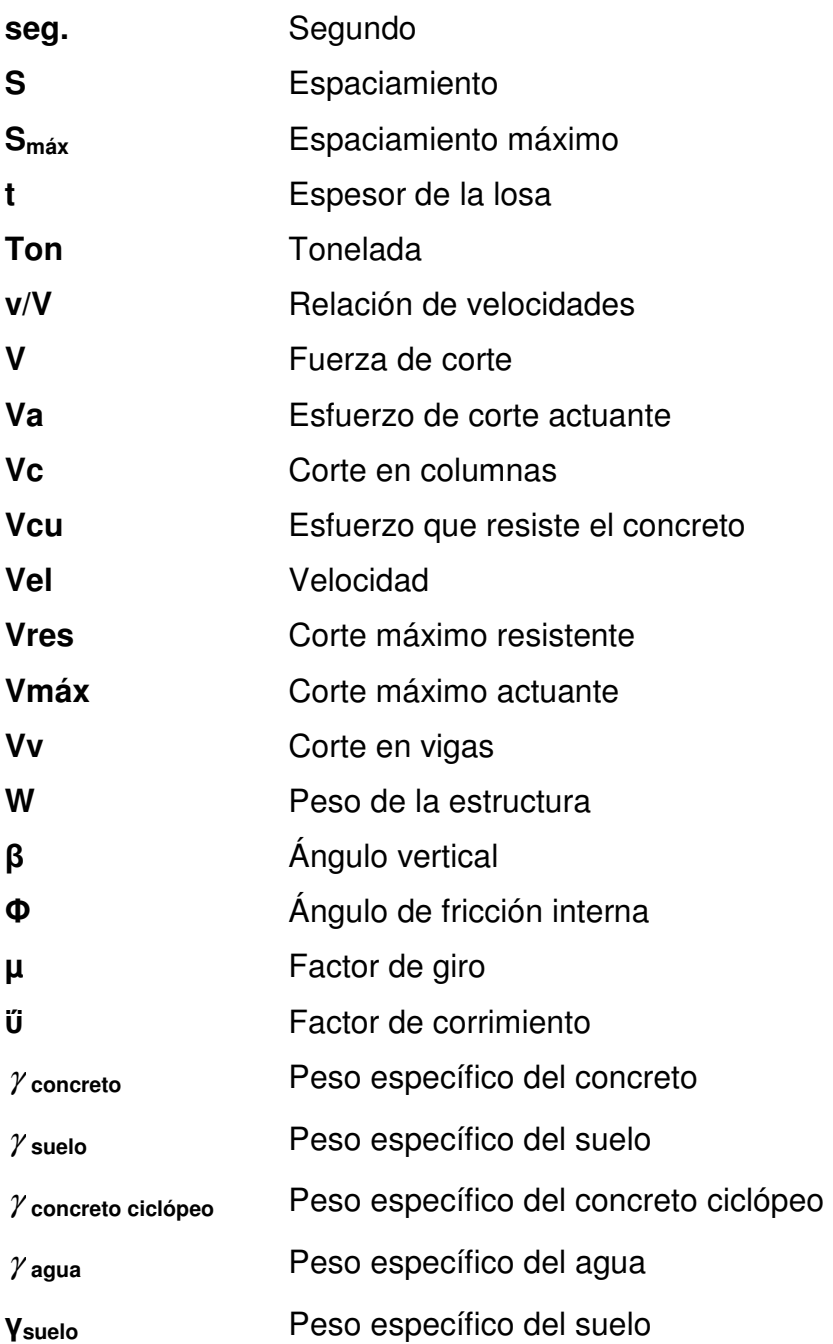

#### GLOSARIO

- Aglomerante Material que tienen propiedades aglomerantes por sí mismos, al ser utilizados en el hormigón, tal como: el cemento portland, los cementos hidráulicos combinados y los cementos expansivos, o dichos materiales combinados con cenizas volantes, otras puzolanas crudas o calcinadas, humo de sílice, y/o escoria granulada de alto horno.
- Agregado Material granular, como arena, grava, piedra chancada y escoria de hierro de alto horno, empleado con un medio aglomerante para formar hormigón o mortero.
- Aguas negras **En general, se llama así a las aguas de desechos** provenientes de usos doméstico industriales.
- Agua potable Es el agua sanitariamente segura para la salud y agradable a los sentidos. Se encuentra libre de contaminación objetable, y por lo tanto, es adecuada para la salud humana.
- Alcantarillado sanitario Sistema de tubería que conduce aguas servidas únicamente. No conduce agua de lluvia.
- Altimetría **Parte de la topografía que enseña a medir las alturas,** sirve para la representación de secciones o perfiles

de una sección de terreno, cuyas alturas están referidas a un eje llamado línea de horizonte.

Banco de marca Punto fijo que indica altura sobre el nivel del mar.

Carga muerta Cargas permanentes soportadas por un elemento, según se define en la ordenanza general de construcción, sin mayorar.

Carga Viva **Consisten, principalmente**, en cargas de ocupación en edificios. Éstas pueden estar total o parcialmente en su sitio o no estar presentes, y pueden cambiar su ubicación.

Caudal Es el volumen de agua que pasa por una sección de flujo por unidad de tiempo. El cual se expresa en litros por segundo.

Candela **Candela** Receptáculo donde se reciben las aguas negras provenientes del interior de la vivienda y que las conduce al sistema de drenaje.

Colector Tubería, generalmente, de servicio público que recibe y conduce las aguas negras indeseables de la población al lugar de descarga.

Colector principal Sucesión de tramos que, a partir de la descarga, siguen la dirección de los gastos mayores.

- Columna Elemento con una razón entre altura y menor dimensión lateral mayor que 3 usado principalmente para resistir carga axial de compresión.
- Conexión domiciliar Tubería que conduce las aguas negras desde la candela hasta el colector principal.
- Cota invert Cota desde la parte inferior del tubo ya instalado.

Descarga Lugar a donde se vierten las aguas negras provenientes de un colector, pueden estar crudas o tratadas en un cuerpo receptor.

- Dotación **Cantidad de agua que se asigna a una persona en** un día; se expresa en litros habitante día.
- Estribo **Armadura empleada para resistir esfuerzos de corte y** de torsión en un elemento estructural; por lo general barras, alambres o malla electro soldada de alambre, liso o estriado, ya sea sin dobleces o doblados en forma de L, de U o formas rectangulares, y situados perpendicularmente o en ángulo con respecto a la armadura longitudinal. El término "estribo" se aplica normalmente a la armadura transversal de elementos sujetos a flexión y el término "amarra" a los que están en elementos sujetos a compresión.
- Factor de caudal medio Relación entre la suma de los caudales y los habitantes a servir.
- Factor de Harmond Factor de seguridad para las horas pico, está en relación con la población.
- Factor de rugosidad Factor que expresa qué tan lisa es una superficie.
- Hormigón estructural Todo hormigón usado con propósitos estructurales incluyendo al hormigón simple y al hormigón armado.
- Longitud de desarrollo Longitud embebida en el hormigón que se requiere para poder desarrollar la resistencia de diseño de la armadura en una sección crítica.
- Módulo de elasticidad Razón entre la tensión normal y la deformación unitaria correspondiente, para esfuerzos de tracción o compresión bajo el límite de proporcionalidad del material.
- Muro **Elemento**, generalmente, vertical, empleado para encerrar o separar espacios.
- Topografía Ciencia y arte de determinar posiciones relativas de puntos situados encima de la superficie terrestre, sobre dicha superficie y debajo de la misma.

#### RESUMEN

 El presente trabajo de graduación contiene una propuesta técnica para la solución de las necesidades que la Municipalidad de San Juan Alotenango planteó como son: carencia de infraestructura Municipal en este caso se desarrolló el proyecto del Edificio para Oficinas Municipales y en el área de se saneamiento básico de formuló el proyecto del Alcantarillado Sanitario para los cantones Tercero y Cuarto de la Cabecera Municipal.

El documento está conformado por las siguientes fases.

Fase de investigación: esta fase contiene una investigación de tipo monográfica y un diagnóstico sobre las necesidades de servicios básicos e infraestructura, así como la priorización de las mismas.

 Fase de servicio técnico profesional: en esta fase se presentan las propuestas de soluciones para las necesidades planteadas las cuales son:

 Diseño de Edificio para Oficinas Municipales, contiene las generalidades del diseño de edificios de dos niveles con marcos dúctiles;

Diseño de Alcantarillado Sanitario, contiene generalidades que intervienen en el diseño de un sistema de alcantarillado sanitario y los elementos que lo componen, así como los principios hidráulicos en los cuales se basa su diseño y funcionamiento.

XVII

# **OBJETIVOS**

### **General**

• Diseñar el Edificio para Oficinas Municipales y Alcantarillado sanitario para los cantones Tercero y Cuarto de la Cabecera Municipal de San Juan Alotenango, Sacatepéquez.

# **Específicos**

- Contribuir a mejorar las condiciones de vida de los habitantes del Municipio de San Juan Alotenango, Sacatepéquez.
- Evitar que se sigan contaminando los recursos hídricos de Guatemala siendo específicamente en este caso el río Guacalate.
- Identificar las condiciones de vida en el área rural de Guatemala y desarrollar concientemente la función como Ingeniero Civil, contribuyendo así, al desarrollo del país.

#### INTRODUCCIÓN

Con el propósito de conocer los distintos problemas que afectan al municipio de San Juan Alotenango, el cual se encuentra ubicado aproximadamente a 52 km, de la ciudad capital, se realizó un diagnóstico de las necesidades que afectan esta comunidad, en el cual se tomaron en cuenta diferentes aspectos, como la magnitud del problema, número de personas afectadas, así como los recursos disponibles para poder desarrollar una solución técnica y profesional.

Debido a las situaciones antes mencionadas surge este trabajo de graduación que trata de dar solución a los problemas priorizados de este municipio, éstos son carencia de infraestructura Municipal, en el cual se desarrolló el proyecto del Edificio para Oficinas Municipales y, en el área de se saneamiento básico, de formuló el proyecto del Alcantarillado Sanitario para los cantones Tercero y Cuarto de la Cabecera Municipal.

También, se realiza una breve descripción de las características sociales, culturales, económicas y de servicios, a manera de monografía del municipio.

Con este trabajo se pretende darle una solución que sea técnica, económica y factible a los problemas antes mencionados.

#### 1. FASE DE INVESTIGACIÓN

#### 1.1 Monografía del Municipio de Alotenango

#### 1.1.1 Aspectos generales

#### 1.1.1.1 Datos históricos

Según el Popol Vuh, el poblado es mencionado como Vucuc Caquix o siete guacamayos.

 Se tiene noticia que esta comunidad ya existía organizada a la llegada de los españoles en 1524, y que se encontraba asentada en el lugar que actualmente ocupa la finca Candelaria, unos 3 o 4 kilómetros al sur de su actual asentamiento. Según versión de algunos vecinos, fueron frecuentes correntadas de invierno que descendían del volcán de fuego, o bien, la constante amenaza que representaban las corrientes de lava, que descendían del citado volcán, que se manifiesta frecuentemente activo y que ponía en constante peligro la seguridad de los vecinos, lo que hizo que se trasladaran a un lugar mas seguro, llegando a establecerse definitivamente en el lugar actual.

#### 1.1.1.2 Origen del nombre

Según varios autores la etimología del nombre de Alotenango puede provenir de:

 Una expresión defectuosa de las voces mexicanas o Nahuatl ELOTITENANCO que significa "LUGAR DEL MAIZ TIERNO"

Pero también en Nahuatl puede ser:

 $A$ lotl = papagayo

Tenan = muralla

1

 $Co = locativo$ 

Que podría significar "EN EL LUGAR DE LA MURALLA DEL PAPAGAYO"

#### 1.1.1.3 Etnia e idioma

 Los fundadores eran de la etnia Cakchiquel, característica que se conserva hasta la fecha. El idioma hablado en el lugar es el Cakchiquel, aunque la mayoría de pobladores hablan además el español.

#### 1.1.2 Ubicación geográfica

 Está situado aproximadamente a 52 km, de la ciudad capital, colinda al norte con San Miguel Dueñas y Ciudad Vieja (Sac.); al este con Palín y Escuintla (Esc.); al sur con Escuintla; al oeste con Yepocapa y Chimaltenango (Chim); y Escuintla. Sobre la ruta nacional 14, asfaltada, de Antigua Guatemala rumbo suroeste hay aproximadamente 12 km, a la cabecera municipal de Alotenango ubicada en la ribera este del río Guacalate o Magdalena entre los volcanes de Acatenango y de Agua.

 El monumento de elevación (BM) del IGN ubicado frente a la iglesia católica, indica que está a 1388.42 MSNM, con una latitud de 14º29'00", y una longitud de 90º48'17".

#### 1.1.3 Situación demográfica

 La población asciende a 15,848 habitantes, de los cuales 8,007 son hombres y 7 mil 841 mujeres, de acuerdo al censo efectuado por el Instituto Nacional de Estadística, INE, en noviembre de 2002. El crecimiento demográfico a nivel municipal, tiene un promedio del 3.4% anual.

 $\overline{2}$ 

 La población según grupo étnico, asciende a 11,442 que pertenece al grupo indígena y el restante 4,406 a grupos no indígenas.

#### 1.1.4 Aspectos económicos y actividades productivas

La Economía es impulsada principalmente por el sector agrícola y artesanal, sus artesanos varones se dedican a la elaboración de lazos y redes de hilos de maguey, mientras que las mujeres confeccionan bellísimos huipiles y bandas.

#### 1.1.5 Actividad agropecuaria y uso de la tierra

#### 1.1.5.1 Uso de la tierra

El relieve de los suelos es montañoso y existen grandes planicies, sus tierras son fértiles en las cuales se cultiva la caña de azúcar, café, maíz, fríjol, y gran variedad de verduras, flores y árboles frutales.

Tenencia de la tierra: Se establecen diferentes formas de tenencia de la tierra, entre las que se mencionan: propia, arrendada, usufructo y medianía. La mayor parte de la tierra se encuentra bajo el régimen de propiedad privada, con un 80.95%, En orden de importancia sigue la tierra en arrendamiento que constituye el 4.96%; esta forma de tenencia se puede apreciar en los estratos bajos debido que son los que tienen unidades económicas tan pequeñas, que el nivel de producción no les permite obtener un ingreso de acuerdo a sus necesidades.

 Las tierras en usufructo y medianía, constituyen el 13.86%. En usufructo se da el caso cuando, dentro de una misma familia, se cede una extensión de tierra para que se cultive, sin pagar renta. Con respecto a la medianía, que consiste en la aceptación de una extensión de tierra para cultivarla, pagando al propietario de la misma, la renta, con una parte de la cosecha obtenida, pero ésta ha venido siendo reemplazada paulatinamente por la tenencia propia y arrendada.

#### 1.1.5.2 Actividad agropecuaria (cultivos)

 El territorio destinado a la producción agrícola se dedica a los siguientes cultivos:

- Granos: maíz, fríjol, café. De estos la mayor parte del producto se destina al consumo familiar y los excedentes se comercializan localmente y otra parte se exporta.
- Verduras y hortalizas: aguacate, tomate, zanahoria, rábano, arveja.

 La producción de los cultivos anteriormente mencionados, se realiza mediante el uso de sistemas tradicionales. En algunos casos se utilizan fertilizantes, semillas mejoradas y control de plagas.

#### 1.1.6 Comercio y servicios

 En el municipio hay una gran variedad de establecimientos comerciales y de servicio que atienden las necesidades de la población. Cuenta con ferreterías, librerías, panaderías, farmacias, venta de cajas mortuorias, servicio de transporte extraurbano hacia la capital. Todos los días hay mercado, con mayor afluencia el domingo, cuando se experimenta mayor actividad comercial.

Cuenta con todos los servicios públicos indispensables, como energía eléctrica, agua potable, drenaje sanitario, escuelas e institutos, telecomunicaciones residencial, y celular, centro de salud, mercado, canchas deportivas, mercado municipal y cementerio general.

4

## 1.1.7 Artesanía

En el aspecto artesanal, se fabrica tejidos típicos de algodón,

## 1.1.8 Infraestructura económica y servicios de apoyo

## 1.1.8.1 Infraestructura:

La infraestructura que contribuye social y económicamente a la población es la siguiente:

- Sistema Vial: La cabecera municipal se encuentra a un costado de la Ruta Nacional 14, sus calles se encuentran adoquinadas o empedradas, quedando pocas sin ningún tipo de pavimento.
- Mercado: cuenta con un mercado de carácter municipal, abre todos los días y en el cual se distribuyen artículos de primera necesidad.
- Vivienda: El tipo de vivienda que predomina en el área urbana, es de construcción formal, en la que los materiales más usados son: paredes de block, piso de granito o de cemento, techo de losa de concreto o de lámina; contando con un promedio de 3 a 5 habitaciones con los servicios necesarios de agua y luz eléctrica.
- Salud: existe un centro de salud que es atendido por un doctor, enfermeras profesionales y promotoras de salud.
- Transporte: Se cuenta con gran variedad de transporte, que cubre la ruta de este municipio hacia la capital, además hacia Escuintla y a la cabecera departamental Antigua Guatemala.
- Cementerio: Existe el servicio del cementerio general.
- Deportes: Se cuenta con 1 campo de fut-bol, una cancha de básquetbol y un polideportivo.

• Templos: existen templos católicos, entre ellos el templo parroquial de estilo colonial, dedicado a San Juan Bautista y el Calvario

#### 1.1.8.2 Servicios de apoyo:

 Se cuenta con comités, que son una opción de organización de las comunidades y un componente importante para la formación de unidades de planificación. Su objetivo principal es gestionar recursos, generalmente financieros o materiales, ausentes en su comunidad, ante las instituciones gubernamentales y organizaciones no gubernamentales.

#### 1.1.9 Comunicaciones

Se cuenta con el servicio de correos, el cual se ubica en el centro del municipio. El servicio telefónico existe con las variantes de servicio telefónico residencial, comunitario, público y celular. También se tiene el sistema de televisión por cable.

#### 1.1.10 Turismo

El turismo en el área urbana del municipio, tiene su mayor presencia durante la celebración de sus tradiciones religiosas, como la Semana Santa y la Feria Titular, así como también es visitado por la belleza de sus paisajes.

## 1.1.11 Educación

 La población total de personas de 7 años o más, según el nivel de escolaridad es de 12,500, de los cuales 6,308 son hombres y 6,192 son mujeres, clasificados de la siguiente manera:

6

Ninguna: 3,170 personas

 Pre-primaria: 256 alumnos, comprendidos entre las edades de 4 a 6 años.

Primaria: 3,763 alumnos, entre los grados de primero a tercero, y 3,649 alumnos entre los grados de cuarto a sexto.

Ciclo Medio: 749 alumnos.

Diversificado: 445 alumnos.

Nivel superior: 468 alumnos.

 Alfabetismo: Según el censo de 2,002, es de 9,259 personas de las cuales 5,073 son hombres y 4,186 son mujeres.

#### 1.1.12 Costumbres y festividades

Las principales costumbres y festividades en el municipio, están dirigidas a los Santos, los Difuntos, Cuaresma, Semana Santa, los rezados de la virgen de Concepción

Las danzas folklóricas también hacen acto de presencia en algunas celebraciones, Los Convites y Los Fieros.

La feria titular es celebrada el 24 de junio, fecha en la cual la Iglesia Católica conmemora a San Juan Bautista, patrono de este municipio.

1.2 Investigación diagnóstica de necesidades de servicios básicos e infraestructura de San Juan Alotenango, Sacatepéquez

Según la población las necesidades más urgentes son:

• Construcción de aulas escolares: esta necesidad surge ya que los edificios escolares son pocos y la población estudiantil es mucha por lo que se ven en la necesidad de emigrar a otras comunidades fuera del municipio o se quedan sin educación.

- Ampliación del servicio de agua potable: en el municipio no se cuenta con una buena red de distribución de agua potable, por lo que es necesario, ampliar y mejorar el servicio, ya que se tiene un servicio deficiente y en algunos lugares no se tiene.
- Ampliación del sistema de drenajes sanitario: en los Cantones Tercero y Cuarto, de este municipio no se tiene cubierta toda el área con este servicio, por lo que las aguas corren a flor de tierra, y ocasionas enfermedades y malos olores.
- Mejorar las oficinas Municipales: el edificio que alberga las oficinas municipales, no reúne las condiciones necesarias para brindar un buen servicio al público, además las instalaciones no son seguras ni cómodas para desempeñar un buen trabajo del personal.

 De las necesidades anteriormente descritas, se tomaron como prioritarias, el edificio para oficinas municipales y el alcantarillado sanitario de los Cantones Tercero y Cuarto, ya que los dos primeras necesidades ya están en un proceso de gestión.

## 2. FASE DE SERVICIO TÉCNICO PROFESIONAL

## 2.1 DISEÑO DE EDIFICIO PARA OFICINAS MUNICIPALES

#### 2.1.1. Descripción del proyecto

El proyecto que a continuación se presenta trata sobre el diseño de un edificio destinado para oficinas Municipales, que brinde la comodidad tanto a los trabajadores como para los visitantes, consta de 2 niveles, en los cuales contará con oficinas municipales, sala de sesiones, salón de matrimonios, biblioteca, servicios sanitarios.

La estructura tendrá una altura de 6 m y una superficie cubierta aproximada de 458.48 m2, siendo la tipología estructural a base de "Marcos Dúctiles", según los Reglamentos ACI – 318 en sus ediciones 1,963, 1,985, 1,999 y 2,002.

#### 2.1.2 Descripción del área disponible

## 2.1.2.1 Localización del terreno

El terreno destinado para la construcción del edificio Municipal, se ubica en el área urbana del municipio, donde funciona actualmente la Municipalidad, sobre la Calle Real, Cantón Segundo.

#### 2.1.2.2 Topografía del terreno

La forma del terreno es rectangular, con un área de 766 m<sup>2</sup> y está sobre una plataforma plana.

#### 2.1.3 Evaluación de la calidad del suelo

#### 2.1.3.1Determinación del valor soporte.

 Para encontrar el valor soporte del suelo, se obtuvo una muestra inalterada de 1 pie $^3$ , a una profundidad de 1.30 m,

Se realizó el ensayo de compresión triaxial, el cual dio los resultados siguientes:

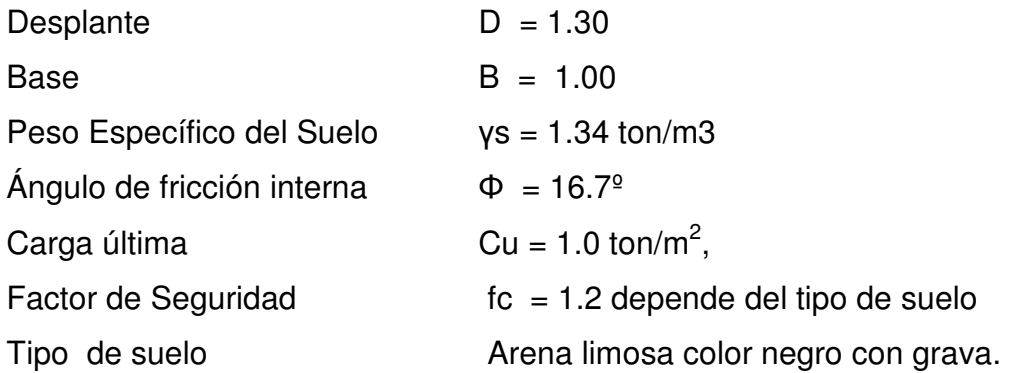

 El método que se aplicó para el cálculo del Valor Soporte, fue el del Dr. Karl Terzaghi, por ser uno de los más aproximados para todos los tipos de suelo.

Para este calculo se utilizan los datos obtenidos en el estudio de suelos descritos anteriormente, ver Apéndice A

Cambiar  $\Phi$  a radianes

180  $\Phi rad = \frac{\Phi * \pi}{180}$   $\Phi rad = \frac{16.76}{180}$  $\Phi rad = \frac{16.70 * \pi}{100}$ 

 $\Phi$ rad = 0.2915

Factor de Flujo de Carga =  $Nq$ 

$$
Nq = \frac{e^{\left(\frac{3}{2}*\pi - \theta rad\right)\tan\theta}}{2\cos^2\left(45 + \frac{\theta}{2}\right)}
$$
\n
$$
Nq = \frac{e^{\left(\frac{3}{2}*\pi - 0.2915\right)\tan(16.70^\circ)} }{2\cos^2\left(45 + \frac{16.70^\circ}{2}\right)}
$$

 $Nq = 5.29$  ton/m<sup>2</sup>

Factor de Flujo de Carga Última = Nc  $Nc = \cot \theta * (Nq-1)$  $Nc = 14.29$  ton/m<sup>2</sup>  $Nc = \cot(16.70^{\circ}) * (5.29 - 1)$ 

Factor de Flujo de y

 $N\gamma = 2*(Nq+1) * \tan \theta$   $N\gamma = 2*(5.29+1) * \tan(16.70^\circ)$ 

 $N y = 3.77$ 

Valor Soporte +Ultimo = 
$$
q_0
$$

\n
$$
q_o = 0.4 * \gamma \text{ } \text{ } k^* N \gamma + 1.3 C u N c + \gamma \text{ } u \text{ } e b^* D^* N q
$$
\n
$$
q_o = 0.4 * 1.34 * 1.00 * 3.77 + 1.3 * 1 * 14.29 + 1.34 * 1.3 * 5.29
$$
\n
$$
q_0 = 29.80 \text{ ton/m}^2
$$
\nValor Soporte Neto Último =  $q_{0n}$ 

\n
$$
q_{on} = q_0 - \gamma \text{ } u \text{ } e b^* D
$$
\n
$$
q_{on} = 29.80 - 1.34 * 1.30
$$
\n
$$
q_{0n} = 28.05 \text{ ton/m}^2
$$

Valor Soporte de Diseño:

$$
q_d = \frac{q_{on}}{fc} \qquad \qquad q_d = \frac{28.05}{1.2}
$$

 $q_d = 23.38$  ton/m<sup>2</sup>

El valor soporte del suelo es de 23.38 ton/m<sup>2</sup>, el cual será utilizado para el diseño de la cimentación del edificio.

## 2.1.4 Normas para el diseño de edificios para oficinas

#### 2.1.4.1 Criterios generales

Son todos los aspectos importantes que se toman para el diseño, se puede mencionar: ubicación del edificio, altura de ventanas, iluminación, color de los acabados, etc.

#### 2.1.4.2 Criterios de conjunto

- Conjunto arquitectónico: se toman como base los requisitos con que se debe diseñar las oficinas, con respecto a su funcionalidad incluyendo todas las áreas a utilizar.
- Orientación del edificio: la correcta orientación proporciona una óptima iluminación, ventilación y asolamiento de todos los ambientes del edificio.
- Superficie y altura del edificio: la superficie varía en función de las necesidades que tenga que satisfacer en capacidad; y la altura no debe exceder de tres metros por nivel

En este caso el edificio se oriento de norte a sur, y los ambientes se ubicaron tomando en cuenta la relación entre una oficina y otro.

### 2.1.4.3 Criterios de iluminación

.

Generalidades de la iluminación en el edificio: la iluminación debe ser abundante y uniformemente distribuida, evitando la proyección de sombras y contrastes muy marcados. Para lograr lo anterior, deben tomarse en cuenta los siguientes criterios:

- Es importante el número, tamaño y ubicación de las ventanas y/o lámparas.
- Un local pequeño recibe mejor iluminación que uno grande, pero sus dimensiones dependen de los requerimientos de espacio.
- Los acabados más brillantes permiten mayor reflexión de la luz y como resultado, una mejor iluminación.

Tipos de Iluminación: la iluminación se divide en: natural y artificial. La iluminación natural, por la ubicación de las ventanas, se divide en unilateral, bilateral y cenital. Estos tipos de iluminación, se describen a continuación:

- Iluminación natural: el diseño de ventanas para iluminación debe proporcionar luz pareja y uniforme en todos los puntos del área sin incidencia de rayos solares, conos de sombra o reflejos.
- Iluminación natural unilateral: el área de ventanas debe ser del 25% al 30% del área de piso, el techo y los muros opuestos deben ser de color claro y no debe estar a una distancia de 2.5 veces la altura del muro donde están las ventanas.
- Iluminación natural bilateral: las ventanas en los muros del fondo ayudarán a mejorar las condiciones de iluminación siempre y cuando éstas den al exterior. Este caso se da cuando existen ventanas en las paredes laterales.
- Iluminación natural cenital: en este caso, la iluminación es por medio de ventanas colocadas en el techo. Para esta iluminación se toma como área de ventanas del 15% al 20% del área total de piso.
- Iluminación artificial: debe usarse como apoyo a la iluminación natural. Como se requiere iluminación nocturna en algunas áreas se debe considerar iluminar los ambientes en forma idéntica a la natural, con el fin de mantener condiciones generales y deberá ser difusa para que no moleste la vista.
La iluminación para el edificio es natural y artificial utilizando para esto, ventanas orientadas al norte, sur, y este, y lámparas.

#### 2.1.4.4 Instalaciones

Las instalaciones que regularmente se colocan en los edificios de oficinas son las hidráulicas, sanitarias, eléctricas y especiales. En su diseño y colocación se debe garantizar lo siguiente:

- Seguridad de operación
- Capacidad adecuada para prestar el servicio.
- Servicio constante
- Protección contra agentes nocivos, principalmente ambientales.

## 2.1.4.5 Otros criterios

Ventilación: la ventilación debe ser alta, constante, cruzada y sin corrientes de aire. La cantidad disponible de aire en el ambiente, tiene gran importancia en el desarrollo de las actividades.

Criterios de color: el color es uno de los elementos que evitan la reverberación y sobre todo ayudan a la optimización de la iluminación natural. Se recomienda el uso de colores cálidos en ambientes donde la luz solar es poca. Los colores deben dar un efecto tranquilizante.

Confort acústico: es muy importante en un centro de esta categoría, pues los ambientes deben ser tranquilos para que influyan favorablemente en el estado anímico de los trabajadores. Para que exista un confort acústico es necesario que no existan interferencias sonoras entre los distintos ambientes. Los ruidos en una oficina pueden provenir del exterior, del centro de ambientes vecinos o del interior; para prevenirlos y así lograr las condiciones acústicas óptimas, se pueden tomar las precauciones siguientes:

- Para que no interfiera el ruido proveniente del exterior, ubicar los establecimientos en zonas tranquilas, pero de no ser posible esto, se debe orientar el edificio de manera que el viento se lleve los ruidos.
- Para prevenir la interferencia entre ambientes, separar los ambientes ruidosos de los tranquilos, tomando en cuenta la dirección del viento.
- Para disminuir el ruido interno del ambiente, construir con materiales porosos, ya que éstos absorben el ruido, también las patas del mobiliario y equipo deben tener aislantes acústicos,

#### 2.1.5 Diseño arquitectónico

El diseño arquitectónico consiste en darle la forma adecuada y distribuir en conjunto los diferentes ambientes que componen el edificio. Esto se hace para tener un lugar cómodo y funcional para su uso. Para lograrlo, se deben tomar en cuenta los diferentes criterios tales como: número aproximado de personas que utilizarán la edificación, dimensiones del terreno y financiamiento para la construcción.

#### 2.1.5.1 Ubicación del edificio dentro del terreno

Para la ubicación del edificio dentro del terreno, se deberán tomar en cuenta las relaciones de la edificación con su entorno (contactos visuales y auditivos) y las influencias del medio ambiente que repercuten alrededor de ella (Sol, viento y ruido), en este caso se ubicó, el edificio al centro del terreno, dejando al frente una plaza y alrededor un área de jardín, teniendo un área de construcción de 60% de todo el terreno.

#### 2.1.5.2 Distribución de ambientes

Para la distribución de ambientes se tomó en cuenta la relación entre una oficina y otra, para una mayor funcionabilidad y una mejor eficiencia de trabajo. En el primer nivel se ubicaron las oficinas de Registro civil, Receptoria, IUSI, Secretaria y Biblioteca, que son para trámites municipales y tienen una mayor afluencia de personas. En el segundo nivel se encuentra la Alcaldía, las Oficinas del Consejo Municipal, Oficina de Planificación, Tesorería y Sala de Reuniones.

#### 2.1.5.3 Altura de la edificación

La altura del edificio de piso a cielo es 3.00 metros por nivel para un mayor confort, también será de dos niveles

#### 2.1.6 Diseño estructural

#### 2.1.6.1 Sistema estructural

En la decisión para elegir el sistema estructural a utilizar, se debe tomar en cuenta lo siguiente: factores de resistencia, economía, estética, los materiales disponibles en el lugar y la técnica constructiva para realizar la obra. Lo cual debe incluir el tipo estructural, formas y dimensiones, los materiales y el proceso de ejecución.

El sistema estructural seleccionado es a base de marcos dúctiles, con losas planas de concreto reforzado, y muros de mampostería de block (tabique).

16

#### 2.1.6.2. Predimensionamiento de elementos estructurales

En el predimensionamiento se aplicaron los siguientes criterios:

Columnas: se determinó la sección de la columna, aplicando el área de acero mínima y la carga aplicada al elemento. Según lo que establece el código ACI 318-99, capítulo 10.

Fórmula:

 $P = 0.8( 0.225 f' c * Ag + f_y * As )$ ; Donde

As oscila entre  $1\%Ag \le As \le 8\%Ag$ .

Solución:

Área tributaria = 25.00 m<sup>2</sup>  $\gamma c = 2400 \text{ Kg./m}^3$  $P = (25*2,400)$   $P = 60,000$  $60,000 = 0.8 ((0.225 \times 210 \times \text{Ag}) + (2810 \times 0.01 \times \text{Ag}))$  $Aq = 995.35$  cm<sup>2</sup> Se propone una columna de 40\*40 cm. = 1600  $\text{ cm}^2$  > Ag

Vigas: para vigas, se aplicó el criterio de 8 centímetros por cada metro de luz libre de la viga. La base de la viga se consideró más pequeña que el lado menor de la columna, para no tener problemas con los nudos en una unión viga-columna.

 $h_{\text{via}}$  = luz libre de viga \*0.08  $h_{\text{viga}} = 4.60 * 0.08 = 0.37 \text{ m}$  $h_{\text{viga}} = 0.40 \text{ m}$ 

Se propone una sección para vigas de 0.30 m \* 0.40 m.

Losas: se aplico el criterio de perímetro dentro de 180

 $t =$  espesor de losa

$$
t = \frac{perimetro}{180}
$$

$$
t = \frac{5.00 * 4}{180}
$$

 $t = 0.11$   $\approx 0.12$  m

Cimientos: las zapatas a diseñar son aisladas y de colindancia. Las dimensiones se determinan aplicando la fórmula  $\overline{A} - P_{\text{sub}}$  $\sigma_{\text{axial}} = 1.50 * \frac{P'}{I} = \rho$  (ver predimensionamiento en sección 2.1.6.1.3

#### 2.1.6.3 Modelos matemáticos de marcos dúctiles

Los modelos matemáticos son representaciones gráficas que muestran la geometría de la estructura, así como las cargas que actúan en los marcos, estos sirven para hacer el análisis estructural.

Las figuras 1, 2, 3 y 4 muestran la tipología de la estructura y los modelos matemáticos de marcos, en este caso, por la similitud de los marcos dúctiles, se analizan únicamente los marcos críticos en el sentido Y.

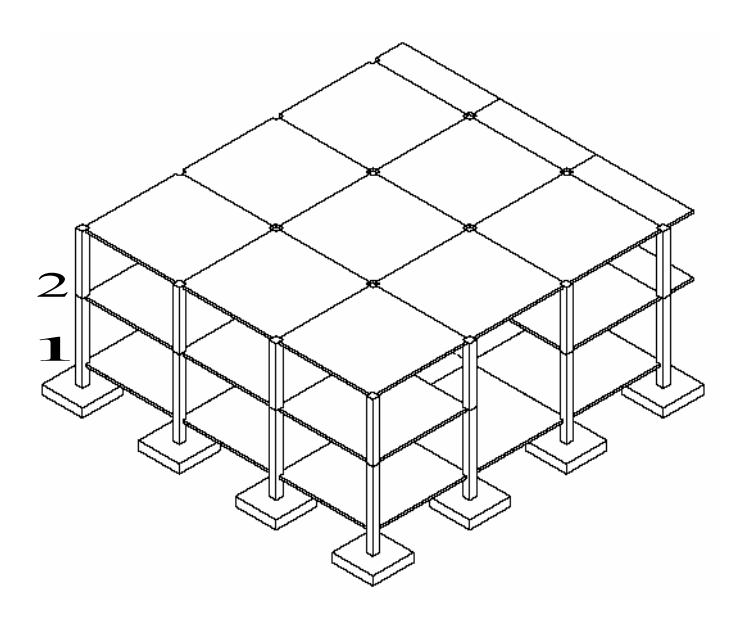

Figura 1. Tipología estructural del edificio municipal

Figura 2. Planta típica edificio municipal

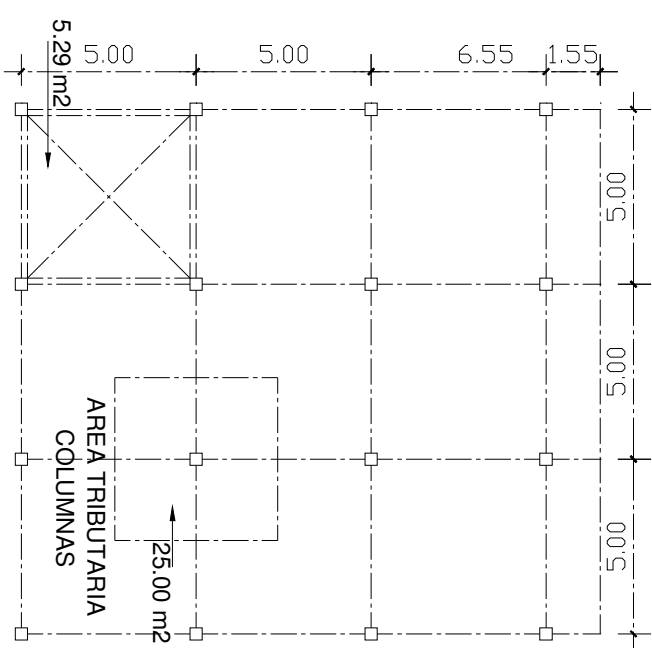

PLANTA TÍPICA - NIVELES 1 Y 2

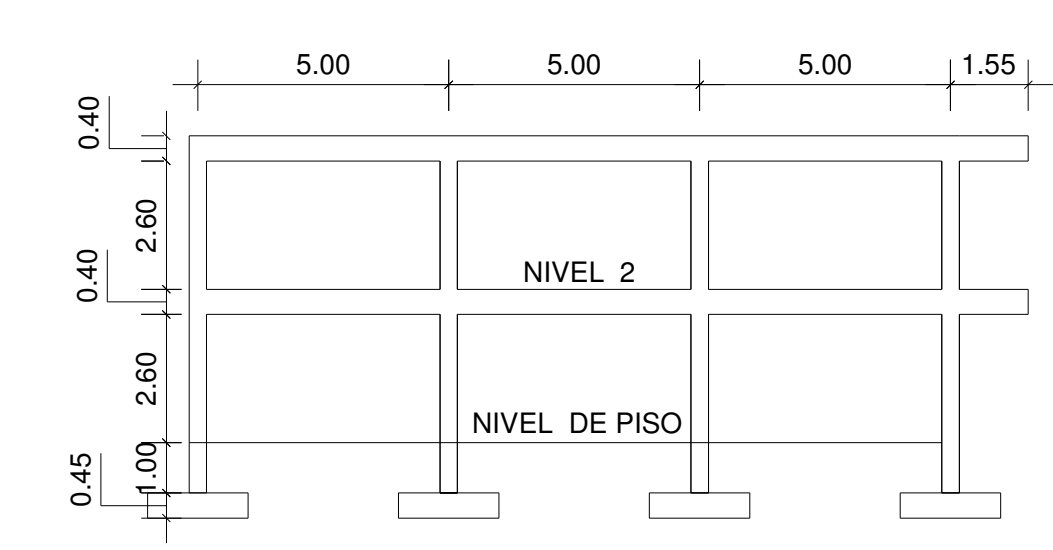

Figura 3. Elevación marco típico sentido X

Figura 4. Elevación marco típico sentido Y

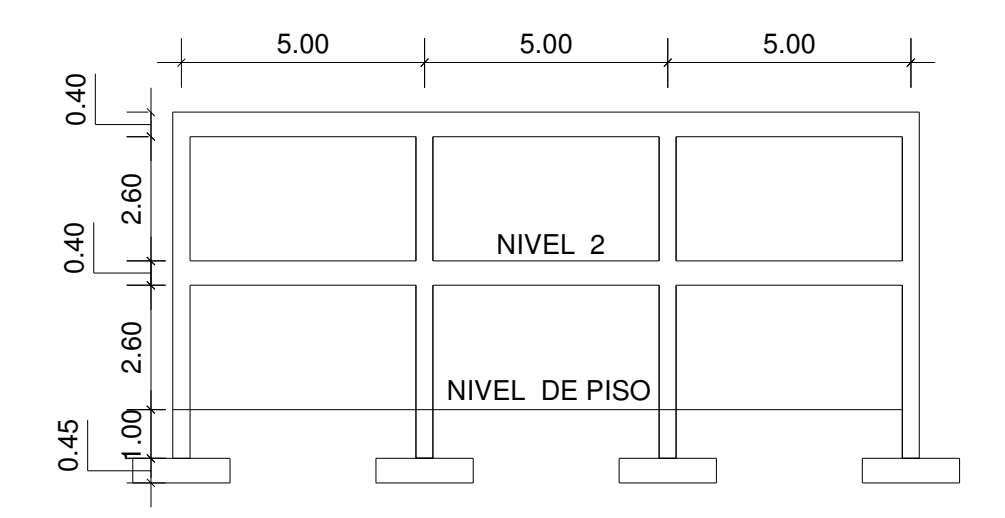

#### 2.1.6.4 Cargas de diseño

Las cargas que actúan sobre la estructura son las siguientes:

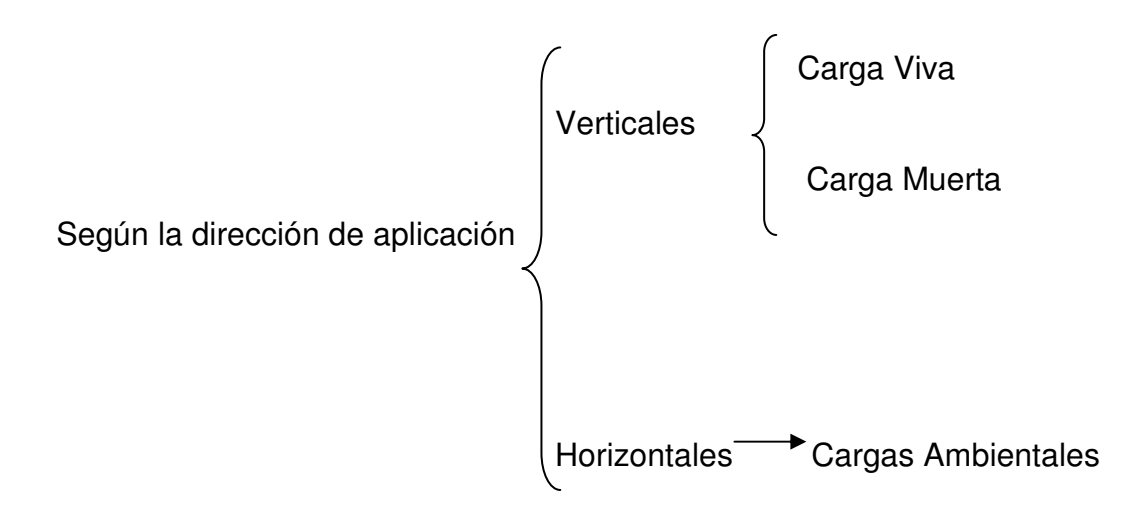

#### 2.1.6.4.1 Cargas verticales en marcos dúctiles

Cargas vivas: son las cargas de ocupación y equipos móviles. Pueden estar total o parcialmente en su sitio o no estar presentes, y pueden cambiar su ubicación. La magnitud y distribución son inciertas en un momento dado.

Cargas muertas: son las cargas permanentes, debidas al peso de los elementos estructurales y de los elementos que actúan en forma permanente sobre la estructura

La mayor parte de la carga muerta es el peso propio de la estructura. Se calculan con buena aproximación, de acuerdo a la conformación de la misma de los materiales.

#### Cargas verticales

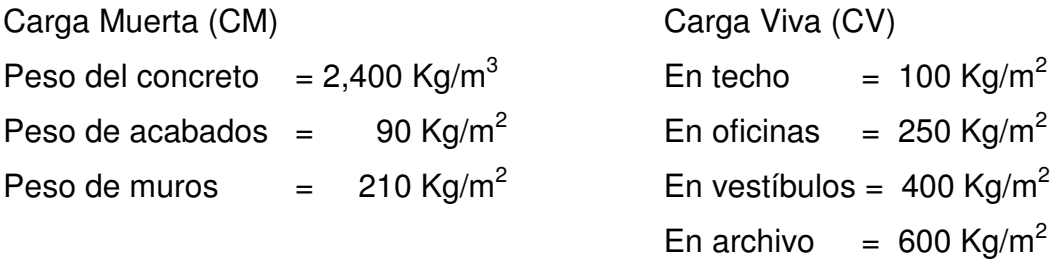

Distribución de cargas:

Marco dúctil típico sentido Y

Nivel 1

Carga muerta

 $CM = W_{LOSAS} + W_{VIGAS} + W_{MUROS} + W_{ACABADOS}$ 

$$
CM = \frac{(5.29 + 5.29) * 0.12 * 2400}{(5.00 - 0.40)} + (0.30 * 0.40 * 2400) + (5.00 - 0.40) * 210 + \frac{(5.29 + 5.29) * 90}{(5.00 - 0.40)}
$$

CM = 2,123 Kg/m

Carga Viva Nivel 1 eje Y

longitud de viga area tributaria en viga $\sqrt[e]{\ }de$  c $\arg as$  en viga  $CV = \frac{area \text{ tributaria} \quad en \quad viga \cdot (\sum de \quad c \arg as \quad en \quad viga)}$ 4.60  $CV_{BE} = \frac{(5.29 + 5.75) * (250)}{4.60}$ 

 $CV_{BE} = 600$  kg/m

$$
CV_{EH} = \frac{(5.29 + 5.29) * (400)}{4.60}
$$

$$
CV_{EH} = 920 \quad kg/m
$$

$$
CV_{HK} = \frac{(5.29 + 5.75) * (250)}{4.60}
$$

$$
CV_{HK} = 600 \t kg/m
$$
  
\nNIVEL 2  
\nCM = W<sub>LOSAS</sub> + W<sub>VIGAS</sub> + W<sub>ACABADOS</sub>  
\nCM = 662.40+324.00+207 = 1157.40 Kg/m  
\n
$$
CV = \frac{(5.29+5.29)*100}{4.60}
$$
  
\n
$$
CV = 230 \t kg/m
$$

Las cargas distribuidas aplicadas a los otros marcos típicos se calcularon aplicando el procedimiento anterior. (Ver figuras 6 y 7)

#### 2.1.6.4.2 Cargas horizontales en marcos dúctiles

Cargas ambientales: en Guatemala se toman en cuenta principalmente las cargas debidas al Sismo.

Los sismos consisten en movimientos aleatorios horizontales y verticales en la superficie de la tierra. A medida que el terreno se mueve, la inercia tiende a mantener la estructura en su sitio original, esto hace que la estructura sufra desplazamientos, que pueden tener resultados catastróficos. Por lo tanto, el diseño sísmico depende fuertemente de las propiedades geométricas de la estructura, especialmente su altura.

Además, el análisis realizado con la fuerza de sismo, cubre los efectos que podría causar la fuerza de viento si se presentara.

#### 2.1.6.5 Fuerzas sísmicas

 Para encontrar las fuerzas sísmicas aplicadas en una estructura, se puede utilizar el método SEAOC y el método del AGIES.

Para este proyecto se utilizó el método SEAOC, el cual se describe a continuación:

Corte basal (V): Es la fuerza sísmica que transmite el suelo a la base de la estructura. Se calcula en base a la fórmula siguiente:

#### $V = Z^*I^*C^*S^*K^*W$

Donde:

- **Z** Coeficiente que depende de la zona, para la zona central  $Z = 1$
- I Coeficiente de importancia de la obra, para este caso por ser un edificio de servicios públicos usar 1.40
- C Coeficiente que depende del periodo natural de vibración. y está dado por:

$$
C = \frac{1}{15\sqrt{t}}; \quad t = \frac{EspesorLossa * H}{\sqrt{B}}
$$

Donde:  $H =$  altura del edificio,  $B =$  base del edificio

S Coeficiente, depende del tipo de suelo donde se cimenta la estructura, si se desconoce usar 1.5, chequear  $C^*S \le 0.14$ , si el producto de estos coeficientes exceden este valor, tomar  $C^*S =$ 0.14

- **K** Factor que refleja la ductilidad de la estructura =  $0.67$
- W Peso propio de la estructura  $+25%$  de las cargas vivas

 Como el sismo actúa en diferentes direcciones es necesario evaluar el corte basal en las direcciones X Y (longitudinal y transversal respectivamente).

Peso de la estructura + 25% de las cargas vivas

 $W = W_{n1} + W_{n2}$  $W_{n1}$  =  $W_{lossas}$  +  $W_{vigas}$  +  $W_{columns}$  +  $W_{muros}$  +  $W_{acabados}$  + 0.25 Carga Viva  $W_{n1}$  = 225,149 Kg.  $W_{n2}$  = 219,412 Kg.  $W = 444,561$  Kg.

Coeficiente C

$$
t_x = \frac{0.12(7.00)}{\sqrt{16.50}} = 0.206
$$
  
\n
$$
t_y = \frac{0.12(7.00)}{\sqrt{15}} = 0.216
$$
  
\n
$$
C_x = \frac{1}{15 * \sqrt{0.206}} = 0.146
$$
  
\n
$$
C_y = \frac{1}{15 * \sqrt{0.216}} = 0.143
$$

Chequeo  $C^*S \leq 0.14$  $Cx * S = 0.146 * 1.50 = 0.219$  $Cy * S = 0.143 * 1.50 = 0.214$ 

Por no cumplir con el valor limite, se toma  $C^*S = 0.14$ 

Cálculo del corte basal aplicando los valores anteriores:

 $V = Vx = Vy = 1*1.40*0.14*0.67*444,561$ 

 $V = 58,379$  Kg.

#### • Fuerzas por nivel

Se calcula aplicando la siguiente fórmula:

$$
Fni = \frac{(V - Ft)^*WHi}{\sum WiHi}
$$

Donde:

 $Fn_i$  = fuerza por nivel

 $V = \text{corte basal}$ 

 $Ft$  = fuerza de techo, cuando t (periodo natural de vibración) es menor que 0.25, Ft =  $0.00$ , sino calcular Ft =  $0.07 * t * V$ 

 $W =$  peso propio de la estructura  $+ 25%$  de las cargas vivas

 $W_i$  = peso propio de la estructura + 25% de las cargas vivas por nivel

 $H_i$  = altura medida desde la cimentación al nivel considerado.

Cálculo de Fn respecto al eje X y Y

Como  $t = 0.146 \le 0.25$ ,  $Ft = 0.00$ 

$$
Fn_1 = \frac{(58,379 - 0.00)*225,149*4.00}{(225,149*4.00) + (219,412*7.00)}
$$
 *Fnx*<sub>1</sub> = 21,578.00 Kg.

$$
Fn_2 = \frac{(58,379 - 0.00)*219,412*7.00}{(225,149*4.00) + (219,412*7.00)}
$$
 *Fnx<sub>2</sub>* = 36,800.00 Kg.

#### • Fuerzas por marco

Se aplican las fórmulas siguientes:

$$
FM = FM' + FM''
$$
  
Donde: 
$$
FM' = \frac{R * Fni}{\sum Ri}
$$
 y

$$
FM'' = \frac{e * Fni}{\sum_{Ri}^{*} di^{2}}
$$

$$
e = Cm - CR
$$

$$
CR = \frac{\sum Ri^* di}{\sum Ri}
$$

 $e_{\text{minimo}}$  = 0.05  $^*$  Altura total del edificio,

Donde:

 $R_i$  = rigidez del marco

 $Di =$  distancia de CR a marco considerado

 $e =$  excentricidad

 $Cm =$  centro de masa

 $CR =$  centro de rigidez

 La figura 5, se presenta la distribución de los marcos dúctiles con los que se calculan los valores de Ri, di, cm., CR y e.

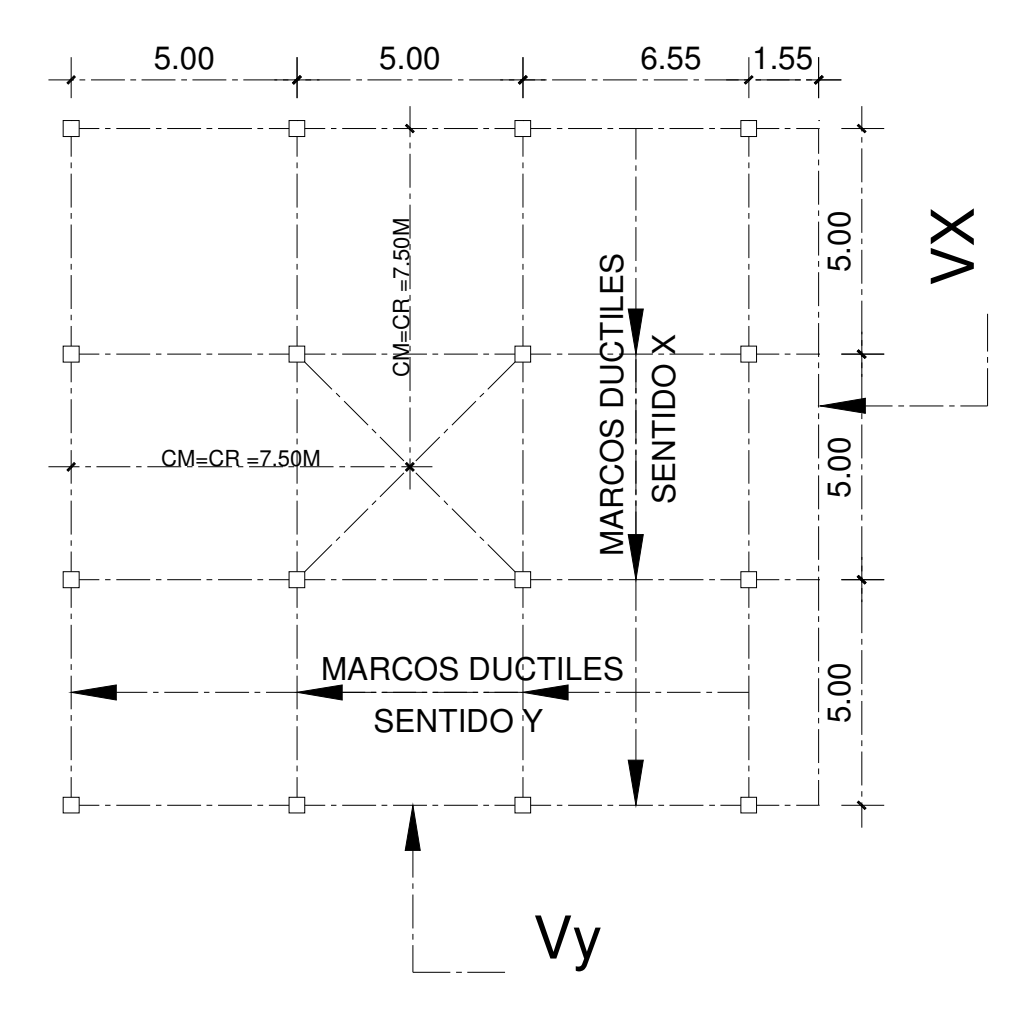

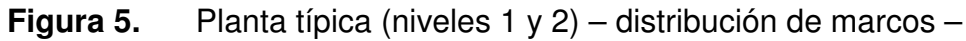

## Fuerzas por marco

 Por la simetría de la estructura, la rigidez en los marcos es la misma, por simplificación en el cálculo, se usa R=1 en todos los marcos

$$
CR = \frac{1*15+1*10+1*5+1*0}{1+1+1+1}
$$
 *CR* = 7.5 m  
 
$$
CM = \frac{15}{2}
$$
 *CM* = 7.5 m

 $e = 7.5 - 7.5 = 0$ m  $e_{min} = 0.05^*6 = 0.35$ 

De acuerdo a los resultados de las excentricidades, se toma la mayor, el cual es e = 0.35 Con estos valores, se calculan los datos de la tabla I.

Tabla I. Fuerzas por marco, en cada nivel, para marcos dúctiles

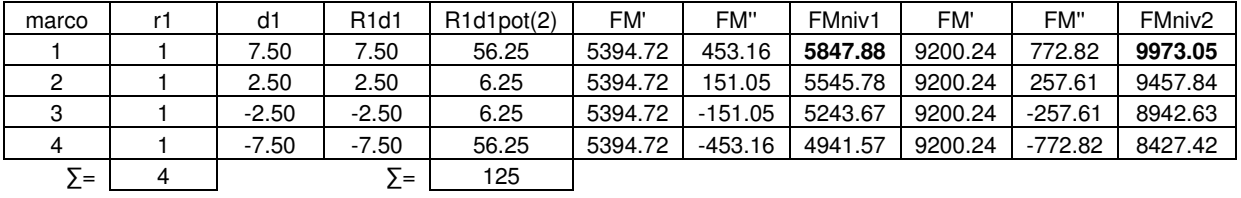

$$
FM' = \frac{1*21,578.00}{4}
$$
 
$$
FM' = 5,394.72 \text{ Kg.}
$$

$$
FM" = \frac{0.35 * 21,578.00}{\frac{125}{7.50}}
$$
 *FM" = 453.16 Kg.*

 $FM = FM' + FM'' = 5,394.72 + 453.16$   $FM = 5,847.88$  Kg.

Las figuras 6 y 7, muestran los resultados de las cargas aplicadas.

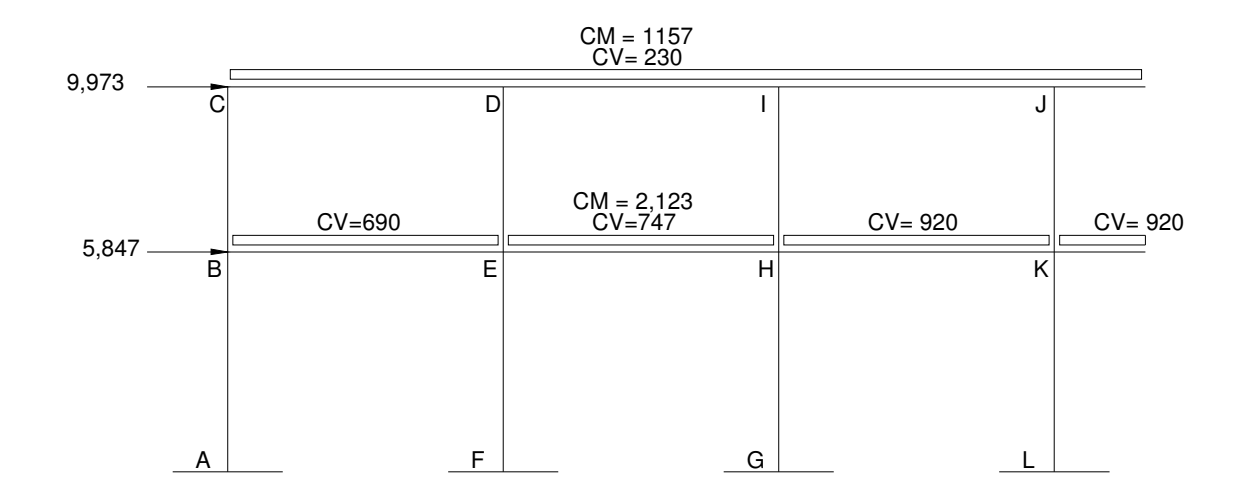

Figura 6. Cargas aplicadas, marco típico sentido X

Figura 7. Cargas aplicadas, marco típico sentido Y

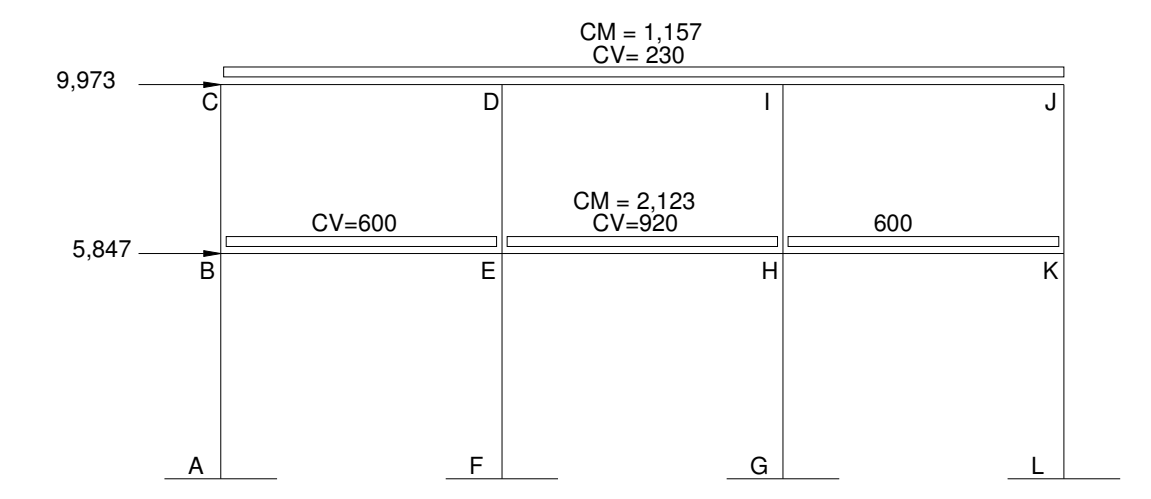

#### 2.1.6.6 Análisis de marcos dúctiles por el método de Kani

A continuación se presenta un resumen del procedimiento para el análisis estructural del método de Kani

**Momentos Fijos** ( $MF_{ik}$ ), se calculan cuando existen cargas verticales.

$$
MFik = \pm \frac{WL^2}{12}
$$

Rigideces de los elementos ( $K_{ik}$ )

$$
Kik = \frac{I}{Lik}
$$
 Donde:  $I = \text{Inercia del elemento}$ 

 $L =$  Longitud del elemento

Factores de giro o coeficientes de reparto  $(\mu_{ik})$ 

$$
\mu_{ik} = -\frac{1}{2} \left( \frac{Kik}{\sum Kik} \right)
$$

**Momentos de sujeción (***Ms***)**, se calculan cuando hay cargas verticales.

$$
Ms = \sum MFik
$$

Factores de corrimiento  $(\ddot{v}_{ik})$ , se calculan cuando hay ladeo causado porque la estructura no es simétrica o cuando se hace el análisis con las fuerzas horizontales aplicadas al marco rígido.

$$
\ddot{U} = -\frac{3}{2} \left( \frac{Kik}{\sum Kik} \right)
$$

Fuerzas de sujeción  $(H)$ , se calculan cuando se hace el análisis con las fuerzas horizontales aplicadas al marco rígido.

 $H = FM<sub>nivel n</sub>$  (fuerza por marco del nivel n, tomada del análisis sísmico)

Fuerza cortante en el piso  $(Qn)$ , se calculan cuando se hace el análisis con las fuerzas horizontales aplicadas al marco dúctil.

$$
Qn = \sum H
$$

 Momentos de piso (Mn), se calculan cuando se hace el análisis con las fuerzas horizontales aplicadas al marco rígido.

$$
Mn = \frac{Qn * Hn}{3}
$$
 Hn es la altura del piso "n"

Cálculo de iteraciones, influencias de giro ( $M'_{ik}$ )

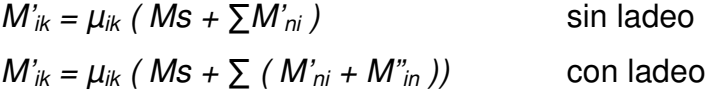

- $\blacksquare$  Cálculo de iteraciones, influencia de desplazamiento ( $M^{\prime\prime}_{ik}$ ), esto se calcula cuando existe ladeo.
	- $M''_{ik} = \ddot{U}_{ik}$  (  $\sum (M'_{ik} + M'_{ki})$ ) ladeo por asimetría  $M''_{ik} = \ddot{U}_{ik}$  ( $Mn + \sum ( M'_{ik} + M'_{ki} )$ ) ladeo por fuerza horizontal
- $\blacksquare$  Cálculo de momentos finales en el extremo de cada barra ( $M_{ik}$ )
- ×,

 $\blacksquare$ 

 $M_{ik} = MF_{ik} + 2M'_{ik} + M'_{ki}$  sin ladeo  $M_{ik} = MF_{ik} + 2M'_{ik} + M'_{ki} + M''_{ik}$  con ladeo

• Cálculo de los momentos positivos en vigas ( $M_{ik(+)}$ )

$$
Mik(+) = \frac{WL^2}{8} - \frac{1 Mi(-) + 1 Mk(-)}{2}
$$

Donde:

 $M_{i(·)}$  = momento negativo de la viga en el extremo del lado izquierdo  $M_{k(1)}$  = momento negativo de la viga en el extremo del lado derecho

### Método de Kani para carga muerta

Marco típico sentido Y

 $\blacksquare$  Momentos fijos ( $MF_{ik}$ )

Para cargas uniformemente distribuidas MF =  $\pm$  WL<sup>2</sup>/12

$$
MF_{BE} = -(2123*5.00^{2})/12 = -4422 \text{ kg} \cdot \text{m}
$$
\n
$$
MF_{CD} = -2410 \text{ kg} \cdot \text{m}
$$
\n
$$
MF_{DI} = -2410 \text{ kg} \cdot \text{m}
$$
\n
$$
MF_{DI} = -4422 \text{ kg} \cdot \text{m}
$$
\n
$$
MF_{EH} = -4422 \text{ kg} \cdot \text{m}
$$
\n
$$
MF_{HK} = -4422 \text{ kg} \cdot \text{m}
$$
\n
$$
MF_{HK} = -4422 \text{ kg} \cdot \text{m}
$$
\n
$$
MF_{HK} = -2410 \text{ kg} \cdot \text{m}
$$
\n
$$
MF_{H} = 4422 \text{ kg} \cdot \text{m}
$$
\n
$$
MF_{H} = 4422 \text{ kg} \cdot \text{m}
$$
\n
$$
MF_{H} = 4422 \text{ kg} \cdot \text{m}
$$
\n
$$
MF_{JI} = 2410 \text{ kg} \cdot \text{m}
$$

**Rigidez de los elementos**  $K_{ik} = I / L_{ik}$ 

Inercia de los elementos rectangulares  $I =$ 12  $b * h^3$ 

$$
I_{viga} = \frac{30 * 40^3}{12} = 160,000 \text{ cm}^4
$$

$$
I_{\text{column}} = \frac{40 * 40^3}{12} = 213,333 \text{ cm}^4
$$

Inercias relativas: 
$$
I_{columna} = \hat{I}
$$
  
 $I_{viga} = \frac{I viga}{Icolumna} = \frac{160,000}{213,333} = 0.75 \hat{I}$ 

Rigidez  $K_{AB} = K_{BA} = K_{FE} = K_{EF} = K_{HG} = K_{GH} = 1/4.00 = 0.25$  $K_{BC} = K_{CB} = K_{ED} = K_{DE} = K_{HI} = K_{IH} = 1/3.00 = 0.33$  $K_{BE} = K_{EB} = K_{CD} = K_{DC} = K_{EH} = K_{HE} =$  $K_{DI} = K_{ID} = K_{HK} = K_{KH} = K_{LI} = K_{JI} = 0.75/5.00 = 0.15$ 

Factor de giro o coeficientes de reparto

$$
\mu_{ik} = -\frac{1}{2} * \left( \frac{Kik}{\sum Kin} \right)
$$

Nudo B = 
$$
\mu_{BA} = -\frac{1}{2} * \left( \frac{0.25}{0.25 + 0.15 + 0.33} \right) = -0.17
$$

$$
\mu_{BC} = -\frac{1}{2} * \left( \frac{0.33}{0.25 + 0.15 + 0.33} \right) = -0.23
$$

$$
\mu_{BE} = -\frac{1}{2} * \left( \frac{0.15}{0.25 + 0.15 + 0.33} \right) = -0.10
$$

- Momentos de sujeción  $Ms = \sum (MF_{ik})$ 
	- Nudo B =  $MF_{BF}$  = -4422 Kg.-m Nudo C =  $MF_{CD} = 2410$  Kg.-m Nudo D =  $MF_{DC} + MF_{DI} = 2410 + (-2413) = 0$  Kg.-m Nudo E =  $MF_{EB} + MF_{EH} = 4422 + (-4422) = 0$  Kg.-m Nudo H =  $MF_{HF} + MF_{HK} = 4422 + (-4422) = 0$  Kg.-m Nudo I =  $MF_{1D} + MF_{1J} = 2410 + (-2410) = 0$  Kg.-m Nudo J =  $MF_{JI}$  = 2410 Kg.-m Nudo K =  $MF_{KH}$  = 4422 Kg.-m

 $\blacksquare$  Influencia de giro ( $M'_{ik}$ ) - Primera iteración  $M'_{ik} = \mu_{ik}$  (  $Ms$  +  $\sum$  (  $M'_{ni}$  +  $M''_{in}$  ))

Nudo B = M'BA = µBA(MSB + (M'AB +M'CB +M'EB +M"AB +M"BC)) = -0.17(-4422+(0 + 0 + 0 + 0 + 0)) = 751.74 Kg.-m M'BE = µBC(MSB + (M'AB +M'CB +M'EB +M"AB +M"BC)) = -0.10(-4422+ (0 + 0 + 0 + 0 + 0)) = 442.20 Kg.-m M'BC = µBC(MSB + (M'AB +M'CB +M'EB +M"AB +M"BC)) = -0.23(-4422+ (0 + 0 + 0 + 0 + 0)) = 1017.06 Kg.-m

Nudo C = 
$$
M'_{CB}
$$
 =  $\mu_{CB}(MS_C + (M'_{BC} + M'_{DC} + M''_{BC}))$   
= -0.34(-2410+ (1017 + 0 + 0)) = 473.62 Kg.-m  
 $M'_{CD}$  =  $\mu_{CD}(MS_C + (M'_{BC} + M'_{DC} + M''_{BC}))$   
= -0.16(-2410+ (1017 + 0 + 0)) = 222.88 Kg.-m

 $\blacksquare$  Influencias de giro ( $M'_{ik}$ ) - Segunda iteración  $M'_{ik} = \mu_{ik}$  (  $Ms$  +  $\sum$  (  $M'_{ni}$  +  $M''_{in}$  ))

Nudo B: 
$$
M'_{BA} = \mu_{BA}(MS_B + (M'_{AB} + M'_{CB} + M''_{EB} + M''_{AB} + M''_{BC}))
$$
  
\n
$$
= -0.17(-4422 + (473.62 + 0 - 33.53 + 0)) = 676.92 \text{ kg} \cdot \text{m}
$$
\n
$$
M'_{BE} = \mu_{BE}(MS_B + (M'_{AB} + M'_{CB} + M''_{EB} + M''_{AB} + M''_{BC}))
$$
\n
$$
= -0.10(-4422 + (473.62 + 0 - 33.53 + 0)) = 398.19 \text{ kg} \cdot \text{m}
$$
\n
$$
M'_{BC} = \mu_{BC}(MS_B + (M'_{AB} + M'_{CB} + M''_{EB} + M''_{AB} + M''_{BC}))
$$
\n
$$
= -0.23(-4422 + (473.62 + 0 - 33.53 + 0)) = 915.84 \text{ kg} \cdot \text{m}
$$

Nudo C: 
$$
M'_{CB} = \mu_{CB}(MS_C + (M'_{BC} + M'_{DC} + M''_{BC}))
$$
  
= -0.34(-2410+(915.84 -25.82 +0)) = 516.79 Kg.-m  
 $M'_{CD} = \mu_{CD}(MS_C + (M'_{BC} + M'_{DC} + M''_{BC}))$   
= -0.16(-2410+(915.84 - 25.82 + 0))=243.19 Kg.-m

Momentos finales en el extremo de cada barra ( $M_{ik}$ )  $M_{ik} = M F_{ik} + 2 M^\prime_{ik} + M^\prime_{ki} + M^{\prime\prime}_{ik}$ 

Columns: 
$$
M_{AB} = MF_{AB} + 2M'_{AB} + M'_{BA} + M''_{AB}
$$

\n
$$
= 0 + 2*(0) + 669 + 0 = 669 \text{ kg} \cdot \text{m}
$$

\n
$$
M_{BA} = MF_{BA} + 2M'_{BA} + M'_{AB} + M''_{BA}
$$
\n
$$
= 0 + 2*(669) + 0 + 0 = 1338 \text{ kg} \cdot \text{m}
$$

Vigas: 
$$
M_{BE(\cdot)} = MF_{BE} + 2M'_{BE} + M''_{BE}
$$
  
\n
$$
= -4422 + 2*(401.42) - 32.57 + 0 = -3652 \text{ Kg.} \cdot \text{m}
$$
\n
$$
M_{EB(\cdot)} = MF_{EB} + 2M'_{EB} + M''_{BE} + M''_{EB}
$$
\n
$$
= 4422 + 2*(-32.57) + 401.42 = 4759 \text{ Kg.} \cdot \text{m}
$$

• Momentos positivos en vigas ( $M_{ik(+)}$ )

$$
Mik(+) = \frac{WL^2}{8} - \frac{|Mi(-)| + |Mk(-)|}{2}
$$
  

$$
M_{EB(+)} = \frac{2123 * 5^2}{8} - \frac{(1 - 3652 + 14759)}{2}
$$
  

$$
M_{EB(+)} = 2428 \text{ Kg.-m}
$$

 Este mismo procedimiento se aplico para encontrar los momentos finales, para vigas y columnas, ver resultados en figuras 8 y 9.

**Figura 8.** Diagrama de momentos en vigas  $(Kg.-m)$  – carga muerta – marco Y

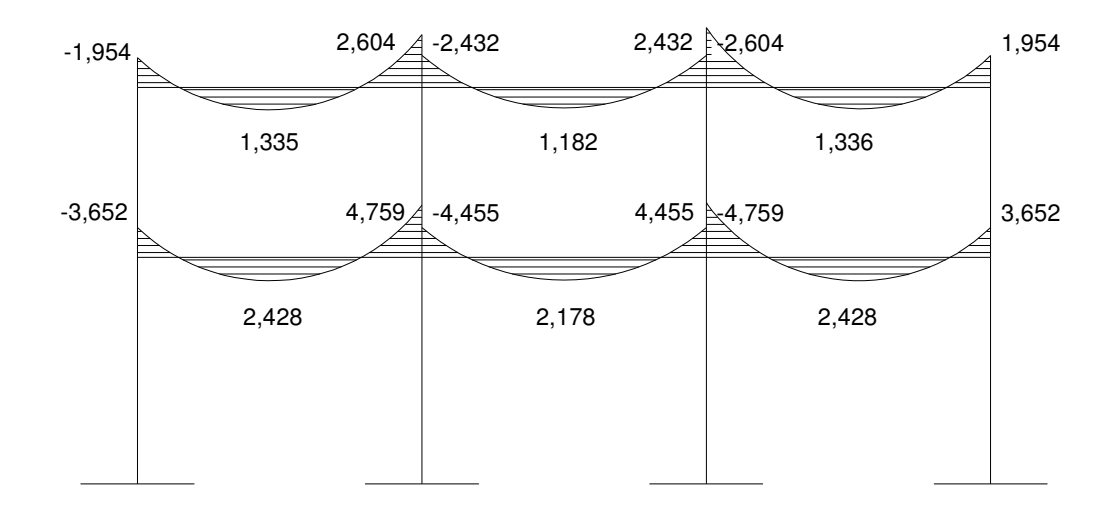

#### Figura 9. Diagrama de momentos en columnas (Kg.-m) – carga muerta – marco Y

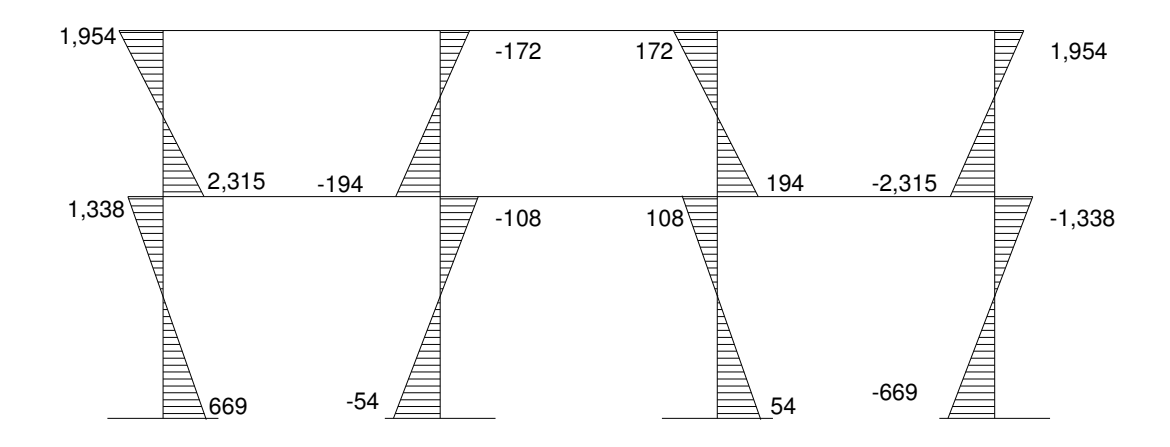

## Método de Kani para carga viva - Marco dúctil típico sentido Y

 Para el cálculo de momentos de carga viva se usa mismo procedimiento anteriormente descrito, ver resultados en las figuras 10 y 11.

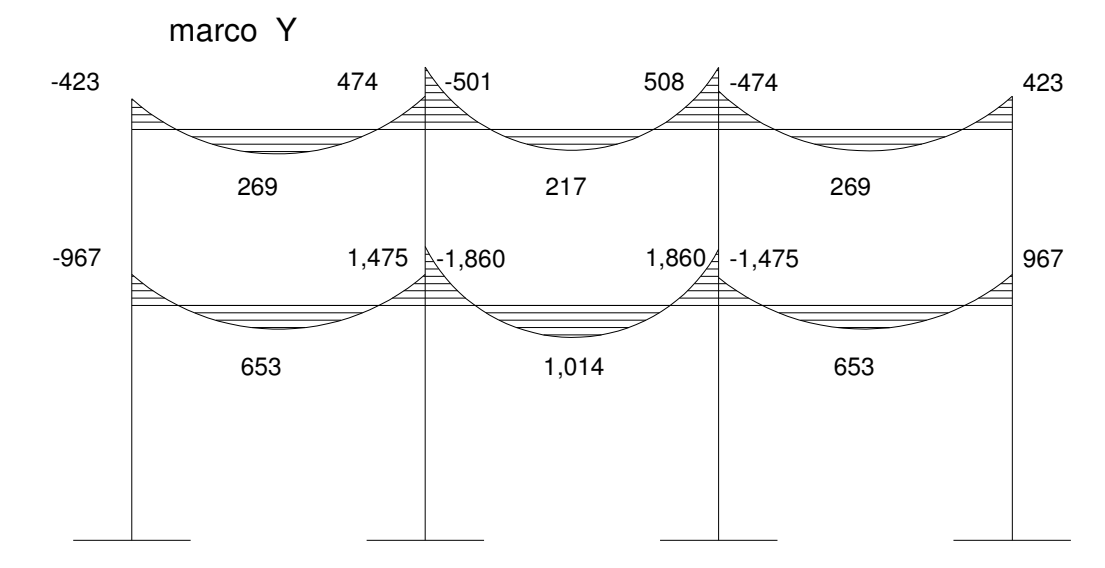

Figura 10. Diagrama de momentos en vigas (Kg.-m) – carga viva –

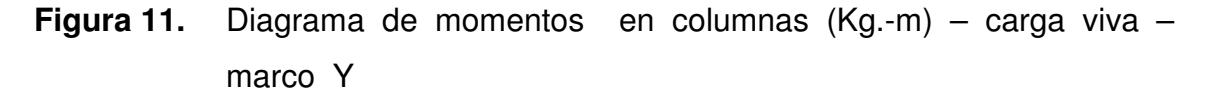

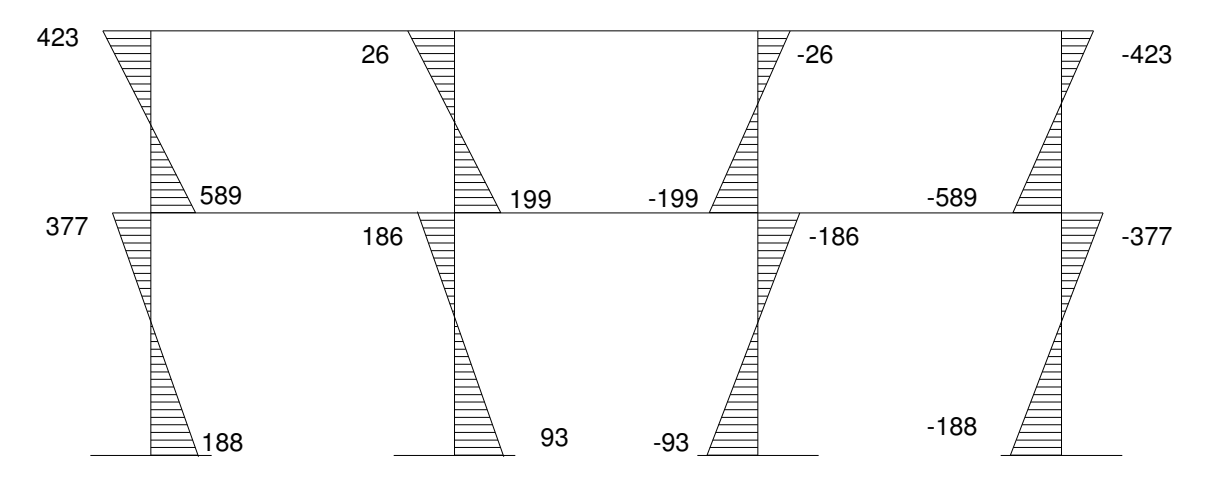

#### Método de Kani para fuerza sísmica

Marco típico sentido Y

• Factores de corrimientos  $\mathbf{U} = -\frac{3}{2} * \left| \frac{K i k}{\sum K i n} \right|$ -)  $\mathsf{I}$  $\mathsf{I}$  $\setminus$ ſ  $-\frac{3}{2}*\left(\frac{4}{\sum Kin}\right)$  $*\left(\frac{Kik}{\sum k}\right)$ 2 3

Nivel 1

$$
\ddot{U}_{AB} = \ddot{U}_{FE} = \ddot{U}_{GH} = \ddot{U}_{LK} = -\frac{3}{2} * \left( \frac{K_{AB}}{K_{AB} + K_{FE} + K_{GH} + K_{LK}} \right)
$$

$$
\ddot{U}_{AB} = \ddot{U}_{FE} = \ddot{U}_{GH} = \ddot{U}_{LK} = -\frac{3}{2} * \left( \frac{0.25}{0.25 + 0.25 + 0.25 + 0.25} \right) = -0.375
$$

Nivel 2

$$
\ddot{U}_{BC} = \ddot{U}_{ED} = \ddot{U}_{H1} = \ddot{U}_{KJ} = -\frac{3}{2} * \left( \frac{0.33}{0.33 + 0.33 + 0.33 + 0.33} \right) = -0.375
$$

- Fuerzas de sujeción  $H = F$ Mnivel n  $N_{nivel 2} = 6,091$  Kg.  $N_{nivel 1} = 10,138$  Kg.
- **Fuerza cortante en el piso**  $Qn = \sum H$  $Q_{\text{mixed}} = 5.847$  Kg.  $Q_{\text{mixed 1}} = 5,847 + 9,973 = 15,820 \text{ Kg.}$
- Momentos de piso  $M_n =$ 3  $Qn * Hn$  $M_{\text{nivel 2}} =$ 3  $\frac{5,847 * 3.00}{2}$  = 5,847 Kg.-m  $M_{\text{nivel 1}} =$ 3  $\frac{15,820*4}{1}$  = 21,093 Kg.-m
- Los valores de las rigideces, factores de giro y factores de corrimiento, son los que se calcularon en el análisis de la carga muerta.

 $\blacksquare$  Influencias de desplazamiento ( $M^{\prime\prime}_{ik}$ ) - Primera iteración  ${M^{\prime}}_{ik} = \tilde{U}_{ik}$  (  $M_{nivel\; n} + \sum$  (  ${M^{\prime}}_{ik} + {M^{\prime}}_{ki}$  ))

Nivel 2

$$
M''_{BC} = \ddot{U}_{BC}(M_{nivel\,2} + (M'_{BC} + M'_{CB} + M'_{ED} + M'_{DE} + M'_{HI} M'_{HH}))
$$
  
= -0.375(5,847 + (0 + 0 + 0 + 0 + 0 + 0)) = -2,192 Kg.-m

$$
M''_{ED} = M''_{H} = M''_{KJ} = M''_{BC} = -2,192 \text{ Kg.-m}
$$

Nivel 1

$$
M^{"}_{AB} = \mathcal{V}_{AB}(M_{\text{nivel 1}} + (M^{"}_{AB} + M^{"}_{BA} + M^{"}_{FE} + M^{"}_{EF} + M^{"}_{GH} + M^{"}_{H}))
$$
  
= -0.375(21,093 + (0 + 0 + 0 + 0 + 0 + 0)) = -7,909 Kg.-m

$$
M''_{FE} = M''_{GH} = M''_{LK} = M''_{AB} = -7,909 \text{ Kg.-m}
$$

 $\blacksquare$  Influencias de desplazamiento ( $M^{\prime\prime}_{ik}$ ) - Segunda iteración  ${M^{\prime}}_{ik} = \ddot{v}_{ik}$  (  $M_{nivel\; n} + \sum$  (  ${M^{\prime}}_{ik} + {M^{\prime}}_{ki}$  ))

Nivel 2

$$
M''_{BC} = \ddot{U}_{BC}(M_{nivel\ 2} + (M'_{BC} + M'_{CB} + M'_{ED} + M'_{DE} + M'_{H} + M'_{H}))
$$
  
= -0.375(5,847 + 2,296 - 35 + 1,602 + 577 + 1,770 + 42 + 1944 + 749)  
= -5,547 Kg.-m  

$$
M''_{ED} = M''_{H} = M''_{BC} = -5,547 Kg.-m
$$

Nivel 1

$$
M''_{AB} = \mathcal{V}_{AB}(M_{nivel\ 1} + (M'_{AB} + M'_{BA} + M'_{FE} + M'_{EF} + M'_{GH} + M'_{HG}))
$$
  
= -0.375(21,093+(0+1,722+0+1,201+0+1,327+0+1,458)) =  
-10,050 Kg.-m

$$
M''_{FE} = M''_{GH} = M''_{AB} = -10,050 \text{ Kg.-m}
$$

 $\blacksquare$  Influencia de giro ( $M'_{ik}$ ) - Segunda iteración  $M'_{ik} = \mu_{ik}$  (  $Ms$  +  $\sum$  (  $M'_{ni}$  +  $M''_{in}$  ))

Nudo B = 
$$
M'_{BA}
$$
 =  $\mu_{BA}(MS_B + (M'_{AB} + M'_{CB} + M'_{EB} + M''_{AB} + M''_{BC}))$   
\n= -0.17(0+(0+(-2,192)+0+(-7,910)+0)) = 1,717Kg.-m  
\n $M'_{BE}$  =  $\mu_{BC}(MS_B + (M'_{AB} + M'_{CB} + M'_{EB} + M''_{AB} + M''_{BC}))$   
\n= -0.10(0+(0+(-2,192)+0+(-7,910)+0)) = 1,010 Kg.-m  
\n $M'_{BC}$  =  $\mu_{BC}(MS_B + (M'_{AB} + M'_{CB} + M''_{EB} + M''_{AB} + M''_{BC}))$   
\n= -0.23(0+(0+(-2,192)+0+(-7,910)+0)) = 2,323Kg.-m

Nudo C = 
$$
M'_{CB}
$$
 =  $\mu_{CB}(MS_C + (M'_{BC} + M'_{DC} + M''_{BC}))$   
= -0.34(0+ (2,296-2,192+ 0)) = 35 Kg.-m  
 $M'_{CD}$  =  $\mu_{CD}(MS_C + (M'_{BC} + M'_{DC} + M''_{BC}))$   
= -0.16(0+(2,296-2,192+ 0)) = 16 Kg.-m

Momentos finales en el extremo de cada barra ( $M_{ik}$ )  $M_{ik} = M F_{ik} + 2 M^\prime_{ik} + M^\prime_{ki} + M^{\prime\prime}_{ik}$ 

Columns: 
$$
M_{AB} = MF_{AB} + 2M'_{AB} + M''_{BA} + M''_{AB}
$$

\n
$$
= 0 + 2*(0) + 3,097 - 11,925 = -8,828 \text{ kg} \cdot \text{m}
$$
\n
$$
M_{BA} = MF_{BA} + 2M'_{BA} + M'_{AB} + M''_{BA}
$$
\n
$$
= 0 + 2*(3,097) + 0 - 11,925 = -5,731 \text{ kg} \cdot \text{m}
$$

Vigas: 
$$
M_{BE(\cdot)} = MF_{BE} + 2M'_{BE} + M'_{EB} + M''_{BE}
$$

$$
= 0 + 2*(1,858) + 1,363 + 0 = 5,079 \text{ Kg.-m}
$$

$$
M_{EB(\cdot)} = MF_{EB} + 2M'_{EB} + M''_{BE} + M''_{EB}
$$

$$
= 0 + 2*(1,363) + 1,858 + 0 = 4,584 \text{ Kg.-m}
$$

Los resultados de este análisis se muestran en las figuras 12 y 13.

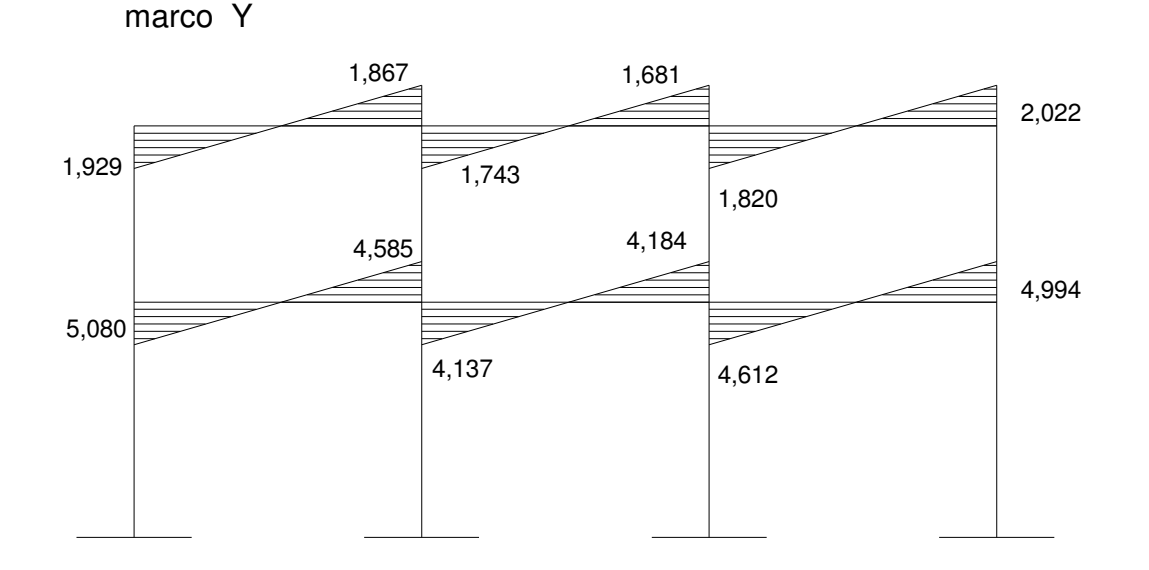

Figura 12. Diagrama de momentos en vigas (Kg.-m) –fuerza sísmica –

Figura 13. Diagrama de momentos en columnas (Kg.-m) –fuerza sísmica – marco Y

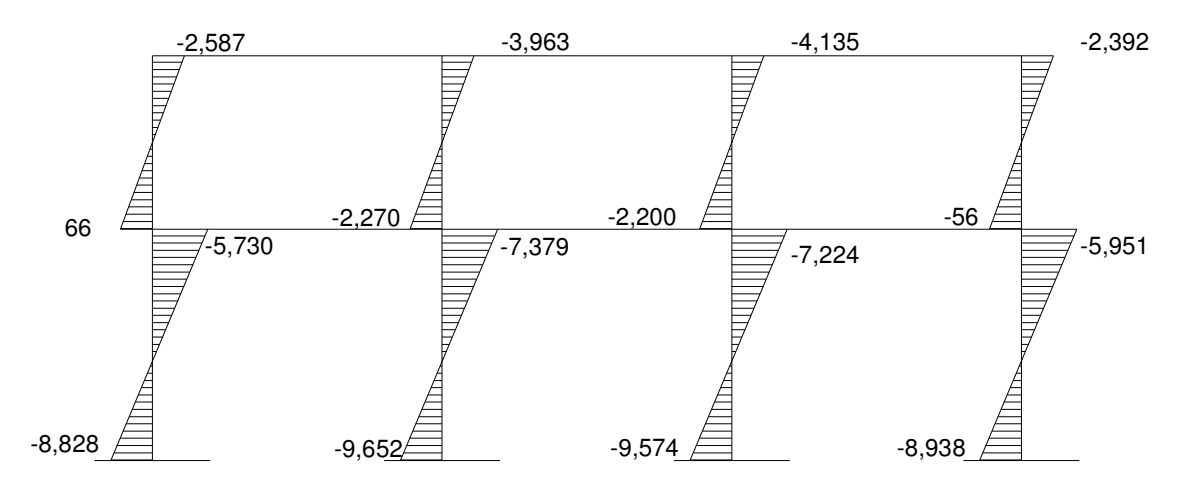

## Método de Kani – marco dúctil típico sentido X

Para el análisis en el sentido X, se aplicaron los mismos parámetros utilizados en el sentido Y por lo que los resultados se muestran en las figuras 16 y 17.

#### 2.1.6.7 Momentos últimos por envolventes de momentos

Se entiende como la superposición de los resultados del análisis de carga muerta, carga viva y fuerza sísmica. Para el efecto se aplica lo que ACI indica en cuanto a las combinaciones siguientes:

$$
M = 1.4M_{CM} + 1.7M_{CV}
$$

$$
M = 0.75(1.4M_{CM} + 1.7M_{CV} \pm 1.87M_S)
$$

$$
M = 0.90 M_{CM} + 1.43 M_{S}
$$

Momentos últimos positivos en vigas

• 
$$
M_{(+)} = CU + \frac{\sum M(-)}{2} = (1.4 * Mcm + 1.7Mcv) + \frac{\sum M(-)}{2}
$$

#### Envolvente de momentos, marco típico sentido Y

Vigas: 
$$
M_{BE(\cdot)} = 1.4^*(-3,652) + 1.7^*(-967) = -6,757
$$
  
\n $M_{BE(\cdot)} = 0.75 (1.4^*(-3,652) + 1.7^*(-967) + 1.87^*(5,026) = 1,981$   
\n $M_{BE(\cdot)} = 0.90^*(-3,652) + 1.43^*(5,026) = 3,900$ 

$$
M_{EB(\cdot)} = 1.4^*(4,759) + 1.7^*(1,475) = 9,170
$$
\n
$$
M_{EB(\cdot)} = 0.75 (1.4^*(4,759) + 1.7^*(1,475) + 1.87^*(4,530) = 13,231
$$
\n
$$
M_{EB(\cdot)} = 0.90^*(4,759) + 1.43^*(4,530) = 10,761
$$

De estos resultados se toman los mayores

$$
M_{BE(+)} = (1.4 * Mcm + 1.7Mcv) + \frac{M(-)_{BE} + M(-)_{EB}}{2}
$$
  

$$
M_{BE(+)} = (1.4 * (2.428) + 1.7 * (653)) + \frac{-6.757 + 13.231}{2}
$$
  

$$
M_{BE(+)} = 7.746 \text{ Kg.-m}
$$

Columnas:

$$
M_{BE(\cdot)} = 1.4^*(-3,652) + 1.7^*(-967) = -6,757
$$
  
\n
$$
M_{BE(\cdot)} = 0.75 (1.4^*(-3,652) + 1.7^*(-967) + 1.87^*(5,026) = 1,981
$$
  
\n
$$
M_{BE(\cdot)} = 0.90^*(-3,652) + 1.43^*(5,026) = 3,900
$$

$$
M_{EB(\cdot)} = 1.4^*(4,759) + 1.7^*(1,475) = 9,170
$$
\n
$$
M_{EB(\cdot)} = 0.75 (1.4^*(4,759) + 1.7^*(1,475) + 1.87^*(4,530) = 13,231
$$
\n
$$
M_{EB(\cdot)} = 0.90^*(4,759) + 1.43^*(4,530) = 10,761
$$

Los resultados obtenidos se presentan en las figuras 14 y 15.

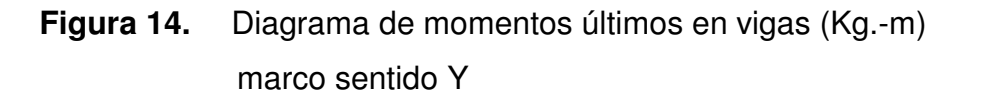

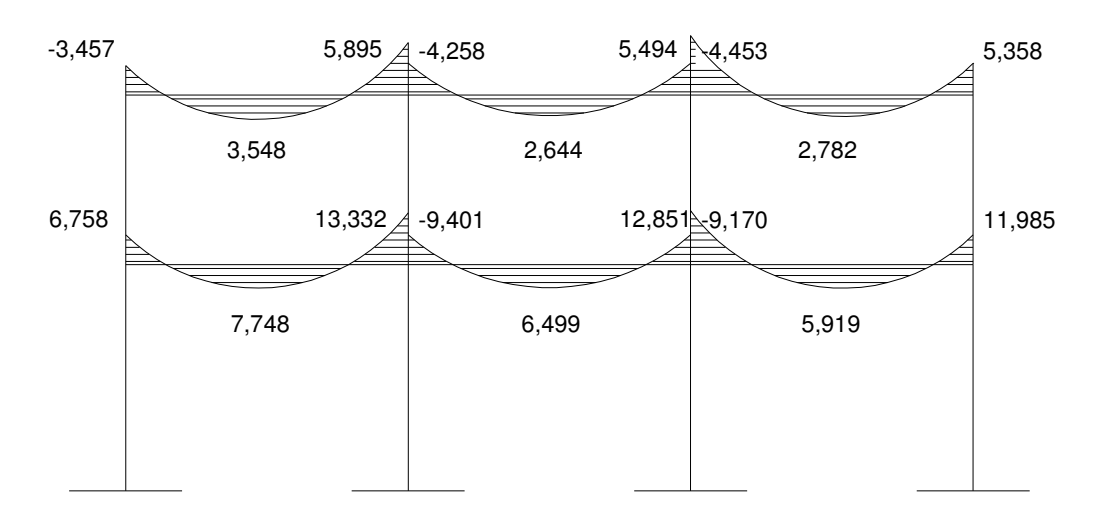

Figura 14. Diagrama de momentos últimos en columnas (Kg.-m) marco sentido Y

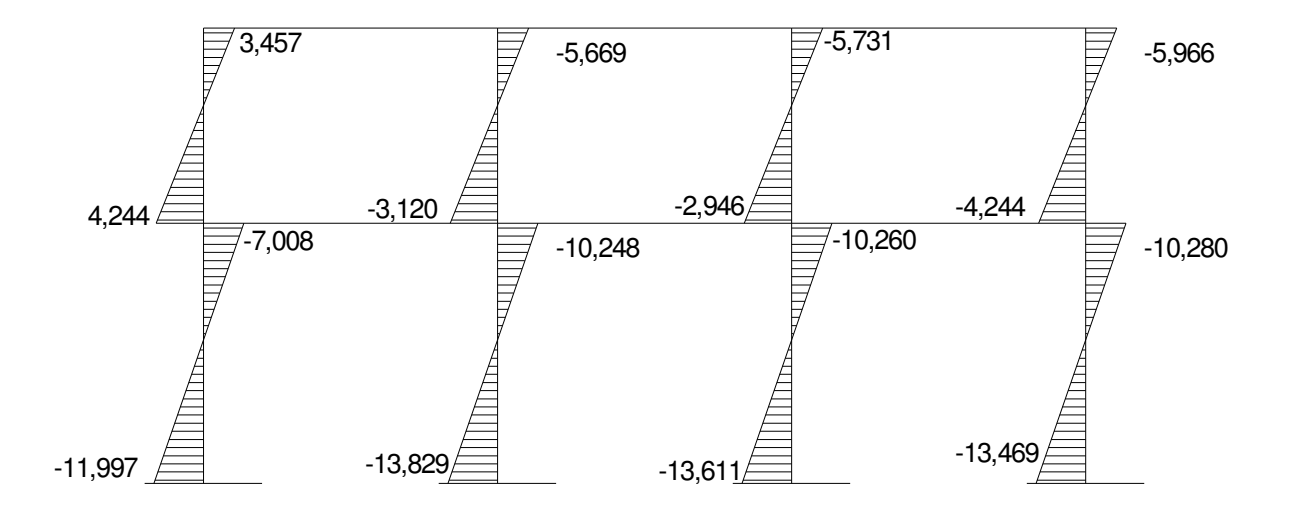

## Envolvente de momentos, marco dúctil típico sentido X

Figura 16. Diagrama de momentos últimos en vigas (Kg.-m) marco sentido X

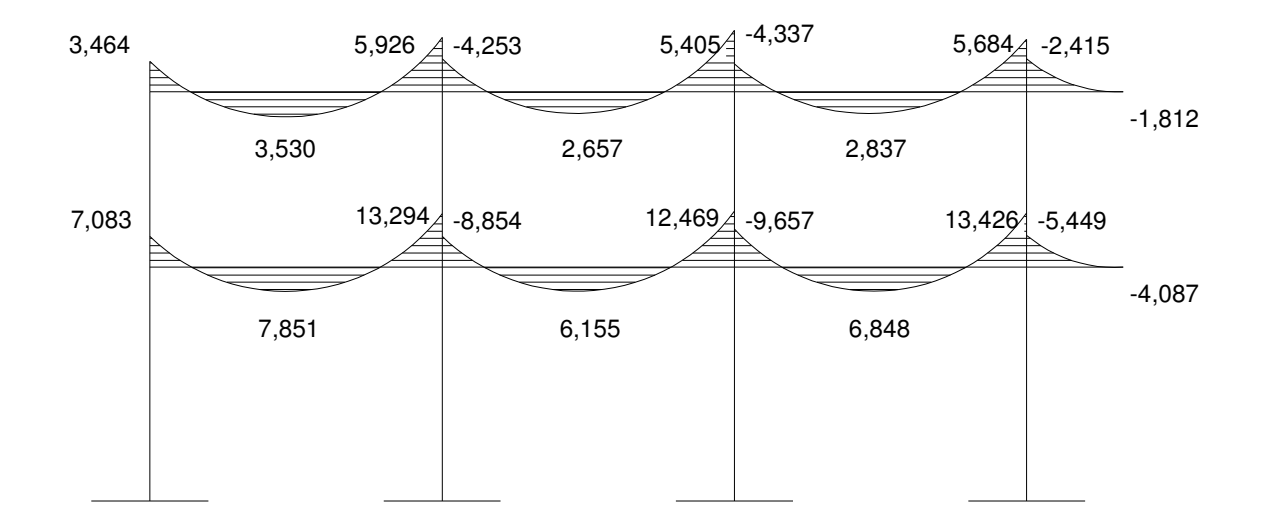

## Figura 17. Diagrama de momentos últimos en columnas (Kg.-m) marco sentido X

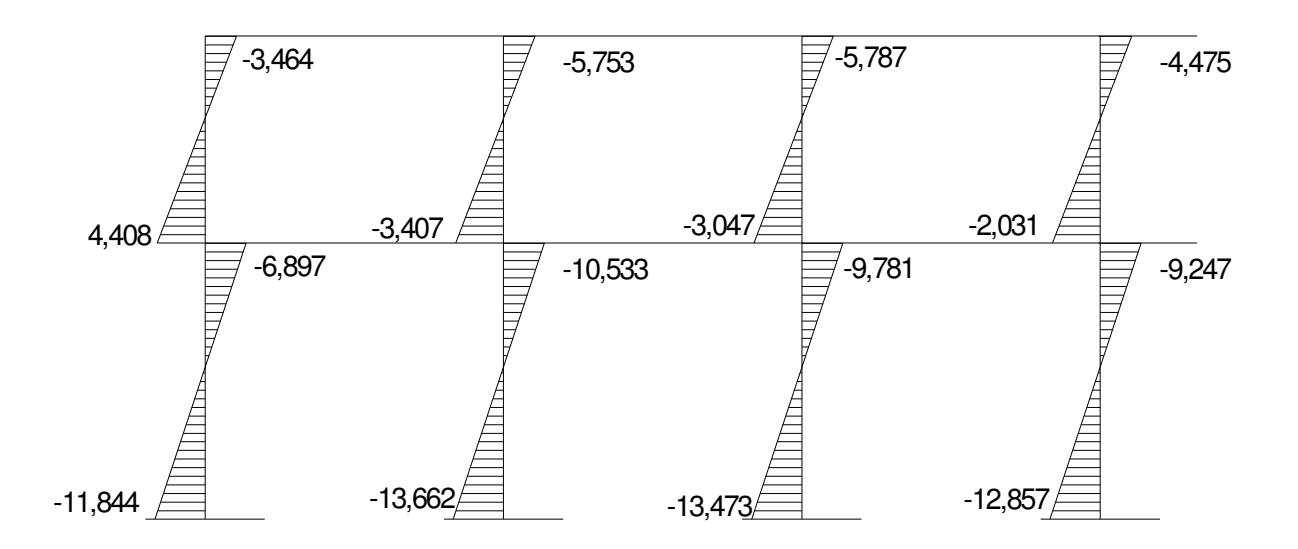

### 2.1.6.8 Diagrama de cortes últimos en marcos dúctiles

Los cortes en los marcos, se calculan con las fórmulas siguientes:

**Corte en vigas:** 

$$
Vv = 0.75 \left[ \frac{1.4(Wcm * L)}{2} + \frac{1.7(Wcv * L)}{2} + \frac{1.87(\sum Ms)}{L} \right]
$$

Cortes en columnas:

$$
Vc = \frac{(\sum Mcol)}{L}
$$

Cortes en marcos típicos

Vigas sentido Y:

$$
V_{BE} = 0.75 \left[ \frac{1.4(2,123 * 5.00)}{2} + \frac{1.7(600 * 5.00)}{2} + \frac{1.87(5,026 + 4,530)}{5.00} \right]
$$
  
\n
$$
V_{BE} = 10,116 \text{ Kg.}
$$

Columnas sentido Y:

$$
V_{AB} = \frac{-11,413 + (-6,168)}{4}
$$
  

$$
V_{AB} = -4,395 \text{ Kg.}
$$

 Los resultados para los tramos X e Y, se observan en las figuras 18, 19, 20 y 21.

Figura 18. Diagrama de cortes últimos en vigas (Kg.) marco sentido Y

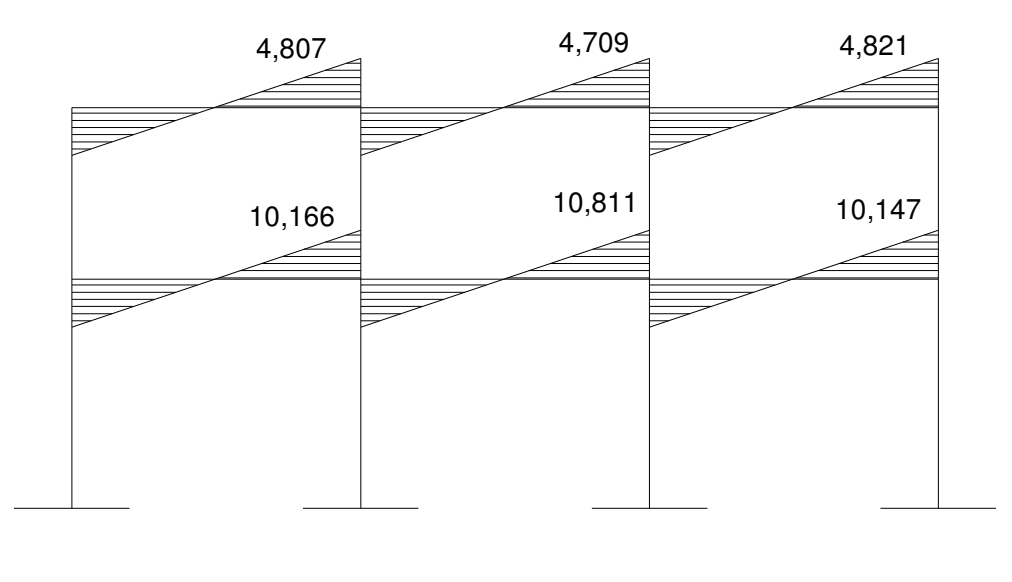

Figura 19. Diagrama de cortes últimos en columnas (Kg.) marco sentido Y

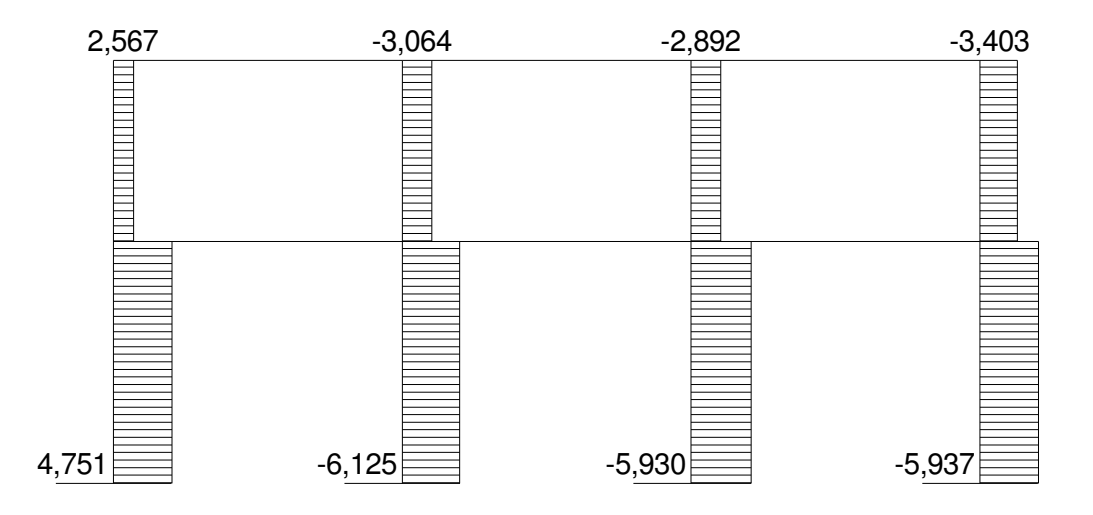

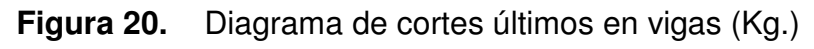

marco sentido X

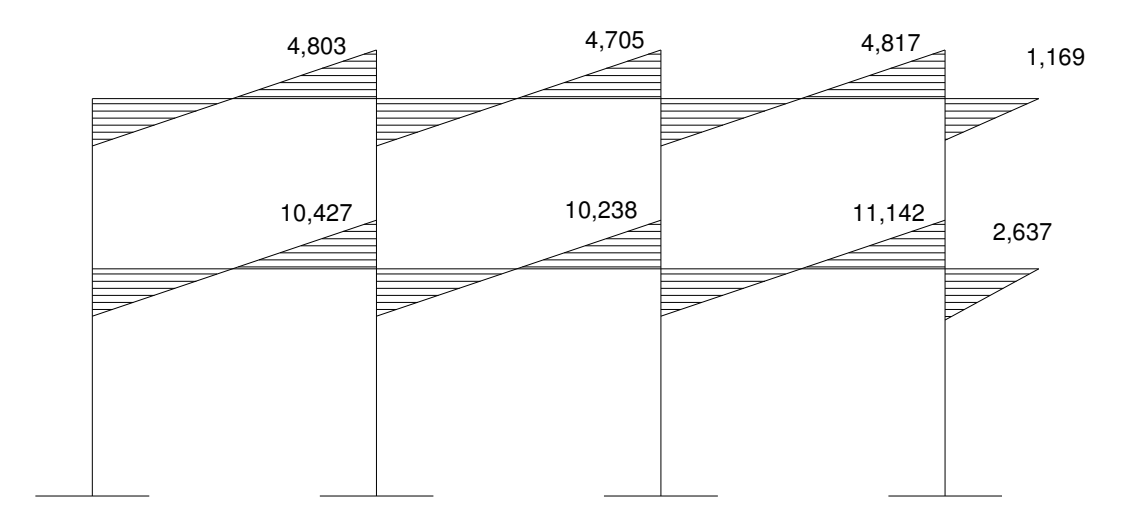

# Figura 21. Diagrama de cortes últimos en columnas (Kg.) marco sentido X

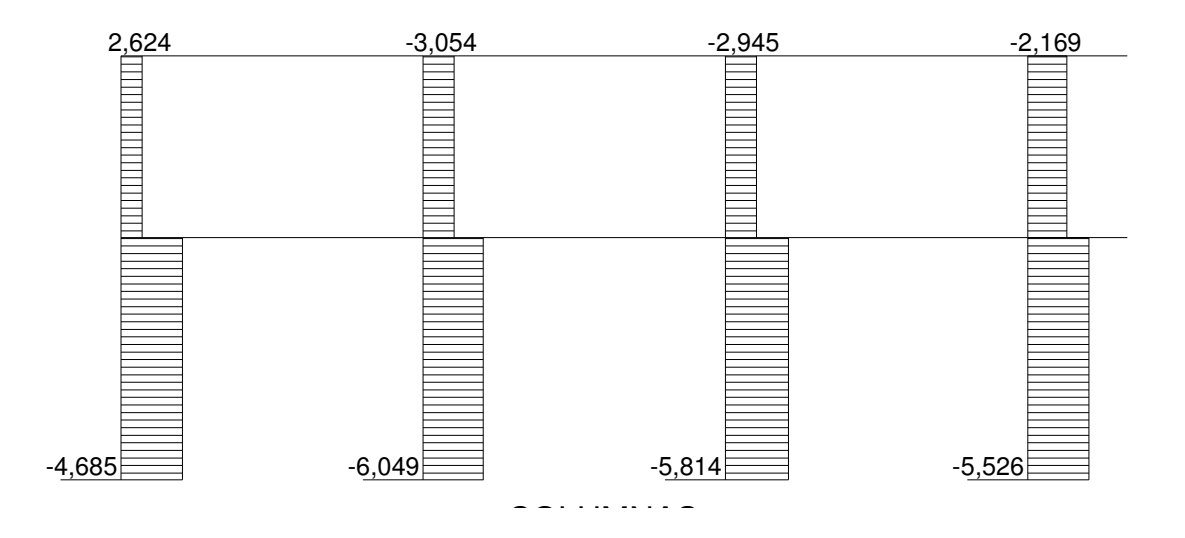
### 2.1.6.9 Estructuración

 El diseño estructural consiste en definir las características de los elementos que componen una estructura.

La resistencia real, es característica particular más relevante de cualquier elemento estructural, esta debe ser lo mas alta posible para resistir, con buen margen de reserva, todas las cargas previsibles que puedan actuar sobre aquél, durante la vida de la estructura, sin presentar falla o cualquier otro efecto. Es decir que el diseño estructural tiene el fin de dimensionar los elementos, para que la resistencia sea adecuada para soportar las fuerzas resultantes ante ciertos estados hipotéticos de sobrecarga, aplicando cargas mayores que las cargas que se espera que actúen en la realidad durante el servicio.

En el diseño estructural de este proyecto, se aplicaron las siguientes especificaciones:

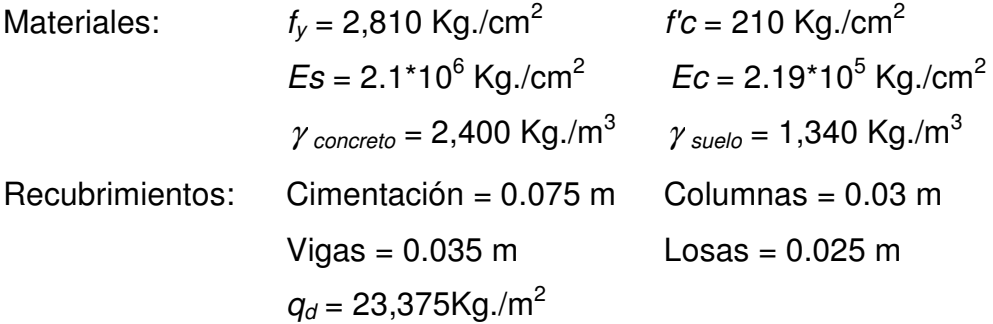

### 2.1.6.10 Diseño de las losas

Las losas son elementos estructurales que funcionan como cubierta o techo.

Por su espesor, pueden dividirse en: cascarones ( $t$ < 0.09), planas  $(0.09 < t < 0.12)$  y nervuradas  $(t > 0.12)$ .

Para diseñarlas existen varios métodos, en este caso se utiliza el método 3 del ACI – 318 1,963

### 2.1.6.10.1 Losas del nivel 1

A continuación se detalla el procedimiento para diseñar losas en dos direcciones:

- Datos: las dimensiones se muestran en la figura 22, y las cargas en las figuras 6 y 7.
- **Espesor de la losa (t): el espesor de losas**  $t = 0.12$ . Ver la sección 2.1.6.2

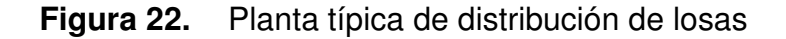

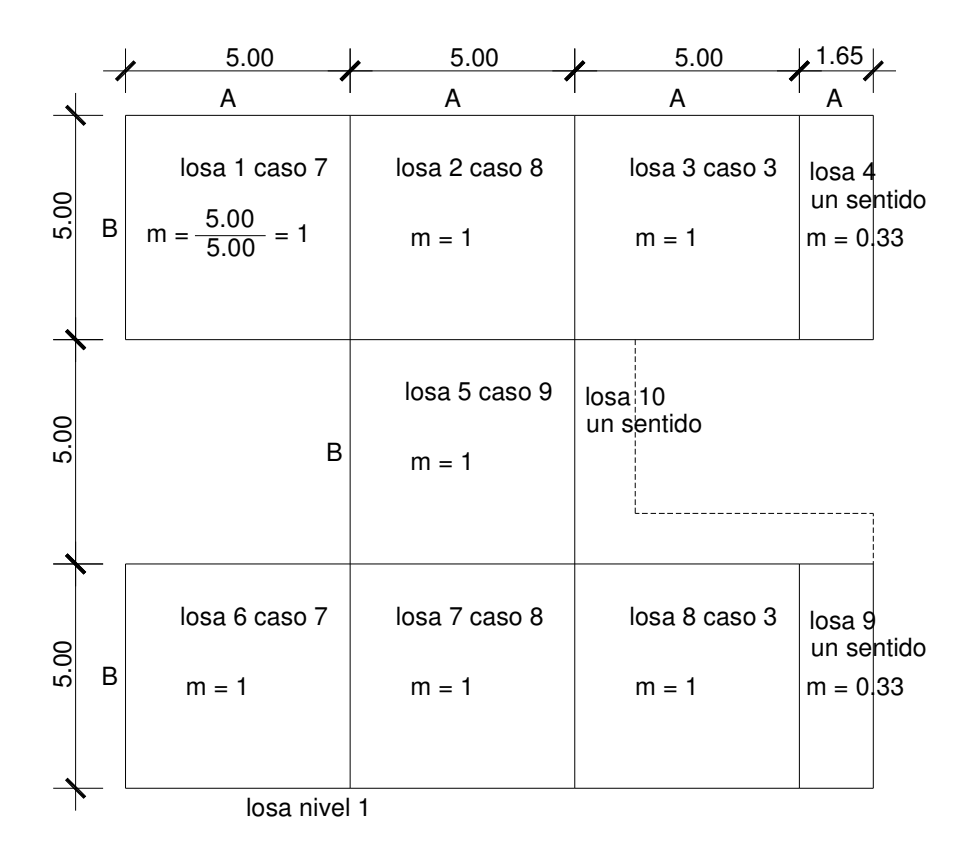

Carga última o carga de diseño

Losas 6  $Cu = 1.4 ((2400<sup>*</sup>0.12) + 90) + 1.7(400) = 1,209$  Kg./m<sup>2</sup>  $Cu = 1,209$  Kg./m<sup>2</sup>

Para calcular los momentos de diseño se toma una franja unitaria de 1.00 m de ancho:

Losa 6  $CUu = 1,209 \text{ Kg./m}^2 \cdot 1.00 \text{ m} = 1,209 \text{ Kg./m}$   $CUu = 1,209 \text{ Kg./m}$ 

Losa 7  $CUu = 1,209$  Kg./m<sup>2</sup> \* 1.00 m = 1,039.20 Kg./m  $CUu = 1,209$  Kg./m

Momentos actuantes

Las fórmulas para calcular los momentos, son las siguientes:

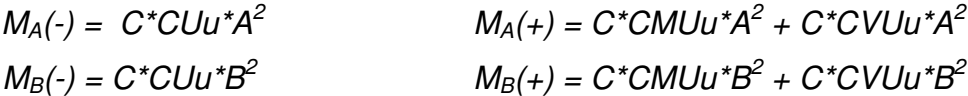

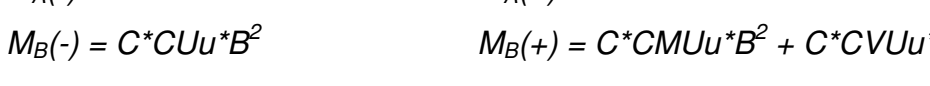

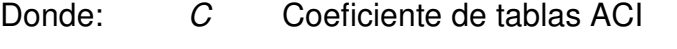

A Dimensión del lado corto considerado de la losa

B Dimensión del lado largo considerado de la losa

Relación m

$$
m=\frac{A}{B}
$$

$$
m = \frac{5.00}{5.00} = 1.00 \text{ (loss as 6)}
$$

$$
m = \frac{5.00}{5.00} = 1.00 \text{ (loss as 7)}
$$

Las losas actúan en dos sentidos.

Cargas últimas:

$$
CVU = 1.7 (400) = 680 \text{ Kg./m}^2
$$
  
CMU = 1.4 (2,400<sup>\*</sup>0.12+90) = 529.20 Kg./m<sup>2</sup>

Utilizando las fórmulas y cálculos anteriores se procede a calcular los momentos respectivos:

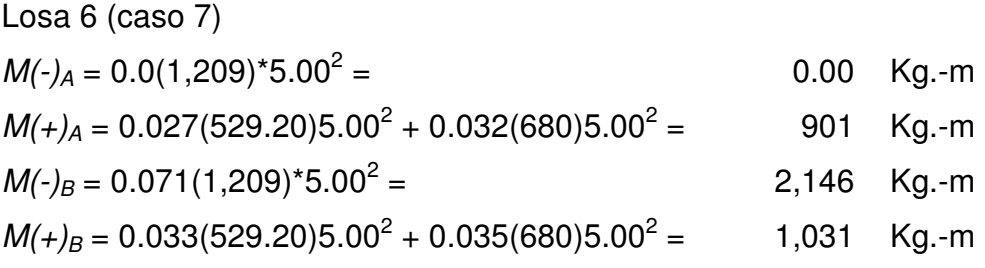

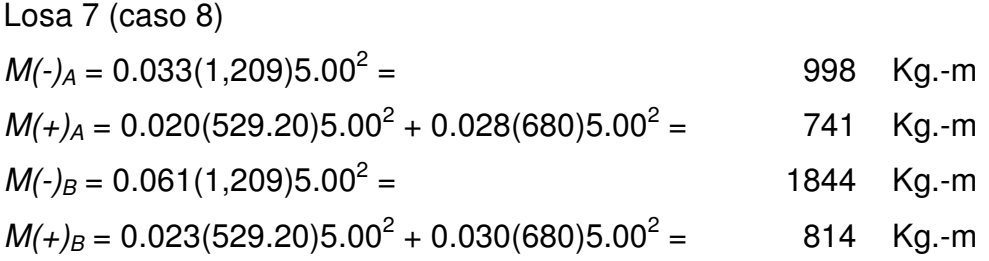

En la figura 18 se presentan los resultados de todos los momentos obtenidos en las losas.

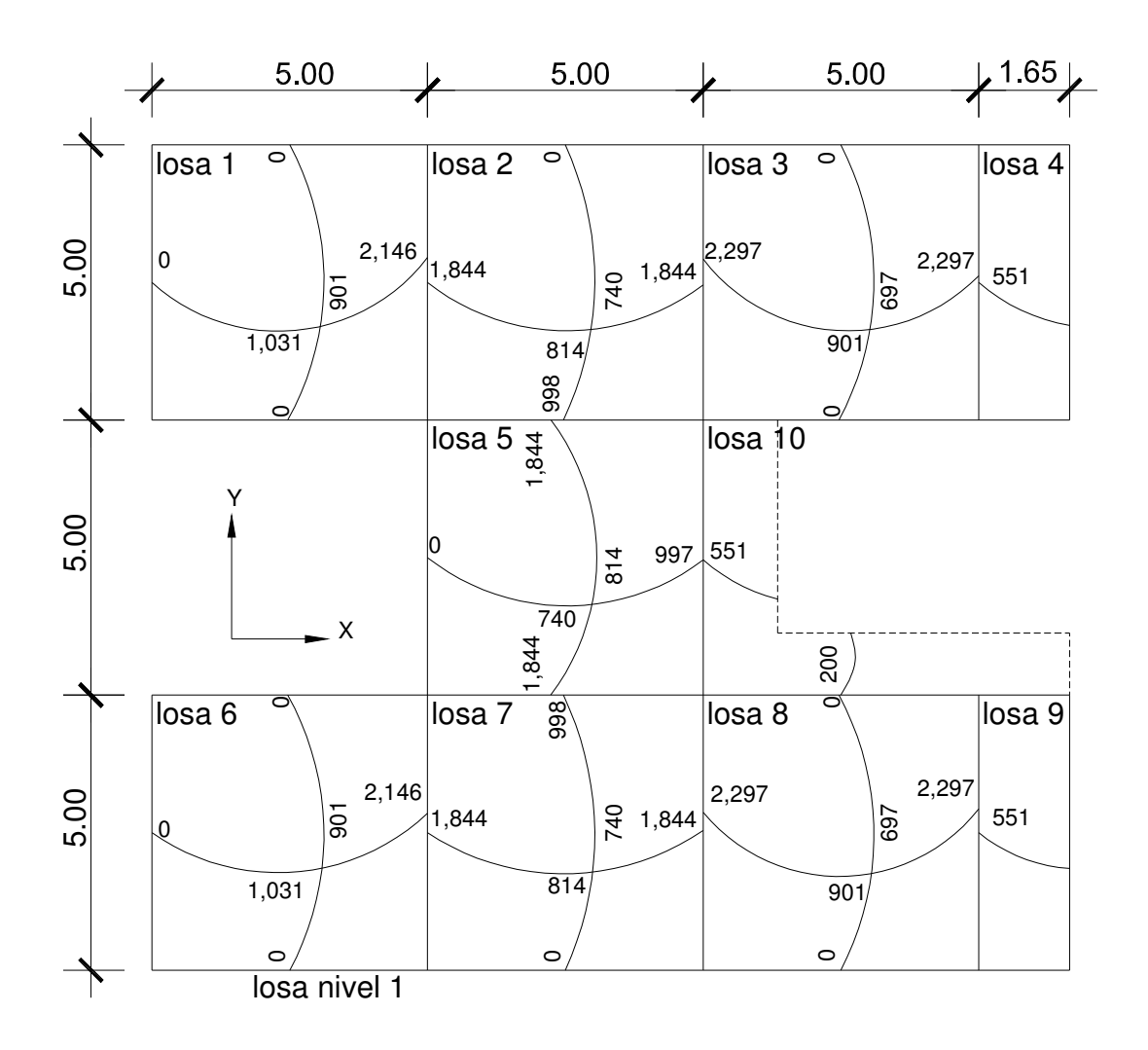

Figura 18. Planta de momentos actuantes en losas típicas nivel 1

Balance de momentos: cuando dos losas tienen un lado en común y tienen momentos diferentes, se deben balancear estos momentos antes de proceder a calcular los refuerzos. Se balancean de acuerdo a lo siguiente:

Si 0.80<sup>\*</sup>M<sub>2</sub> mayor 
$$
\leq
$$
 M<sub>1</sub> menor  $\rightarrow$  Mb =  $\frac{M_{2Mayer} + M_{1Menor}}{2}$ 

Si 0.80\*M<sub>2</sub> mayor > M<sub>1</sub> menor  $\rightarrow$  se balancean proporcionalmente a su rigidez y se procede de la siguiente manera:

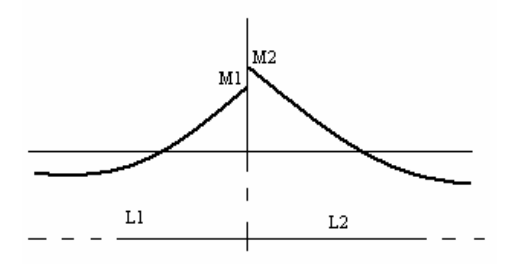

$$
K_1 = \frac{1}{L_1} \qquad K_2 = \frac{1}{L_2}
$$
  

$$
D_1 = \frac{K_1}{K_1 + K_2} \qquad D_2 = \frac{K_2}{K_1 + K_2}
$$

 $L_1$  y  $L_2$  = Longitud de losa considerada

### Tabla II. Balance de momentos

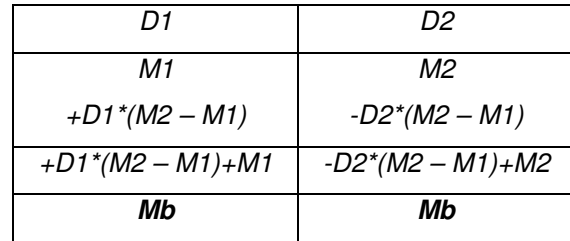

Balance de momentos entre losas 6 y 7

 $M_2 = 2,146$  Kg.-m  $M_1 = 1,844$  Kg.-m 0.80 (2,146) = 1,716.8  $\lt$  1,844 entonces:  $Mb =$ 2  $\frac{2,146 + 1,844}{2}$   $Mb = 1,995$  Kg.-m

Balance de momentos entre losas 2 y 5

 $M_2 = 1,844$  Kg.-m  $M_1 = 998$  Kg.-m 0.80 (1,844) = 1,475 > 998 Kg.-m  $\rightarrow$  balancear por su rigidez  $K_1 = 1/L_1 = 1/(5.00) = 0.20$   $K_2 = 1/L_2 = 1/(5.00) = 0.20$  $D1 = ((0.20)/(0.20 + 0.20)) = 0.50$   $D2 = ((0.20)/(0.20 + 0.20)) = 0.50$ 

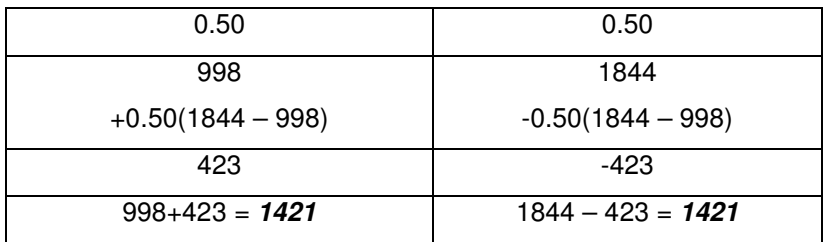

Los resultados, al hacer el balance de momentos en todos los puntos necesarios, pueden observarse en la figura 24.

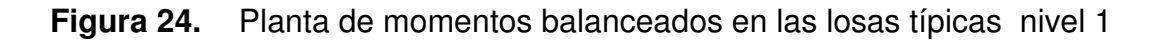

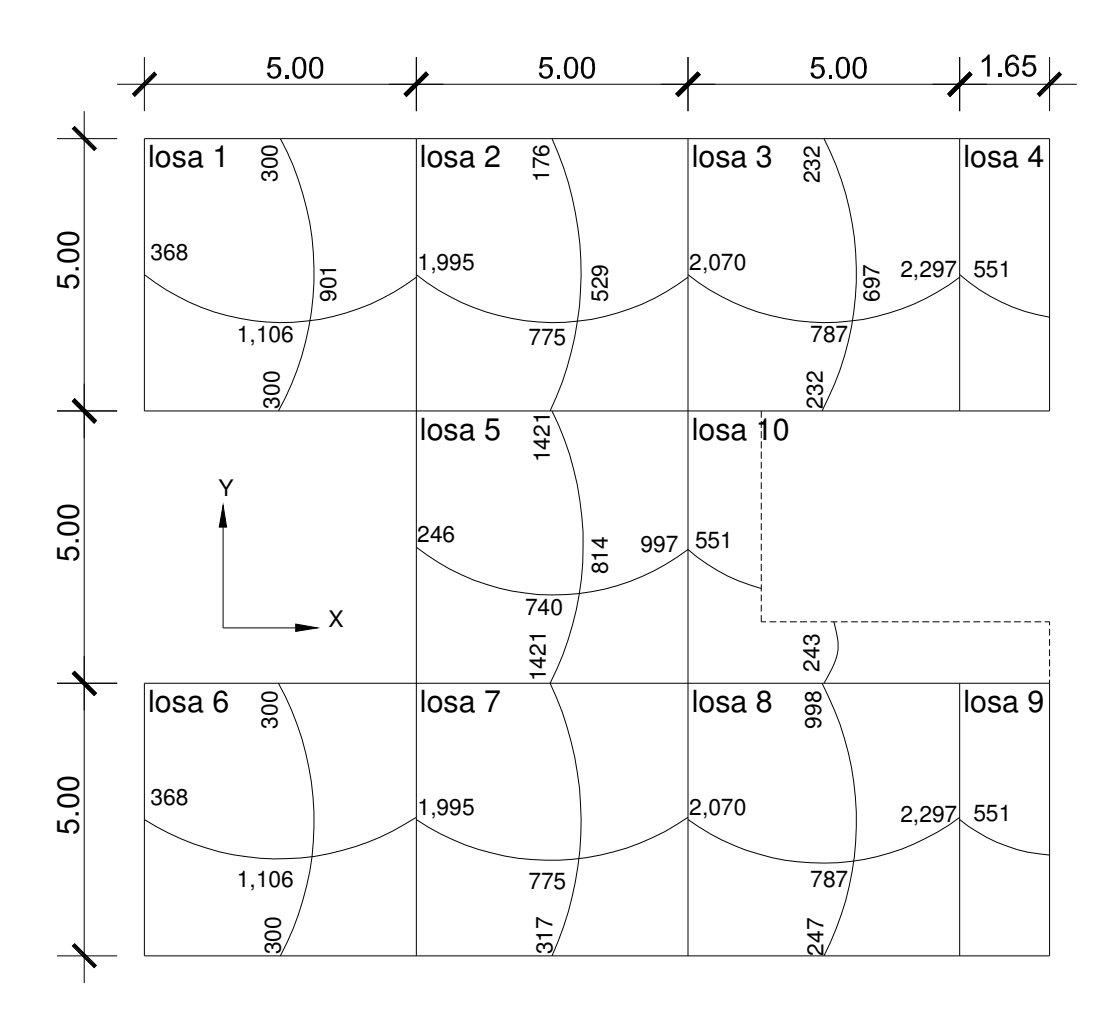

Diseño del acero de refuerzo: el refuerzo para las losas se calcula como si se estuviera diseñando una viga con un ancho unitario de 1.00 m. El procedimiento que se sigue, es el siguiente:

Cálculo de límites para el acero (losa 6)

Peralte efectivo "d"

 $d =$ 2  $t - rec - \frac{\phi}{2}$   $d =$ 2  $12 - 2.54 - \frac{0.9525}{2}$   $d = 8.98$  cm.  $f_{y}$  $As_{\min} = 0.4 * 14.1 * \frac{b * d}{f}$  Donde:  $b =$  ancho unitario (100 cm.)  $As_{\text{min}} = 0.4 * 14.1 * \frac{100 * 8.98}{2,810}$   $As_{\text{min}} = 1.80 \text{ cm}^2$ 

Espaciamiento *S* para As<sub>mín</sub>, proponiendo varillas No. 3 (As = 0.71 cm<sup>2</sup>),

1.80 cm2 ---------------------- 100 cm 0.71 cm2 ----------------------  $S \rightarrow S = 39.44$  cm

**Cálculo del momento que resiste el As**  $_{min}$  = 1.80 cm<sup>2</sup>

$$
M_{As\,min} = 0.90 \left[ As_{\min} * f_y \left( d - \frac{As_{\min} * f_y}{1.7 f' c * b} \right) \right]
$$
  

$$
M_{As\,min} = 0.90 \left[ 1.80 * 2810 \left( 8.98 - \frac{1.80 * 2810}{1.7 * 210 * 100} \right) \right] = 40,234 \text{ Kg.cm.}
$$
  

$$
M_{As\,min} = 40,234 \text{ Kg.cm.} * (1.00 \text{ m}/100 \text{ cm}) = 402.34 \text{ Kg.cm.}
$$
  

$$
M_{As\,min} = 402.34 \text{ Kg.cm.}
$$

 El espaciamiento de la armadura en las secciones críticas no debe exceder de 2 veces el espesor de la losa.

Chequear el espaciamiento máximo  $S_{\text{max}} = 2t$ 

 $S_{\text{max}} = 2(0.12) = 0.24 \text{ m}$ , entonces usar  $S_{\text{max}} = 0.24 \text{ m}$ Calcular As para  $S_{\text{max}}$ As máx --------------------------- 100 cm. 0.71 cm<sup>2</sup> ------------------------- 24 cm.  $\rightarrow$  As<sub>máx</sub> = 2.96 cm<sup>2</sup>

 Cálculo de las áreas de acero requeridas para las losas típicas del nivel 1.

Para los momentos menores que resiste el M As mín, se usa As mín y con un espaciamiento de  $S_{max} = 0.24$  m; para los momentos mayores al M  $_{As}$ mín se calcula el área de acero con la fórmula siguiente:

$$
As_{req} = \left[ b * d - \sqrt{\left(b * d\right)^2 - \frac{Mu * b}{0.003825 * f'c}} \right] * 0.85 * \left( \frac{f'c}{f_y} \right)
$$

Donde:

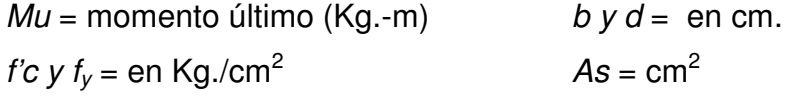

$$
As_{req} = \left[100 * 8.98 - \sqrt{(100 * 8.98)^2 - \frac{1,995 * 100}{0.003825 * 210}}\right] * 0.85 * \left(\frac{210}{2810}\right)
$$
  
As<sub>req</sub> = 9.19 cm<sup>2</sup>

Los resultados se pueden observar en las tablas III y IV.

# Tablas III. Áreas de acero requeridas en las losas eje X

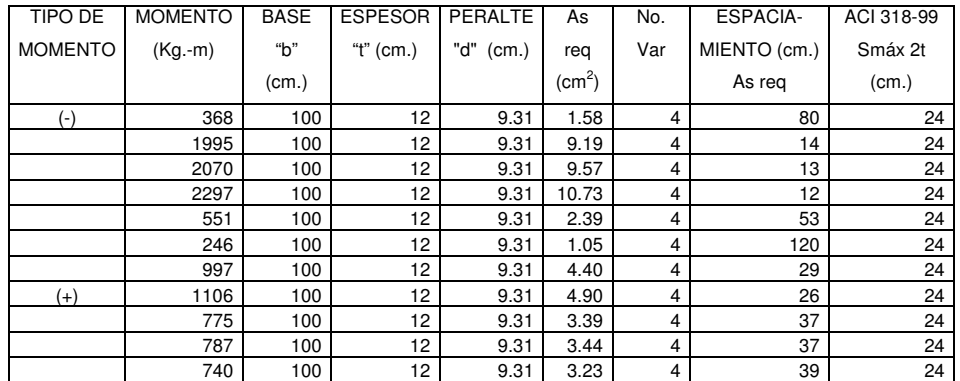

# Tablas IV. Áreas de acero requeridas en las losas eje Y

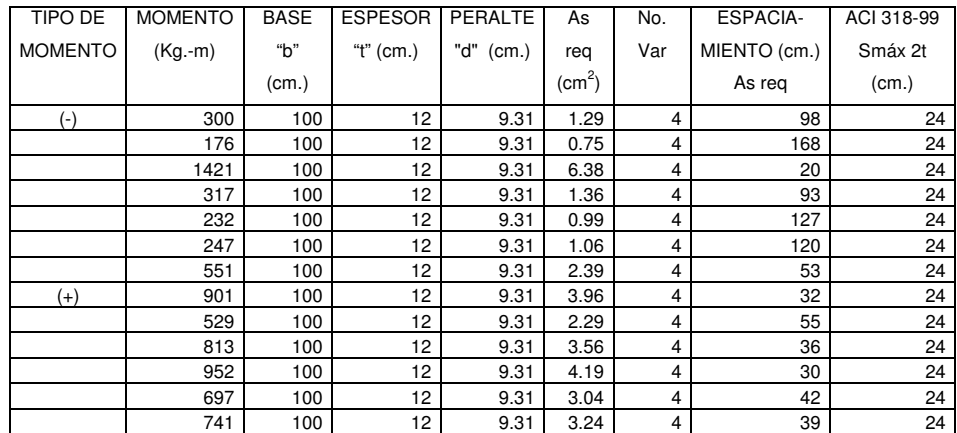

Chequeo por corte: el cortante puede ser crítico en losas donde se aplica una carga concentrada, tal es el caso de las losas planas, en este caso, por el tipo de losa que se utiliza, dichos esfuerzos deben resistirse únicamente por el concreto, y se debe chequear si el peralte predimencionado es el correcto.

Corte máximo actuante

 $C$ Uu = Carga última unitaria

$$
Vm\acute{a}x = \frac{CUu * L}{2}
$$

 $L =$ lado corto de la losa que se está analizando.

$$
Vm\acute{a}x = \frac{1,995 \cdot 5.00}{2}
$$
 Vm\acute{a}x = 4,987.5 Kg.

Corte máximo resistente

*Vres* = 
$$
45 * \sqrt{f'c} * t
$$
 *Vres* =  $45 * \sqrt{210} * 12$   
*Vres* = 7,825.34 Kg.

Comparación de Vres con Vmáx

Se debe chequear que el Vres > Vmáx de lo contrario se tendrá que modificar t.

### 2.1.6.10.2 Losas del nivel 2

Para el cálculo de las losas del nivel 2 se utiliza el procedimiento descrito en el numeral 2.1.6.10.1 por lo que solo se presentan resultados en las tablas V y VI.

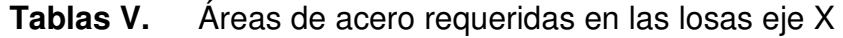

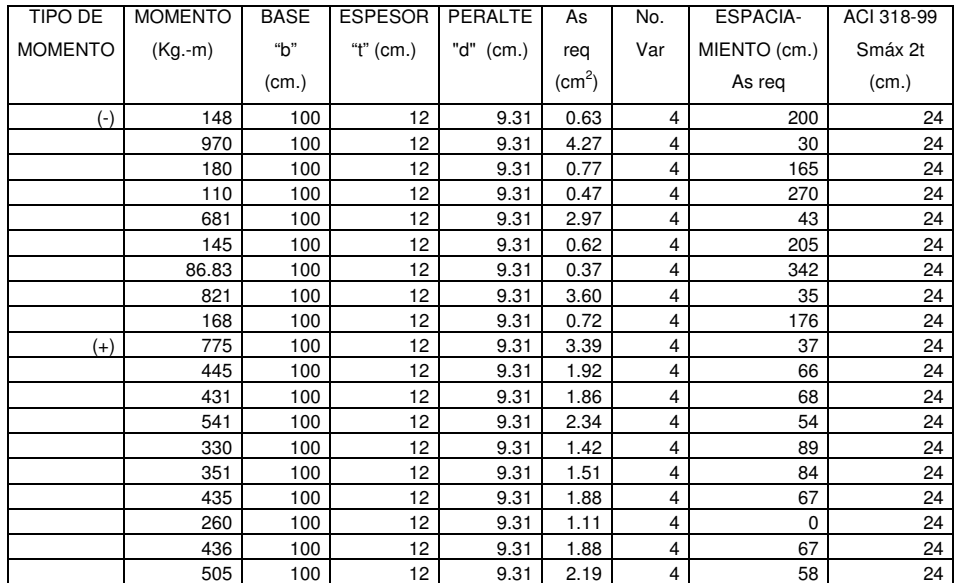

Tablas VI. Áreas de acero requeridas en las losas eje Y

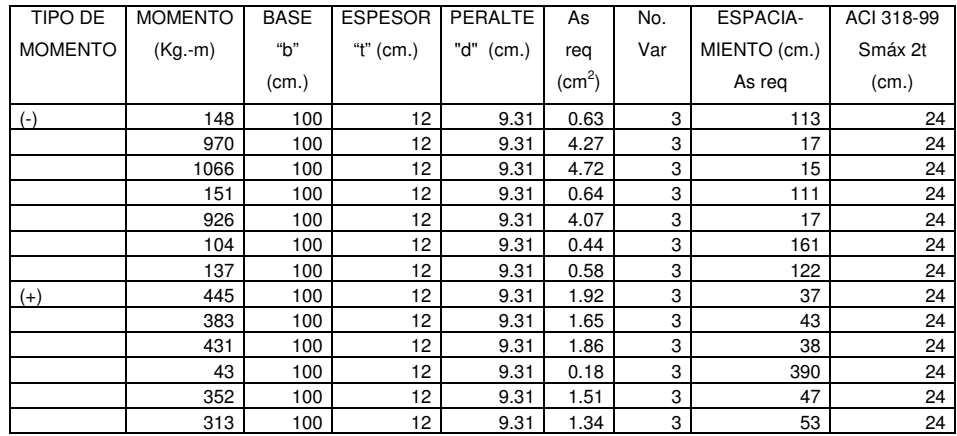

#### 2.1.6.11 Diseño de vigas

Son elementos estructurales sometidos a esfuerzos de compresión, tensión y corte. Para el diseño de vigas se debe tomar en cuenta los tipos de fallas que pueden ocurrir:

Una de ellas se presenta cuando el acero de refuerzo alcanza su límite elástico aparente o límite de fluencia Fy; sin que el concreto llegue aún a su fatiga de ruptura 0.85 F`c., la viga se agrietará fuertemente del lado de tensión rechazando al eje neutro hacia las fibras más comprimidas, lo que disminuye el área de compresión, aumentando las fatigas del concreto hasta presentarse finalmente la falla de la pieza. Estas vigas se llaman "Subreforzadas" y su falla ocurre más ó menos lentamente y va precedida de fuertes deflexiones y grietas que la anuncian con anticipación.

El segundo tipo de falla se presenta cuando el concreto alcanza su límite 0.85 F`c, mientras que el acero permanece por debajo de su fatiga Fy. Este tipo de falla es súbita y prácticamente sin anuncio previo, la cual la hace muy peligrosa. Las vigas que fallan por compresión se llaman "Sobrereforzadas".

Puede presentarse un tipo falla la cual ocurre simultáneamente para ambos materiales, es decir, que el concreto alcance su fatiga límite de compresión 0.85 F'c, a la vez que el acero llega también a su límite Fy. A estas vigas se les da el nombre de "Vigas Balanceadas" y también son peligrosas por la probabilidad de la falla de compresión.

### Viga tramo B - E

 Para el diseño de vigas se utiliza el procedimiento siguiente: Datos:

### Figura 25. Diagramas de momentos y cortes últimos en la viga B – E

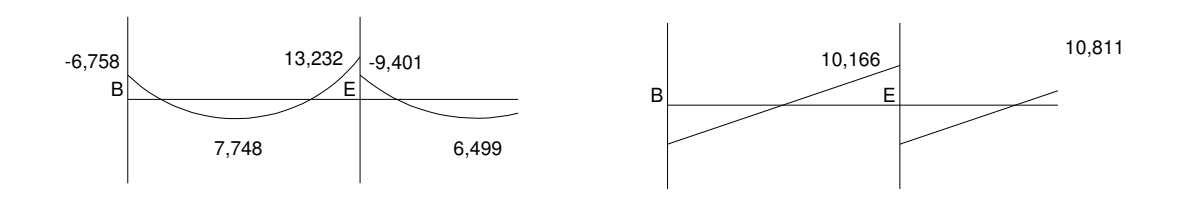

Diagrama de momento (Kg.-m) Diagrama de corte (Kg.)

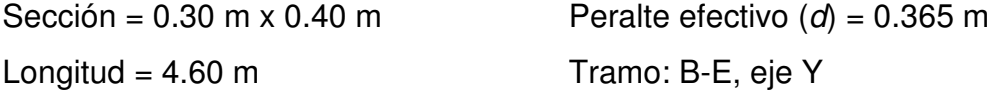

Límites de acero: cálculo de límites de acero máximo y mínimo

Área de acero mínimo =  $As<sub>min</sub>$ 

$$
As_{min} = \rho \min^* b * d \qquad As_{min} = \left[ \frac{14.1}{F_y} \right] b * d
$$
  

$$
As_{min} = \left[ \frac{14.1}{2,810} \right] 30 * 36.5
$$
  

$$
As_{min} = 5.49 \text{ cm}^2
$$

Área de acero máximo =  $As<sub>máx</sub>$  $\rho_{\text{max}} = 0.5 \rho_{\text{bal}}$  $As<sub>mAx</sub> = \rho m\acute{a}x * b * d$ 

$$
As_{\text{max}} = 0.5 \left[ \frac{0.85 * B_1 * f'c}{f_y} * \frac{6,090}{f_y + 6,090} \right] * b * d
$$
  
B<sub>1</sub> = 0.85 sí y solo sí  $f'c \le 280$  Kg./cm<sup>2</sup>

y, si 
$$
f'c > 280
$$
 Kg./cm2  $\rightarrow$  B<sub>1</sub> = 0.85 -  $\left[ \frac{f'c - 280}{70} \right]$  0.05

$$
As_{\text{max}} = 0.5 \left[ \frac{0.85 * 0.85 * 210}{2,810} * \frac{6,090}{2,810 + 6,090} \right] * 30 * 36.5
$$

$$
As_{m\acute{a}x}=20.23\ \text{cm}^2
$$

Refuerzo longitudinal: calculó de áreas de acero según la fórmula siguiente:

momento 6,758 Kg.-m:

$$
\mathsf{As}_{\mathsf{req}} = 0.5 \left[ b * d - \sqrt{\left( b * d \right)^2 - \frac{Mu * b}{0.003825 * f'c}} \right] * 0.85 \left( \frac{f`c}{f_y} \right)
$$

$$
As_{req} = 0.5 \left[ 30 * 36.5 - \sqrt{(30 * 36.5)^2 - \frac{6,758 * 30}{0.003825 * 210}} \right] * 0.85 \left( \frac{210}{2,810} \right)
$$

 $As_{req} = 7.75$  cm<sup>2</sup>

Luego se procede a distribuir las varillas de acero de tal forma que, el área de éstas, supla lo solicitado en los cálculos de As, esto se hace tomando en cuenta los siguientes requisitos sísmicos:

Refuerzo cama superior al centro: colocar el mayor de los siguientes resultados tomando en cuenta un mínimo de dos varillas: 33% del As calculado para el  $M(-)$  de ambos extremos de la viga o  $As_{min}$ .

$$
\begin{cases}\n33\% * As_{req}(M -)izq = 0.33 * 7.75 = 2.55 \text{ cm}^2 \\
33\% * As_{req}(M -)der = 0.33 * 16.23 = 5.35 \text{ cm}^2 \\
As_{min} \text{ en } M(\cdot) \\
As_{min} = 7.75 \text{ cm}^2 \\
As_{corrido} = 3No.6 = 8.55 \text{ cm}^2\n\end{cases}
$$

Refuerzo cama inferior en apoyos: colocar el mayor de los siguientes resultados tomando en cuenta un mínimo de dos varillas: 50% del As calculado para el  $M(+)$ ; 50% del As calculado para el M(-) de ambos extremos de la viga o As<sub>mín</sub>.

$$
50\% * As_{req} (M-)izq = 0.50 * 7.55 = 3.77 cm2
$$
  
\n
$$
50\% * As_{req} (M-)der = 0.50 * 16.23 = 8.11 cm2
$$
  
\nAs\_{min} en (+)  
\n
$$
As_{min} = 7.55 cm2
$$
  
\nAs\_{corrido} = 3No.6 = 8.55 cm<sup>2</sup>

La diferencia entre As calculado y As corrido, en ambas camas, se coloca como bastones. El resultado se muestra en la tabla VII.

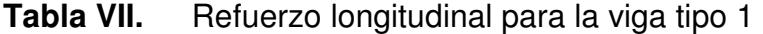

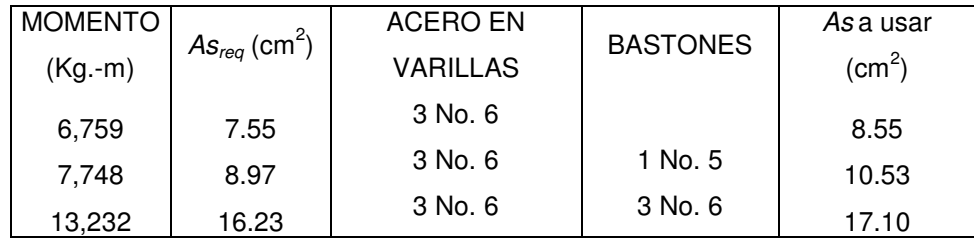

# Figura 26. Armado en viga

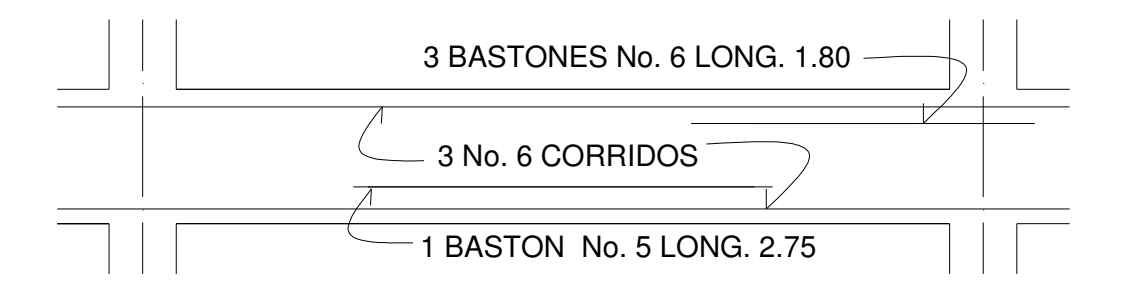

Acero transversal (estribos): también se le llama refuerzo en el alma, se coloca en forma de estribos, espaciados a intervalos variables a lo largo del eje de la viga.

### Procedimiento de diseño:

Esfuerzo de corte que resiste el concreto (Vcu): su fórmula es: Vcu =  $\phi * 0.53\sqrt{f'c} * (b * d)$ , donde  $\phi = 0.85$  para corte  $Vcu = 0.85 * 0.53 \sqrt{210} * (30 * 36.5) = 8,127$  Kg.  $Vcu = 7,148$  Kg.

Corte actuante, según el diagrama de corte último, viga tramo B - E:  $Va = 10,116$  Kg.

Comparar el corte que resiste el concreto Vcu con el corte actuante (Va) Si Vcu  $\ge$  Va, la viga necesita estribos sólo por armado; y el espaciamiento de éstos es,  $S_{\text{max}} = d/2$ , usando como mínimo varillas num. 3

Como d = 36.5 cm., entonces  $S_{\text{max}} = \frac{56.5}{2} = 18.25$ 2  $\frac{36.5}{2}$  = 18.25 cm., por lo tanto,  $S_{\text{max}}$  = 15 cm.

Si Vcu < Va, se diseñan estribos por corte. Para este caso,  $Vcu = 8,127$  Kg. <  $Va = 10,750$  Kg.

Estribos por corte, el procedimiento de diseño es el siguiente:

### Longitud de viga  $= 4.60$

$$
X' = \frac{\log.viga}{2}
$$
  

$$
X' = \frac{4.60}{2}
$$
  

$$
X' = 2.30
$$

$$
X'' = \frac{Vu * X'}{Vac}
$$
 
$$
X'' = \frac{7,148 * 2.30}{10,116}
$$

 $X'' = 0.68$ 

Espaciamiento hasta X" será

$$
S = \frac{2 * Av * f_y * d}{Vac} = \frac{2 * 0.713 * 2,810 * 36.5}{10,116} = 14.38 \text{ cm.} \rightarrow
$$

Se utiliza el  $S = 10$  cm.

El resto de estribos se diseña con el corte que resiste el concreto

$$
S = \frac{2 * Av * f_y * d}{Vcu} = \frac{2 * 0.713 * 2,810 * 36.5}{7,148} = 20.45 \text{ cm.} \rightarrow
$$

Se utiliza,  $S_{\text{max}} = 15 \text{ cm}$ .

### Figura 27. Espaciamiento de estribos

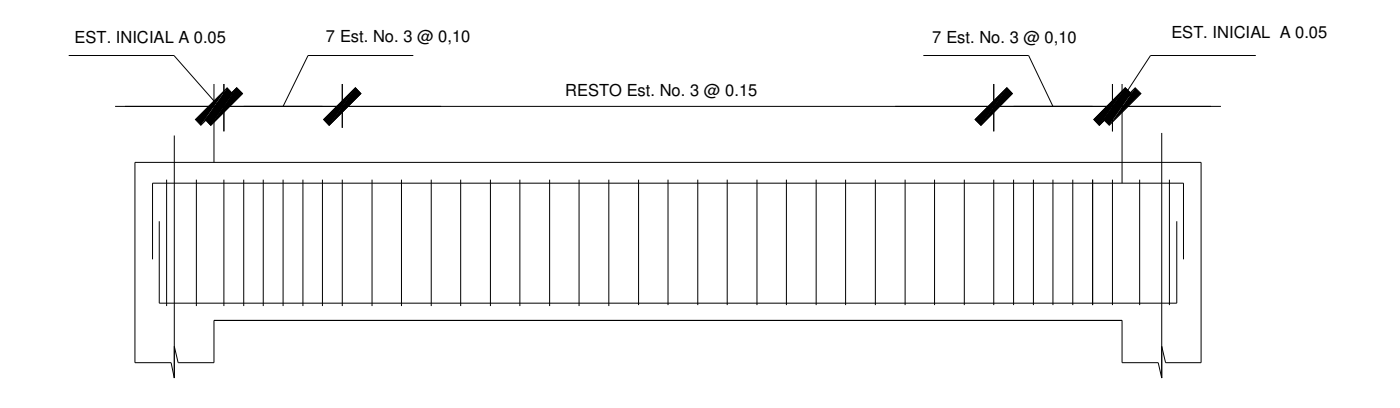

### 2.1.6.12 Diseño de las columnas

Son elementos estructurales que sostienen principalmente cargas a compresión.

 El refuerzo principal en las columnas, es longitudinal, paralelo a la dirección de la carga. Según el código ACI – 318 1,999, sección 10.9.2, se requiere un mínimo de cuatro barras longitudinales, cuando éstas están encerradas por estribos regularmente espaciados y un mínimo de seis, cuando las barras longitudinales están encerradas por una espiral continua.

 Para lograr incrementos en la capacidad de deformación en elementos sujetos a efectos principales de carga axial y flexión, se recomienda contemplar los siguientes aspectos para su diseño:

- Reducir la carga axial suficientemente, bajo la carga axial del estado de esfuerzos balanceado.
- Incrementar la cantidad de refuerzo longitudinal a compresión
- Incrementar el confinamiento en el concreto del núcleo, con refuerzo lateral (espirales, ganchos, estribos)
- Reducir los esfuerzos por cortante al alcanzar la resistencia por flexión

En este caso, se diseñaron por cada nivel, únicamente las columnas críticas.

Procedimiento aplicado a la columna del nivel 1.

Columna típica nivel 1

a.- Datos para diseño:

Sección:  $0.40 \times 0.40$  m  $Lu = 2.60$  m  $Mx = 13,829$  Kg.-m  $My = 10,533$  Kg.-m  $Vc = 5,947$  Kg.

- **b.-** carga axial
	- **carga última:**  $CU = 1.4CM + 1.7CV$ CU nivel 2 = 1.4 (0.12\*2,400 + 90) + 1.7 (100) = 699.20 Kg./m<sup>2</sup> CU nivel 1 = 1.4 (0.12\*2,400 + 90 + 150) + 1.7 (250+400) = 1,844 Kg./m<sup>2</sup> CU total = CU nivel  $2 + CU$  nivel  $1 = 2,543$  Kg./m<sup>2</sup>
	- factor de carga última  $Fcu = CU/(CM + CV) = 2,543/(1566) = 1.62$
	- **e** carga axial:  $Pu = Aloss's^*CU + Ppvigas*Fcu$  $Pu = 25*2,543 + 2,649.6*1.62 = Pu = 67,888$  Kg.

c.- Es importante establecer relaciones entre la altura, ancho y luz libre de los elementos, particularmente si se espera que el elemento exhiba una respuesta dúctil ante el sismo de diseño. Si el elemento es demasiado esbelto, puede ocurrir el pandeo lateral del borde comprimido. Si el elemento es demasiado robusto (poco esbelto), se torna difícil controlar la degradación de rigidez y resistencia que resulta de los esfuerzos de corte.

Clasificación de columnas por su esbeltez (E):

Columnas cortas  $E < 21$ , intermedias (21  $\le E < 100$ ), y largas ( $E > 100$ ).

Esta clasificación es para ubicarlas en un rango; si son cortas se diseñan con los datos originales del análisis estructural; si son intermedias se deben magnificar los momentos actuantes y si son largas no se construyen.

# Esbeltez de la columna en el sentido Y:

# Tabla VIII. Datos de secciones de elementos

# DATOS PARA HALLAR ESBELTEZ DE COLUMNA VIGA | COLUMNA BASE 30 cm. BASE 40 cm. ALTURA 40 cm. ALTURA 40 cm.

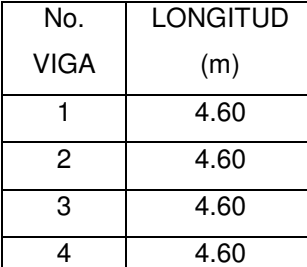

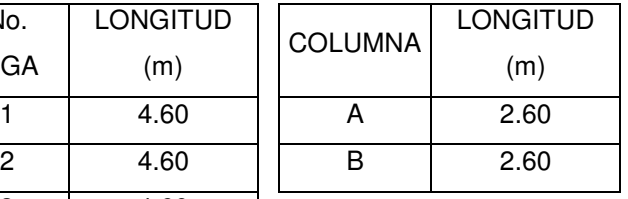

### Figura 28.

Esbeltez de columnas

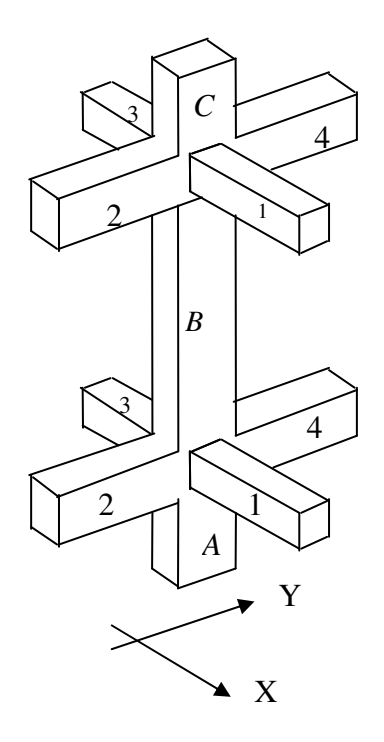

# Inercia:

Inercia = 12  $b * h^3$ donde:  $h =$  altura

*I viga* = 
$$
Iviga = \frac{30 * 40^3}{12} = 160,000 \text{ cm}^4
$$

$$
I\,col = Icol = \frac{40 * 40^3}{12} = 213,333\,cm^4
$$

# Tabla IX. Datos obtenidos del esquema 1

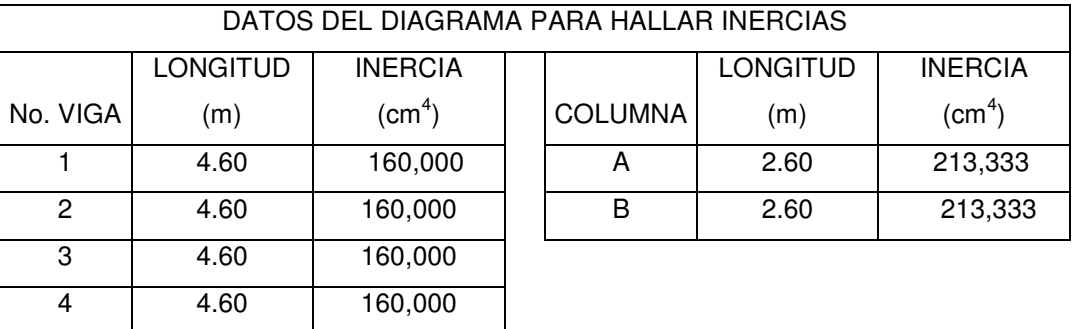

coeficientes que miden el grado de empotramiento a la rotación:

Extremo superior: 
$$
\psi = \frac{\sum \left( \frac{Em \cdot I}{L} \right)_{\text{columns}}}{\sum \left( \frac{Em \cdot I}{L} \right)_{\text{vigas}}}
$$

Donde:

 $Em = 1$  (como todo el marco es del mismo material)

 $I =$  Inercias de cada elemento estructural

 $L =$  Longitud de cada elemento estructural

$$
\Psi a = \frac{\frac{1 \times 213,333}{2.60} + \frac{1 \times 213,333}{2.60}}{\frac{1 \times 160,000}{4.60} + \frac{1 \times 160,000}{4.60}} \qquad \Psi a = 2.35
$$

Extremo inferior:  $\Psi b = 0$  (empotramiento en la base)

$$
\text{Promedio }\Psi p = \frac{ya + yb}{2} = \frac{12.35 + 0}{2} = 1.17 \qquad \Psi p = 1.17
$$

 $\blacksquare$  coeficiente K:

$$
K = \frac{20 - \Psi p}{20} * \sqrt{1 + \Psi p} \qquad \text{para } \Psi p < 2
$$
\n
$$
K = 0.9 * \sqrt{1 + \Psi p} \qquad \text{para } \Psi p \ge 2
$$

$$
K = \frac{20 - 1.17}{20} * \sqrt{1 + 1.17} = 1.39
$$
  $K = 1.39$ 

esbeltez de la columna:

$$
E = \frac{K * Lu}{\sigma}
$$
; Donde  $\sigma = 0.30*$ lado menor, para columnas rectangulares  

$$
E = \frac{1.30 * 2.60}{0.30 * 0.40} = 30.10
$$
 (columni intermedia; 21  $\le E < 100$ ).

 La esbeltez de esta columna, en el sentido X se determino con el mismo procedimiento del sentido y

Según los resultados de E, la columna se clasifica como intermedia, por lo que, se deben magnificar los momentos actuantes.

#### Magnificación de momentos

 Los momentos sin desplazamiento lateral no amplificados en los extremos de las columnas son sumados a los momentos por desplazamiento lateral amplificados en los mismos puntos. Generalmente, uno de los momentos extremos resultantes es el momento máximo en la columna. Sin embargo, en columnas esbeltas con elevadas cargas axiales el punto de momento máximo puede estar entre los extremos de la columna, de tal forma que los momentos extremos dejan de ser los momentos máximos.

 Para este caso, en el cual se usan las rigideces relativas aproximadas y se ignora el efecto de los desplazamientos laterales de los miembros, es necesario modificar los valores calculados con el objetivo de obtener valores que tomen en cuenta los efectos del desplazamiento.

### Sentido Y

factor de flujo plástico del concreto:

$$
Bd = \frac{CMU}{CU} = \frac{816}{2,543} = 0.32
$$
  $\beta d = 0.32$ 

**Total del material:** 

$$
EI = \frac{Ec * Ig}{2.5(1 + \beta d)};
$$

Donde:  $Ec = 15,100 \sqrt{f'c}$ , modulo de elasticidad del concreto

$$
lg = \frac{b * h^3}{12}
$$
, inercia bruta del elemento

$$
EI = \frac{(15,100 * \sqrt{210}) * \left(\frac{40 * 40^3}{12}\right)}{2.5 * (1 + 0.32)} = 1.41 * 10^{10} \text{ Kg.-cm}^2 \rightarrow EI = 1,413 \text{ Ton-m}^2
$$

Carga critica de pandeo de Euler:

$$
P_{cr} = \frac{\pi^2 * (EI)}{(K * L u)^2} = \frac{\pi^2 * (1,413)}{(1.30 * 2.55)^2} = 1,069
$$
 Ton.  $P_{cr} = 1,069$  Ton

**Magnificador de momento:** 

$$
\delta = \frac{1}{1 - \left(\frac{Pu}{\phi Pcr}\right)} \ge 1
$$

Donde:

 $\Phi$  = 0.70 para estribos y 0.75 para zunchos.

$$
\delta = \frac{1}{1 - \left(\frac{67.88}{0.70 * 1,069}\right)} = 1.10
$$
  $\delta_y = 1.10$ 

**Momentos de diseño:**  $Md = \delta * Mu$  $Md_v = 1.10 * 10,533=$   $Md_v = 11,583$  Kg.-m

### Sentido X

Los resultados del sentido Y, son similares al sentido X,

$$
Md_x = 1.10^* \ 13,829 \qquad \qquad Md_x = 15,208 \ \text{Kg} \cdot \text{m}
$$

### Refuerzo longitudinal

 Las columnas están sometidas a carga axial y momento biaxial, por lo que se aplica el método de Bresler, el cual es sencillo y da cálculos exactos. El método consiste en que dado un sistema de cargas actuantes, se debe calcular el sistema de cargas resistentes.

A continuación se describe este método:

Límite de acero: según el código ACI 318-99, capitulo 10.9.1

 El área de acero en una columna debe estar dentro de los límites siguientes:  $1\%Ag \le As \le 8\%Ag$ .

 $As_{min} = 0.01(40*40) = 16 \text{ cm}^2$   $As_{max} = 0.08(40*40) = 128 \text{ cm}^2$ Se utiliza el 2.5%

 $2.5\%$ Ag = 0.025 (1,600) = 40 cm<sup>2</sup>

Armado propuesto: 8 No.  $8 = 8(5.07) = cm^2$  As = 40.54 cm<sup>2</sup>

Utilizando diagramas de interacción para diseño de columnas, Los valores son:

Valor de la gráfica:

$$
\gamma = \frac{Hnucleo}{Hcolumna} = \frac{b - 2 \cdot rec}{h} = \frac{0.40 - 2 \cdot 0.03}{0.40} = 0.85 \quad \gamma = 0.85
$$

Valor de la curva:

$$
\rho t u = \frac{As * f'}{Ag * 0.85 f' c * longvig} = \frac{40.54 * 2,810}{(40 * 40) * 0.85 * 210} = 0.398 \quad \rho t u = 0.40
$$

- **Excentricidades:**  $ex = Md_x$  /  $Pu = 14,760$  /67,888 = 0.217  $ex = 0.217$  $ey = Md_v$  /  $Pu = 11,408$  /67,888 = 0.168 ey = 0.168
- Con las excentricidades, se calcula el valor de las diagonales :  $\frac{e^{\frac{1}{2}}}{e^{\frac{1}{2}}x} = 0.217/0.40 = 0.54$  ex/hx = 0.54  $ey/hy = 0.168/0.40 = 0.42$  ey / hy = 0.42

Con los valores obtenidos, se buscan los valores de los coeficientes K'x y K'y, siendo estos:

$$
K'x = 0.45
$$
  $K'y = 0.53$ 

Calculó de las resistencias de la columna a una excentricidad dada:

- Carga de resistencia de la columna a una excentricidad ex:  $P'u_x = K'x^*\Phi^*f'c^*b^*h = 0.45(0.70)(210)(40)40 = P'u_x = 105,840 \text{ Kg.}$
- Carga de resistencia de la columna a una excentricidad ey:  $P'u_y = K'y^* \Phi^* f' c^* b^* h = 0.53(0.70)(210)(40)40 = P'u_y = 124,656$  Kg.

 Carga axial de resistencia para la columna:  $P'o = \Phi[ 0.85 * f'c(Ag - As) + As * f'$ <sub>v</sub>  $P'o = 70[0.85 * 210(1600 - 40.54) + 40.54 * 2.810]$ 

 $P'o = 274,590$  Kg.

Carga de resistencia de la columna:

$$
P'U = \frac{1}{\frac{1}{P'ux} + \frac{1}{P'uy} - \frac{1}{P'o}}
$$
  

$$
P'U = \frac{1}{\frac{1}{105,840} + \frac{1}{124,656} - \frac{1}{274,590}} = 72,314 \text{ Kg.}
$$
  $P'U = 72,314 \text{ Kg.}$ 

Según este resultado  $P'u > Pu$  por lo que el armado propuesto resiste las cargas aplicadas, caso contrario se deberá aumentar el área de acero, hasta que cumpla con la condición.

### Acero transversal

En zonas sísmicas, como en Guatemala, se debe proveer suficiente ductilidad a las columnas, esto se logra por medio del confinamiento del refuerzo transversal en los extremos de la misma.

En los elementos con bajos niveles de la carga axial, la necesidad de armadura transversal de confinamiento disminuye y los requerimientos relativos a la prevención del pandeo de las barras longitudinales se vuelven menos críticos.

Según el ACI 318-99, capitulo 2, son armaduras empleadas para resistir esfuerzos de corte y de torsión en un elemento estructural; pueden ser estribos, amarras, zunchos.

Refuerzo transversal

• esfuerzo de corte que resiste el concreto (Vcu):

Vcu =  $\phi * 0.53 \sqrt{f'c} * (b * d)$ , donde  $\phi = 0.85$  para corte

$$
Vcu = -0.85 * 0.53 * \sqrt{210} * (40 * 37.0) = 9,661 \text{ Kg.}
$$

 Corte actuante figura 21.  $Va = 5,947$  Kg.

Comparar Vcu con Va, usando los siguientes criterios Si  $Vcu \geq Va$  se colocan estribos a  $S = d/2$ Si Vcu < Va se diseñan estribos por corte, para estas opciones la varilla mínima permitida es la No. 3.

Como Vcu=  $9,661 \geq \sqrt{a} = 5,947 \rightarrow \text{se colocan estribos a } S = d/2$  $S = d/2 = 37 / 2 = 18.5$  cm., entonces  $S = 0.15$  m

**Refuerzo por confinamiento** Longitud de confinamiento: se toma la mayor de las siguientes opciones:

$$
Lo = \begin{cases} Lu/6 = 2.60/6 = 0.43 \\ Lado > columna = 0.40 \\ 0.45 \end{cases}
$$

Se toma Lo. 0.45

Relación volumétrica

$$
\rho s = 0.45 \left( \frac{Ag}{Ach} - 1 \right) \left( \frac{0.85 f'c}{f_y} \right); \text{ Pero debe cumplir con: } \rho s \ge 0.12 \left( \frac{f'c}{f_y} \right)
$$
  

$$
\rho s = 0.45 \left( \frac{40 * 40}{34 * 34} - 1 \right) \left( \frac{0.85 * 210}{2,810} \right) = 0.01098;
$$
  

$$
0.12 \left( \frac{210}{2,810} \right) = 0.00897,
$$

El valor  $\rho$ s a utilizar, será: 0.01098

calculo de espaciamiento entre estribos

en la zona confinada

$$
Si = \frac{2Av}{\rho s * Ln} = \frac{2 * 0.71}{34 * (0.01098)} = 3.8 \text{ cm}.
$$

Los resultados para las columnas

típicas se presentan en la tabla X.

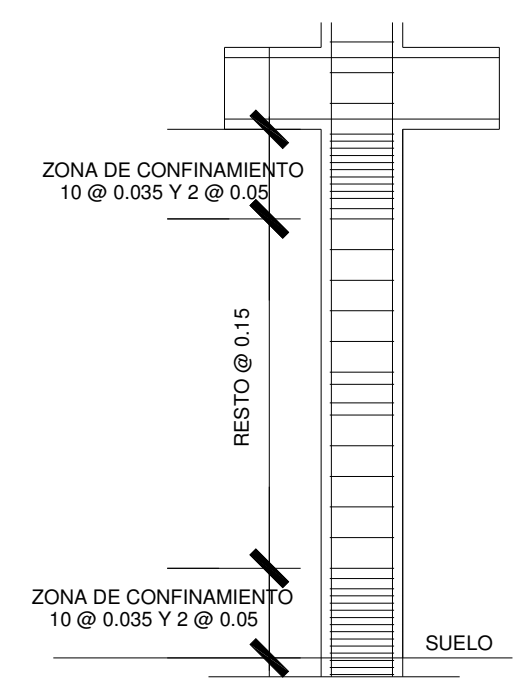

Figura 29. Armado de columna

# Tabla X. Refuerzo en columnas

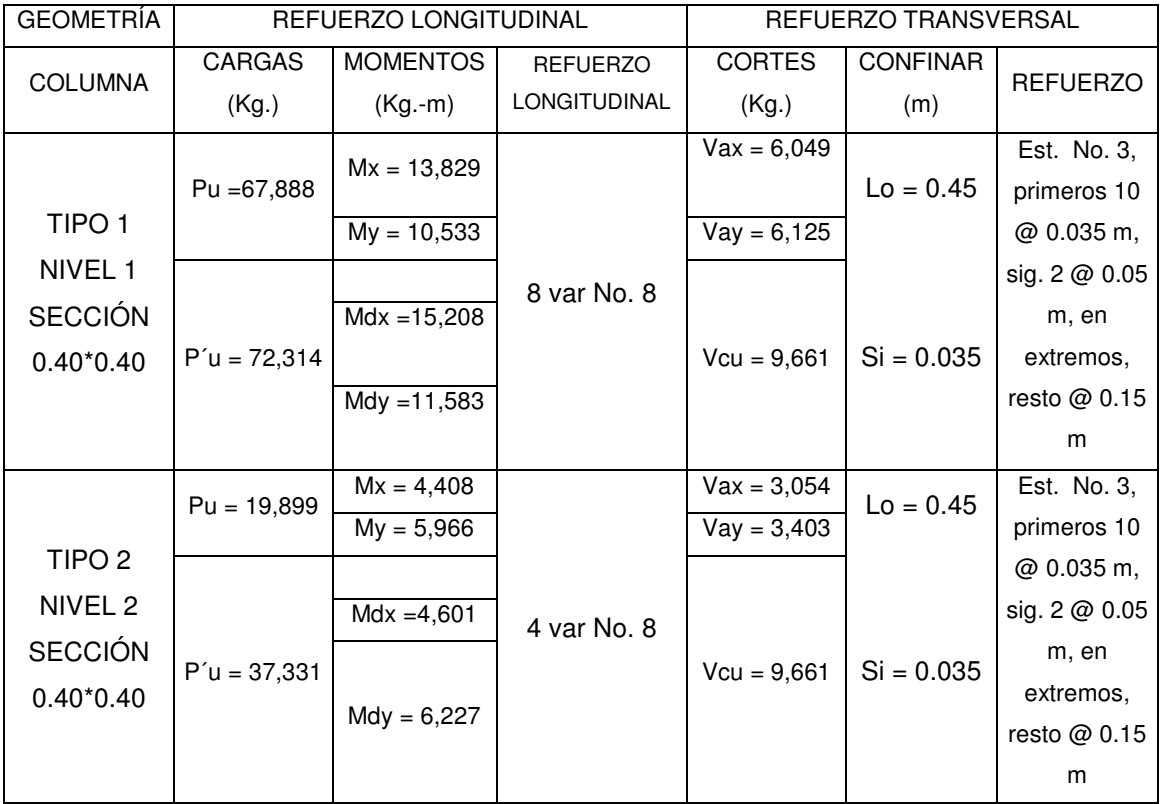

#### 2.1.6.13 Diseño de cimientos

### 2.1.6.13.1 Zapata tipo 1

La cimentación es la parte estructural del edificio, encargada de transmitir las cargas al terreno, la finalidad de la cimentación es sustentar estructuras garantizando la estabilidad y evitando daños a los materiales estructurales y no estructurales

Un cimiento es aquella parte de la estructura que recibe la carga de la construcción y la transmite al terreno por medio del ensanchamiento de su base estos pueden ser superficiales, profundas y especiales.

Generalmente, toda construcción sufre un asentamiento en mayor o menor grado, la cual depende de lo adecuado que haya sido el estudio de la mecánica de suelo y la cimentación escogida. No obstante, un asentamiento no causará mayores problemas cuando el hundimiento sea uniforme y se hayan tomado las debidas precauciones para ello. Sin embargo, en las cimentaciones aisladas y en las corridas, con frecuencia aparecen hundimientos diferenciales más pronunciados en el centro de la construcción. Esto se debe principalmente a la presencia de los bulbos de presión y a la costumbre generalizada de mandar mayores cargas en la parte central de la edificación. Por lo anterior, resulta más conveniente cargar el edificio en los extremos que en el centro y diseñar la cimentación de tal manera que esta permanezca muy bien ligada entre sí.

Si el peso de la construcción hace que las zapatas empiecen a juntarse, es mejor optar por la cimentación corrida o losa de cimentación.

Cuando el peso de un edificio es muy grande, al grado que el terreno es ya incapaz de soportarlo, será entonces necesario recurrir a los pilotes, pilas o cajones, para transmitir la carga a otros estratos más profundos y resistentes del suelo.

81

Para este proyecto se usan zapatas aisladas y de colindancia.

Los datos para diseñar las zapatas, se toman del análisis estructural y del estudio de suelo realizado.

Datos para el diseño de la zapata tipo 1

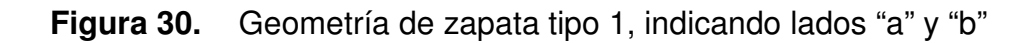

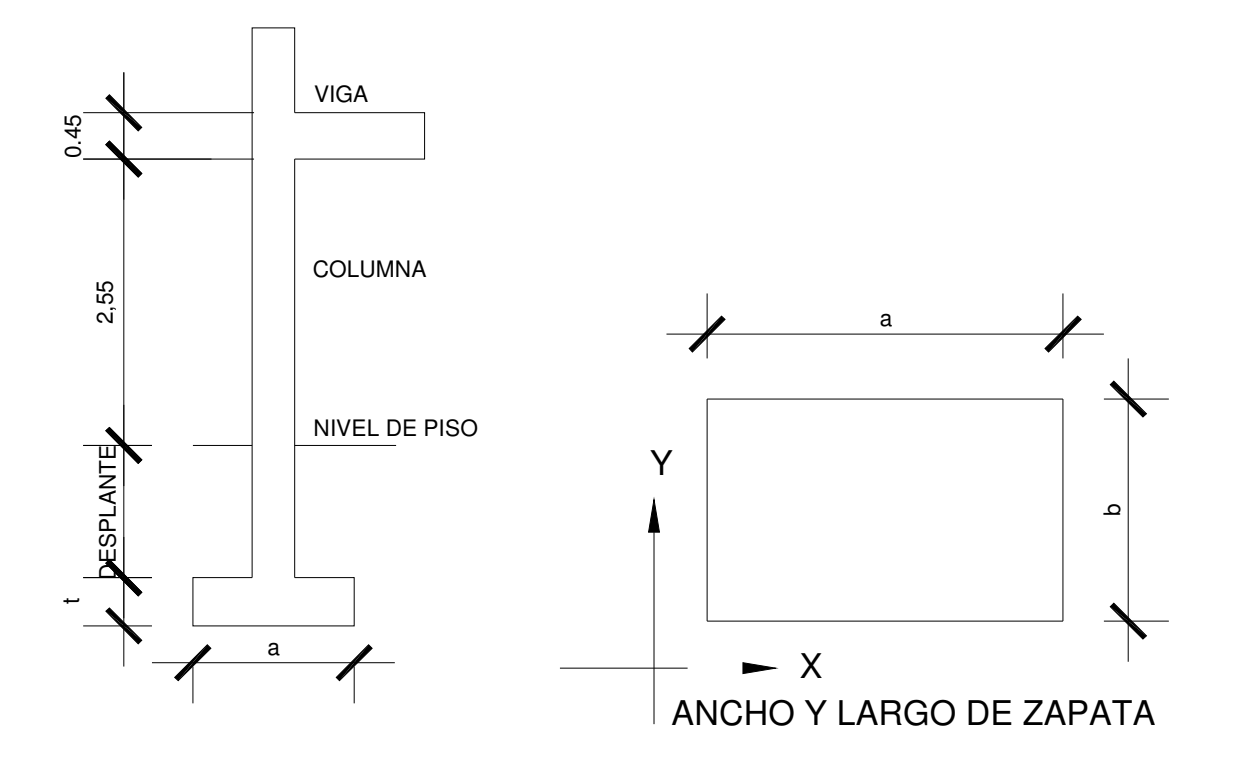

*Mx* 13,420 Kg.-m 
$$
My = 10,370
$$
 Kg.-m  $Pu = 67,890$  Kg.  
*Fcu* = 1.62  $q_d = 23.38$  Ton/m<sup>2</sup>  $\gamma_{\text{suelo}} = 1.34$  Ton/m<sup>3</sup>

Área de zapata: la losa de la zapata y su peralte, se dimensionan según las cargas aplicadas y las reacciones inducidas.

- Cargas de trabajo:  $P' = Pu/Fcu = 67,890/1.62 = P' = 41,907$  Kg.  $M'_x = Mx/Fcu = 13,420/1.62 =$   $M'_x = 8,283$  Kg.-m  $M'_y = My/Fcu = 10,370/1.62 =$   $M'_y = 6,401$  Kg.-m
- **Predimensionamiento**

$$
\sigma_{\text{axial}} = 1.50 * \frac{P'}{A} = \rho_{\text{auelo}} \text{ Az} = 1.50 * \frac{P'}{\rho_{\text{auelo}}} = 1.50 * \frac{41,907}{23,375} = 2.68 \text{ m}^2
$$

Raíz cuadrada del área =  $\sqrt{2.68}$  = 1.64 m Usar una seccion de 2.10 x 2.10, para una área de zapata  $Az = 4.41$  m<sup>2</sup>

Chequeo de presión sobre el suelo:

$$
q = \frac{P}{Az} \pm \frac{M'x}{Sx} \pm \frac{M'y}{Sy} \text{ ; donde: } Sx = \frac{1}{6} * a * b^2 \qquad Sy = \frac{1}{6} * b * a^2
$$

q no debe ser negativa, ni mayor que el valor soporte del suelo  $(q_d)$ .

$$
Sx = \frac{1}{6} * (2.10)(2.10)^2 = 1.54 \text{ m}^3
$$
  $Sy = \frac{1}{6} * (2.10)(2.10)^2 = 1.54 \text{ m}^3$ 

 $P = P' + P_{column} + P_{such} + P_{zapata}$  $P = 41.91 + 1.56 + 8.86 + 4.76 =$  $P = 57.09$  Ton

$$
q \text{ mín} = \frac{57.09}{4.41} - \frac{8.28}{1.54} - \frac{6.40}{1.54} = 3.43 \text{ Ton/m}^2 \text{ (no existe presión de tensión)}
$$
\n
$$
q \text{ máx} = \frac{57.09}{4.41} + \frac{8.28}{1.54} + \frac{6.40}{1.54} = 22.46 \text{ Ton/m}^2 \text{ (no excede el } q_d\text{)}
$$

**Presión última:** 

$$
q_{dis} = q_{max} * Fcu = 22.46 * 1.62 = q_{dis} = 36.38
$$
 Ton

Espesor de la zapata: según el ACI 318-99, capitulo 7. 7.1, inciso a, el recubrimiento del refuerzo no debe ser menor que 0.075 m, cuando el concreto es colocado contra el suelo y permanentemente expuesto a él, también, considera la altura mínima de las zapatas sobre la armadura inferior no debe ser menor de 150 mm para zapatas apoyadas sobre el terreno, ni menor de 300 mm en el caso de zapatas apoyadas sobre pilotes. Este espesor debe ser tal que resista los esfuerzos de corte.

asumir  $t = 0.45$  m:

 Chequeo por corte simple: la sección critica para esfuerzos de corte se localiza en un plano vertical, paralelo a la cara de la columna, la falla de las zapatas por esfuerzo cortante ocurre a una distancia igual a d (peralte

efectivo) del borde de la columna, por lo que se debe comparar en ese límite si el corte resistente es mayor que el actuante.

Peralte efectivo usando varilla No. 6:

$$
d = t - \frac{\phi}{2} - rec \qquad \qquad d = 45 - \frac{1.91}{2} - 7.5 = 36.55 \text{ cm}.
$$

Corte Actuante = Va  $Va_x = A_x * q_{dis} = (0.48 * 2.10)^* 36.38 = 36.67$  Ton  $Va_y = A_y * q_{dis} = (0.48 * 2.10)^* 36.38 = 36.67$  Ton

Esfuerzo de corte que resiste el concreto (Vcu):

 $Vcu =$ 1,000  $\phi * 0.53 \sqrt{f'c * (b * d)}$ , donde  $\phi = 0.85$  para corte

$$
Vcu_x = \frac{0.85 * 0.53 * \sqrt{210} * (210 * 36.55)}{1000}
$$
 
$$
Vcu_x = 50.10
$$
 Ton  

$$
Vcu_y = \frac{0.85 * 0.53 * \sqrt{210} * (210 * 36.55)}{1000}
$$
 
$$
Vcu_y = 50.10
$$
 Ton

Comparar Vcu > Va, en ambos ejes es mayor, por lo que, cumple.

 Chequeo por corte punzonante: la columna tiende a punzonar la zapata debido a los esfuerzos de corte que se producen en ella alrededor del perímetro de la columna; el límite donde ocurre la falla se encuentra a una distancia igual a d/2 del perímetro de la columna.

$$
Va = A * q_{dis} = (2.10 * 2.10 - 0.77 * 0.77) * (36.38) Va_x = 138.86
$$
$$
Vcu = \frac{\phi * 1.06\sqrt{f'c} * (\beta o * d)}{1,000},
$$
 donde:  $\phi = 0.85$  para corte y  

$$
\beta o = \text{perímetro del área depunzonamiento}
$$

$$
Vcu = \frac{0.85 * 1.06 * \sqrt{210 * (77 * 4) * 36.55}}{1000}
$$
 *Vcu* = 146.48 Ton

Comparar  $Vcu > Va \rightarrow Vcu = 146.48 > Va = 138.86$ , por lo tanto, sí chequea.

Diseño de refuerzo: se calcula el refuerzo de la forma siguiete:

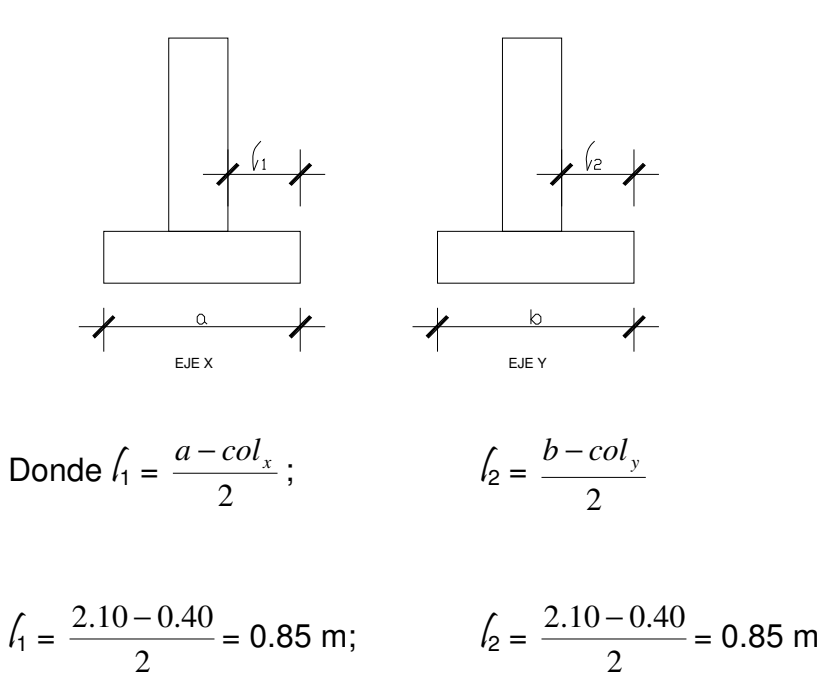

# Refuerzo en Eje X

Momento último: se toma la losa en voladizo:

$$
M u_x = \frac{q u * \ell_1^2}{2} = \left(\frac{(36.38 * 1,000) * 0.85^2}{2}\right) = M u_x = 13,142 \text{ Kg.-m}
$$

 $\sqrt{\frac{1}{1}}$  distancia del rostro de la columna al borde de la zapata.

Área de acero:

$$
As_{req} = \left[ b * d - \sqrt{(b * d)^2 - \frac{Mu_x * b}{0.003825 * f'c}} \right] * 0.85 * \left( \frac{f'c}{f_y} \right)
$$
  
As min =  $\frac{14.1}{fy} * b * d$ 

*Con Mu* = 13,142 Kg.-m 
$$
b
$$
 = 100 cm.  $d$  = 36.55 cm. No. Var = 6

$$
As_{req} = \left[100 * 36.55 - \sqrt{(100 * 36.55)^2 - \frac{13,142 * 100}{0.003825 * 210}}\right] * 0.85 * \left(\frac{210}{2,810}\right)
$$
  
\n
$$
As_{req} = 14.69 \text{ cm}^2
$$
  
\n
$$
As \min = \frac{14.1}{2,810} 100 * 36.55
$$

$$
As_{min} = 18.34 \, \text{cm}^2
$$
  
Se toma el mayor,  $As_{min} = 18.34 \, \text{cm}^2$ , con varilla No. 6

No. De varillas a utilizar:

$$
Var^*eje = \frac{As}{AreaVarilla}
$$

Var\*eje = 
$$
\frac{18.34}{2.85}
$$
 = 6.43 var, se aproxima al mayor, Var\*eje = 7 No. 6

La separación entre varillas

$$
S = \frac{b - rec}{Var * eje}
$$

Donde S 
$$
≤
$$
 0.30 m,  
 $S = \frac{100 - 7.5}{8} = 12$  cm.,  $\rightarrow$  S = 10 cm. (separación entre variables)

Refuerzo en Eje Y

Con varilla No. 6, el nuevo peralte efectivo es:

 $d_y =$ 2 2  $d - \frac{\phi x}{2} - \frac{\phi y}{2} =$ 2 .1 59 2  $36.55 - \frac{1.59}{2} - \frac{1.59}{2} = 34.64$  cm.

**Momento último:** 

$$
M u_y = \frac{q u * \ell_2^2}{2} = \left(\frac{(36.38 * 1,000) * 0.85^2}{2}\right) \qquad M u_y = 13,142 \text{ Kg.-m}
$$

Donde  $\hat{l}$  es la distancia medida del rostro de la columna al borde de la zapata.

Área de acero:

$$
As_{req} = \left[ b * d - \sqrt{\left(b * d\right)^2 - \frac{Mu_x * b}{0.003825 * f'c}} \right] * 0.85 * \left(\frac{f'c}{f_y}\right)
$$

As min = 
$$
\frac{14.1}{fy} * b * d
$$
  
Con Mu = 13,142 Kg.-m b = 100 cm. d = 34.64 cm. No. Var = 6

$$
As_{req} = \left[100 * 34.64 - \sqrt{(100 * 34.64)^2 - \frac{13,135 * 100}{0.003825 * 210}}\right] * 0.85 * \left(\frac{210}{2,810}\right)
$$

$$
As_{req} = 15.55 \text{ cm}^2
$$

As min = 
$$
\frac{14.1}{fy} * 100 * 34.64
$$

 $As_{min} = 17.38 \text{ cm}^2$ 

Tomar el mayor,  $As_{min} = 15.31$  cm<sup>2</sup>, con varilla No. 6 se tiene:

No. De varillas a utilizar:

$$
Var^*eje = \frac{As}{AreaVarilla}
$$

Var\*eje = 2.85  $\frac{17.38}{2.05}$  = 6.10 var, se aproxima al mayor, Var\*eje = 7 No. 6

Separación entre varillas de refuerzo

$$
S = \frac{b - rec}{Var * eje}
$$

Donde S < 0.30 m, usando varillas No. 6 se tiene:

$$
S = \frac{100 - 7.5}{8} = 12 \text{ cm.}, \rightarrow S = 10 \text{ cm. (separación entre variables)}
$$

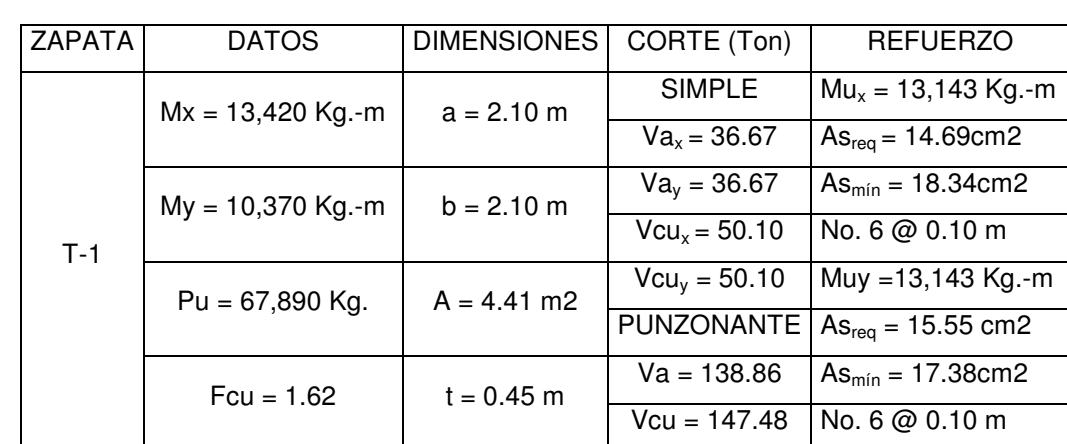

Tabla XI. Refuerzo en zapata tipo 1

#### 2.1.6.13.2 Zapata tipo 2

Las zapatas de colindancia tienen la particularidad de que las cargas que sobre ellas recaen, lo hacen de forma descentrada, por lo que se producen unos momentos de vuelco que habrá que contrarrestar. Estas pueden ser de medianera y de esquina

Soluciones para evitar el momento de vuelco:

Viga centradora: A través de su trabajo a flexión, tiene la misión de absorber el momento de vuelco de la zapata descentrada. Deberá tener gran inercia y estar fuertemente armada.

Vigas o forjados en planta: Para centrar la carga podemos recurrir a la colaboración de la viga o forjado superior al pilar de medianera. La viga o forjado deberá dimensionarse o calcularse para la combinación de la flexión propia más la tracción a la que se ve sometida con el momento de vuelco inducido por la zapata.

En estos casos la mejor solución corresponde al uso de zapatas de lindero sin ninguna liga a columnas adyacentes.

 La base puede ser, es rectangular o cuadrada, según sea el caso, el diseño del diamante, es el que se presenta a continuación.

• Magnificación de cargas, Cu:

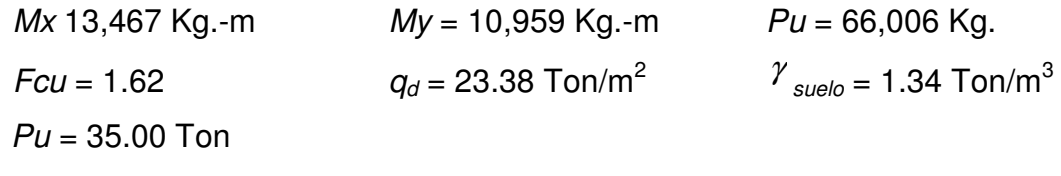

$$
Cu = Pu*1.05
$$
  $Cu = 35.00*1.05$   $Cu = 36.75$  Ton

- Como existe una excentricidad de la carga que provocará flexión (tensión y compresión), se tomará una capacidad soporte del suelo menor que la real, por lo tanto  $\rho_{\text{suelo}} = 15.00$  Ton/m<sup>2</sup>.
- Predimensionamiento

$$
A = \frac{Cu}{\rho_{\text{sub}}}
$$
  
\n
$$
A = \frac{36.75}{15.00}
$$
  
\n
$$
A = 2.45 \text{ m}^2
$$
  
\n
$$
L = \sqrt{A}
$$
  
\n
$$
A = 2.45 \text{ m}^2
$$
  
\n
$$
L = 1.56 \text{ m}
$$

las dimensiones de la zapata:  $L = 1.80$  m  $B = 1.80$  m.

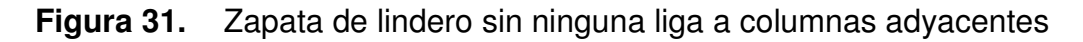

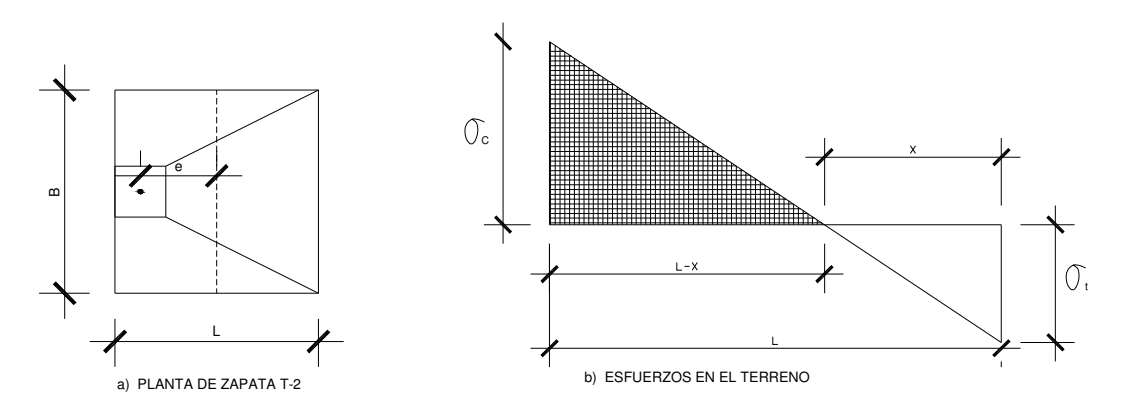

Carga Pu, centrada en la columna, se encuentra a una distancia del centro de:

$$
e = \frac{L}{2} - \frac{col}{2} \qquad \qquad e = \frac{1.80}{2} - \frac{0.40}{2} \qquad e = 0.70 \text{ m}
$$

• Si se aplican dos fuerzas iguales a Cu y de sentido contrario en el centro de gravedad de la base, ellas combinadas con  $Pu$  de la columna, provocan los esfuerzos siguientes en el terreno (figura 31, inciso a).

Compresión máxima:  $\sigma_c = \frac{C\mu}{c} * |1 + \frac{C\epsilon}{c}|$ - $\left(1+\frac{6*e}{1}\right)$ l ſ  $=\frac{6k}{4}*|1+$ L e A  $Cu$  $\mathcal C$  $\sigma_c = \frac{Cu}{1} * \left(1 + \frac{6*}{1}\right)$ 

Tensión máxima: 
$$
\sigma_T = \frac{Cu}{A} * \left(1 - \frac{6 * e}{L}\right)
$$

$$
\sigma_C = \frac{36.75 * 1,000}{180 * 180} * \left(1 + \frac{6 * 70}{180}\right) \qquad \sigma_C = 3.78 \text{ Kg./cm}^2
$$

$$
\sigma_T = \frac{36.75 * 1,000}{180 * 180} * \left(1 - \frac{6 * 70}{180}\right) \qquad \sigma_T = -1.51 \text{ Kg./cm}^2
$$

• El punto donde cambia el esfuerzo de compresión al de tensión, el cual se encuentra a una distancia "x", aplicando relación de triángulos (figura 31, inciso b)

$$
\frac{\sigma_c}{L-x} = \frac{\sigma_r}{x}
$$
, despejando de la ecuación, se obtiene:  $x = \frac{\sigma_r * L}{\sigma_r + \sigma_c}$ 

$$
x = \frac{1.51 * 1.80}{1.51 + 3.78} \qquad x = 0.51 \text{ m}
$$

• El cálculo de la zapata, L = 1.40 m, considerar la parte del diagrama sometido a compresión, ver figura 32:

## Figura 32. Zapata de Lindero

Para hallar la distancia cb  $S_{1}$ "t" se utiliza la siguiente Fórmula: y y2  $x * B$ \* w a  $t=\frac{2}{\epsilon}$  $=\frac{2}{\epsilon}$  $y1$  $\mathbf{D}$ L x  $0.51*1.80$ z 2  $t = \frac{2}{t} = 0.26 \text{ m}$ 1.80  $\times$ L • Esfuerzo en el eje ( $\sigma_{eje}$ ) de inversión:  $\left(\frac{L}{2} - x\right)$ ſ  $\left(\frac{1.80}{2} - 0.51\right)$ ſ  $\frac{L}{2} - x$  $3.78*\left(\frac{1.80}{2}\right)$  $\overline{\phantom{a}}$  $\overline{\phantom{a}}$  $\sigma_{_C}$  \* − −  $0.51$  $\mathcal{C}_{0}^{(n)}$ l l -  $=\frac{c}{c^{2}}$ 2  $\sigma_{eje} = \frac{2}{1.80 \times 0.51}$  = 1.14 Kg./cm<sup>2</sup>  $\sigma_{\scriptscriptstyle e^{\scriptscriptstyle i\varphi}}=-\frac{\langle\Delta_-\rangle}{\langle\Delta_-\rangle}$  $e^{j e}$   $L L - x$  $1.80 - 0.51$ −

• Altura del diamante:

$$
h = \tan(30^{\circ}) * (L - col)
$$
  

$$
h = \tan(30^{\circ}) * (1.80 - 0.40)
$$
  $h = 0.80$  m

• La resultante de los esfuerzos en el trapecio wxyz será:

$$
P_1 = \sigma_{eje} \left[ \frac{wx + yz}{2} \right] (h)
$$

$$
P_1 = 1.14 \left[ \frac{40 + 129}{2} \right] (80) \qquad P_1 = 7,706 \text{ Kg.}
$$

• La fuerza anterior está aplicada all centro de gravedad del trapecio wxyz, cuya distancia a la sección wx es:

$$
y_1 = \left(\frac{h}{3}\right) \left[\frac{2*yz+wx}{yz+wx}\right]
$$

$$
y_1 = \left(\frac{80}{3}\right) \left[\frac{2*129+40}{129+40}\right] \qquad y_1 = 47.02 \text{ cm}.
$$

• El momento  $P_1$  con respecto a ab es:

$$
M_1 = P_1 * y_1
$$
  $M_1 = \frac{7,706 * 47.02}{100}$   $M_1 = 3,623$  kg.-m

• En la dirección del lado B considerar la compresión entre el paramento exterior y la línea neutra, y calcular el esfuerzo medio de compresión:

$$
\sigma_{_{MC}} = \frac{\sigma_c}{2} \qquad \qquad \sigma_{_{MC}} = \frac{3.78}{2} \qquad \qquad \sigma_{_{MC}} = 1.89 \text{ Kg./cm}^2
$$

• Este esfuerzo medio está repartido en la superficie awcd, cuya área es:

$$
A = col\left(\frac{B - wx}{2}\right) + \left[\frac{(B - wx) + (B - yz)}{4}\right] * h
$$

$$
A = 40\left(\frac{180 - 40}{2}\right) + \left[\frac{(180 - 40) + (180 - 129)}{4}\right] * 80 \quad A = 6{,}620 \text{ cm}^2
$$

• Resultante  $P_{2}$ , aplicada al centro de gravedad de la superficie awcd es:

$$
P_2 = A * \sigma_{MC} \qquad P_2 = 6{,}620 * 1.89 \qquad P_2 = 12{,}511 \text{ Kg.}
$$

• La distancia a la sección aw al centro de gravedad de la superficie awcd es:

$$
y_2 = \frac{ab}{3} \left( \frac{2bc + aw}{b + aw} \right)
$$
  

$$
y_2 = \frac{70}{3} \left( \frac{2 * 180 + 40}{180 + 40} \right)
$$
 
$$
y_2 = 42.42 \text{ cm}.
$$

• Momento según la fuerza  $P_2$  será:

$$
M_2 = P_2 * y_2
$$
  $M_2 = \frac{12,511 * 42.42}{100}$   $M_2 = 5,307$  kg.-m

Para el cálculo del refuerzo, se utiliza el momento mayor entre  $M_1$  y  $M_2$ , en este caso es  $M_2 = 5,307$  Kg.-m.

Área de acero: el área se define por la fórmula:

$$
As_{req} = \left[ b * d - \sqrt{(b * d)^2 - \frac{Mu * b}{0.003825 * f'c}} \right] * 0.85 * \left( \frac{f'c}{f_y} \right)
$$
  
As min =  $\frac{14.1}{fy} * b * d$ 

Con  $Mu = 5,307$  Kg.-m  $b = 100$  cm.  $d = 75.83$  cm. No. Var = 5

$$
As_{req} = \left[100 * 75.83 - \sqrt{(100 * 75.83)^2 - \frac{5,307 * 100}{0.003825 * 210}}\right] * 0.85 * \left(\frac{210}{2,810}\right)
$$
  
As<sub>req</sub> = 2.80 cm<sup>2</sup>

 $As_{min} = 38.05$  cm<sup>2</sup> tomar el mayor,  $\textit{As}_{\textit{min}}$ = 38.05cm<sup>2</sup>, con varilla No. 6

No. De varillas a utilizar:

Var\*eje = AreaVarilla As

Var\*eje = 2.85  $\frac{38.05}{2.002}$  = 13.35 var, se aproxima al mayor, Var\*eje = 14 No. 6

separación entre varillas de refuerzo:

$$
S = \frac{b - rec}{Var * eje}
$$

Donde S < 0.30 m, con varillas No. 6 se tiene:

 $S =$ 8  $\frac{100-7.5}{\epsilon}$  = 11.5 cm., → S = 10 cm. (separación entre varillas)

La base de la zapata con diamante, se calcula con la diferencia entre los momentos del análisis estructural y el mayor obtenido en el diamante los cuales son:

 $Mx = 13,467 - 5,347 = 8,120$  Kg.-m  $My = 10,959 - 3,669 = 7,290$  Kg.-m

**Predimensionamiento** 

$$
\sigma_{\text{axial}} = 1.50 * \frac{P'}{A} = \rho_{\text{suelo}} \text{ Az} = 1.50 * \frac{P'}{\rho_{\text{suelo}}} = 1.50 * \frac{21,600}{23,375} = 1.39 \text{ m}^2
$$

Raíz cuadrada del área =  $\sqrt{1.39}$  = 1.18 m Usar una sección de 1.80 x 1.80, para una área de zapata  $Az = 3.24$  m<sup>2</sup>

Tabla XII Base de zapata tipo 2

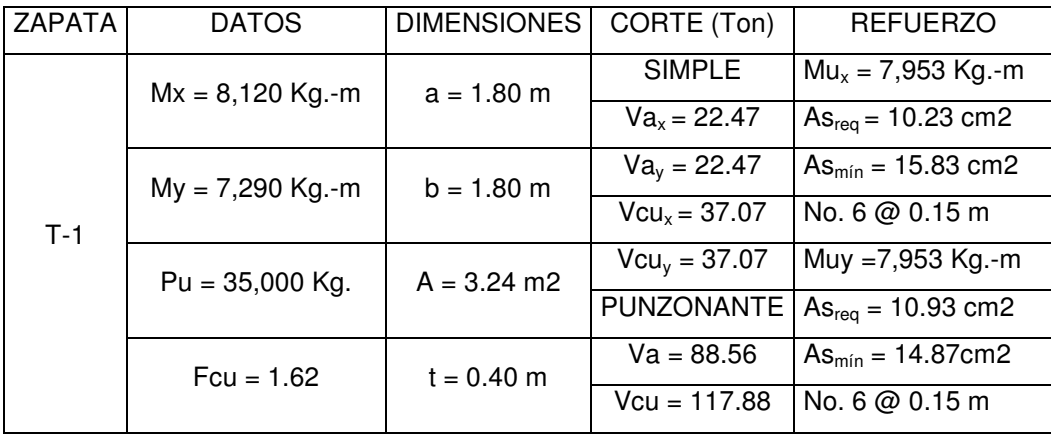

## 2.1.7 Planos constructivos

Para este proyecto se elaboraron los siguientes planos constructivos:

- Planta de arquitectura
- Planta de cotas
- Planta de acabados
- Elevaciones y secciones
- Planta de iluminación
- Planta de fuerza
- Planta de agua potable
- Planta de drenaje sanitario
- Planta de drenaje pluvial
- Planta de cimentación
- Planta de losas
- Detalles de muros y gradas
- Detalles estructurales

## 2.1.8 Elaboración del presupuesto

Se elaboró a base de precios unitarios, tomando como en cuenta lo siguiente

- Costo directo: esta conformado por el costo de los materiales y mano de obra.
- Costo indirecto: en este se incluyen los renglones como dirección técnica, administración y utilidades, se considero un 32% del costo directo.

 Para el efecto se tomaron como base los precios de materiales y mano de obra que se trabajan en la cabecera municipal.

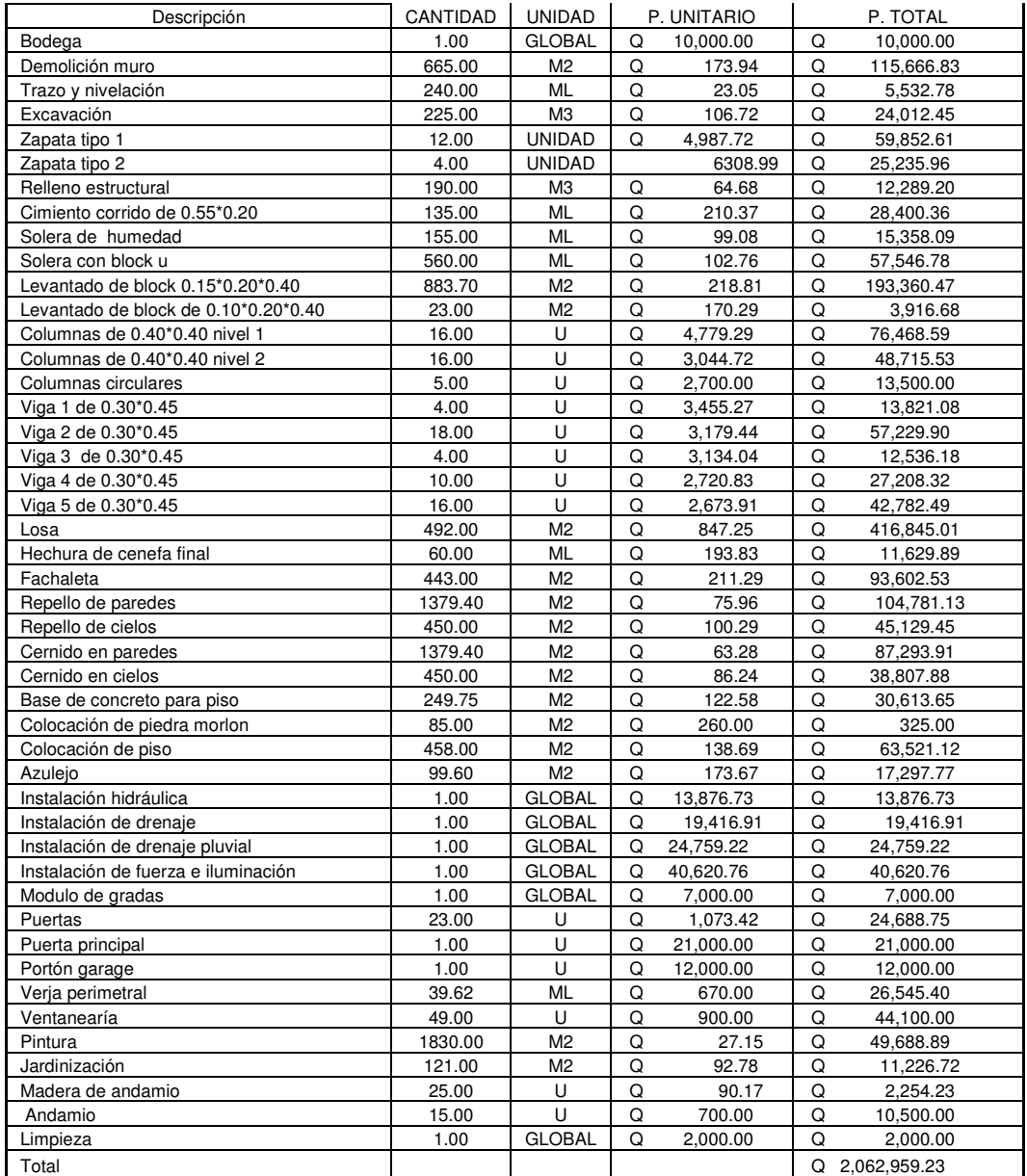

# Tabla XIII. Presupuesto de Edificio Para Oficinas Municipales.

# 2.1.9 Cronograma

 Sirve para definir la duración de la ejecución del proyecto. Ver Apéndice A, tabla XIV.

# 2.2 DISEÑO DE ALCANTARILLADO SANITARIO DE LOS CANTONES TERCERO Y CUARTO

#### 2.2.1. Descripción del proyecto

El proyecto consistirá en diseñar el sistema de alcantarillado sanitario para una parte de los Cantones Tercero y Cuarto del la Cabecera Municipal de San Juan Alotenango, la cual tiene una población de 670 habitantes.

 Actualmente esta parte de la población cuenta con letrinas y el agua de pilas y cocinas es expulsada a las calles, que recorren a flor de tierra. Se diseñará la red principal, así como también pozos de visita y conexiones domiciliares, además se propondrá un programa de operación y mantenimiento. El tipo de tubería es PVC norma 3034

#### 2.2.2 Información de campo

Para este tipo de proyectos se debe realizar una recolección de información para determinar algunos datos para el diseño, este tipo de información se puede determinar por medio de encuestas para conocer número de población, tipo de viviendas, utilización del servicio. (Ver modelo en apéndice B)

#### Resultados de encuesta:

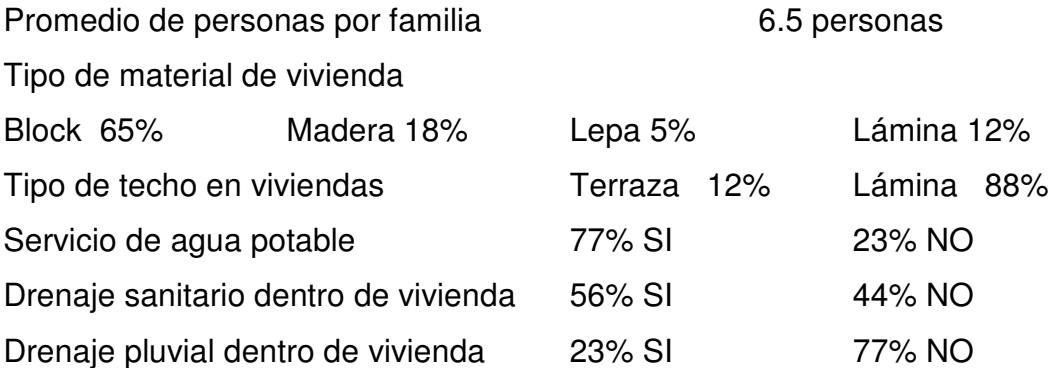

Cuenta con Artefactos que descarguen aguas negras (pila, ducha, lavatrastos lavadora, sanitario) 68% SI 32% NO

#### 2.2.3 Estudios topográficos

#### 2.2.3.1 Altimetría

La altimetría permite conocer la sección vertical del terreno, y conocer la pendiente natural del terreno, para diseñar el tipo de obra que se desea construir, en este caso el diseño es de alcantarillado sanitario.

El método empleado fue una nivelación compuesta, el equipo utilizado, un nivel de precisión marca FOIF, un estadal y los resultados se representan en el cuadro de resumen, ver Apéndice B, tabla XV.

#### 2.2.3.2 Planimetría

Este trabajo se realizó para obtener la representación gráfica en planta del terreno y de esta forma localizar la línea central, y la ubicación de los servicios existentes en la vía principal de la comunidad. La planimetría que se realizó con el método de conservación del Azimut, por medio de una poligonal abierta, el equipo utilizado fue un teodolito marca FOIF, estadal y los resultados se encuentran en el Apéndice B tabla XVI.

## 2.2.4 Período de diseño

El período de diseño adoptado para todos los componentes del sistema de este proyecto es de 21 años, dentro de este tiempo se consideró 1 año de gestión para obtener el financiamiento y para la construcción del mismo.

## 2.2.5 Métodos para el Cálculo de la población futura

La estimación de la población futura es de suma importancia, puesto que de este cálculo dependerá la cantidad de personas que utilizaran el servicio al final del periodo de diseño, además de que proporciona los datos necesarios para el cálculo de los diámetros de tubería, dependiendo del caudal a transportar.

 Generalmente se usan dos métodos para el cálculo de la población futura que son el método aritmético y el método geométrico; para este caso se aplicó el método geométrico.

### 2.2.5.1 Método geométrico

Este método se basa en el supuesto de que el crecimiento en el tiempo es proporcional al tamaño de la población. Este método es más exacto, ya que toma en cuenta la tasa de crecimiento poblacional y su fórmula es de tipo exponencial. Para la estimación de la población futura se emplea la siguiente formula:

$$
Pf = Po*(1+r)^n
$$

Donde:

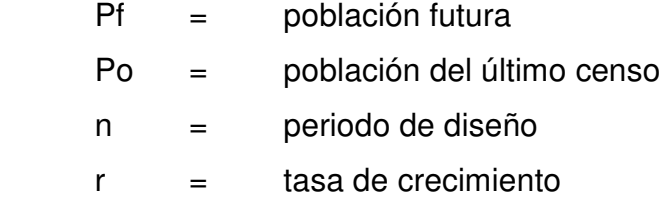

 La ventaja de este método consiste en que se acopla mas a poblaciones en vías de desarrollo, como es el caso de nuestro país, debido a que crecen a un ritmo geométrico exponencial, por lo que este método se adapta mas a la realidad.

Sin embargo es posible que la estimación de la población esté arriba de la realidad y como consecuencia se podría estar sobrediseñando, representando una desventaja, ya que incidirá directamente en el costo del proyecto.

Población actual =  $670$  habitantes r = 3.4% (según censo realizado por INE en año 2,002)

 $Pf = Po*(1 + r)^n$  $Pf = 670*(1+0.034)^{21} = 1,352$  habitantes

### 2.2.6 Generalidades de un sistema de alcantarillado

El proyecto de drenaje sanitario contiene un colector principal, tubería secundaria, conexiones domiciliares, candelas, pozos de visita y una propuesta de tratamiento.

La profundidad de los colectores debe ser suficiente, para protegerlos contra ruptura por el tránsito pesado y para permitir que drene el accesorio más bajo que existe en los predios a servir.

Por norma, se ha de comenzar el diseño con tubería de 8 pulgadas para tubería de concreto y 6 pulgadas para tubería PVC. Al respecto, se puede decir que se podría comenzar en el primer ramal con tubería de diámetro menor, diámetro que funcionaría bien en lo que a hidráulica se refiere; sin embargo, el inconveniente se presenta al efectuar los trabajos de limpieza, por el arrastre de basura u otro objeto que produzca un fácil taponamiento, en este proyecto se utilizo tubería de PVC de 6", norma 3034.

## 2.2.6.1 Determinación de la ruta

Al determinar ruta que seguirá el agua, se consideraron los siguientes aspectos:

- Se inicio el recorrido en los puntos con cotas más altas hacia las cotas más bajas.
- Para el diseño, se siguió la pendiente del terreno, con esto se evitó una excavación profunda.
- Se evitó dirigir el agua en contrapendiente del terreno.

## 2.2.7 Consideraciones para el diseño del sistema de alcantarillado

Para el diseño de un sistema de alcantarillado sanitario, se debe considerar varios aspectos que son importantes, la ubicación geográfica, clima, características de la población, sistema de abastecimiento de agua potable y topografía. Los cuales servirán de ayuda para realizar un proyecto, de acuerdo a las necesidades y condiciones que la comunidad presente.

## 2.2.7.1 Profundidad de la tubería

La colocación de la tubería debe hacerse a una profundidad en la cual no se vea afectada por las cargas transmitidas por el tránsito y evitar con esto rupturas en los tubos. Así mismo se debe tener el cuidado de que la profundidad de la tubería sea suficiente para poder drenar los accesorios mas bajos del predio a servir.

Los límites establecidos para la profundidad mínima de tubería son

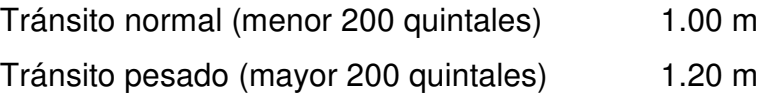

Sin embargo estos límites pueden variar a criterio del proyectista cuando se determine que no existe mayor tránsito en la zona o cuando se encuentren suelos muy duros, que dificulten y encarezcan la excavación.

En cuanto a la profundidad máxima no hay ningún límite establecido, ya que este depende de diversos factores como lo son el perfil del terreno, el criterio del proyectista y del costo del proyecto que va en función directa de este renglón. Para este caso la profundidad de la tubería será de 0.80 m. por ser un lugar de poco tránsito

#### 2.2.7.1.1 Volumen de excavación

La cantidad de tierra que se removerá para colocar la tubería, está comprendida a partir de la profundidad de los pozos de visita, el ancho de la zanja, que depende del diámetro de la tubería a utilizar y la longitud entre pozos. Se puede calcular de la siguiente manera:

$$
V = \left(\frac{H1 + H2}{2}\right)d * t
$$

Donde:

V = volumen de excavación (m3)

H1 = profundidad del primer pozo (m)

H2 = profundidad del segundo pozo (m)

 $D =$  distancia entre pozos  $(m)$ 

 $T =$  ancho de la zanja (m)

#### 2.2.7.2 Uso del agua

El agua potable tiene diferentes usos dentro del hogar, que dependen de muchos factores como el clima, nivel de vida y condiciones socio-económicas, tipo de población, la presión de la red, la calidad y el costo del agua.

Estos usos se han cuantificado por diferentes entes como la Asociación Guatemalteca de Ingeniería Sanitaria y Ambiental y Escuela Regional de Ingeniería Sanitaria y Recursos Hidráulicos, estableciéndose así, datos en lo referente a bebidas, preparación de alimentos, lavado de utensilios, baño, lavado de ropa, descarga de inodoros, pérdidas, etc.

#### 2.2.7.3 Dotación

Ésta se establece en función a tres aspectos importantes, la demanda de la comunidad, disponibilidad del caudal de la fuente y la capacidad económica para costear el mantenimiento y operación del sistema. Para el diseño se tomó una dotación proporcionada por la municipalidad de 100 L/hab/dìa.

### 2.2.8 Cálculo de caudales

El cálculo de los diferentes caudales que componen el flujo de aguas negras, se efectúa mediante la aplicación de diferentes factores, e influirá en gran parte en la economía del proyecto. Los factores que se deben tomar en cuenta son la dotación de agua en las viviendas, tanto para el sector industrial como el comercial, la intensidad de lluvia para el área en estudio, estimación del caudal por conexiones ilícitas, cantidad de agua que pueda infiltrarse en el drenaje y las condiciones socio-económicas de la población.

#### 2.2.8.1. Caudal

La cantidad de caudal que puede transportar el drenaje está determinada por el diámetro, la pendiente y la velocidad que puede llegar a tener el flujo dentro de la tubería. El principio fundamental para el diseño de alcantarillados

107

es que el drenaje funciona como un canal abierto, es decir que la tubería no funciona a presión.

 El tirante máximo del flujo a transportar lo da la relación de tirantes d/D, en donde d es la altura del flujo y D es el diámetro interior de la tubería, esta relación debe ser mayor que 0.10m para que exista arrastre de las excretas y por ende no exista sedimentación, y menor que 0.75m para que trabaje como un canal abierto.

## 2.2.8.1.1 Caudal Sanitario

El caudal sanitario es la suma de los caudales que se describen a continuación su fórmula es:

$$
Q_{sanitario} = Q_{dom} + Q_{com} + Q_{ind} + Q_{Cl} + Q_{inf}
$$

$$
Q_{sanitario} = 1.25
$$
 Its/sec $g$  + 1.88 Its/sec $g$ 
$$
Q_{sanitario} = 3.13
$$
Its/sec $g$ 

## 2.2.8.1.2 Factor de retorno

El factor de retorno es el porcentaje de agua, que después de ser utilizada, vuelve al drenaje. Este valor puede oscilar entre 0.70 a 0.90. La decisión de tomar cualquiera de estos valores influirá mucho en los costos del proyecto. Un valor mayor dará como resultado caudales y diámetros de tuberías grandes, lo que implicaría altos costos, por el contrario, un valor pequeño de este factor dará caudales pequeños y por consiguiente, diámetros de tuberías pequeños, por lo que se reducirían los costos.

El factor de retorno para el proyecto será de 0.80.

#### 2.2.8.1.3 Caudal doméstico

Es el agua que ha sido utilizada para la limpieza o producción de alimentos y es desechada y conducida a la red de alcantarillado; el agua de desecho doméstico está relacionada íntimamente con la dotación y el suministro de agua potable.

 La fórmula para calcular el caudal domiciliar queda integrada de la siguiente manera:

$$
Qdom = \frac{Dot * No.Hab * FR}{86400}
$$

En donde:

 $Dot = Dotación (lts/hab/día)$ 

No.Hab = Número de habitantes futuros o población futura.

 $\alpha$ dom = Caudal domiciliar (lts/seg)

 $FR = Factor de retrorno.$ 

$$
Qdom = \frac{Dot * No.Hab * FR}{86400} = \frac{100lt/hab/dia * 1352hab * 0.80}{86400} = 1.25 \text{ lt/s}
$$

#### 2.2.8.1.4 Caudal comercial

 Este caudal esta conformado por el agua que es desechada de comercios, restaurantes, hoteles, etc. La dotación comercial varia según el establecimiento a considerar y puede estimarse entre 600 a 3000 lts/comercio/día.

El caudal comercial se calcula de la siguiente manera:

$$
Q_{com} = \frac{\text{\#connections} \cdot \text{dotation}}{86400}, en \qquad \text{Its} \text{/} seg.
$$

Donde:

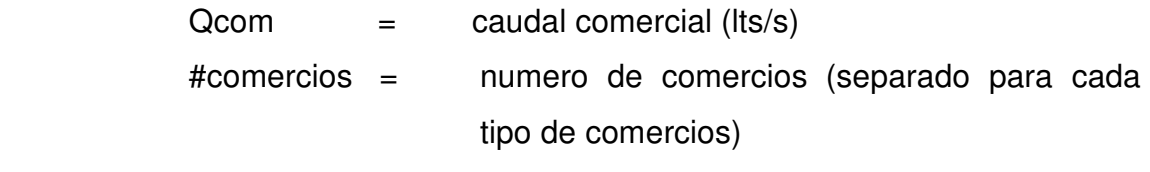

Dotación = dotación comercial (lts/comercio/día)

En este proyecto el caudal comercial es cero, ya que en esta zona no existe ningún comercio que se considere como tal.

## 2.2.8.1.5 Caudal industrial

Los caudales de aguas residuales de tipo industrial varían según el tipo y tamaño de la industria. Si no se cuenta con el dato de la dotación de agua suministrada, se puede calcular dependiendo del tipo de industria, el caudal puede oscilar entre 16,000 a 18,000 lts/industria/dia.

$$
Q_{ind} = \frac{\text{#industrias} \cdot \text{dotation}}{85,400}, en \quad \text{Its}/\text{seg}
$$

Donde:

 $Qind$  = caudal industrial (lts/s) #industria = numero de industrias (separado para cada tipo de industria)

Dotación  $=$  dotación industrial (lts/industria/día)

En este proyecto el caudal industrial no se considera ya que en esta zona no existe ninguna industria.

## 2.2.8.1.6 Caudal de conexiones ilícitas

Corresponde básicamente a la incorporación de los desagües pluviales (proveniente de techos y patios) a la red sanitaria; se debe evaluar tales caudales y adicionarlos al caudal de diseño. Para su estimación se recomienda calcularlo como un porcentaje del total de conexiones, como una función del área de techos y patios, y de su permeabilidad, así como de la intensidad de lluvia. Se estima un porcentaje de viviendas que pueden realizar estas conexiones ilícitas que varía entre 0.5 a 2.5%.

 Para calcular el caudal de conexiones ilícitas, se debe tener en cuenta el criterio que algunas instituciones ya han establecido, estos son:

- a) El INFOM, toma la conexión ilícita como el 10% del caudal doméstico.
- b) Otros autores, determinan la conexión ilícita en 150 lt/hab/día.
- c) La Municipalidad de Guatemala calcula la conexión ilícita en 100 lt/hab/día.
- d) El método racional.

En este caso se utilizo el método descrito en el inciso b) debido a que con la información obtenida en campo se determino que 70% de las viviendas conectan las aguas pluviales al alcantarillado sanitario.

$$
Q_{Cl} = \frac{150 \, \text{lts} / \, \text{seg} \cdot \text{No}. \, \text{Hab} \cdot \text{FR}}{86400} = \frac{150 \, \text{lt} / \, \text{hab} / \, \text{dia} \cdot 1352 \, \text{hab} \cdot 0.80}{86400} = 1.88 \, \text{lt/s}
$$

#### 2.2.8.1.7 Caudal de infiltración

 Este caudal incluye el agua del subsuelo que penetra en una red de alcantarillado, a través de tuberías defectuosas, juntas de tubería, conexiones y paredes de los pozos de registro.

El potencial de la infiltración varia con:

- La altura del nivel freático sobre el fondo de las tuberías
- La precipitación pluvial y la permeabilidad del suelo
- La destreza en la construcción de pozos de visita tendido de tuberías y su conexión a las viviendas o edificios

Para este caso el caudal de infiltración se desprecia, ya que la tubería a utilizar será PVC, este tipo de tubería no permite infiltraciones por contar con juntas herméticas.

#### 2.2.9 Caudal de diseño

Es el caudal con el cual se diseña el sistema de alcantarillado o drenaje, debe cumplir con los requerimientos de velocidad y tirante hidráulico.

$$
Qdis = No.Hab * FQm * FH
$$

#### 2.2.10 Factor de Harmond

 El factor de Harmond o factor de flujo instantáneo, es un factor de seguridad que involucra al número de habitantes a servir en un tramo determinado. Este factor actúa principalmente en las horas pico, es decir, en las horas en que más se utiliza el sistema de drenaje. Es único para todo el tramo. Su fórmula es:

$$
FH = \frac{18 + \sqrt{P}}{4 + \sqrt{P}}; \qquad P = \frac{PoblaciónFutura}{1000}
$$

$$
FH_{actual} = \frac{18 + \sqrt{241/1000}}{4 + \sqrt{241/1000}} = 4.12
$$
 
$$
FH_{future} = \frac{18 + \sqrt{485/1000}}{4 + \sqrt{485/1000}} = 3.98
$$

#### 2.2.11 Factor de caudal medio

Se considera como la suma de todos los caudales anteriormente descritos, dividido por el número de habitantes a servir, de acuerdo con las normas vigentes en el país, este factor debe ser mayor a 0.0020 y menor que 0.0050, si por alguna razón el valor calculado estuviera debajo de 0.0020 se adoptará éste; y si por el contrario el valor calculado estuviera arriba de 0.0050 se tomará como valor para el diseño 0.0050; considerando siempre que los valores no se alejen demasiado de los límites, ya que se podría caer en un sobre diseño o subdiseño, según sea el caso.

$$
fqm = \frac{Qs}{No.HabFuturo}; \qquad \text{Donde } Qs = \sum (Qd + Qind + Qcom + Qci + Qinf)
$$

$$
fqm = \frac{Qsani tario}{\# habi \tan tes} \qquad fqm = \frac{3.13 ltd / seg}{1352 hab} \qquad fqm = 0.0023
$$

### 2.2.12 Principios hidráulicos

Las alcantarillas basan su funcionamiento en transportar el agua de desecho en conductos libres, que están en contacto con el aire, a los cuales se les conoce como canales. El flujo queda determinado por la pendiente del canal y la superficie del material del cual está construido.

 La sección del canal puede ser abierta o cerrada, en el caso de los sistemas de alcantarillado se emplean canales cerrados circulares, en donde la superficie del agua está sometida a la presión atmosférica y eventualmente a presiones producidas por los gases que se forman en el canal.

#### 2.2.12.1 Diámetros de tubería

En el diseño de alcantarillados, es uno de los elementos que hay que calcular, se debe seguir ciertas normas para evitar que la tubería se obstruya. Según las normas del Instituto Nacional de Fomento Municipal, se debe utilizar para sistemas de drenaje sanitario un diámetro mínimo de 8" cuando se utilice tubería de concreto y de 6" cuando se utilice tubería de PVC, para las conexiones domiciliares el diámetro mínimo con tubería de concreto es de 6" y de 4" para PVC.

Para este proyecto se utilizó tubería PVC de 6"

#### 2.2.12.2 Pendientes, velocidades máximas y mínimas permitidas

## 2.2.12.2.1 Pendientes

Se recomienda que la pendiente utilizada en el diseño sea la pendiente que tenga el terreno natural, así se evitará sobrecosto por excesiva excavación, siempre y cuando cumpla con las relaciones hidráulicas y las velocidades permisibles.

 No existe pendiente mínima en los colectores principales, ya que ésta se determina con la velocidad, en colectores secundarios la pendiente mínima será del 2%, lo que asegura un arrastre de excretas. En las áreas donde la pendiente del terreno es muy leve, se recomienda en lo posible acumular la mayor cantidad de caudales, para generar una mayor velocidad.

 En cuanto a los tramos en que la pendiente natural del terreno sea tan pronunciada que pueda ocasionar velocidades mayores a las establecidas, se utilizará un sistema de tramos cortos con pendientes aceptables, conectados por estructuras de caída debidamente dimensionados.

## 2.2.12.2.2 Velocidad del flujo

La velocidad del flujo está determinada por la pendiente del terreno, el diámetro de la tubería y el tipo de tubería a utilizar (T.C. o PVC). La velocidad del flujo se determina por la fórmula de Manning y las relaciones hidráulicas de v/V, en donde v es la velocidad real del flujo y V es la velocidad del flujo a sección llena; según la norma ASTM 3034 es recomendable que la velocidad del flujo en líneas de alcantarillados no sea menor de 0.60 m/s para tubería de concreto y 0.40 m/s para tubería PVC, para proporcionar una acción de auto limpieza, es decir, capacidad de arrastre de partículas.

 La velocidad máxima recomendable es de 4.00 m/s solo para tubería PVC y para tubería de concreto 3.00 m/s. Para velocidades mayores se debe tomar en cuenta ciertas consideraciones especiales para la disipación de energía, evitando la erosión de los pozos de visita o de cualquier estructura dentro del sistema.

## 2.2.12.3 Ecuación de Manning para flujos en canales

El análisis y la investigación de las características del flujo hidráulico han permitido que los sistemas de alcantarillado, construidos con tuberías plásticas sean diseñados conservadoramente utilizando la ecuación de Manning.

La relativamente pequeña concentración de sólidos usualmente presente en las aguas negras y de tormenta, no es suficiente para hacer que el comportamiento hidráulico difiera al de agua limpia, siempre que se mantengan velocidades mínimas de auto limpieza.

En general, para simplificar el diseño de sistemas de alcantarillado, es aceptable asumir condiciones constantes de flujo aunque la mayoría de los sistemas de drenaje o alcantarillado funcionan con caudales sumamente variables. Cuando se diseña permitiendo que la altura del flujo en el conducto varíe, se considera como flujo a superficie libre; si esa condición no se cumple se dice que la tubería trabaja a presión interna.

Los valores de velocidad y caudal que corren en un canal se han estimado por medio de fórmulas desarrolladas experimentalmente, en las cuales se involucran los factores que más afectan al flujo de las aguas en el canal; una de las fórmulas que es empleada para canales es la de Chezy para flujos uniformes y permanentes.

$$
V=C\sqrt{Rh\ast S}
$$

Donde:

$$
V = velocidad m/s
$$

Rh = Radio hidráulico

 $S =$  pendiente m/m

 $C = Coeficiente$ 

 En la fórmula de Chezy, la constante C varía de acuerdo con la siguiente expresión:

$$
C=\frac{Rh^{1/6}}{n}
$$

Donde n, es el coeficiente de rugosidad, el cual depende del material del que está hecho el canal.

Al sustituir C en la fórmula de Chezy, se obtiene

$$
V = \frac{1}{n} R h^{1/6} * S^{1/2}
$$

La que se conoce como la fórmula de Manning para canales abiertos y cerrados.

 Para conductos circulares y unidades mixtas se utiliza la fórmula siguiente:

$$
V = \frac{0.03429}{n} * D^{2/3} * S^{1/2} \to D = \text{en pulgadas}
$$

## 2.2.12.4 Ecuación a sección llena

Para el diseño del alcantarillado sanitario, se debe contar con la información correspondiente a los valores de la velocidad y caudal de la sección llena de la tubería, que se está utilizando.

 Para el cálculo de la velocidad y el caudal se emplean las siguientes fórmulas:

$$
V = \frac{0.03429}{n} * D^{2/3} * S^{1/2}
$$
  $Q = A * V$ 

Donde:

 $Q =$  caudal a sección llena (m $3$ /s)

A = Área de la tubería (m<sup>2</sup>)

V = Velocidad a sección llena (m/s)

## 2.2.12.5 Relaciones hidráulicas

Al realizar el cálculo de las tuberías que trabajan a sección parcialmente llena y agilizar de alguna manera los resultados de velocidad y caudal, se relacionan los términos de la sección totalmente llena con los de la sección parcial.

 Se deberá determinar los valores de la velocidad y caudal a sección llena por medio de las ecuaciones ya establecidas, se procederá a obtener la relación de caudales (q/Q), donde q es el caudal de diseño y Q caudal a sección llena.

Se deben considerar las siguientes especificaciones hidráulicas:

|           | <b>Sanitario</b>       | <b>Pluvial</b>         |
|-----------|------------------------|------------------------|
| Caudal    | $Qdis < Q$ sec llena   | $qdis < Q$ sec llena   |
|           | $0.6 < v < 3.00$ (T.C) | $0.6 < v < 3.00$ (T.C) |
| Velocidad | $0.4 < v < 5.00$ (PVC) | $0.4 < v < 5.00$ (PVC) |
| Tirante   | $0.1 \le d/D \le 0.75$ | $d/D \leq 0.90$        |
|           | 8 pulgadas (T.C)       | 10 pulgadas            |
| Diámetro  | 6 pulgadas (PVC)       |                        |

Tabla XVII. Especificaciones hidráulicas.

### Tirante o profundidad del flujo

 La altura del tirante del flujo, deberá ser mayor que el 10% del diámetro de la tubería y menor que el 80% de la misma, estos parámetros aseguran el funcionamiento del sistema como un canal abierto y la funcionalidad en el arrastre de los sedimentos.

## 2.2.13 Cálculos de las cotas Invert

Se denomina cota invert, a la distancia existente entre el nivel de la rasante del suelo y el nivel inferior de la tubería, debe verificarse que la cota invert sea al menos igual a la que asegure el recubrimiento mínimo necesario de la tubería. Para calcular las cotas invert, se toma como base la pendiente del terreno y la distancia entre pozos, deben seguirse las siguientes reglas para el cálculo de las cotas invert:

- La cota invert de salida de un pozo se coloca a tres centímetros debajo de la cota invert de la tubería que entra al pozo.
- Cuando el diámetro de la tubería que entra a un pozo es menor que el diámetro de la tubería que sale, la cota invert de salida estará al menos a una altura igual a la diferencia de los diámetros, más baja que la cota invert de entrada.

# Ejemplo de diseño

A continuación se presenta un ejemplo para el diseño del tramo PV-19 al PV-20.

Datos

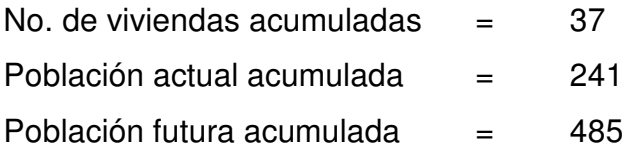

# Caudal medio (acumulado)

$$
q_{med_{actual}} = fqm * No.hab. actuales
$$
  
\n
$$
q_{med_{actual}} = 0.0023 * 241
$$
  
\n
$$
q_{med_{actual}} = 0.5543 Its / seg
$$
  
\n
$$
q_{med_{future}} = 0.0023 * 485
$$
  
\n
$$
q_{med_{future}} = 1.1155 Its / seg
$$

## Factor de Hardmon

$$
FH = \frac{18 + \sqrt{p/1000}}{4 + \sqrt{p/1000}}
$$

Donde 
$$
P = \frac{PoblaciónFutura}{1000}
$$

\nEH

\n
$$
18 + \sqrt{241/1000}
$$

$$
FH_{actual} = \frac{16 + \sqrt{241/1000}}{4 + \sqrt{241/1000}} = 4.12
$$

*FH*<sub>future</sub> = 
$$
\frac{18 + \sqrt{485/1000}}{4 + \sqrt{485/1000}} = 3.98
$$

#### Caudal máximo o de diseño

$$
Q_{\text{DISEÑO}} = q_{\text{med}} * FH
$$
  
\n
$$
Q_{\text{DISEÑO}_{actual}} = 0.5543 * 4.12 = 2.278 lts / seg
$$
  
\n
$$
Q_{\text{DISEÑO}_{future}} = 1.1155 * 3.98 = 4.44 lts / seg
$$

Luego se procede a calcular el caudal a sección llena para el tramo en estudio, con el objeto de verificar si se cumplen los requisitos de velocidad y tirante.

 Para el cálculo del caudal y velocidad a sección llena se utiliza la formula de Manning, a partir de los siguientes datos: PV – 19 cota de terreno inicial: 960.00 m PV – 20 cota de terreno final: 954.37 m Longitud del tramo: 67.78 m

### Pendiente del terreno:

$$
S = \left[\begin{array}{cc} Cotalnicial - Cotafinal \\ LontitudTramo \end{array}\right] * 100 = \left[\begin{array}{cc} 960.00 - 954.37 \\ 67.78 \end{array}\right] * 100 = 8.31\%
$$

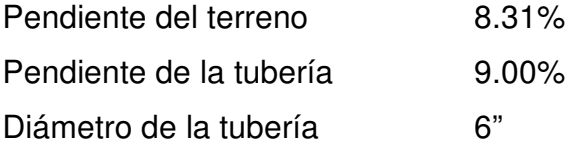

## Velocidad

$$
V = \frac{0.03429}{n} * D^{2/3} * S^{1/2} = \frac{0.03429}{0.010} * (6")^{2/3} * \left(\frac{9}{100}\right)^{1/2} = 3.40 \text{ m/s}
$$
Caudal a sección llena

$$
Q = V^* A
$$
  
Q = 3.40 \*  $\left[ \frac{\pi}{4} * (6 * 0.0254)^2 \right]$  = 0.06196 m<sup>3</sup>/s = 61.96 lts

Conociendo el caudal y la velocidad de flujo a sección llena, se procede a verificar que el caudal de diseño cumpla con las especificaciones de diseño. Primero se debe comprobar que:

$$
q_{\text{diseño}} < Q_{\text{lleno}}
$$
\n
$$
4.44 \, \text{lt/s} < 61.96 \, \text{lt/s}
$$

Relaciones hidráulicas

Actual 
$$
\frac{q}{Q} = \frac{2.27}{61.96} = 0.0367
$$
  
future  $\frac{q}{Q} = \frac{4.44}{61.96} = 0.0717$ 

## Relación v/V

Tomando el valor de q/Q, se busca en las tablas de relaciones hidráulicas, v/V, se obtienen los siguientes valores:

Actual 
$$
\frac{v}{V} = 0.47527
$$
  
Future  $\frac{v}{V} = 0.5794$ 

Despejando v queda

$$
v_{actual} = 1.61 \text{ m/s}
$$
  $v_{future} = 1.97 \text{ m/s}$   
(Cumple 0.40 < v < 4.00)

#### Relación d/D

Tomando el valor de q/Q, se busca en las tablas de relaciones hidráulicas d/D, se obtienen los siguientes valores:

Actual 
$$
\frac{d}{D} = 0.13
$$
  
\nFuture  $\frac{d}{D} = 0.18$   $d/D_{actual} = 0.13$  m/s  $d/D_{future} = 0.18$  m/s  
\n(Cumple  $0.10 < d/D < 0.80$ )

El chequeo anterior permite conocer si están dentro de los límites permisibles, por lo tanto, el diseño cumple las especificaciones de velocidades y

de tirantes máximos y mínimos.

## Cálculo de la cota Invert

Se procede de la siguiente forma:

$$
CIE = CISpv19 - \left(\frac{Stubo}{100}\right) * DistH = 958.14 - \left(\frac{9.00}{100}\right) * 67.78 = 952.04
$$

Donde:

 $CIE$  = Cota invert de entrada al pozo

CISpv5 = Cota invert de salida del pozo de visita 5

Stubo = Pendiente de la tubería

 $DistH = Distancia horizontal$ 

#### Altura del pozo

 $H = CT - CIE = 954.37 - 952.04 = 2.33$  m

El resto del cálculo se encuentra en el cuadro resumen del cálculo hidráulico en el Apéndice B, tabla XVIII.

#### 2.2.14 Pozos de visita

Los pozos de visita son parte de las obras accesorias de un sistema de alcantarillado y son empleados como medios de inspección y limpieza.

 La forma constructiva de los pozos de visita se ha normalizado considerablemente y se han establecido diseños que se adoptan de un modo general. Están construidos con ladrillos y concreto reforzado, de forma cilíndrica, que remata generalmente en su parte superior en forma de tronco cónico y con tapa removible, la cual se construye con el objeto de permitir el acceso y mantenimiento de la estructura. Las paredes del pozo deben estar impermeabilizadas con repello más un cernido liso, el fondo está conformado de concreto; para realizar la inspección o limpieza los pozos profundos se deben dejar escalones, los cuales serán de hierro y estarán empotrados a las paredes del pozo. La profundidad que poseen estos pozos es variable.

## 2.2.14.1 Especificaciones para pozos de visita

Un pozo de visita debe:

- Proporcionar un control de flujo hidráulico en cambios de dirección
- Proporcionar acceso a la tubería para mantenimiento e inspección
- Proporcionar ingreso de oxígeno al sistema se colocarán en los siguientes puntos:
- Al inicio de cualquier ramal.
- En intersecciones de dos o más tuberías.
- Donde exista cambio de diámetro.
- En distancias no mayores de 100 m.
- En curvas no más de 30 m.
- Alivio o cambio de pendientes y dirección.

Comúnmente los pozos de visita están en las intersecciones de las calles, entre 90 y 100 m. El intervalo puede se mayor cuando se utiliza tubería de PVC, que disminuye substancialmente los problemas de limpieza y mantenimiento, comparado con otros tipos de tubería que tienen pobres características de flujo y son propensos a penetración de raíces y daños.

Para el proyecto, los pozos de visita se construirán de ladrillo y concreto reforzado de forma cilíndrica.

#### 2.2.15 Conexiones domiciliares

Es la tubería que lleva las aguas servidas desde la candela hasta el colector principal. Consta de las siguientes partes:

#### 2.2.16.1 Caja o candela

La conexión se realizará por medio de una caja de inspección, construida con tubos de concreto colocados verticalmente con un diámetro de 12 pulgadas; se impermeabilizará por dentro y tendrá una tapadera para realizar inspecciones. El fondo será fundido de concreto, dejando la respectiva pendiente para que las aguas fluyan por la tubería secundaría y pueda llevarla al sistema de alcantarillado central. La altura mínima de la candela será de un metro.

## 2.2.16.2 Tubería secundaria

La conexión de la candela domiciliar con la tubería central se hará por medio de la tubería secundaria, la cual será PVC de 4 pulgadas, deberá tener una pendiente mínima de 2%, a efecto de evacuar adecuadamente los desechos.

 La conexión con la alcantarilla central se hará en el medio diámetro superior y a un ángulo de 45° aguas abajo.

 En este caso se utilizó tubería PVC de 4" la cual conectará a la tubería principal por medio de silletas.

#### 2.2.17 Propuesta de Tratamiento

Las aguas negras son líquidos turbios que contienen sólidos en suspensión (desechos), provenientes de las actividades de los seres humanos. Con el tiempo cambian a un color negro y su olor es ofensivo.

 Las razones para tratar las aguas negras se pueden resumir de la siguiente forma:

- Consideraciones higiénicas: eliminar o reducir al máximo los organismos patógenos de origen entérico, para evitar la contaminación que contribuya a trastornos orgánicos en las personas.
- Consideraciones estéticas: eliminar todas aquellas materias orgánicas o de otro tipo que son ofensivas para el bienestar, agrado y salud de las comunidades; que inciden en el aspecto estético y urbanístico de los sectores cercanos a donde escurren las aguas negras.
- Consideraciones económicas: las aguas negras sin tratamiento, diluidas a un río, lago u otro podrían desvalorizar la propiedad; perjudican los servicios de agua para consumo humano, industrial y disminuyen la cantidad del agua de regadillo.

En este caso la cabecera Municipal tiene en funcionamiento una planta de tratamiento, la cual está en capacidad para darle tratamiento hasta el 65 % de las aguas negras producidas por la población.

Actualmente solo está conectado un 10%, por lo que el sistema propuesto se conectara a la planta de tratamiento existente.

## 2.2.18 Planos constructivos

Para este proyecto se realizaron los siguientes planos

- Planta de densidad de vivienda
- Planta general de drenaje
- Planta perfil por tramos
- Detalles de pozos de visita y conexión domiciliar

## 2.2.19 Presupuesto

Para la realización del presupuesto del alcantarillado sanitario se utilizaron los mismos criterios descritos en el numeral 2.1.8

Tabla XIX Presupuesto de Alcantarillado Sanitario de los Cantones Tercero y Cuarto

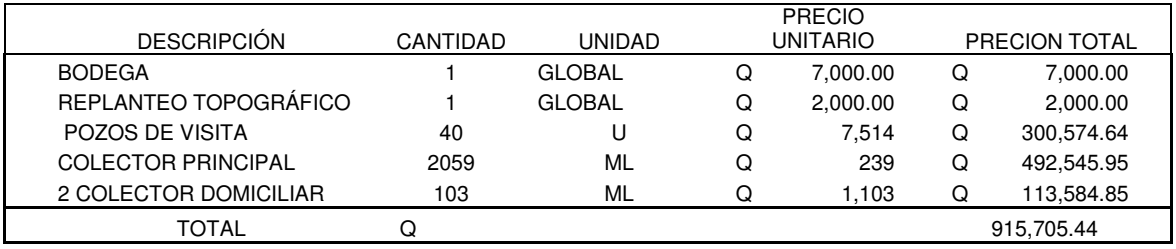

## 2.2.20 Cronograma

Ver Apéndice B, tabla XX

## **CONCLUSIONES**

- Tomando en cuenta el mal estado en que se encuentra el actual Edificio Municipal, el cual no brinda las condiciones de seguridad ni eficiencia para ofrecer un buen servicio, el Concejo Municipal, conjuntamente, con la población, le dió prioridad a este proyecto, por lo que se realizó un diseño, tomando en cuenta los servicios que acá se brindan y la relación entre oficinas para que este sea eficiente y seguro.
- Uno de los factores causantes de contaminación y de enfermedades gastrointestinales, es debido a que las aguas corren a flor de tierra, por la falta de un sistema de alcantarillado sanitario, por lo que, es necesario la construcción del sistema de alcantarillado en los Cantones Tercero y Cuarto del Municipio de Alotenango, para mejorar el ornato, evitar la contaminación del medio ambiente y, por ende, las enfermedades.
- La realización del E.P.S. es de suma importancia para la formación de futuros profesionales, ya que el estudiante se relaciona con problemas reales en los cuales pone en práctica los conocimientos teóricos, aportando soluciones factibles, tanto técnicas como económicas, además, permite identificar las diferentes situaciones en que vive la población de Guatemala, lo que conlleva a tomar conciencia del papel que juega el Ingeniero Civil dentro del desarrollo del país.

# RECOMENDACIONES

A la Municipalidad de San Juan Alotenango.

- Construir los proyectos de acuerdo a lo contenido en los planos constructivos y especificaciones técnicas, para que estos satisfagan las necesidades de la población.
- Seleccionar y capacitar al personal que se encargará de la operación y mantenimiento del sistema de alcantarillado sanitario.
- Realizar la construcción del drenaje sanitario, lo más pronto posible para evitar toda clase de enfermedades.
- Educar y conscientizar a la población, respecto del buen uso que hay que darle al sistema de drenaje sanitario, para un mejor funcionamiento del sistema.

A la Escuela de Ingeniería Civil.

• Que el programa de EPS sea de carácter obligatorio para los estudiantes de la carrera de Ingeniería Civil, ya que con la realización de esta práctica profesional, el estudiante se enfrenta a problemas reales que lo ayudan a ampliar los conocimientos adquiridos en la facultad.

# BIBLIOGRAFÍA

# Instituto Nacional De Estadística Características Generales De Población Según Departamento, Municipio Y Lugar Poblado.

XI Censo De Población, VI De Habitación 2002

ACI 318-83, 318-99, 318-02 (American Concrete Institute)

Ing. Carlos Crespo Villalaz Mecánica De Suelos Y Cimentaciones Capitulo 24: Zapatas Armadas Para Cimentación. Teoría Elástica Y Teoría Última.

Ricardo Antonio Cabrera Riepele Apuntes De Ingeniería Sanitaria II Universidad De San Carlos De Guatemala Facultad De Ingeniería Escuela De Ingeniera Civil Mayo De 1989 Guatemala

Manuel Gerardo Uribio Ortiz Diseño De Drenaje Sanitario Para El Caserío De La Finca San Julián Municipio De Patulul, Suchitepequez Facultad De Ingeniería Escuela De Ingeniería Civil Junio De 2004 Guatemala

Orozco Hernández, Otto Nery.

Diseño E La Red De Alcantarillado Sanitario Para La Aldea La Estancia De La Virgen, Departamento De El Progreso.

Facultad De Ingeniería, 1992. Guatemala

**APÉNDICES** 

APÉNDICE A EDIFICIO MUNICIPAL

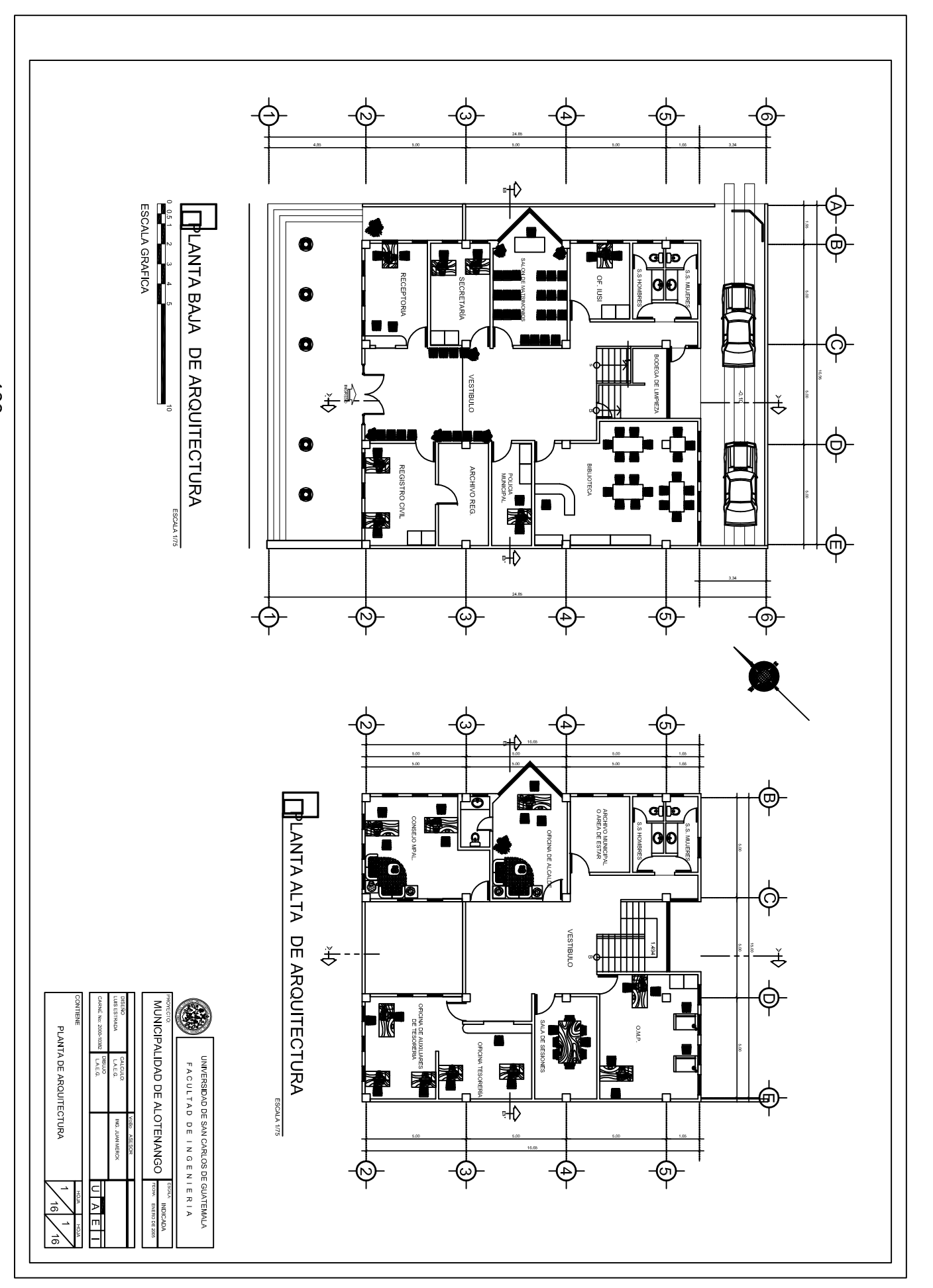

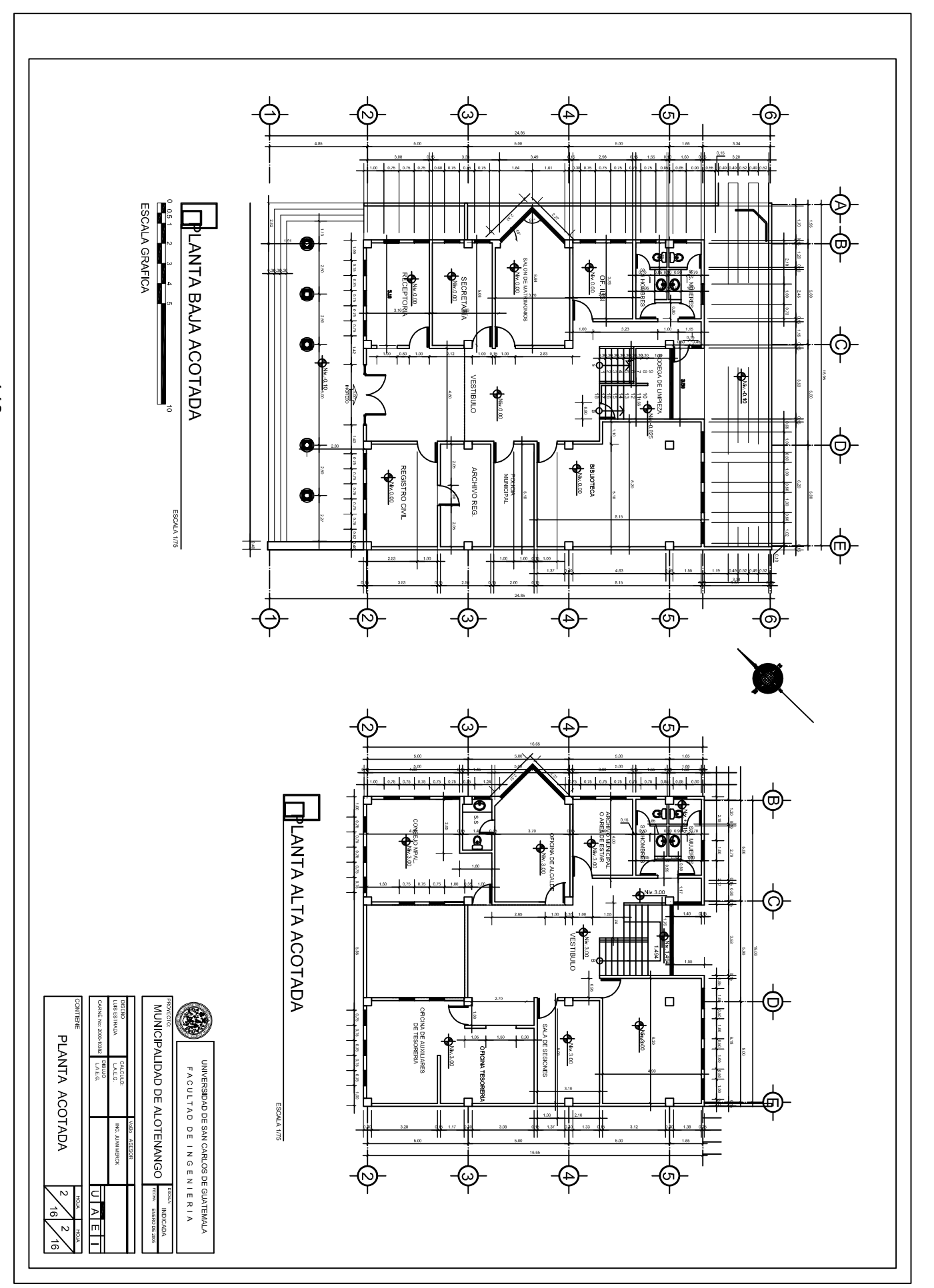

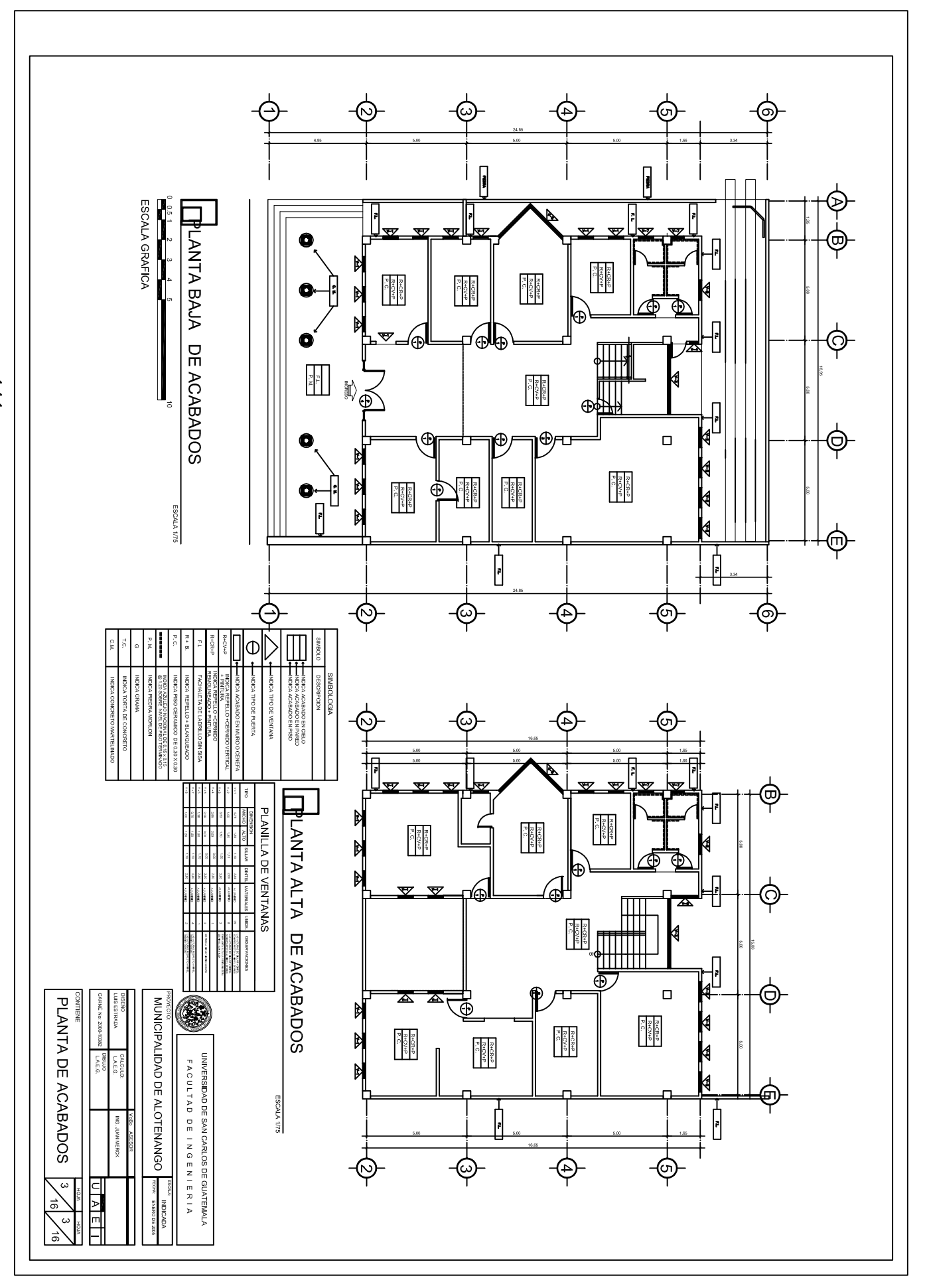

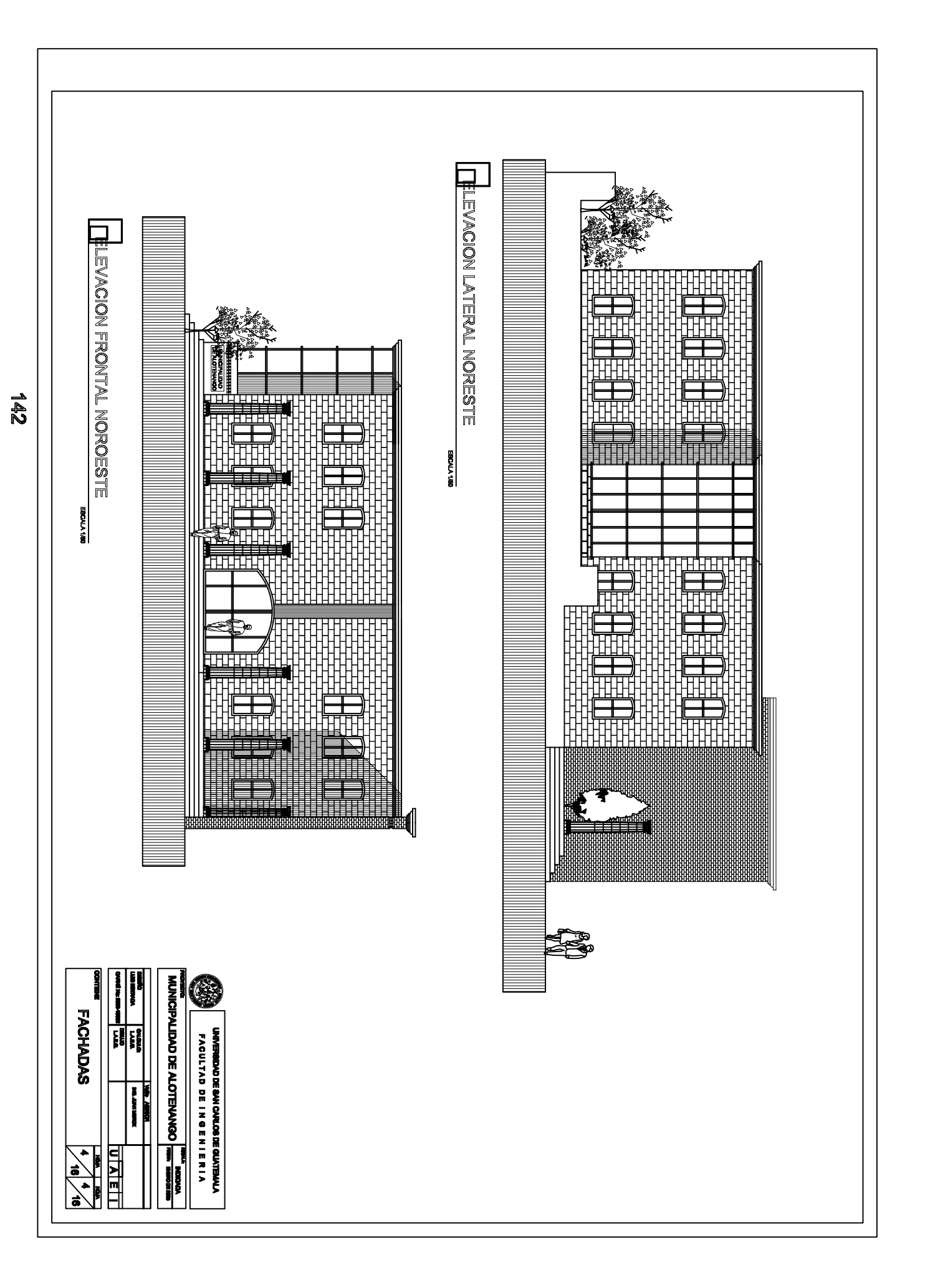

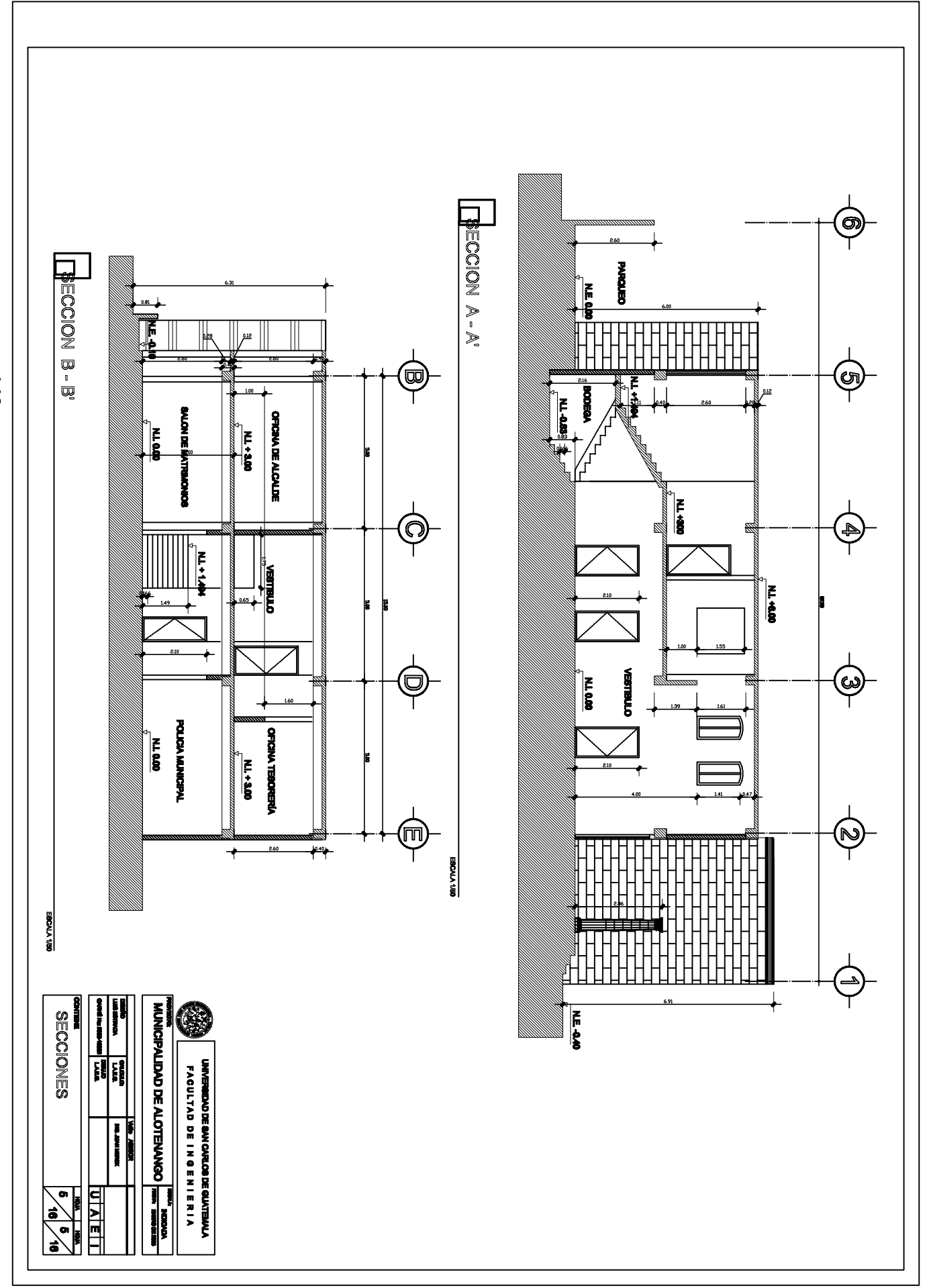

 $\overline{43}$ 

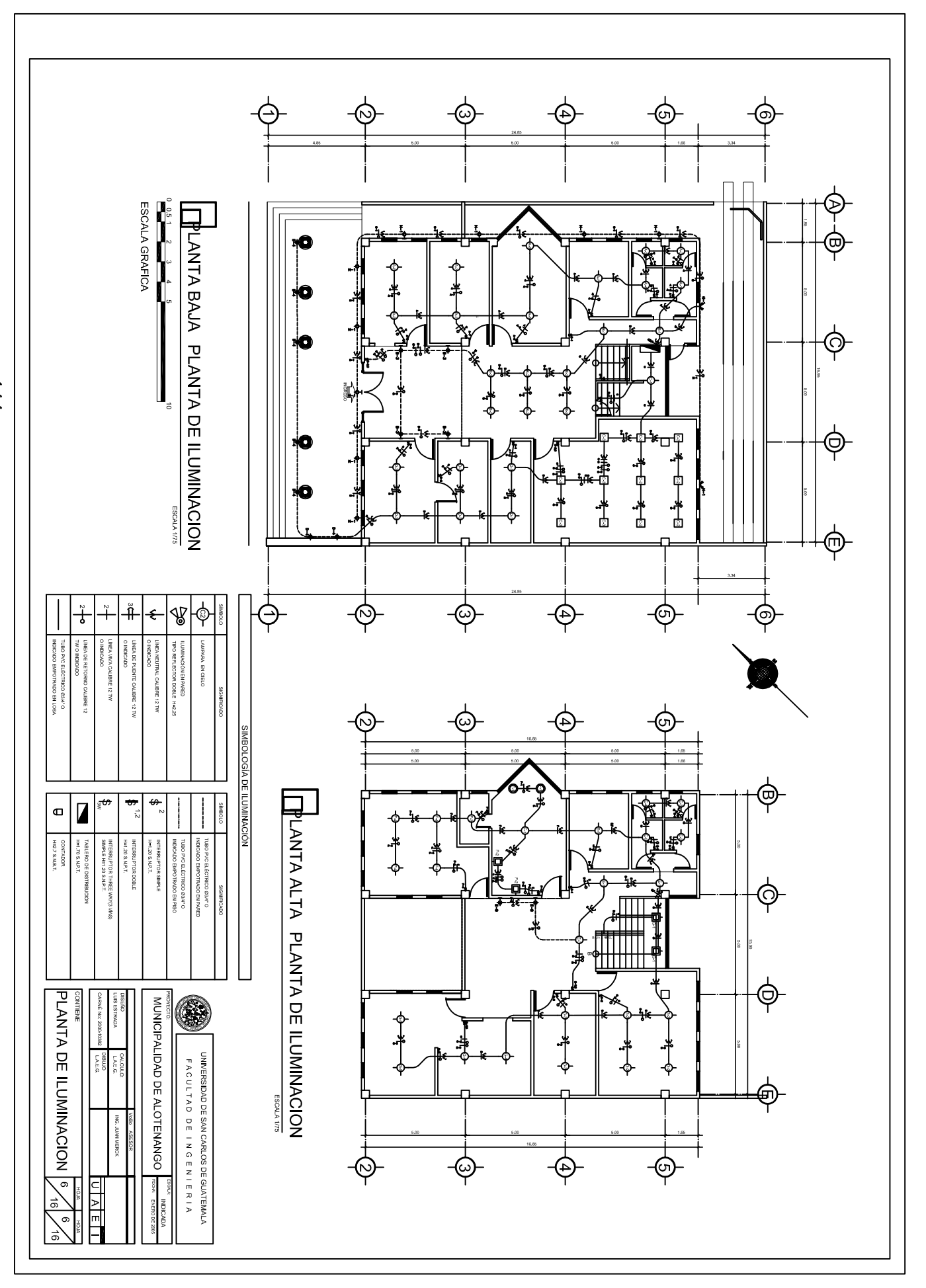

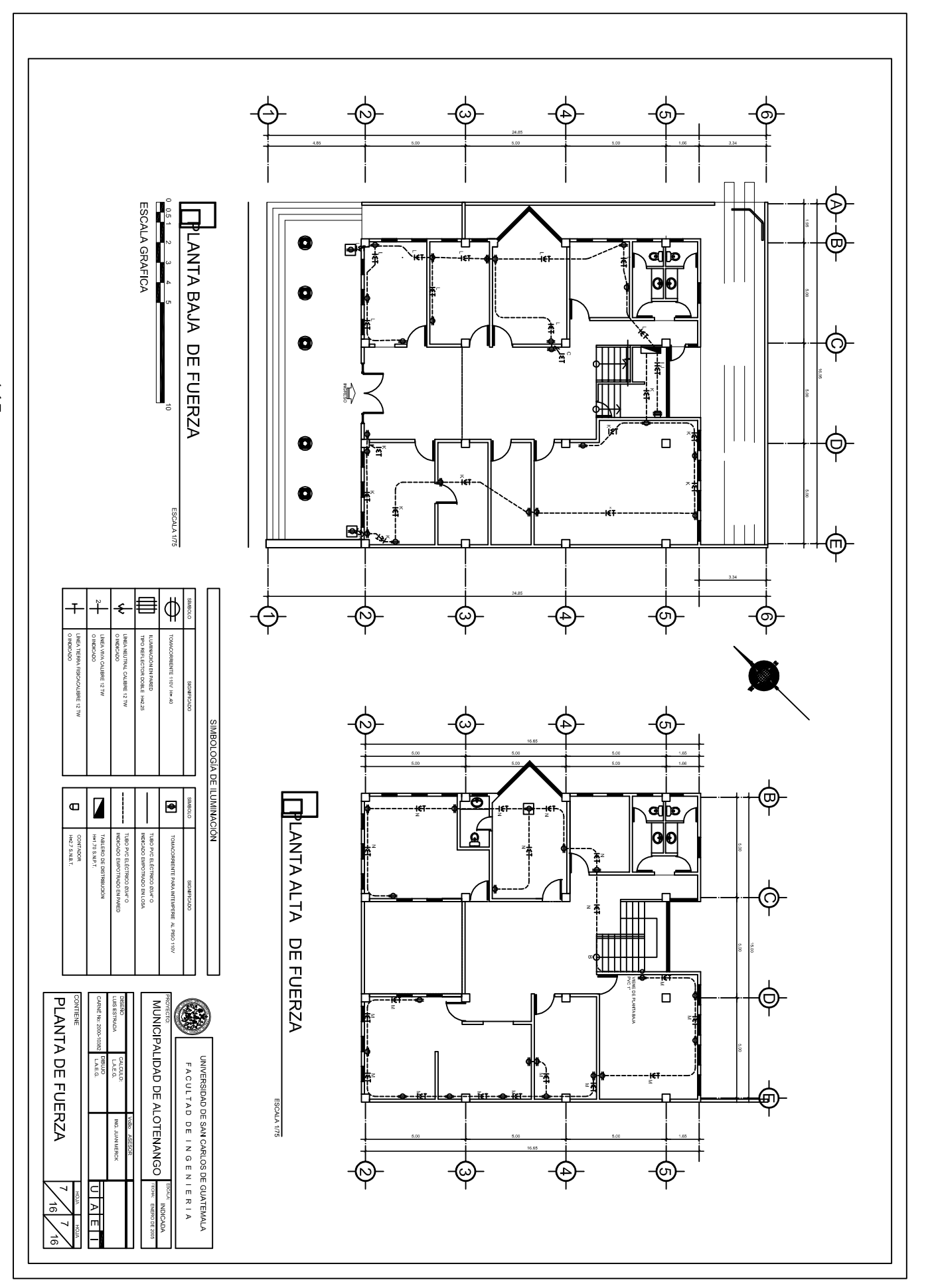

 $\frac{145}{1}$ 

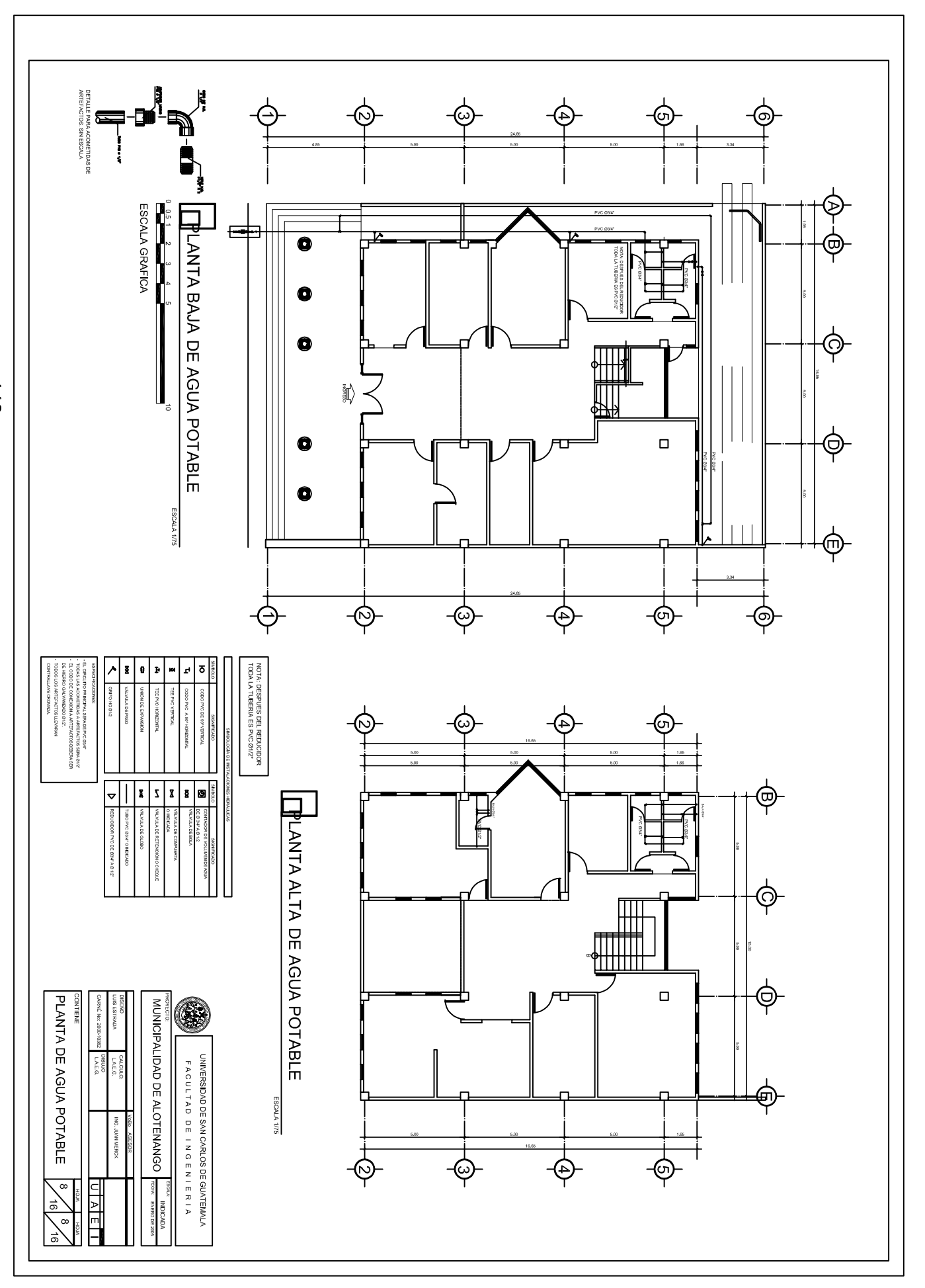

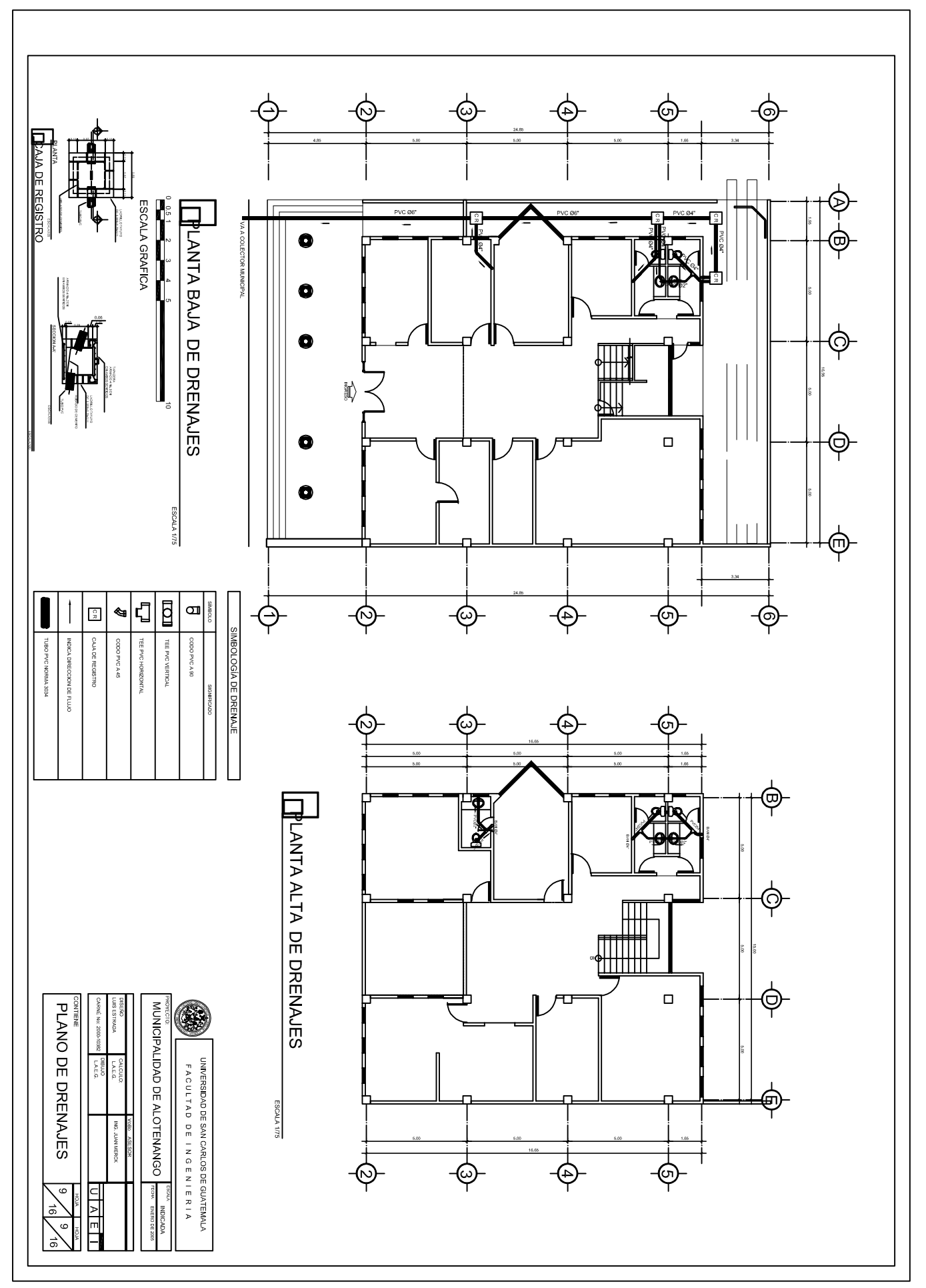

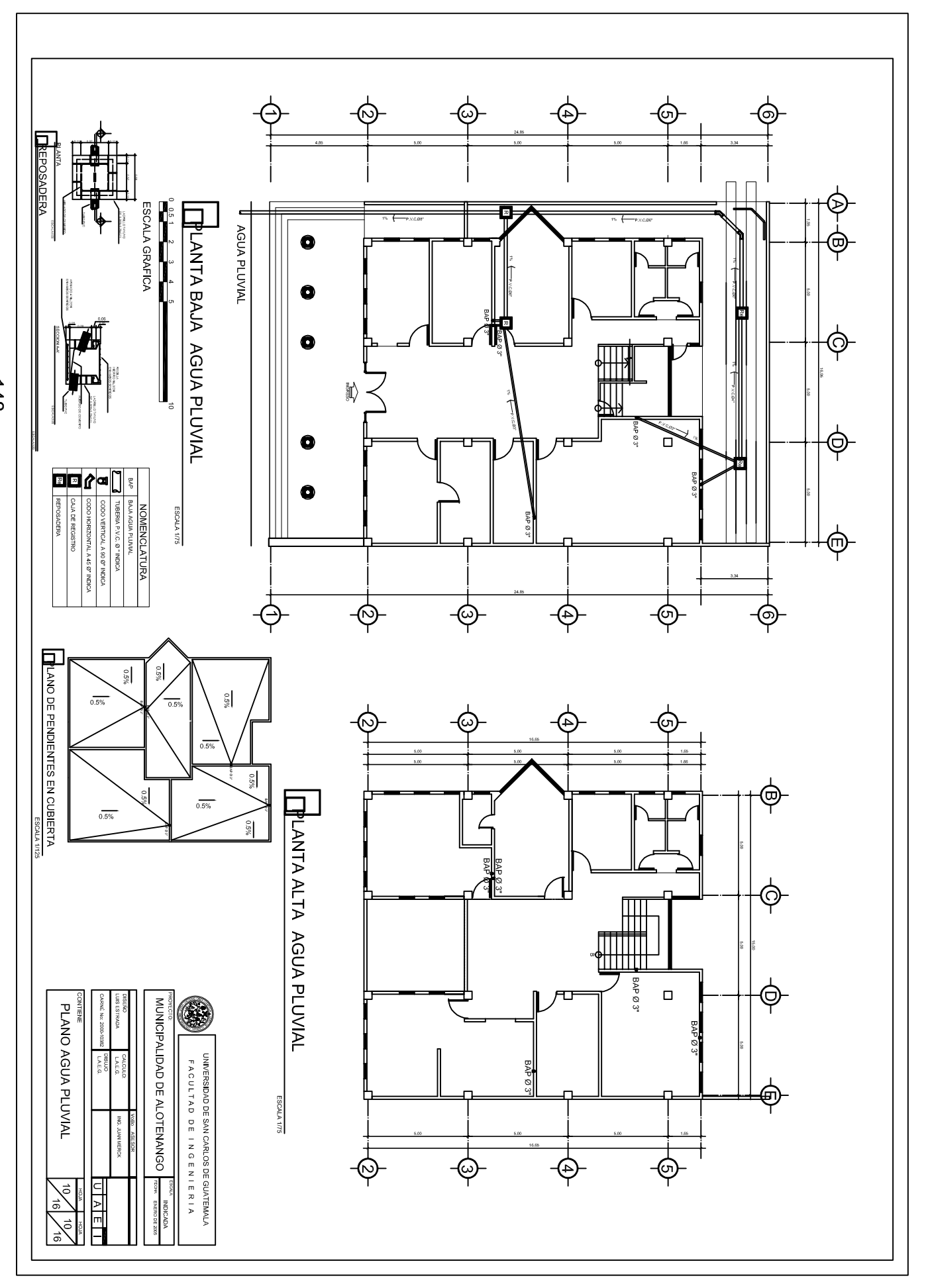

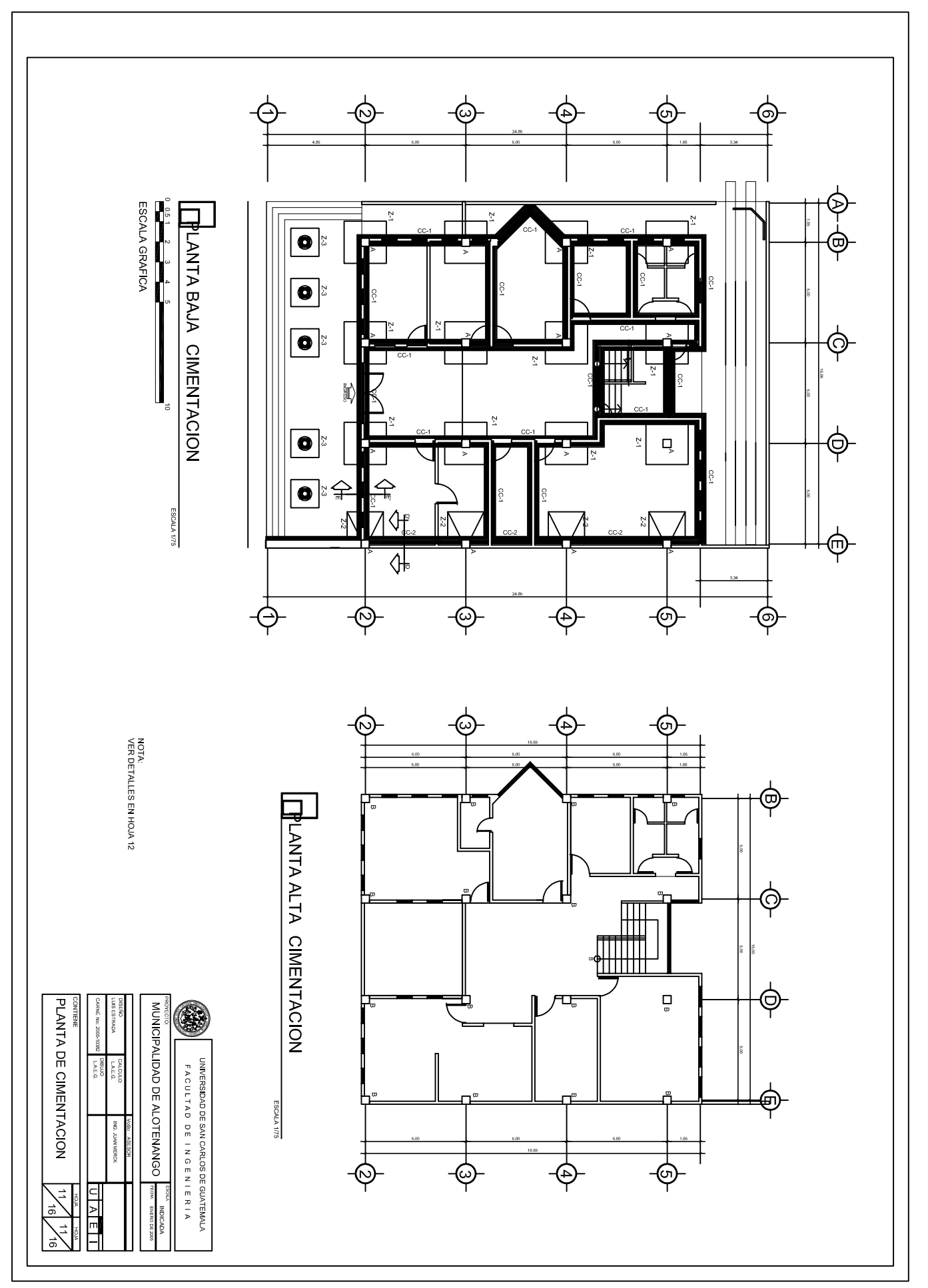

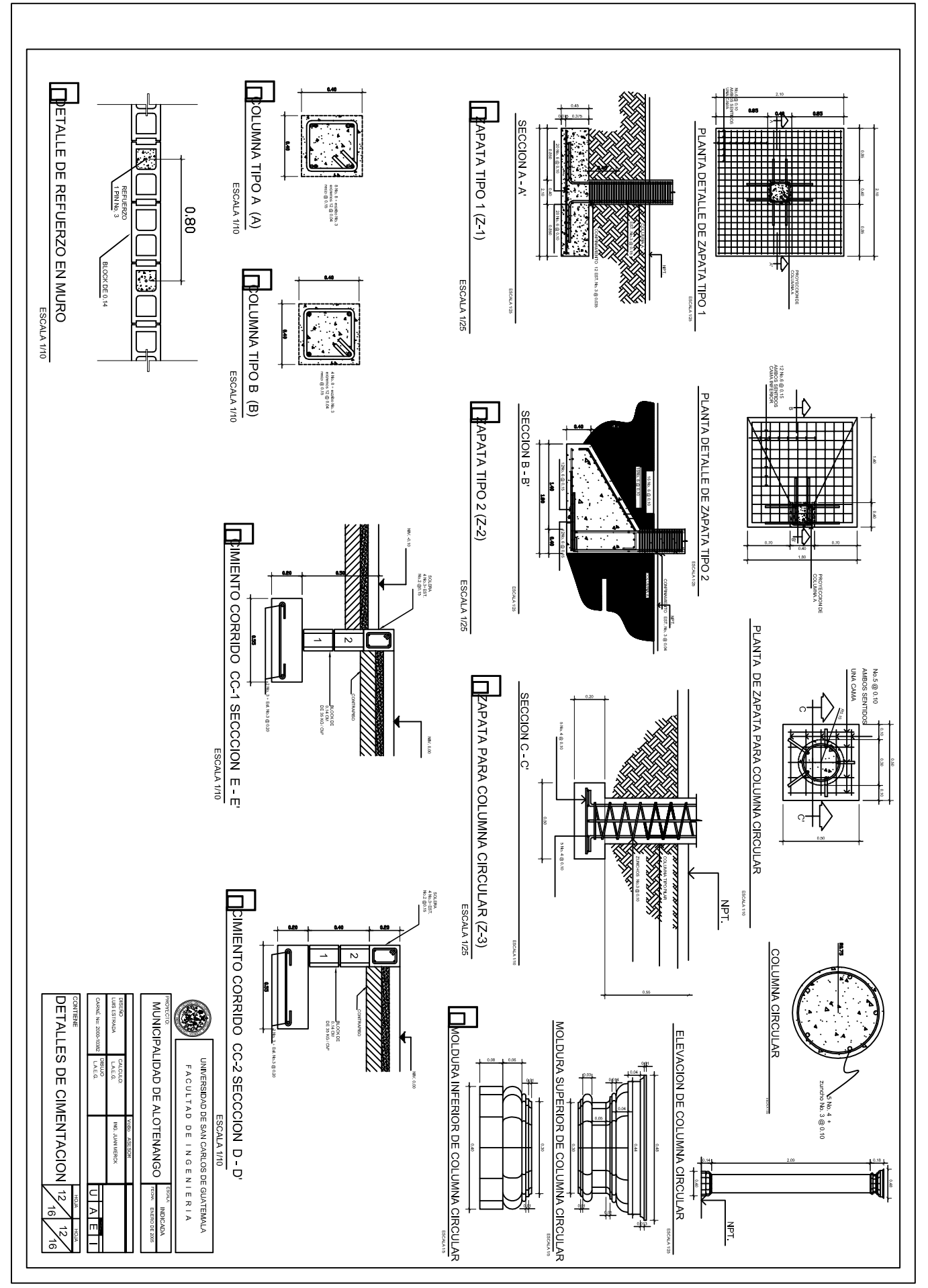

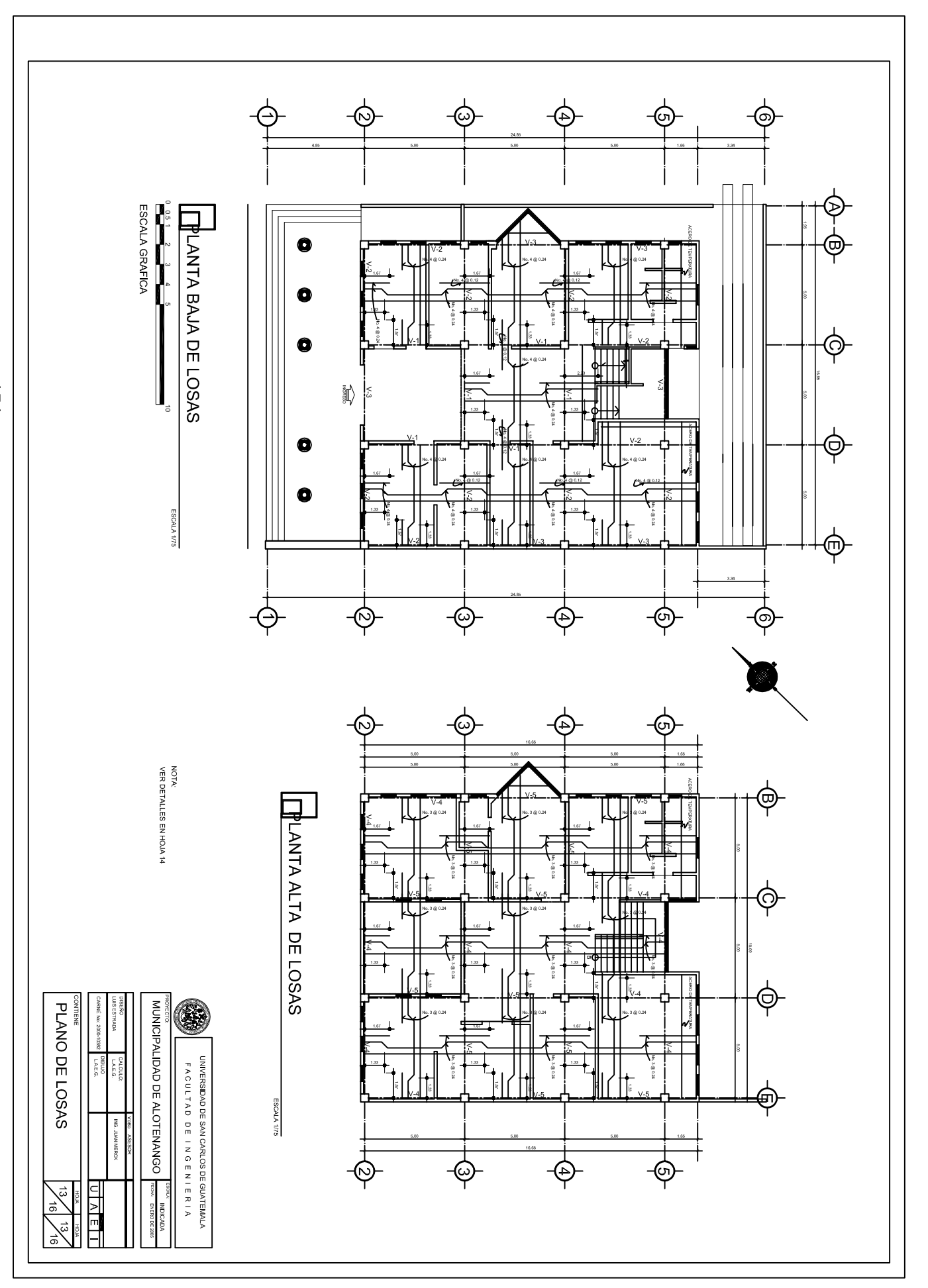

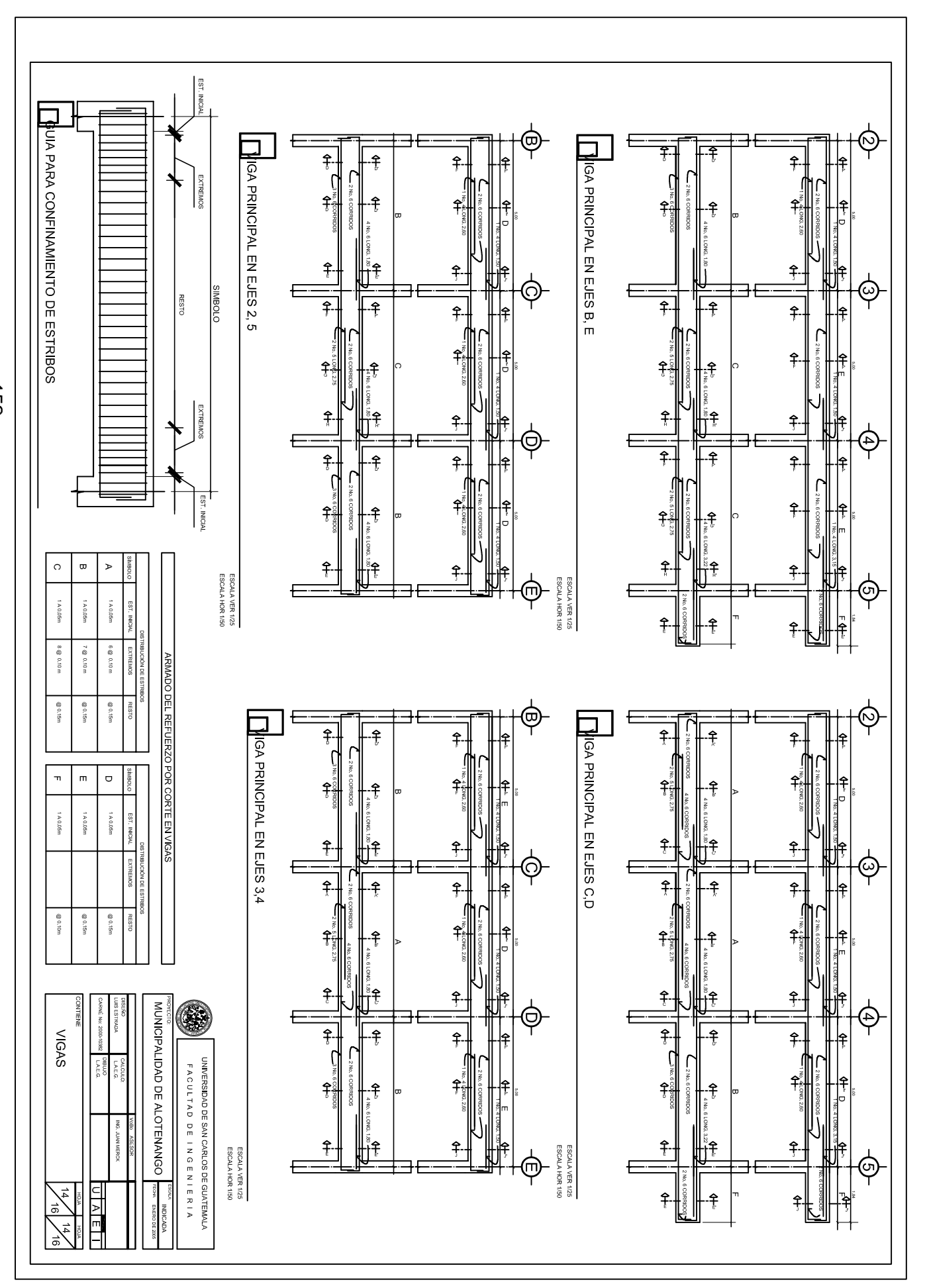

 $\overline{25}$ 

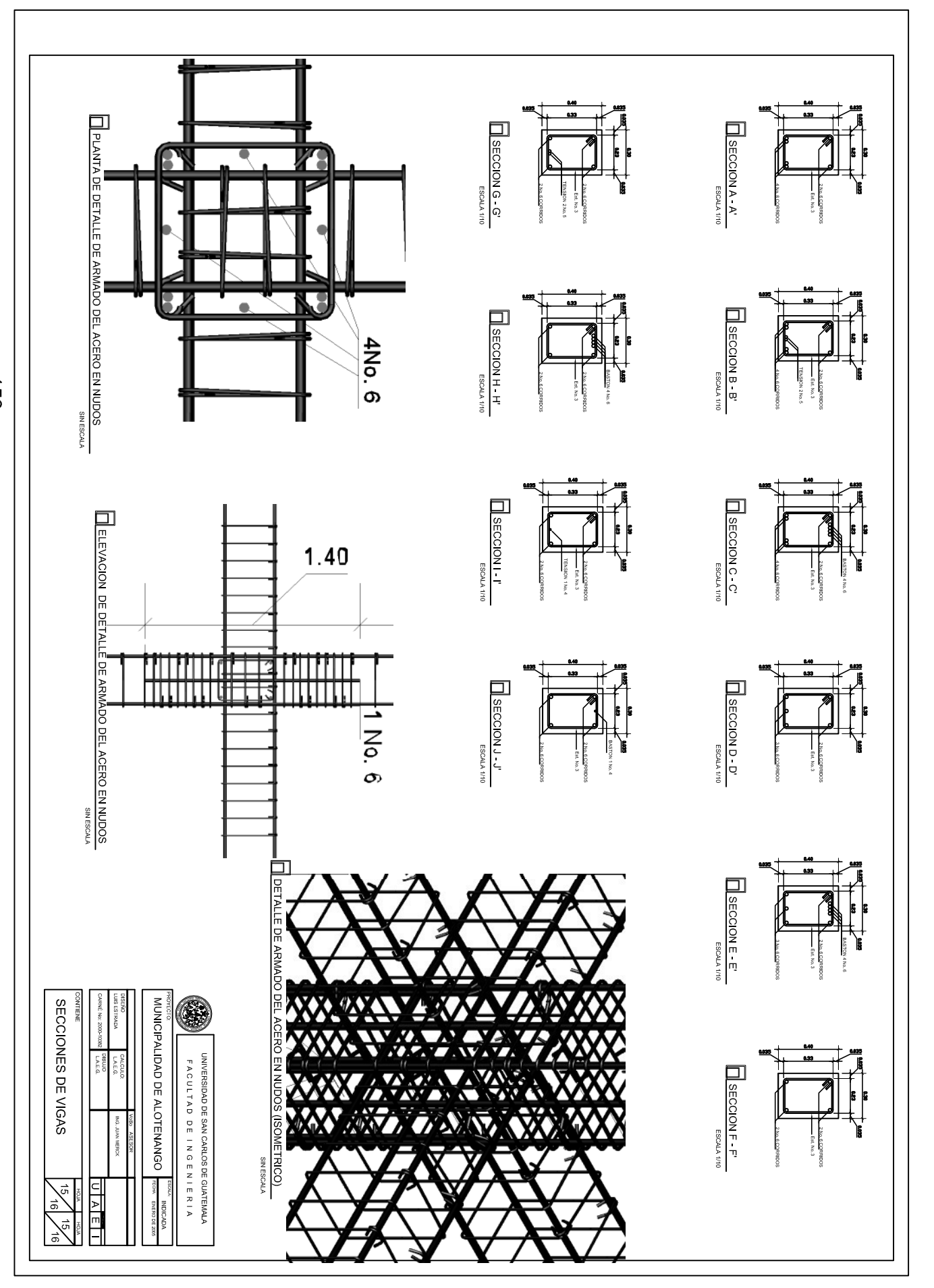

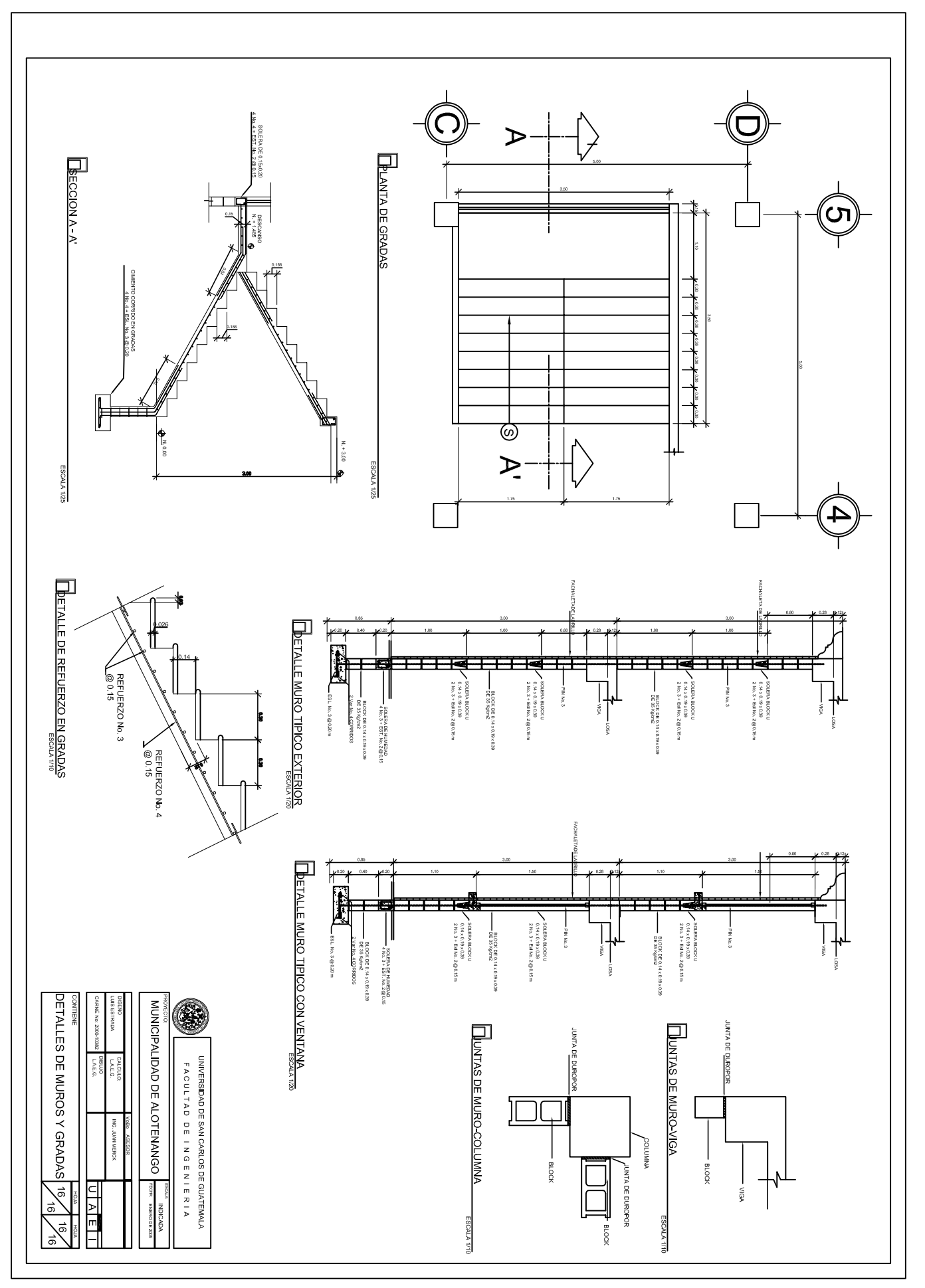

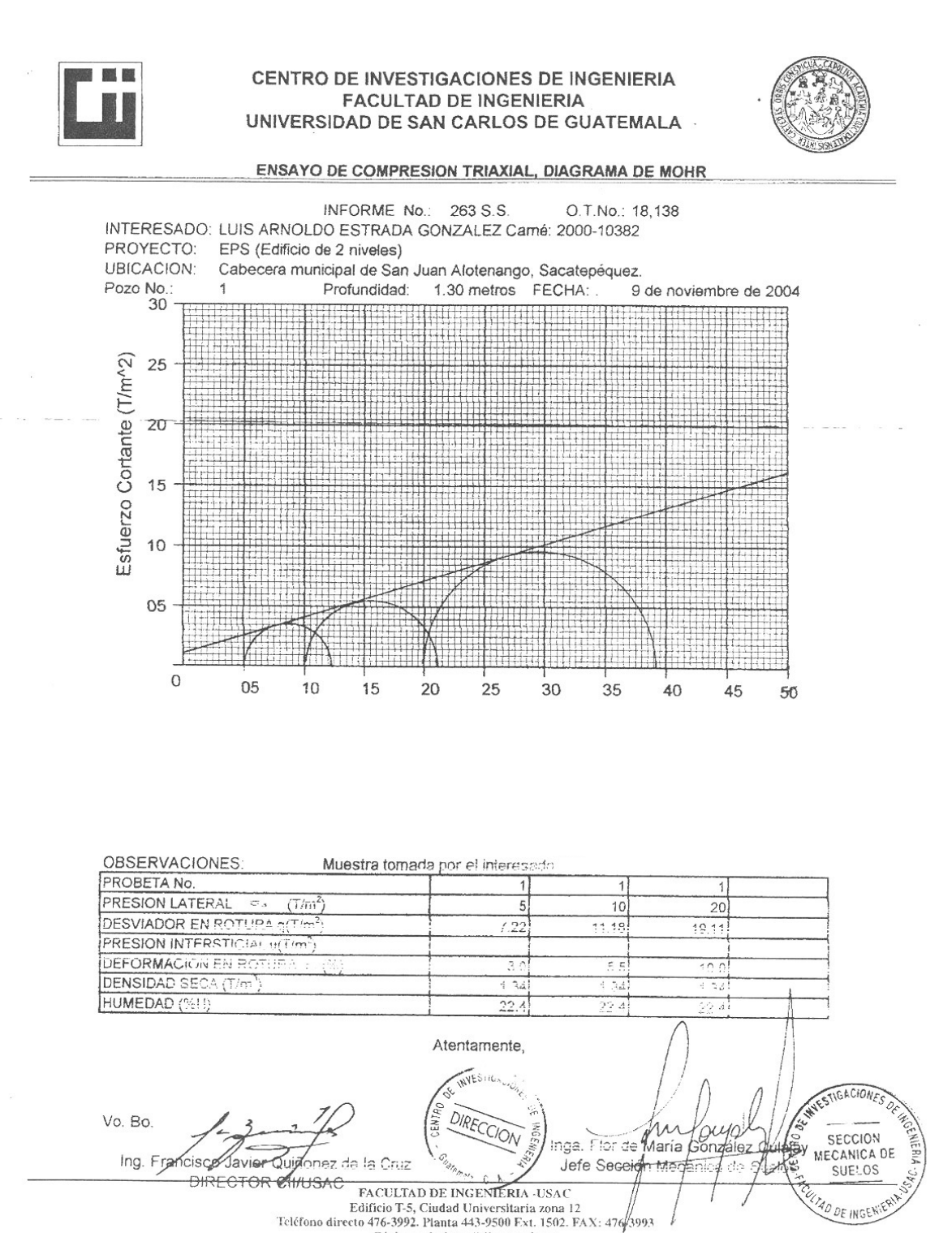

Página web: http://cii.usac.edu.gt

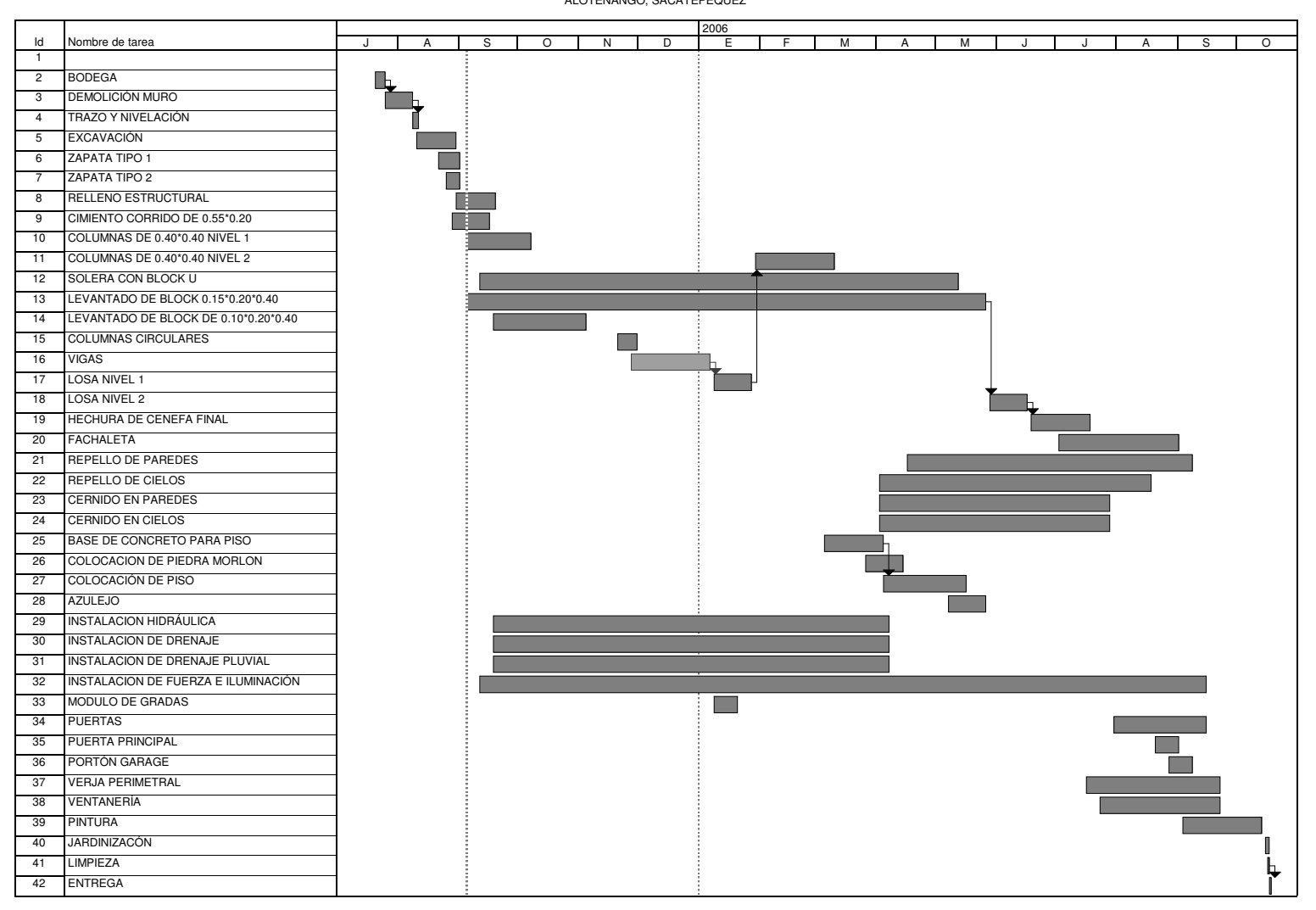

TABLA XIV EDIFICIO PARA OFICINAS MUNICIPALESALOTENANGO, SACATEPEQUEZ

# APÉNDICE B<br>ALCANTARILLADO SANITARIO

| <b>EST</b>                            | $^{(+)}$ |       | Hi      | $(-)$             | PV                | <b>ELEV</b> |
|---------------------------------------|----------|-------|---------|-------------------|-------------------|-------------|
| <b>BM</b>                             |          | 0.02  | 1000.02 |                   |                   | 1000        |
| $0+000$                               | $E-1$    |       |         | 0.88              |                   | 999.14      |
| PV                                    |          | 0.1   | 996.31  |                   | 3.81              | 996.21      |
| $0 + 020$                             |          |       |         | 1.15              |                   | 995.16      |
| $0 + 040$                             |          |       |         | 3.77              |                   | 992.54      |
| $\overline{PV}$                       |          | 0.001 | 992.541 |                   | 3.77              | 992.54      |
| $0+060$                               |          |       |         | 1.14              |                   | 991.401     |
| $0+069.40$                            | $E-2$    |       |         | 1.5               |                   | 991.041     |
| $\overline{PV}$                       |          | 0.11  | 988.671 |                   | 3.98              | 988.561     |
| $0+080$                               |          |       |         | 0.47              |                   | 988.201     |
| 0+100                                 |          |       |         | 3.32              |                   | 985.351     |
| PV                                    |          | 0.84  | 986.191 |                   | 3.32              | 985.351     |
| $0 + 120$                             |          |       |         | 1.68              |                   | 984.511     |
| $0 + 140$                             |          |       |         | 3.25              |                   | 982.941     |
| $0+140.60$                            | $E-3$    |       |         | $3.\overline{25}$ |                   | 982.941     |
| PV                                    |          | 0.9   | 983.841 |                   | 3.25              | 982.941     |
| $0 + 160$                             |          |       |         | 1.87              |                   | 981.971     |
| $0+174.1$                             | $E-4$    |       |         | 2.29              |                   | 981.551     |
| PV                                    |          | 0.12  | 981.671 |                   | 2.29              | 981.551     |
| $0 + 180$                             |          |       |         | 2.63              |                   | 979.041     |
| PV                                    |          | 0.01  | 977.921 |                   | 3.76              | 977.911     |
| PV                                    |          | 0.6   | 974.691 |                   | 3.83              | 974.091     |
| $0 + 200$                             |          |       |         | 1.98              |                   | 972.711     |
| $0+220$                               |          |       |         | 3.12              |                   | 971.571     |
| $0+233.65$                            | $E-5$    |       |         | 3.8               |                   | 970.891     |
| PV                                    |          | 0.15  | 971.041 |                   | 3.8               | 970.891     |
| $0 + 240$                             |          |       |         | 1.5               |                   | 969.541     |
| PV<br>$E-6$                           |          | 0.51  | 967.801 |                   | 3.75              | 967.291     |
| $0 + 260$                             |          |       |         | 1.96              |                   | 965.841     |
| $PVE-9$                               |          | 0.33  | 965.241 |                   | 2.89              | 964.911     |
| PV 0+280                              |          | 0.61  | 962.781 |                   | 3.07              | 962.171     |
| <b>PV E-19</b>                        |          | 0.15  | 960.151 |                   | 2.78              | 960.001     |
| $0+300$                               |          |       |         | 1.03              |                   | 959.121     |
| $0 + 320$                             |          |       |         | 2.69              |                   | 957.461     |
| $\overline{PV}$                       |          | 0.23  | 957.001 |                   | 3.38              | 956.771     |
| $0 + 340$                             |          |       |         | 1.2               |                   | 955.801     |
| <b>PV E-20</b>                        |          | 0.04  | 954.411 |                   | 2.63              | 954.371     |
| $0 + 360$                             |          |       |         | 0.45              |                   | 953.961     |
| $\overline{\mathsf{PV}}$<br>$0 + 380$ |          | 0.11  | 951.171 |                   | 3.35              | 951.061     |
| $0 + 400$                             |          |       |         | 3.01              |                   | 948.161     |
| PV                                    |          | 0.57  | 948.111 |                   | 3.63              | 947.541     |
| <b>PV E-21</b>                        |          | 0.34  | 945.891 |                   | 2.56              | 945.551     |
| $0 + 420$                             |          |       |         | 0.66              |                   | 945.231     |
| PV 0+440                              |          | 0.32  | 942.541 |                   | 3.67              | 942.221     |
| $0 + 460$                             |          |       |         | 3.32              |                   | 939.221     |
| $0 + 563$                             | $E-22$   |       |         | 3.33              |                   | 939.211     |
| PV                                    |          | 0.23  | 939.151 |                   | $3.\overline{62}$ | 938.921     |
| $0+480$                               |          |       |         | 0.73              |                   | 938.421     |
| $0+500$                               |          |       |         | 1.52              |                   | 937.631     |
| $0 + 520$                             |          |       |         | 2.32              |                   | 936.831     |
| $0 + 540$                             |          |       |         | 3.11              |                   | 936.041     |
| PV<br>$E-23$                          |          | 0.27  | 936.211 |                   | 3.21              | 935.941     |
| $0 + 560$                             |          |       |         | 1.18              |                   | 935.031     |
| $0 + 580$                             |          |       |         | 2.23              |                   | 933.981     |
| $0+600$                               |          |       |         | 3.28              |                   | 932.931     |

TABLA XV NIVELACION CANTONES 3 Y 4 ALOTENANGO, SAC.

| <b>EST</b>               | $(+)$           | Hi      | $(-)$ | PV   | <b>ELEV</b> |
|--------------------------|-----------------|---------|-------|------|-------------|
| PV                       | 0.99            | 933.591 |       | 3.61 | 932.601     |
| $0 + 620$                |                 |         | 1.72  |      | 931.871     |
| <b>PV E-29</b>           | 0.17            | 931.501 |       | 2.26 | 931.331     |
| $0 + 640$                |                 |         | 0.44  |      | 931.061     |
| $0+660$                  |                 |         | 1     |      | 930.501     |
| $0 + 680$                |                 |         | 1.55  |      | 929.951     |
| $0+700$                  |                 |         | 2.11  |      | 929.391     |
| $0 + 720$                |                 |         | 2.67  |      | 928.831     |
| <b>PV E-30</b>           | 0.16            | 928.861 |       | 2.8  | 928.701     |
| $0 + 740$                |                 |         | 1.66  |      | 927.201     |
| PV                       | 0.36            | 926.231 |       | 2.99 | 925.871     |
| $0+760$                  |                 |         | 1.01  |      | 925.221     |
| <b>PV E-35</b>           | 0.29            | 923.651 |       | 2.87 | 923.361     |
| $0 + 780$                |                 |         | 0.33  |      | 923.321     |
| $0+800$                  |                 |         | 0.91  |      | 922.741     |
| $0 + 820$                |                 |         | 1.48  |      | 922.171     |
| $0 + 840$                |                 |         | 2.05  |      | 921.601     |
| $0 + 860$                |                 |         | 2.63  |      | 921.021     |
| $0+867.89$               | E36             |         | 2.84  |      | 920.811     |
| $\overline{PV}$ 0+880    | 0.34            | 920.181 |       | 3.81 | 919.841     |
| $0+900$                  |                 |         | 1.92  |      | 918.261     |
| PV 0+920                 | 0.2             | 916.871 |       | 3.51 | 916.671     |
| $0 + 940$                |                 |         | 1.78  |      | 915.091     |
| $PV$ E-37                | 0.08            | 914.661 |       | 2.29 | 914.581     |
| $0+960$                  |                 |         | 1.33  |      | 913.331     |
| $0+980$                  |                 |         | 3.13  |      | 911.531     |
| PV                       | 0.08            | 910.991 |       | 3.75 | 910.911     |
| $1+000$                  |                 |         | 1.27  |      | 909.721     |
| <b>PV E-38</b>           | 0.12            | 908.341 |       | 2.77 | 908.221     |
| $1+020$                  |                 |         | 0.33  |      | 908.011     |
| $1 + 040$                |                 |         | 1.56  |      | 906.781     |
| $1+060$                  |                 |         | 2.79  |      | 905.551     |
| $\overline{\mathsf{PV}}$ | 0.21            | 904.731 |       | 3.82 | 904.521     |
| $1 + 080$                |                 |         | 0.41  |      | 904.321     |
| $1 + 092.02$             | $E-39$          |         | 1.15  |      | 903.581     |
| $1 + 100$                |                 |         | 1.71  |      | 903.021     |
| $1 + 120$                |                 |         | 3.11  |      | 901.621     |
| $\overline{\mathsf{PV}}$ | 0.16            | 901.101 |       | 3.79 | 900.941     |
| $1 + 140$                |                 |         | 0.89  |      | 900.211     |
| $1+156.69$               | $E-40$          |         | 2.06  |      | 899.041     |
|                          | <b>CIE PTAR</b> |         | 3.78  |      | 897.321     |

TABLA XV NIVELACION CANTONES 3 Y 4 ALOTENANGO, SAC.

| <b>EST</b>               | $(+)$  |      | Hi      | $(-)$ | PV   | <b>ELEV</b> |  |  |  |  |
|--------------------------|--------|------|---------|-------|------|-------------|--|--|--|--|
|                          |        |      |         |       |      |             |  |  |  |  |
| $E-6$                    |        | 3.77 | 971.061 |       |      | 967.291     |  |  |  |  |
| PV                       |        | 3.03 | 973.711 |       | 0.38 | 970.681     |  |  |  |  |
| $0 + 020$                |        |      |         | 2.16  |      | 971.551     |  |  |  |  |
| $\overline{\mathsf{PV}}$ |        | 3.81 | 976.901 |       | 0.62 | 973.091     |  |  |  |  |
| $0 + 040$                |        |      |         | 1.09  |      | 975.811     |  |  |  |  |
| PV<br>$E-7$              |        | 3.68 | 980.011 |       | 0.57 | 976.331     |  |  |  |  |
| $\overline{\mathsf{PV}}$ |        | 3.24 | 981.921 |       | 1.33 | 978.681     |  |  |  |  |
| $\overline{PV}$          |        | 3.74 | 985.101 |       | 0.56 | 981.361     |  |  |  |  |
| $\overline{\mathsf{PV}}$ |        | 2.6  | 986.631 |       | 1.07 | 984.031     |  |  |  |  |
| $0+113.33$               | $E-8$  |      |         | 0.82  |      | 985.811     |  |  |  |  |
|                          |        |      |         |       |      |             |  |  |  |  |
| $E-9$                    |        | 2.08 | 966.991 |       |      | 964.911     |  |  |  |  |
| $0+000$                  |        |      |         | 2.08  |      | 964.911     |  |  |  |  |
| <b>PV E-10</b>           |        | 2.46 | 968.371 |       | 1.08 | 965.911     |  |  |  |  |
| $0 + 020$                |        |      |         | 1.7   |      | 966.671     |  |  |  |  |
| <b>PV E-11</b>           |        | 2.94 | 970.211 |       | 1.1  | 967.271     |  |  |  |  |
| $0 + 040$                |        |      |         | 1.76  |      | 968.451     |  |  |  |  |
| <b>PV E-12</b>           |        | 3.77 | 973.021 |       | 0.96 | 969.251     |  |  |  |  |
| $0+060$                  |        |      |         | 0.8   |      | 972.221     |  |  |  |  |
| $P\overline{V}$          |        | 3.2  | 975.861 |       | 0.36 | 972.661     |  |  |  |  |
| <b>PV E-13</b>           |        | 3.84 | 979.281 |       | 0.42 | 975.441     |  |  |  |  |
| $0+080$                  |        |      |         | 2.46  |      | 976.821     |  |  |  |  |
| <b>PV E-14</b>           |        | 3.73 | 982.341 |       | 0.67 | 978.611     |  |  |  |  |
| $0 + 100$                |        |      |         | 1.78  |      | 980.561     |  |  |  |  |
| PV                       |        | 3.78 | 985.681 |       | 0.44 | 981.901     |  |  |  |  |
| $0+108.90$               | $E-15$ |      |         | 3.13  |      | 982.551     |  |  |  |  |
| $0 + 120$                |        |      |         | 0.7   |      | 984.981     |  |  |  |  |
| PV                       |        | 3.89 | 989.071 |       | 0.5  | 985.181     |  |  |  |  |
| $\overline{\mathsf{PV}}$ |        | 3.9  | 992.781 |       | 0.19 | 988.881     |  |  |  |  |
| $0 + 140$                |        |      |         | 3.42  |      | 989.361     |  |  |  |  |
| $0+141.50$               | $E-16$ |      |         | 3.09  |      | 989.691     |  |  |  |  |
| $0 + 160$                |        |      |         | 1.65  |      | 991.131     |  |  |  |  |
| PV 0+180                 |        | 2.01 | 994.691 |       | 0.1  | 992.681     |  |  |  |  |
| <b>PV E-17</b>           |        | 3.69 | 997.321 |       | 1.06 | 993.631     |  |  |  |  |
| PV 0+200                 |        | 2.64 | 999.711 |       | 0.25 | 997.071     |  |  |  |  |
| $0+204.5$                | $E-18$ |      |         | 0.63  |      | 999.081     |  |  |  |  |

TABLA XV NIVELACION CANTONES 3 Y 4 ALOTENANGO, SAC.

| $E-23$<br>3.62<br>939.561<br>935.941<br>1.57<br>937.991<br>3.32<br>942.451<br>0.43<br>939.131<br>2.41<br>940.041<br>3.53<br>945.621<br>942.091<br>0.36<br>$E-24$<br>2.28<br>943.341<br>$0+080$<br>944.491<br>1.13<br>3.75<br>945.251<br>949.001<br>0.37<br>$0 + 100$<br>947.461<br>1.54<br>3.36<br>951.951<br>0.41<br>948.591<br>$0 + 120$<br>950.421<br>1.53<br>$0+122.23$<br>$E-25$<br>1.2<br>950.751<br>$\overline{\mathsf{PV}}$<br>3.79<br>955.381<br>0.36<br>951.591<br>$0+140$<br>2.69<br>952.691<br>PV 0+160<br>3.77<br>958.661<br>954.891<br>0.49<br>$0+170.02$<br>$E-26$<br>2.68<br>955.981<br>$0 + 180$<br>957.281<br>1.38<br>PV<br>0.3<br>3.9<br>962.261<br>958.361<br>$0+200$<br>2.37<br>959.891<br>PV<br>2.69<br>0.3<br>961.961<br>964.651<br>$0+220$<br>962.501<br>2.15<br><b>PV E-27</b><br>3.68<br>967.411<br>0.92<br>963.731<br>$0+240$<br>2.92<br>964.491<br>$0 + 260$<br>1.53<br>965.881<br>PV 0+280<br>970.951<br>0.14<br>967.271<br>3.68<br>2.29<br>$0+300$<br>968.661<br>0+315.54<br>$E-28$<br>1.21<br>969.741<br>$E-30$<br>3.3<br>932.001<br>928.701<br>PV 0+020<br>3.45<br>935.101<br>0.35<br>931.651<br>$PV$ 0+040<br>3.52<br>938.131<br>0.49<br>934.611<br>PV 0+060<br>937.581<br>2.48<br>940.061<br>0.55<br><b>PV E-31</b><br>3.28<br>942.651<br>0.69<br>939.371<br>$0+080$<br>2.47<br>940.181<br>$PV$ 0+100<br>3.82<br>942.241<br>946.061<br>0.41<br>$0+120$<br>1.76<br>944.301<br>$\overline{\mathsf{PV}}$<br>3.83<br>0.54<br>945.521<br>949.351<br>$0 + 140$<br>2.82<br>946.531<br>$0+146.45$<br>$E-32$<br>2.15<br>947.201<br>$PV$ 0+160<br>3.76<br>952.901<br>0.21<br>949.141<br>$0 + 180$<br>0.92<br>951.981<br>3.93<br>956.511<br>0.32<br>952.581<br>$0+200$<br>1.68<br>954.831<br><b>PV E-33</b><br>3.48<br>959.501<br>0.49<br>956.021<br>PV 0+220<br>3.75<br>962.961<br>0.29<br>959.211<br>3.63<br>966.211<br>0.38<br>962.581<br>$0 + 240$<br>1.53<br>964.681<br>2.87<br>968.981<br>0.1<br>966.111 | <b>EST</b>               | $^{(+)}$ | Hi | $(-)$ | PV | <b>ELEV</b> |
|----------------------------------------------------------------------------------------------------|--------------------------|----------|----|-------|----|-------------|
|                                                                                                    |                          |          |    |       |    |             |
|                                                                                                    |                          |          |    |       |    |             |
|                                                                                                    | $0 + 020$                |          |    |       |    |             |
|                                                                                                    | PV                       |          |    |       |    |             |
|                                                                                                    | $0 + 040$                |          |    |       |    |             |
|                                                                                                    | $\overline{\mathsf{PV}}$ |          |    |       |    |             |
|                                                                                                    | $0+072.22$               |          |    |       |    |             |
|                                                                                                    |                          |          |    |       |    |             |
|                                                                                                    | PV                       |          |    |       |    |             |
|                                                                                                    |                          |          |    |       |    |             |
|                                                                                                    | PV                       |          |    |       |    |             |
|                                                                                                    |                          |          |    |       |    |             |
|                                                                                                    |                          |          |    |       |    |             |
|                                                                                                    |                          |          |    |       |    |             |
|                                                                                                    |                          |          |    |       |    |             |
|                                                                                                    |                          |          |    |       |    |             |
|                                                                                                    |                          |          |    |       |    |             |
|                                                                                                    |                          |          |    |       |    |             |
|                                                                                                    |                          |          |    |       |    |             |
|                                                                                                    |                          |          |    |       |    |             |
|                                                                                                    |                          |          |    |       |    |             |
|                                                                                                    |                          |          |    |       |    |             |
|                                                                                                    |                          |          |    |       |    |             |
|                                                                                                    |                          |          |    |       |    |             |
|                                                                                                    |                          |          |    |       |    |             |
|                                                                                                    |                          |          |    |       |    |             |
|                                                                                                    |                          |          |    |       |    |             |
|                                                                                                    |                          |          |    |       |    |             |
|                                                                                                    |                          |          |    |       |    |             |
|                                                                                                    |                          |          |    |       |    |             |
|                                                                                                    |                          |          |    |       |    |             |
|                                                                                                    |                          |          |    |       |    |             |
|                                                                                                    |                          |          |    |       |    |             |
|                                                                                                    |                          |          |    |       |    |             |
|                                                                                                    |                          |          |    |       |    |             |
|                                                                                                    |                          |          |    |       |    |             |
|                                                                                                    |                          |          |    |       |    |             |
|                                                                                                    |                          |          |    |       |    |             |
|                                                                                                    |                          |          |    |       |    |             |
|                                                                                                    |                          |          |    |       |    |             |
|                                                                                                    |                          |          |    |       |    |             |
|                                                                                                    |                          |          |    |       |    |             |
|                                                                                                    | PV                       |          |    |       |    |             |
|                                                                                                    |                          |          |    |       |    |             |
|                                                                                                    |                          |          |    |       |    |             |
|                                                                                                    |                          |          |    |       |    |             |
|                                                                                                    | PV                       |          |    |       |    |             |
|                                                                                                    |                          |          |    |       |    |             |
|                                                                                                    | PV                       |          |    |       |    |             |
|                                                                                                    | $0+253.64$               | $E-34$   |    | 0.57  |    | 968.411     |

TABLA XV NIVELACION CANTONES 3 Y 4 ALOTENANGO, SAC.

#### TABLA XVI

#### TOPOGRAFIA CANTONES 3 Y 4 SAN JUAN ALOTENANGO, SACATEPEQUEZ

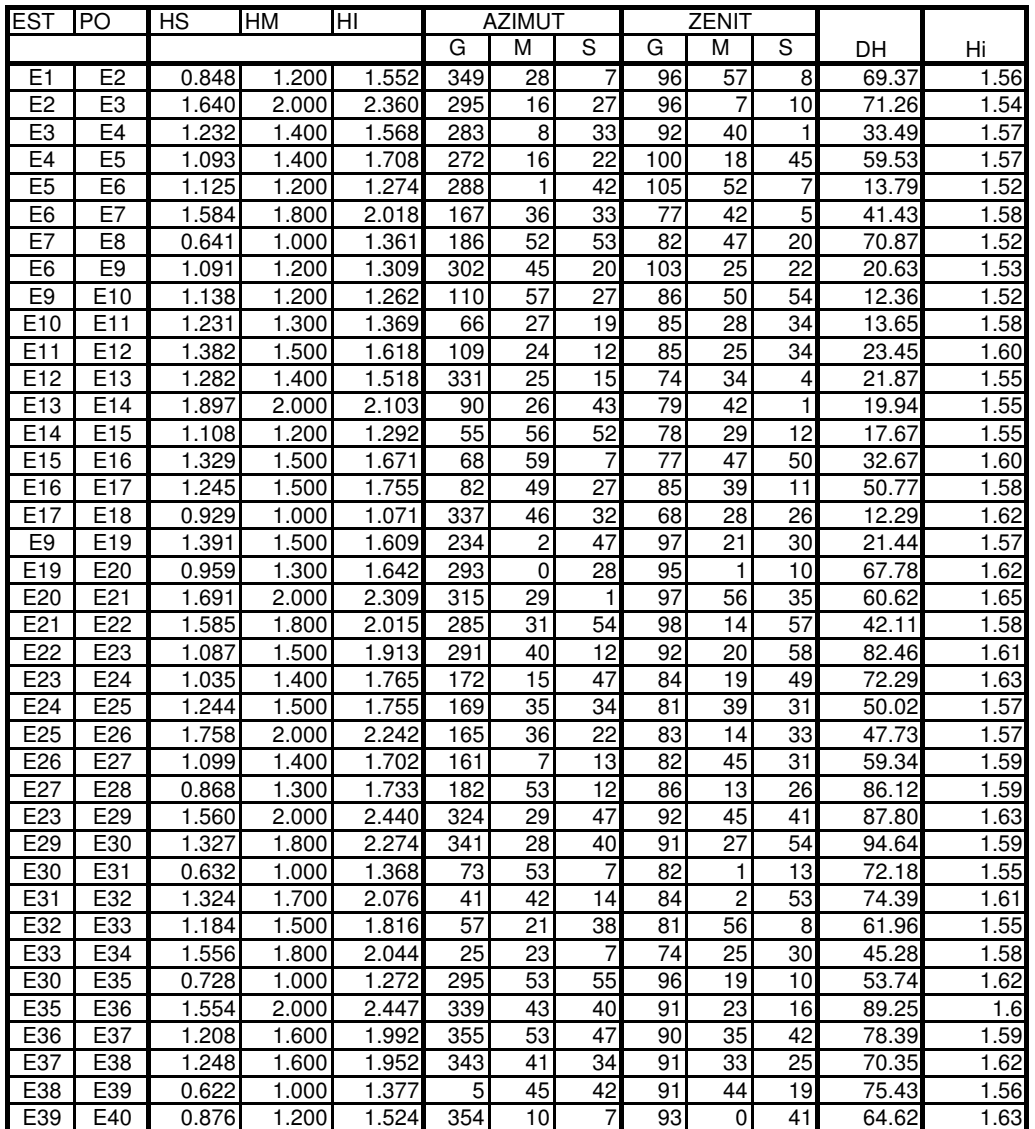

TABLA XVIII<br>DISEÑO DE DRENAJE CANTONES 3 Y 4 SAN JUAN ALOTENANGO, SACATEPEQUEZ

|       |          |                |                 |              | inicia el se le une Pozo de Visita cotas del terreno<br>distancia |       | No. de casas | No. habitantes<br>a sanitario |                                                 |                 |        | Fam    |                        | factor de harmond | a diseño |        |        |        | diametro sección llena |                 | relación g/Q |        | tabla rel v/V |         | velocidad parcial |         |        | tabla rel d/D | cotas invert   |                | profundida de pozo |        |        |       |
|-------|----------|----------------|-----------------|--------------|-------------------------------------------------------------------|-------|--------------|-------------------------------|-------------------------------------------------|-----------------|--------|--------|------------------------|-------------------|----------|--------|--------|--------|------------------------|-----------------|--------------|--------|---------------|---------|-------------------|---------|--------|---------------|----------------|----------------|--------------------|--------|--------|-------|
| tramo | el tramo |                |                 | inicio       | final                                                             |       |              |                               | horizontal S pendien lactual lacumulado lactual |                 | futuro | actual |                        | futuro I/s/hab    | actual   | futuro | actual | futuro |                        | tuberia tuberia |              |        | actual        | futuro  | actual            | futuro  | actual | futuro        | actual         | futuro         | inicio             | final  | inicio | final |
|       |          |                |                 |              |                                                                   |       |              |                               |                                                 |                 |        |        |                        |                   |          |        |        |        |                        |                 |              |        |               |         |                   |         |        |               |                |                |                    |        |        |       |
|       |          |                |                 | 999.1        | 991.04                                                            | 69.37 | 11.68        |                               |                                                 | 33              | 66     | 0.030  |                        | 0.061 0.0023      | 4.35     | 4.29   | 0.325  | 0.647  | 12.00                  |                 | 3.92         | 71.54  | 0.0045        | 0.00904 | 0.25354           | 0.31350 | 0.99   | 1.23          | 0.1            | 0.1            | 998.34             | 990.02 | 0.80   | 1.03  |
|       |          | $\overline{2}$ |                 | 991.0        | 982.94                                                            | 71.26 | 11.37        |                               |                                                 | 59              | 118    | 0.054  |                        | 0.109 0.0023      | 4.30     | 4.22   | 0.579  | 1.147  | 12.00                  |                 | 3.92         | 71.54  | 0.0080        | 0.01603 | 0.30148           | 0.37253 | 1.18   | 1.46          | 0.1            | 01             | 989.99             | 981.43 | 1.06   | 1.51  |
|       |          |                |                 | 982.9        | 981.55                                                            | 33.49 | 4.15         |                               |                                                 | 72              | 144    | 0.066  |                        | 0.134 0.0023      | 4.28     | 4.20   | 0.704  | 1.393  | 4.00                   |                 | 2.21         | 41.3   | 0.0170        | 0.03372 | 0.3778            | 0.46389 | 0.86   | 1.05          | 0.1            | 01             | 981.40             | 980.07 | 1.54   | 1.49  |
|       |          |                |                 | 981.55       | 970.89                                                            | 59.53 | 17.91        |                               | 15                                              | 98              | 197    | 0.090  |                        | $0.182$ 0.0023    | 4.25     | 4.15   | 0.952  | 1.878  | 18.00                  |                 | 4.80         | 87.62  | 0.0108        | 0.02144 | 0.32815           | 0.40622 | 1.58   | 1.95          | 0.1            | 01             | 980.04             | 969.32 | 1.52   | 1.57  |
|       |          | 5              |                 | 970.8        | 967.29                                                            | 13.79 | 26.11        | $\Omega$                      | 15                                              | 98              | 197    | 0.090  |                        | $0.182$ 0.0023    | 4.25     | 4.15   | 0.952  | 1.878  | 26.50                  |                 | 5.83         | 106.32 | 0.00896       | 0.01767 | 0.31052           | 0.38048 | 1.81   | 2.22          | 0.1            | 0.11           | 969.29             | 965.64 | 1.60   | 1.65  |
|       |          |                |                 | 967.29       | 964.9                                                             | 20.63 | 11.54        | $\Omega$                      | 25                                              | 163             | 328    | 0.150  |                        | 0.304 0.0023      | 4.18     | 4.06   | 1.562  | 3.064  | 12.00                  |                 | 3.92         | 71.54  | 0.0218        | 0.04282 | 0.40622           | 0.49088 | 1.59   | 1.93          | 0.1            | 01             | 965.61             | 963.13 | 1.68   | 1.78  |
|       |          | $\alpha$       | 19              | 964.9        | 960.00                                                            | 21.44 | 22.90        | $\Omega$                      | 37                                              | 241             | 485    | 0.223  |                        | 0.449 0.0023      | 4.12     | 3.98   | 2.278  | 4.444  | 23.00                  |                 | 5.43         | 99.05  | 0.0230        | 0.04486 | 0.4137            | 0.50395 | 2.25   | 2.74          | 0.1            | 0.11           | 963.10             | 958.17 | 1.81   | 1.83  |
|       |          | 19             | 20              | 960.0        | 954.3                                                             | 67.78 | 8.31         |                               | 37                                              | 241             | 485    | 0.223  |                        | 0.449 0.0023      | 4.12     | 3.98   | 2.278  | 4.444  | 9.00                   |                 | 3.41         | 61.96  | 0.0367        | 0.07172 | 0.4752            | 0.5794  | 1.61   | 1.97          | 0 <sub>1</sub> | 0.2            | 958.               | 952.04 | 1.86   | 2.33  |
|       |          | 20             |                 | 954.3        | 945.55                                                            | 60.62 | 14.55        |                               | 37                                              | 241             | 485    | 0.223  |                        | 0.449 0.0023      | 4.12     | 3.98   | 2.278  | 4.444  | 15.00                  |                 | 4.39         | 79.99  | 0.02848       | 0.05555 | 0.4405            | 0.53763 | 1.93   | 2.36          | 0.1            | 0.2            | 952.01             | 942.92 | 2.36   | 2.63  |
|       |          | 21             | 22              | 945.55       | 939.21                                                            | 42.11 | 15.06        | $\Omega$                      | 37                                              | 241             | 485    | 0.223  |                        | $0.449$ 0.0023    | 4.12     | 3.98   | 2.278  | 4.444  | 15.00                  |                 | 4.39         | 79.99  | 0.02848       | 0.05555 | 0.44051           | 0.53763 | 1.93   | 2.36          | 0.1            | 0.2            | 942.89             | 936.57 | 2.66   | 2.64  |
|       |          | 22             | 23              | 939.21       | 935.94                                                            | 82.46 | 3.97         |                               | 37                                              | 241             | 485    | 0.223  |                        | 0.449 0.0023      | 4.12     | 3.98   | 2.278  | 4.444  | 4.00                   |                 | 2.26         | 41.31  | 0.0551        | 0.10758 | 0.53763           | 0.6541  | 1.22   | 1.48          | 0.2            | 0.2            | 936.54             | 933.24 | 2.67   | 2.70  |
|       |          | 23             | 29              | 935.94       | 931.33                                                            | 87.80 | 5.25         |                               | 69                                              | 449             | 905    | 0.415  |                        | 0.838 0.0023      | 4.00     | 3.83   | 4.124  | 7.968  | 5.00                   |                 | 2.53         | 46.18  | 0.0893        | 0.17253 | 0.6187            | 0.74854 | 1.57   | 1.90          | 0.2            | 0.3            | 933.21             | 928.82 | 2.73   | 2.51  |
|       |          | 29             | 30 <sub>1</sub> | 931.3        | 928.7                                                             | 94.64 | 2.78         |                               | 75                                              | 488             | 984    | 0.451  |                        | 0.911 0.0023      | 3.98     | 3.80   | 4.462  | 8.609  | 3.00                   |                 | 1.96         | 35.7   | 0.1247        | 0.24065 | 0.6860            | 0.82246 | 1.35   | 1.61          | 0.2            | 0.3            | 928.79             | 925.95 | 2.54   | 2.75  |
|       |          | 30             | 35              | 928.7        | 923.36                                                            | 53.74 | 9.94         |                               | 99                                              | 644             | 1299   | 0.596  |                        | 1.202 0.0023      | 3.92     | 3.72   | 5.795  | 11.123 | 10.00                  |                 | 3.58         | 65.3   | 0.0887        | 0.17030 | 0.61689           | 0.74556 | 2.21   | 2.67          | 02             | 0.3            | 925.92             | 920.55 | 2.78   | 2.81  |
|       |          | 35             | 36              | 923.36       | 920.81                                                            | 89.25 | 2.86         | $\boldsymbol{\Lambda}$        | 103                                             | 670             | 1351   | 0.620  |                        | 1.251 0.0023      | 3.91     | 3.71   | 6.014  | 11,535 | 3.00                   |                 | 1.96         | 35.7   | 0.1681        | 0.32245 | 0.74407           | 0.8909  | 1.46   | 1.75          | 0.3            | 0.4            | 920.52             | 917.84 | 2.84   | 2.97  |
|       |          | 36             |                 | 920.81       | 914.58                                                            | 78.39 | 7.95         |                               | 103                                             | 670             | 1351   | 0.620  |                        | 1.251 0.0023      | 3.91     | 3.71   | 6.014  | 11.535 | 8.00                   |                 | 3.20         | 58.42  | 0.10295       | 0.19746 | 0.64368           | 0.77755 | 2.06   | 2.49          | 0.2            | 0.3            | 917.81             | 911.54 | 3.00   | 3.04  |
|       |          | 37             | 38              | 914.58       | 908.2                                                             | 70.35 | 9.04         |                               | 103                                             | 670             | 1351   | 0.620  |                        | 1.251 0.0023      | 3.91     | 3.71   | 6.014  | 11,535 | 8.50                   |                 | 3.30         | 60.2   | 0.0998        | 0.19156 | 0.6384            | 0.77186 | 2.11   | 2.55          | 0.2            | 0.31           | 911.51             | 905.53 | 3.07   | 2.69  |
|       |          | 38             |                 | 908.2        | 903.5                                                             | 75.43 | 6.15         |                               |                                                 | 670             | 1351   | 0.620  |                        | 1.251 0.0023      | 3.91     | 3.71   | 6.014  | 11.535 | 5.50                   |                 | 2.6          | 48.44  | 0.1241        | 0.2381  | 0.6811            | 0.8211  | 1.81   | 2.18          | 0.2            | 0.3            | 905.50             | 901.35 | 2.72   | 2.23  |
|       |          | 39             | 40              | 903.58       | 899.04                                                            | 64.62 | 7.03         |                               | 103                                             | 670             | 1351   | 0.620  |                        | 1.251 0.0023      | 3.91     | 3.71   | 6.014  | 11,535 | 6.00                   |                 | 2.7          | 50.59  | 0.11888       | 0.22801 | 0.59623           | 0.72119 | 1.65   | 2.00          | 0.2            | 0.3            | 901.32             | 897.44 | 2.26   | 1.60  |
|       |          |                |                 |              |                                                                   |       |              |                               |                                                 |                 |        |        |                        |                   |          |        |        |        |                        |                 |              |        |               |         |                   |         |        |               |                |                |                    | CIS    | 897.32 |       |
|       |          |                |                 | 985.8        | 976.3                                                             | 70.87 | 13.38        |                               |                                                 | 33              |        |        | 0.030 0.061 0.0023     |                   | 4.35     | 4.29   | 0.325  | 0.647  | 14.00                  |                 | 4.24         | 77.28  | 0.0042        | 0.0083  | 0.2467            | 0.3045  | 1.05   | 1.29          | 0.0            | 0.1            | 985.01             | 975.09 | 0.80   | 1.24  |
|       |          |                |                 | 976.33       | 967.29                                                            | 41.43 | 21.82        |                               | 10 <sup>1</sup>                                 | 65              | 131    |        | $0.060$ $0.121$ 0.0023 |                   | 4.29     | 4.21   | 0.641  | 1.270  | 22.00                  |                 | 5.31         | 96.87  | 0.00662       | 0.0131  | 0.28288           | 0.3480  | 1.50   | 1.85          | 0.1            | 011            | 975.06             | 965.94 | 1.27   | 1.35  |
|       |          |                |                 |              |                                                                   |       |              |                               |                                                 |                 |        |        |                        |                   |          |        |        |        |                        |                 |              |        |               |         |                   |         |        |               |                |                |                    | CIS    | 965.61 |       |
|       |          | 18             |                 | 999.0        | 993.63                                                            | 12.29 | 44.35        |                               |                                                 | 20 <sup>1</sup> |        |        | 0.018 0.036 0.0023     |                   | 4.38     | 4.33   | 0.197  | 0.392  | 45.00                  |                 | 7.60         | 138,55 | 0.00142       | 0.00283 | 0.17987           | 0.21845 | 1.37   | 1.66          | 0.0            | 0.0            | 998.28             | 992.75 | 0.80   | 0.88  |
|       |          | 17             |                 | 993.63<br>16 | 989.69                                                            | 50.77 | 7.76         |                               |                                                 | 46              | 92     | 0.042  |                        | 0.085 0.0023      | 4.32     | 4.25   | 0.452  | 0.898  | 8.00                   |                 | 3.20         | 58.4   | 0.0077        | 0.01538 | 0.29843           | 0.36717 | 0.96   | 1.18          | 0.1            | 0.1            | 992.72             | 988.66 | 0.91   | 1.03  |
|       |          | 16             |                 | 989.6        | 982.55                                                            | 32.67 | 21.85        |                               | 10                                              | 65              | 131    | 0.060  |                        | $0.121$ $0.0023$  | 4.29     | 4.21   | 0.641  | 1.270  | 22.00                  |                 | 5.3          | 96.8   | 0.0066        | 0.0131  | 0.28603           | 0.3507  | 1.52   | 1.86          | 0.1            | 0.1            | 988.63             | 981.44 | 1.06   | 1.11  |
|       |          | 15             | 14              | 982.55       | 978.61                                                            | 17.67 | 22.30        |                               | 11                                              | 72              | 144    | 0.066  |                        | 0.134 0.0023      | 4.28     | 4.20   | 0.704  | 1.393  | 22.00                  |                 | 5.31         | 96.87  | 0.0072        | 0.01438 | 0.29227           | 0.35904 | 1.55   | 1.91          | 0.1            | 011            | 981.41             | 977.53 | 1.14   | 1.09  |
|       |          | 14             | 13              | 978.6        | 975.44                                                            | 19.94 | 15.90        |                               | 12                                              | 78              | 157    | 0.072  |                        | 0.146 0.0023      | 4.27     | 4.18   | 0.766  | 1.515  | 16.00                  |                 | 4.53         | 82.6   | 0.00928       | 0.01834 | 0.31350           | 0.38572 | 1.42   | 1.75          | 0.1            | 01             | 977.50             | 974.30 | 1.12   | 1.14  |
|       |          | 13             |                 | 975.44       | 969.25                                                            | 21.87 | 28.30        |                               | 12                                              |                 | 157    | 0.072  |                        | 0.146 0.0023      | 4.27     | 4.18   | 0.766  | 1.515  | 28.50                  |                 | 6.0          | 110.26 | 0.00695       | 0.01374 | 0.2891            | 0.35355 | 1.75   | 2.14          | 0.1            | 0.81           | 974.27             | 968.04 | 1.17   | 1.21  |
|       |          | 12             |                 | 969.25       | 967.27                                                            | 23.45 | 8.44         | $\Omega$                      | 12                                              | 78              | 157    | 0.072  |                        | 0.146 0.0023      | 4.27     | 4 1 8  | 0.766  | 1.515  | 8.50                   |                 | 3.30         | 60.21  | 0.0127        | 0.02516 | 0.34522           | 0.42604 | 1 1 4  | 141           | 01             | 0 <sub>0</sub> | 968.01             | 966.02 | 1.24   | 1.25  |
|       |          | 11             |                 | 967.2        | 965.9                                                             | 13.65 | 9.96         |                               | 12                                              | 78              | 157    | 0.072  |                        | 0.146 0.0023      | 4.27     | 4.18   | 0.766  | 1.515  | 10.00                  |                 | 3.58         | 65.31  | 0.0117        | 0.0231  | 0.33675           | 0.41373 | 1.21   | 1.48          | 0.1            | 0.1            | 965.99             | 964.62 | 1.28   | 1.29  |
|       |          | 10             |                 | 965.9        | 964 91                                                            | 12.36 | 8.09         | $\Omega$                      | 12                                              | 78              | 157    |        | $0.072$ 0.146 0.0023   |                   | 4.27     | 4.18   | 0.766  | 1.515  | 8.00                   |                 | 3.20         | 58.42  | 0.01312       | 0.02593 | 0.35079           | 0.42848 | 1.12   | 1.37          | 01             | 01             | 964.59             | 963.60 | 1.32   | 1.31  |
|       |          |                |                 |              |                                                                   |       |              |                               |                                                 |                 |        |        |                        |                   |          |        |        |        |                        |                 |              |        |               |         |                   |         |        |               |                |                |                    |        | 963.10 |       |
|       |          | 28             |                 | 969.7        | 963.73                                                            | 86.12 | 6.98         |                               |                                                 | 39              |        | 0.036  |                        | 0.073 0.0023      | 4.34     | 4.27   | 0.389  | 0.773  | 7.00                   |                 | 3.00         | 54.64  | 0.0071        | 0.01415 | 0.2922            | 0.35904 | 0.88   | 1.08          | 0.1            | 0.1            | 968.94             | 962.9  | 0.80   | 0.82  |
|       |          | 27             | 26              | 963.7        | 955.98                                                            | 59.34 | 13.06        |                               | 11                                              | 72              | 144    | 0.066  |                        | 0.134 0.0023      | 4.28     | 4.20   | 0.704  | 1.393  | 13.00                  |                 | 4.08         | 74.47  | 0.00945       | 0.01870 | 0.31647           | 0.38832 | 1.29   | 1.59          | 0.1            | 01             | 962.88             | 955.17 | 0.85   | 0.81  |
|       |          | 26             | 25              | 955.98       | 950.75                                                            | 47.73 | 10.96        | $\mathcal{R}$                 | 14                                              | 91              | 184    | 0.084  |                        | 0.170 0.0023      | 4.25     | 4.16   | 0.890  | 1.758  | 11.00                  |                 | 3.76         | 68.50  | 0.01300       | 0.02566 | 0.34801           | 0.42848 | 1.31   | 1.61          | 0.1            | 0.1            | 955.14             | 949.89 | 0.84   | 0.86  |
|       |          | 25             | 24              | 950.7        | 943.3                                                             | 50.02 | 14.81        |                               | 19                                              | 124             | 249    | 0.114  |                        | 0.231 0.0023      | 4.22     | 4.11   | 1.198  | 2.357  | 15.00                  |                 | 4.39         | 79.99  | 0.01498       | 0.0294  | 0.3617            | 0.4452  | 1.59   | 1.95          | 0.1            | 0.1            | 949.86             | 942.36 | 0.89   | 0.99  |
|       |          | 24             | 23              | 943.34       | 935.94                                                            | 50.02 | 14.79        |                               | 26                                              | 169             | 341    |        | 0.156 0.316 0.0023     |                   | 4.17     | 4.05   | 1.622  | 3.180  | 15.00                  |                 | 4.39         | 79.99  | 0.02028       | 0.03976 | 0.39861           | 0.48646 | 1.75   | 2.13          | 0.1            | 0.1            | 942.33             | 934.82 | 1.02   | 1.12  |
|       |          |                |                 |              |                                                                   |       |              |                               |                                                 |                 |        |        |                        |                   |          |        |        |        |                        |                 |              |        |               |         |                   |         |        |               |                |                |                    |        | 933.21 |       |
|       |          | 34             | 33              | 968.4        | 956.02                                                            | 45.28 | 27.36        |                               |                                                 | 33              | 66     | 0.030  |                        | 0.061 0.0023      | 4.35     | 4.29   | 0.325  | 0.647  | 28.00                  |                 | 5.99         | 109.29 | 0.00297       | 0.00592 | 0.22210           | 0.27330 | 1.33   | 1.64          | 0.0            | 0.1            | 967.61             | 954.93 | 0.80   | 1.09  |
|       |          | 33             | 32              | 956.02       | 947.20                                                            | 61.96 | 14.23        | $\epsilon$                    | 11                                              | 72              | 144    | 0.066  |                        | 0.134 0.0023      | 4.28     | 4.20   | 0.704  | 1.393  | 15.00                  |                 | 4.39         | 79.99  | 0.00880       | 0.01741 | 0.31052           | 0.38048 | 1.36   | 1.67          | 01             | 01             | 954.90             | 945.61 | 1.12   | 1.59  |
|       |          | 32             |                 | 947.2        | 939.3                                                             | 74.39 | 10.53        |                               | 16                                              | 104             | 210    | 0.096  | 0.194                  | 0.0023            | 4.24     | 4.14   | 1.014  | 1.999  | 11.00                  |                 | 3.7          | 68.50  | 0.0148        | 0.0291  | 0.3617            | 0.4452  | 1.36   | 1.67          | 0.1            | 0.1            | 945.58             | 937.40 | 1.62   | 1.98  |
|       |          | 31             | 30 <sub>1</sub> | 939.37       | 928.70                                                            | 72.18 | 14 78        |                               | 21                                              | 137             | 275    | 0.126  |                        | 0.255 0.0023      | 4.20     | 4.09   | 1.320  | 2.594  | 15.00                  |                 | 4.39         | 79.99  | 0.01650       | 0.03243 | 0.37519           | 0.45928 | 1.65   | 201           | 0 <sub>1</sub> | 01             | 937.37             | 926.54 | 2.01   | 2.16  |

CIS 925.92
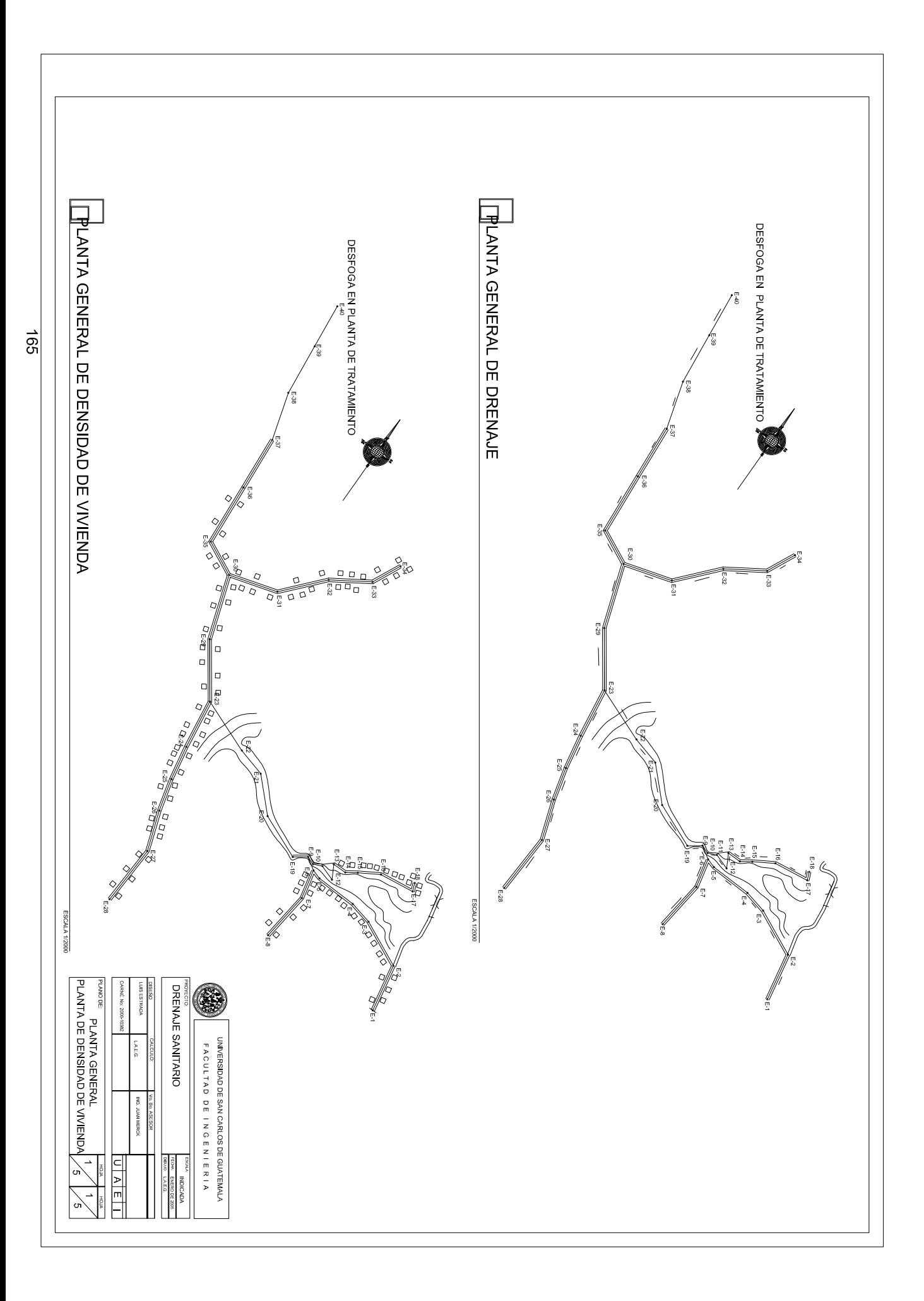

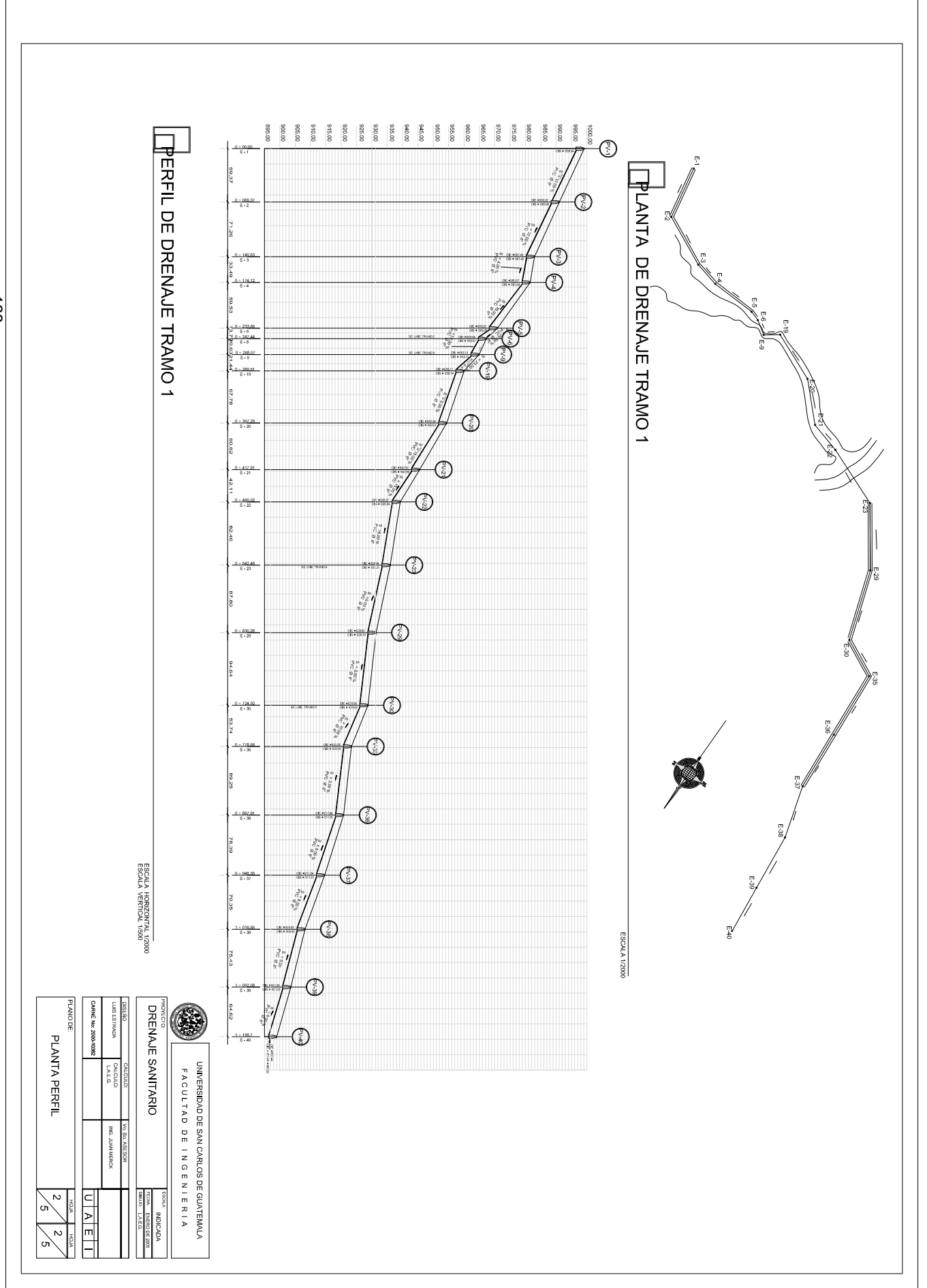

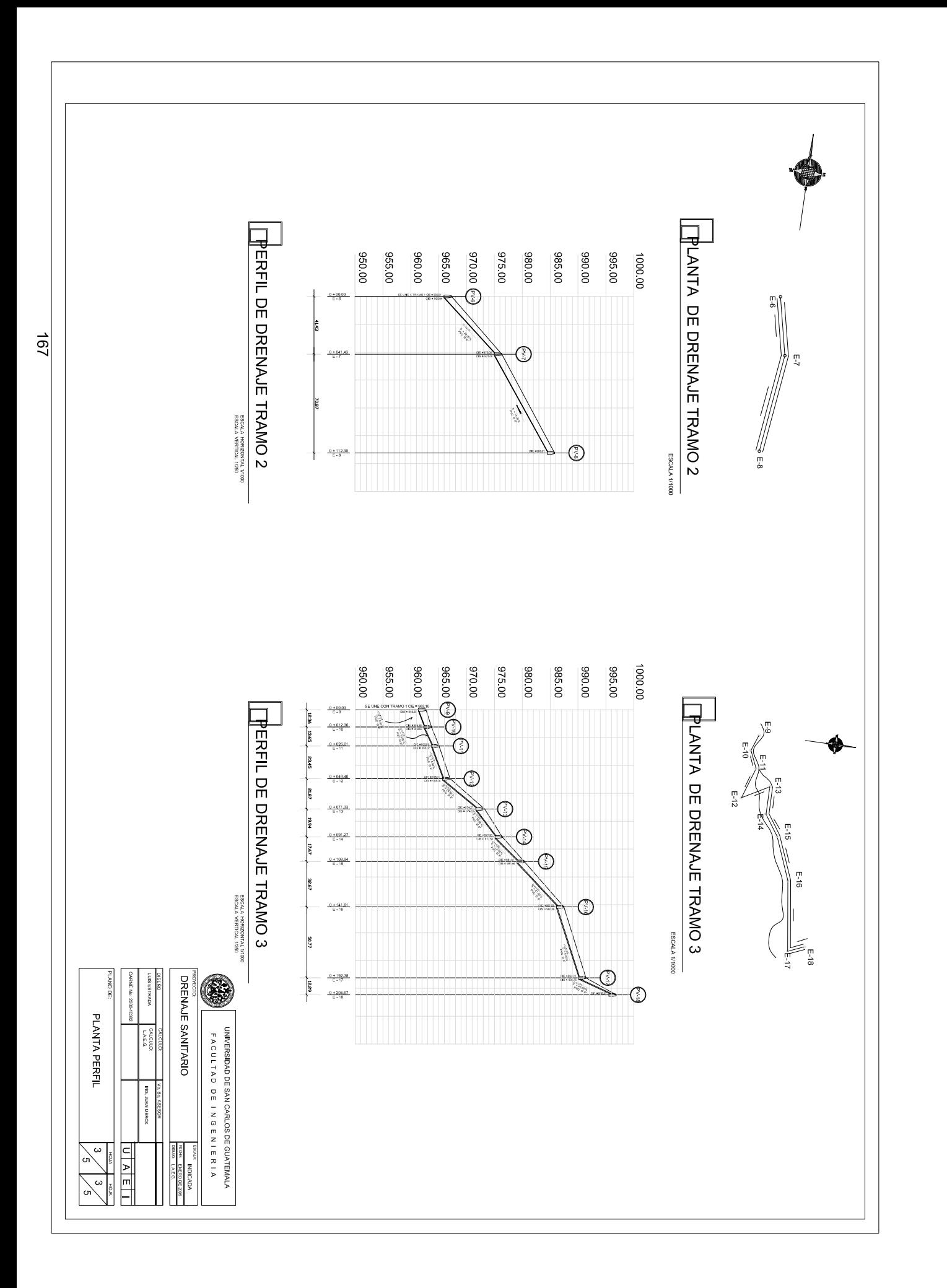

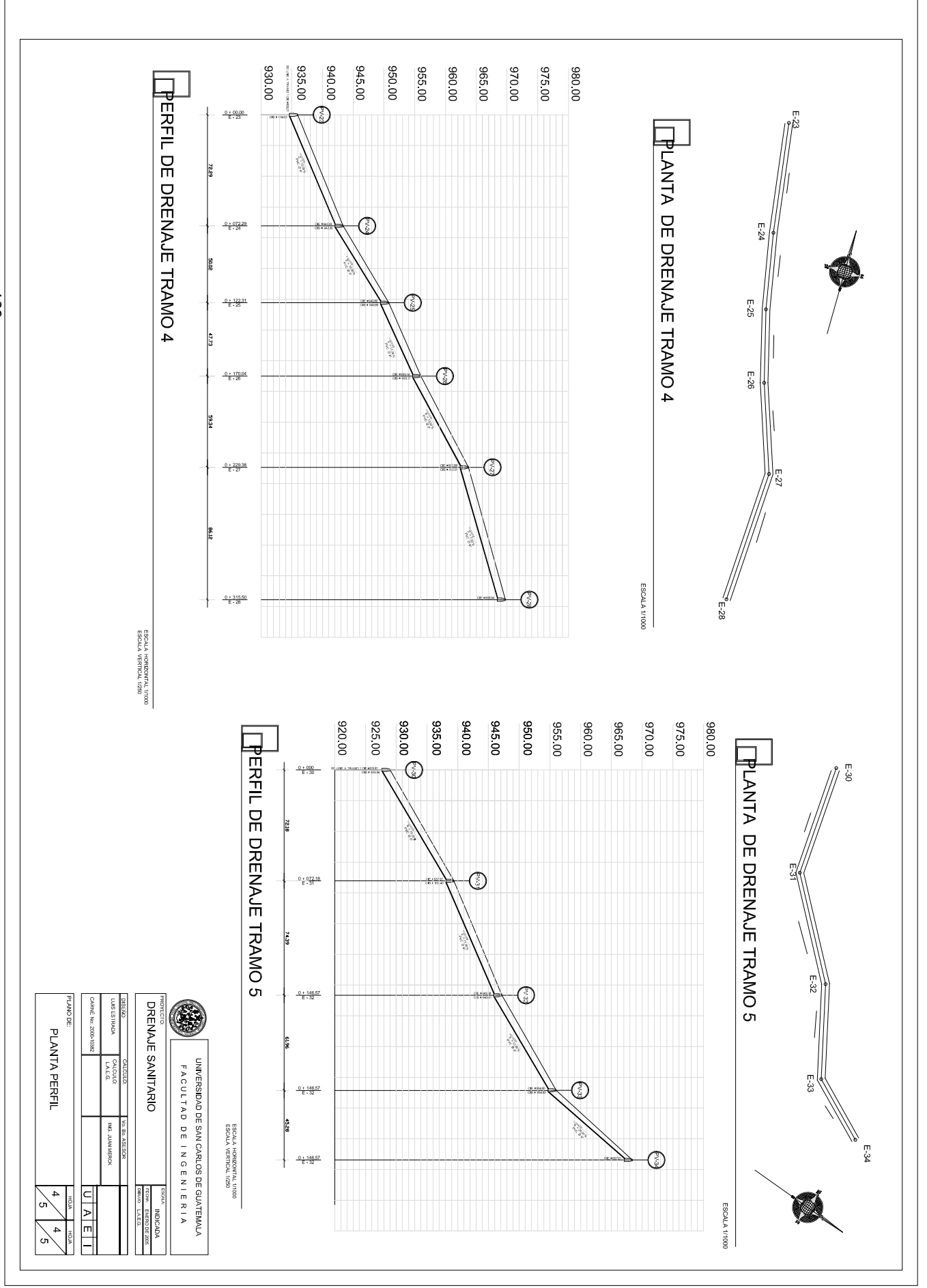

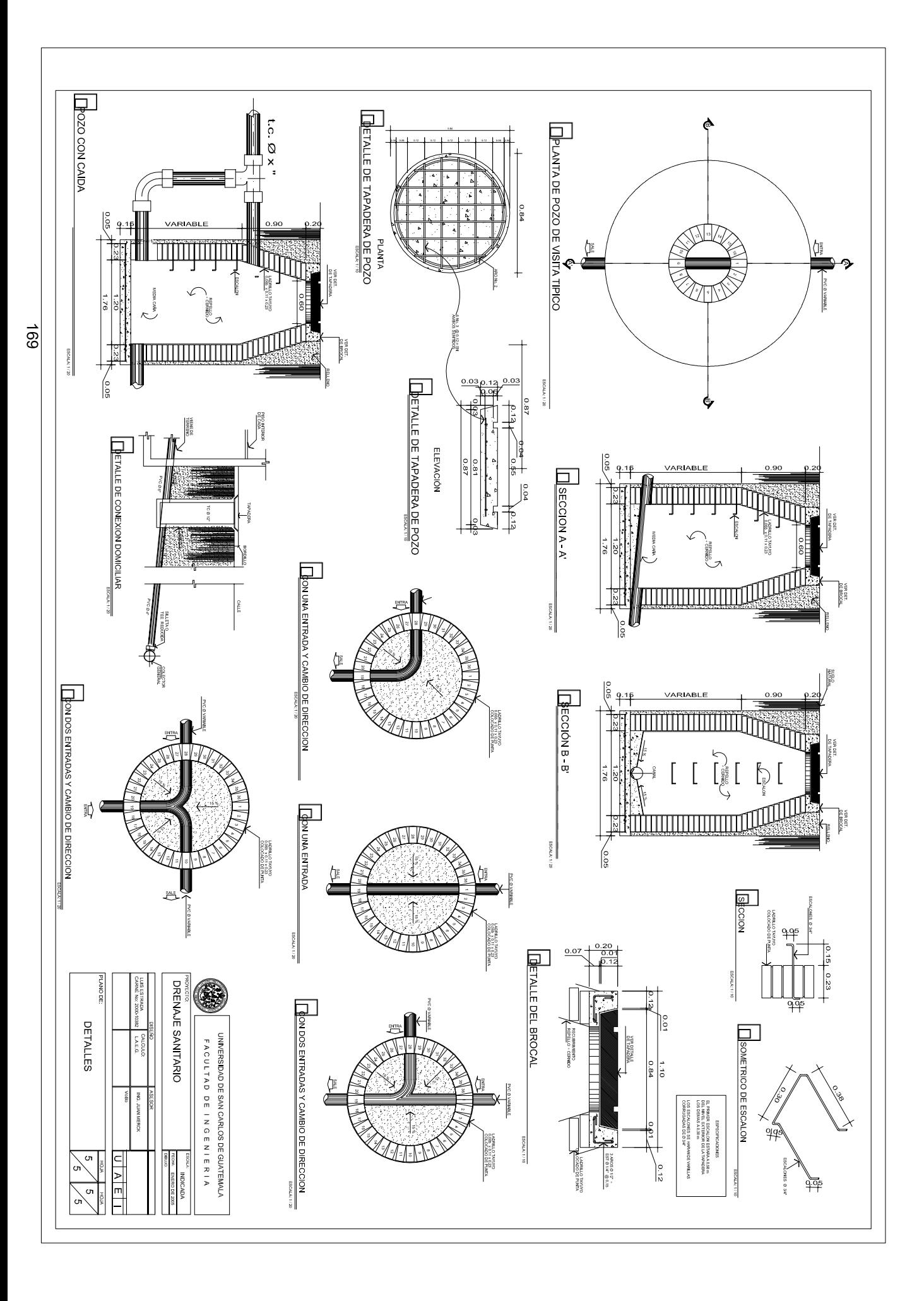

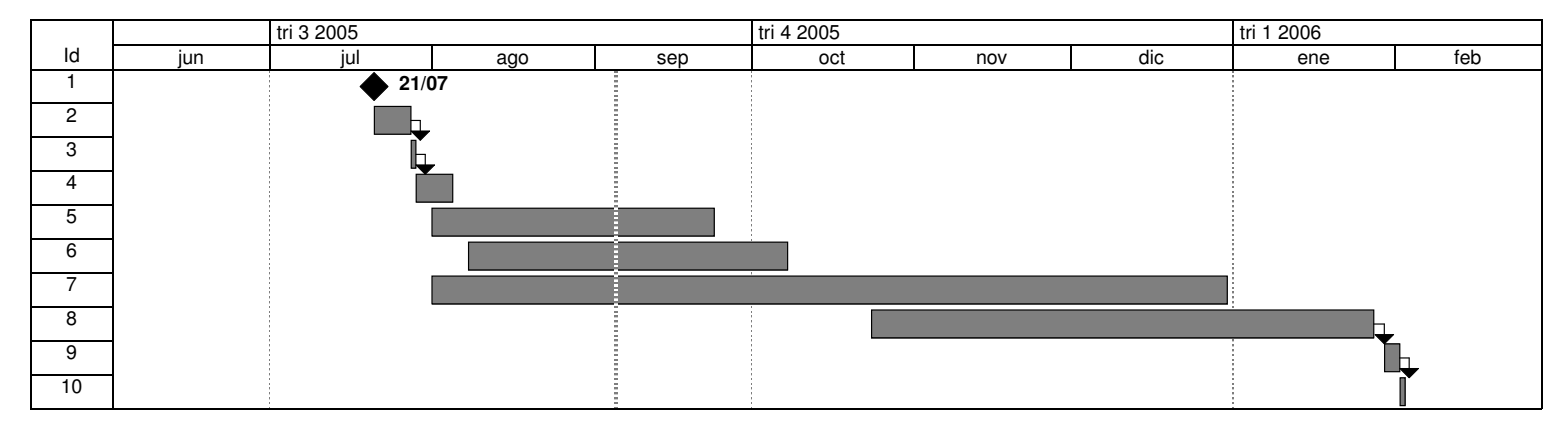

TABLA XIX<br>DRENAJE CANTONES TERCERO Y CUARTO<br>ALOTENANGO, SACATEPEQUEZ

## MODELO DE ENCUESTA

E.

 $\blacksquare$ 

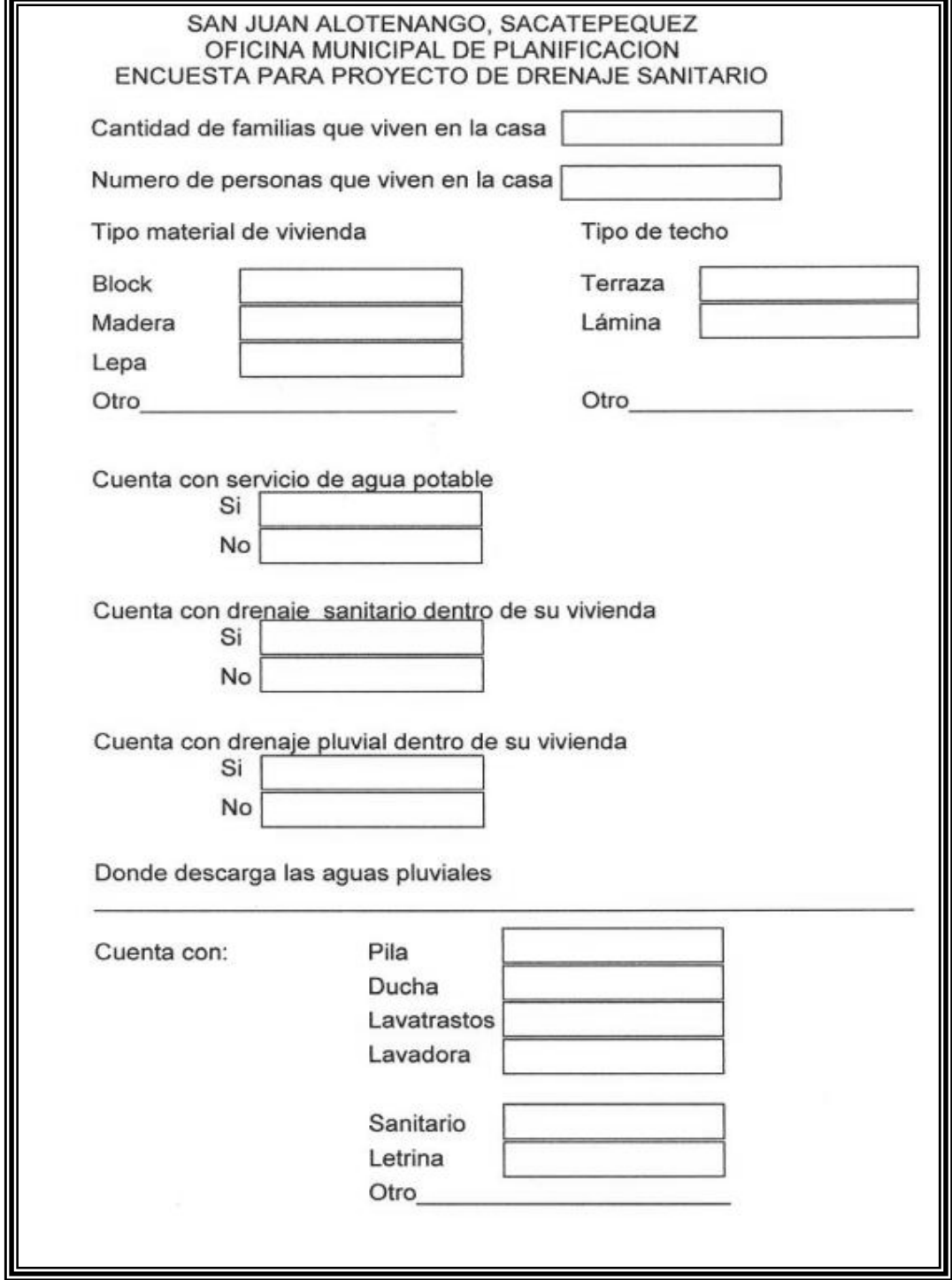